# **JOSÉ ELIEVAM BESSA JÚNIOR**

# **CARACTERIZAÇÃO DO FLUXO DE TRÁFEGO EM RODOVIAS DE PISTA SIMPLES DO ESTADO DE SÃO PAULO**

Dissertação apresentada à Escola de Engenharia de São Carlos, da Universidade de São Paulo, como parte dos requisitos para a obtenção do título de Mestre em Ciências, Programa de Pós-Graduação em Engenharia de Transportes, Área: Planejamento e Operação de Sistemas de Transportes

Orientador: Prof. Dr. José Reynaldo Anselmo Setti

São Carlos 2009

AUTORIZO A REPRODUÇÃO E DIVULGAÇÃO TOTAL OU PARCIAL DESTE TRABALHO, POR QUALQUER MEIO CONVENCIONAL OU ELETRÔNICO, PARA FINS DE ESTUDO E PESQUISA, DESDE QUE CITADA A FONTE.

#### Ficha catalográfica preparada pela Seção de Tratamento da Informação do Serviço de Biblioteca – EESC/USP

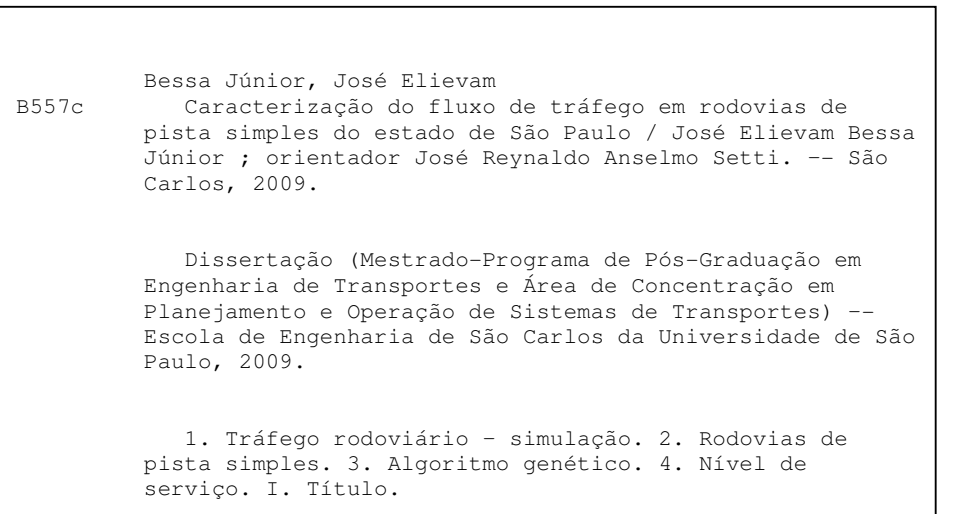

#### FOLHA DE JULGAMENTO

Candidato: Engenheiro JOSÉ ELIEVAM BESSA JÚNIOR.

Dissertação defendida e julgada em 29/10/2009 perante a Comissão Julgadora:

mont

Arorado

Prof. Associado JOSÉ REYNALDO ANSELMO SETTI (Orientador) (Escola de Engenharia de São Carlos/USP)

Mont Monter

(Escola de Engenharia de São Carlos/USP)

Klewor Beorling Zollan Dr<sup>a</sup>. HELENA BEATRIZ BETTELLA CYBIS

Aprovado

Service de fins Graduação POLILI CO use obslopotota

(Universidade Federal do Rio Grande do Sul/UFRGS/Campus de Porto Alegre)

regartive

Prof. Associado PAULO CESAR LIMA SEGANTINE Coordenador do Programa de Pós-Graduação em Engenharia de Transportes

Prof. Titular GERALDO ROBERTO MARTINS DA COSTA Presidente da Comissão da Pós-Graduação da EESC

"Prefiro os que me criticam, porque me corrigem, aos que me elogiam, porque me corrompem".

Santo Agostinho

Aos *meus pais, Fátima e Elievan*, pelo amor, luta e dedicação sempre despendidos com seus filhos.

À *minha esposa Sofia*, companheira amorosa e incansável durante todos os momentos da elaboração deste trabalho.

Dedico.

## **AGRADECIMENTOS**

A Deus, primeiramente, e à Espiritualidade Maior pela força e amparo de todos os dias.

À *minha família*, que sempre incentiva mesmo de longe, em especial aos meus irmãos *Juliana* e *Felipe*, pela eterna fraternidade; à minha avó *Mazinha*; aos meus tios *Adriani, Hilda, Afonso, "Netinha", Elizabeth, Giovani, Sueli, Diana, "Gagá", Júnior, Vanda, Delano, Vônia, Marta, Marly, Chagas, Ana Rosa, Wellington, Lúcia, Hélio, José Carlos, Célio, Alberto* e *Flávio*; aos meus primos *Lucas, Letícia, Levy, Pedro Neto, Monique, Renata* e tantos outros.

À minha sogra, *Ângela Lima*, pela luz e bondade sempre emanadas com todos à sua volta.

Ao prof. *José Reynaldo Setti*, pela confiança depositada e pela orientação motivadora e desafiadora.

Ao prof. *Felipe Loureiro*, da Universidade Federal do Ceará, pela amizade e incentivo durante a minha graduação.

Aos eternos amigos de Fortaleza, *Edinardo Nascimento, George Silva, Paulus Ígor e João Paulo Josino*, que mesmo tendo trilhado caminhos distintos, sempre cultivam a nossa sincera e bem-sucedida amizade.

Aos grandes amigos de São Carlos, *Andréa Júlia, Christian Ganzert, Tatiana Renata, Vanessa Yuassa, Fabíola Aguiar, Eduardo Aguiar, Ana Elisa* e *Ruth Duarte*. Aos companheiros de sala, *André Cunha, Diogo Colella, Francisco Arcelino, Flávio Utimura* e *Gustavo Riente*, pela ajuda em diversos momentos.

Aos colegas *Vítor Meneguetti, Helenice Sacht, Bruno Bertoncini, Cândido Andrade, Pablo Brilhante, Paulo Alberto "Tico"* e *David Trautwein,* pela ajuda durante a coleta de dados. À Márcia Mon-Ma, pela grande disponibilidade e ajuda durante a calibração do simulador de tráfego. Ao *Rodrigo Crespo*, pelo apoio no tratamento das informações obtidas por GPS. Ao Departamento de Estradas de Rodagem do Estado de São Paulo (DER-SP), através do seu diretor de planejamento, eng. *Rubens Cahin*, e da coordenadora da sua comissão temática, eng. *Marlene dos Reis Araújo*, pelos dados de sensores de tráfego fornecidos.

Ao Conselho Nacional de Desenvolvimento Científico e Tecnológico (CNPq), pela concessão da bolsa de estudos e pelo auxílio financeiro fornecido.

Para todos aqueles que contribuíram de alguma forma tanto para a realização deste trabalho como para a minha formação moral e educacional, os meus sinceros agradecimentos.

viii

## **RESUMO**

BESSA JR., J. E. **Caracterização do fluxo de tráfego em rodovias de pista simples do estado de São Paulo**. 2009. 134p. Dissertação (Mestrado) – Escola de Engenharia de São Carlos, Universidade de São Paulo. São Carlos, 2009.

A meta desta pesquisa foi caracterizar as relações fundamentais do fluxo de tráfego em rodovias de pista simples paulistas através de modelos baseados em parâmetros que reflitam a qualidade de serviço e possam ser observados diretamente em campo. Para que esta meta fosse atingida, primeiramente foram obtidos dados através de observações em campo e de sensores instalados em rodovias. Os dados coletados nas observações diretas foram usados para calibrar e validar um modelo de simulação através de um processo automático, baseado num algoritmo genético. Constatou-se que a versão recalibrada do simulador é capaz de reproduzir tanto informações de detectores como as correntes de tráfego observadas nos onze trechos onde foram coletados dados. Propôs-se um método para produção de dados de tráfego sintéticos, que utiliza um simulador microscópico e um algoritmo genético. Os dados sintéticos obtidos pelo método proposto foram usados para obter os modelos que descrevem as relações entre o fluxo de tráfego e a velocidade e a porcentagem de tempo viajando em pelotões (*PTSF*) para rodovias de pista simples no estado de São Paulo. Esses modelos poderiam substituir os utilizados pelo HCM-2000 em análises da qualidade de serviço em rodovias paulistas. Também foram propostos novos modelos para relações fundamentais que se adequaram melhor às condições paulistas: um modelo côncavo para a curva fluxovelocidade e um novo modelo exponencial para a relação entre o fluxo e a *PTSF*. Cinco medidas de desempenho capazes de substituir *PTSF* foram estudadas, tendo sido relacionadas com a taxa de fluxo bidirecional e unidirecional. As medidas de desempenho propostas foram avaliadas pela capacidade de refletir o nível de serviço observado em campo. Destas, uma nova definição da *PTSF*, calculada em função do número médio de *headways* dentro e fora de pelotões, apresentou a melhor porcentagem de acertos (90%), usando-se o mesmo critério adotado pelo HCM-2000. Em razão disso, e da possibilidade de observação direta da *PTSF*, recomenda-se sua adoção para avaliar a qualidade de serviço em rodovias de pista simples.

### Palavras-chave: Simulação de tráfego; Rodovias de pista simples; Algoritmo genético; Nível de serviço.

## **ABSTRACT**

BESSA JR., J. E. **Characterization of the traffic flow on two-lane rural highways in the state of São Paulo**. 2009. 134p. Thesis (M.Sc.) –University of São Paulo, São Carlos School of Engineering. São Carlos, Brazil, 2009.

The goal of this research was to characterize the fundamental relationships of traffic flow on two-lane rural highways in the state of São Paulo through models based on parameters that reflect the quality of service and that could be obtained from direct observations of traffic flows. To reach this goal, sets of data were obtained from observation of traffic flows and from detectors installed on roads. The data collected from direct observation was used to calibrate and validate a microscopic traffic simulation model, as well as for the calculation of performance measures used in some of the analyses. The microsimulation model was calibrated using an automatic procedure that is based on a genetic algorithm. The recalibrated model was found to be able to reproduce traffic sensor data as well as traffic flow characteristics observed in the 11 road segments observed for this research. A procedure for synthetic data generation, which uses a microsimulation model and a genetic algorithm, was proposed. Synthetic data obtained through this procedure were used to develop the models that describe the relationships between flow rate, traffic stream speed and percent time spent following (*PTSF*) for two-lane roads in the state of São Paulo. These models could replace those used in the HCM-2000 for quality of service analysis of two-lane roads in São Paulo. New fundamental relationships, which better reflect the operational conditions on local two-lane roads were also studied: a concave speed-flow relationship and an exponential *PTSF*-flow model. Five alternatives to *PTSF* were studied and correlated to one-way and two-way flows. Among these, a novel definition of *PTSF*, based on the ratio of average number of headways within platoons and average number of headways between platoons, was found to be the most accurate (90% of the cases), adopting the HCM-2000 criteria. Thus, this new measure could be used to evaluate the quality of service on two-lane rural highways.

**Key words:** Traffic simulation; Two-lane rural highways; Genetic algorithm; Level of service.

# **LISTA DE FIGURAS**

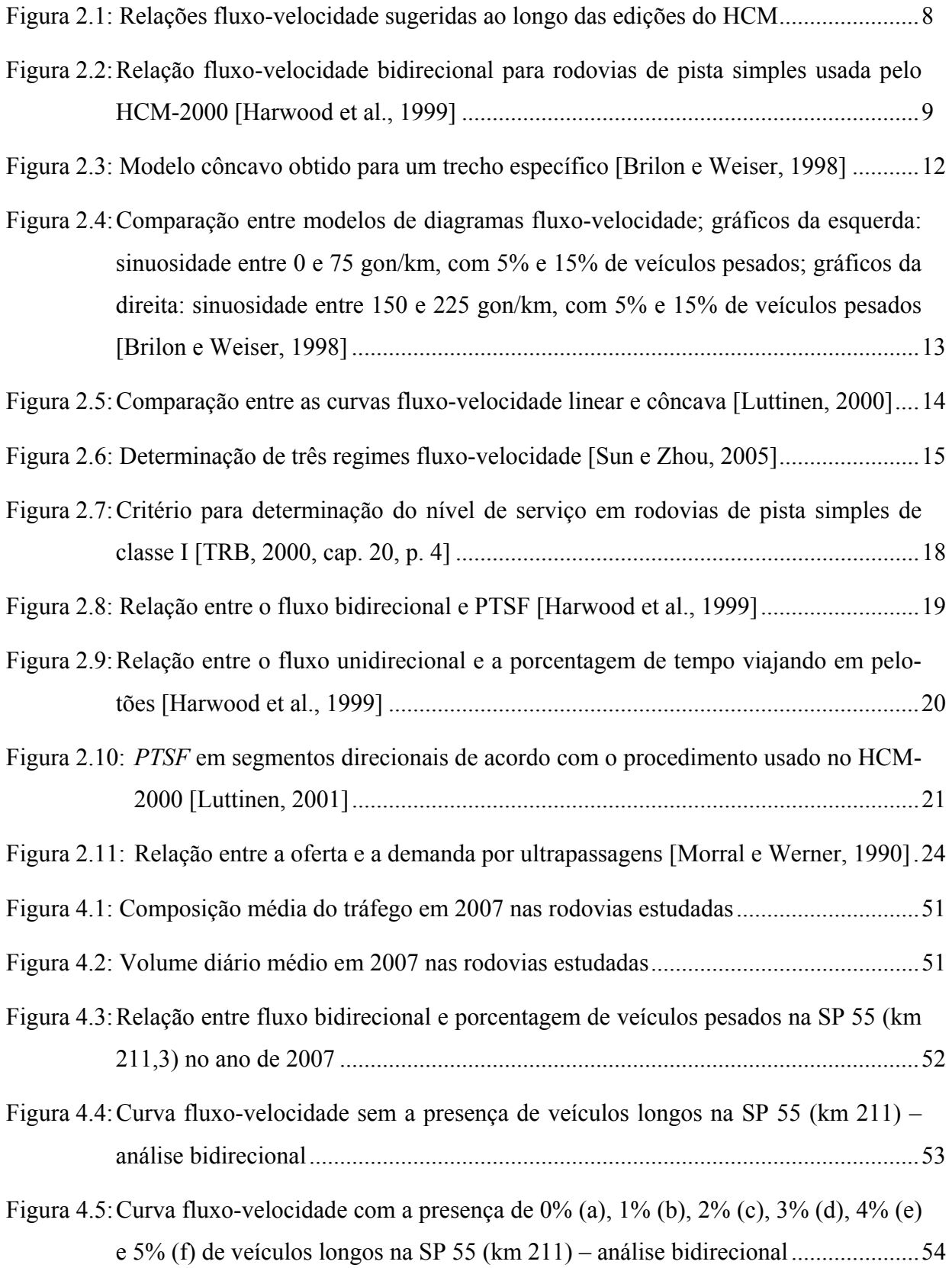

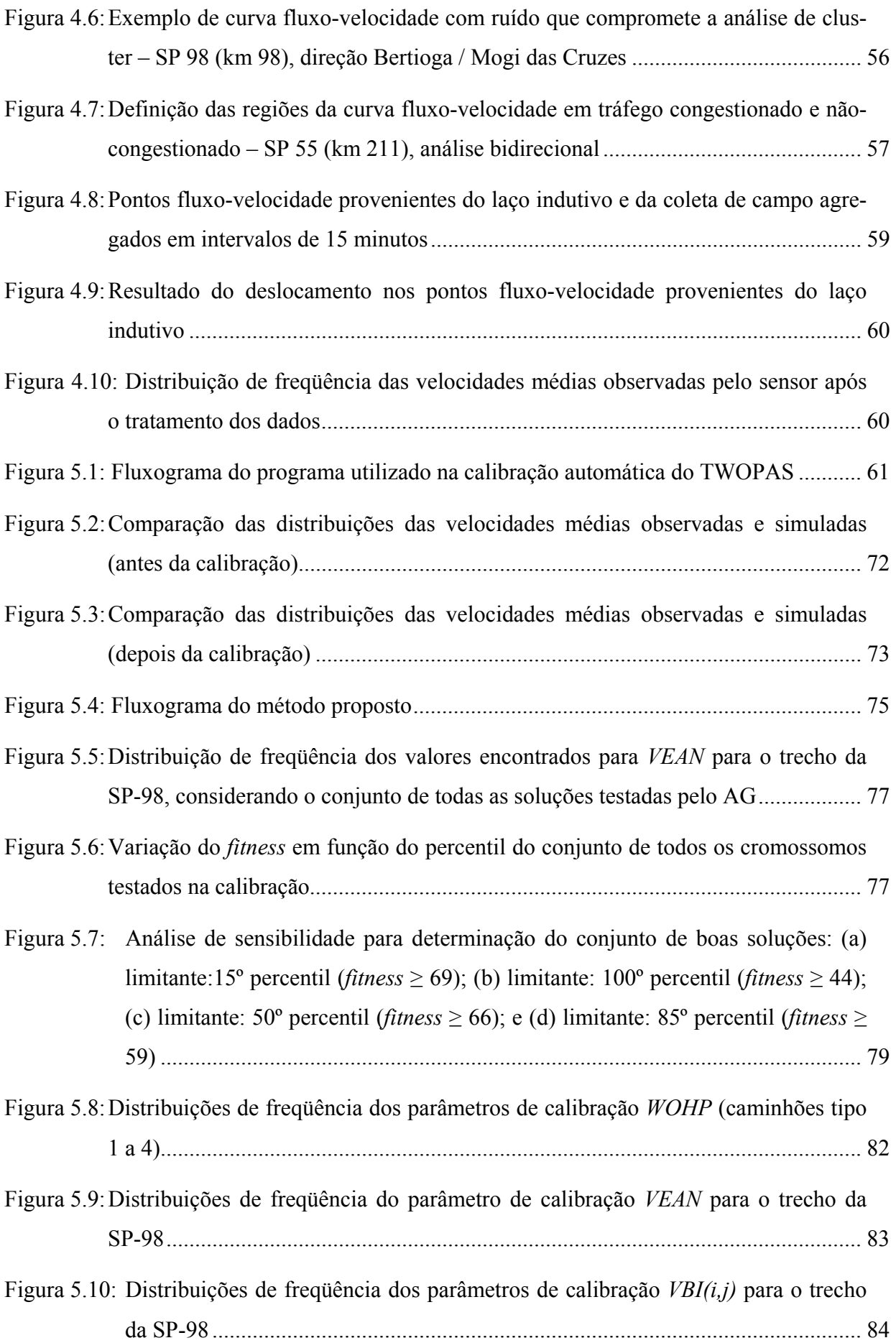

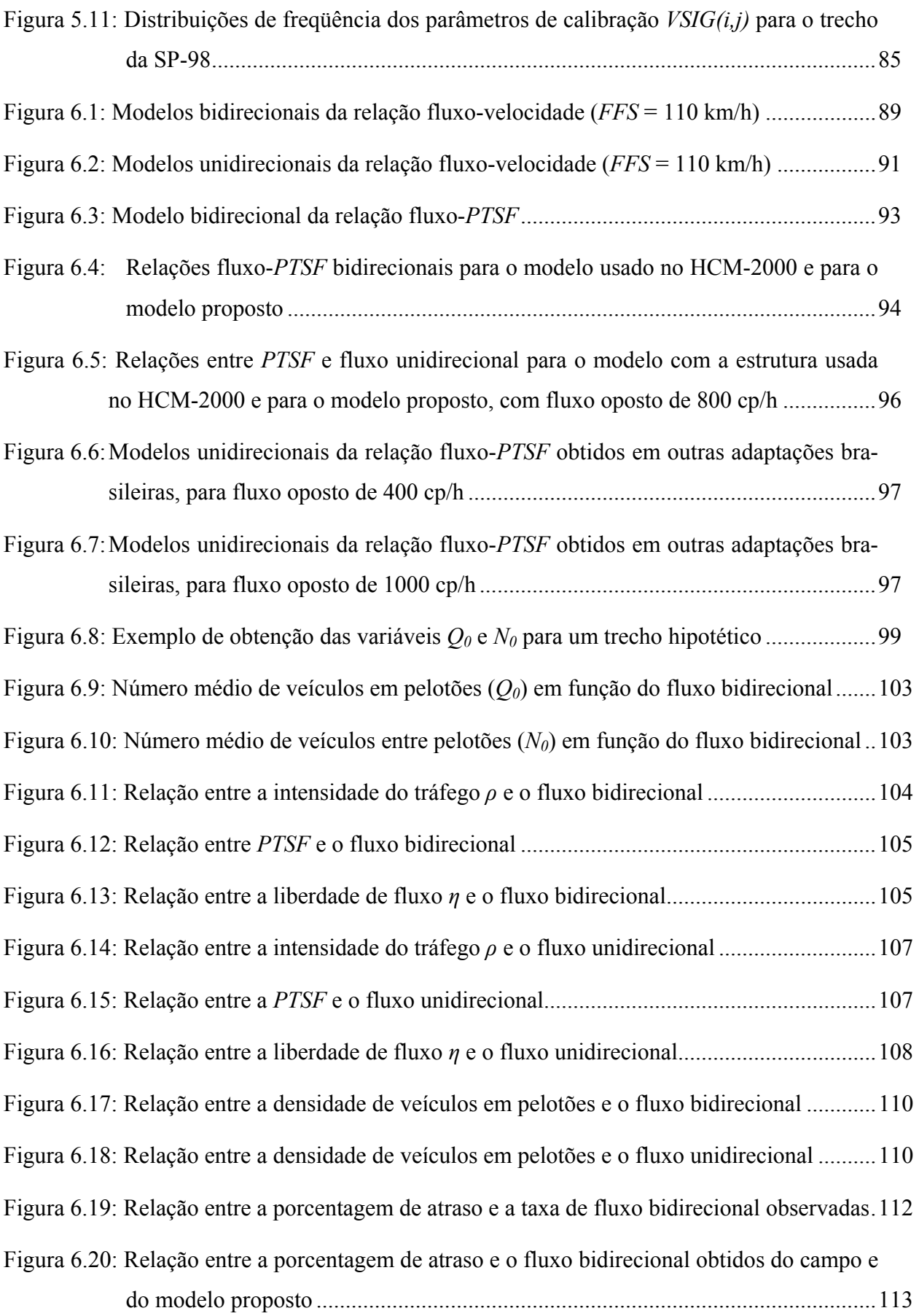

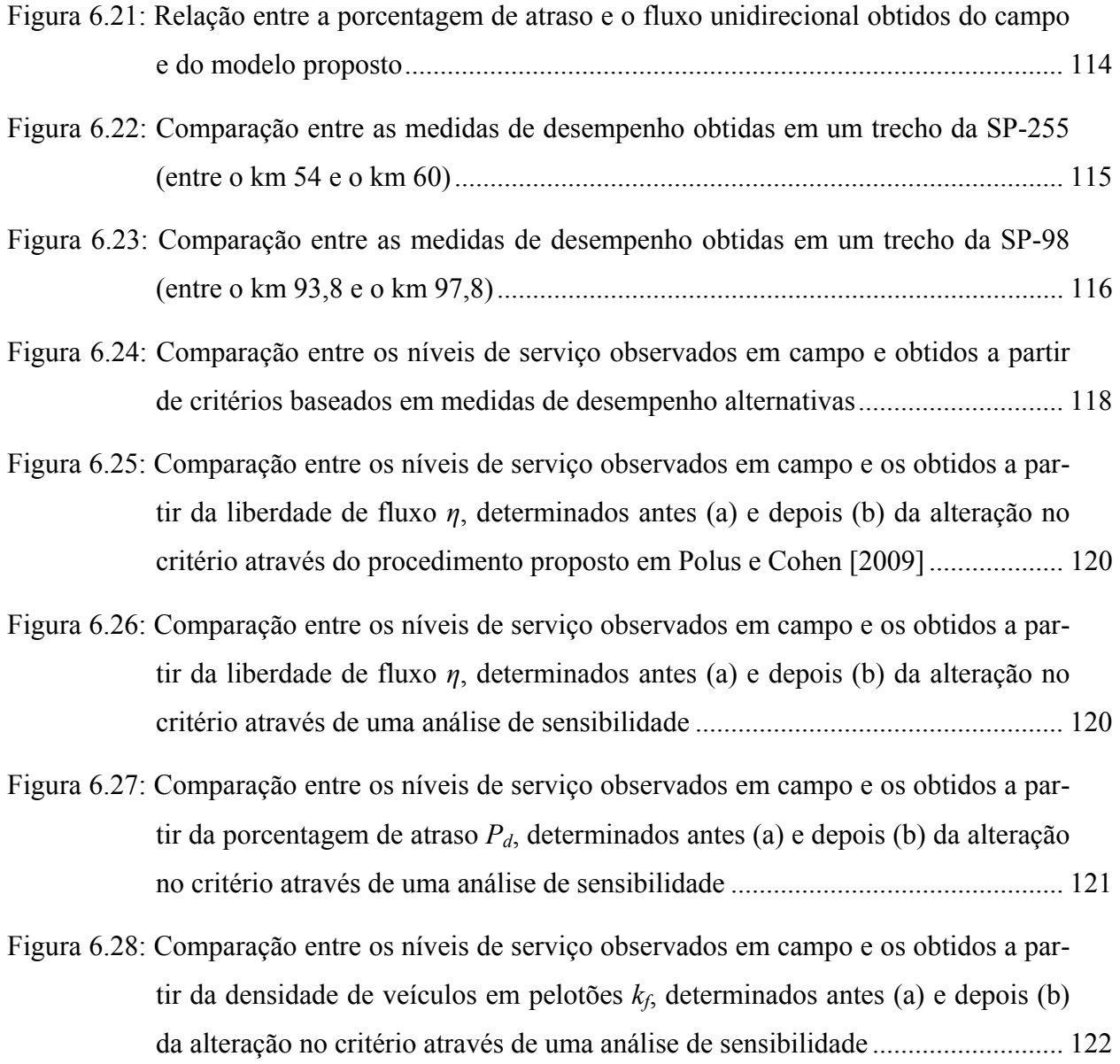

# **LISTA DE TABELAS**

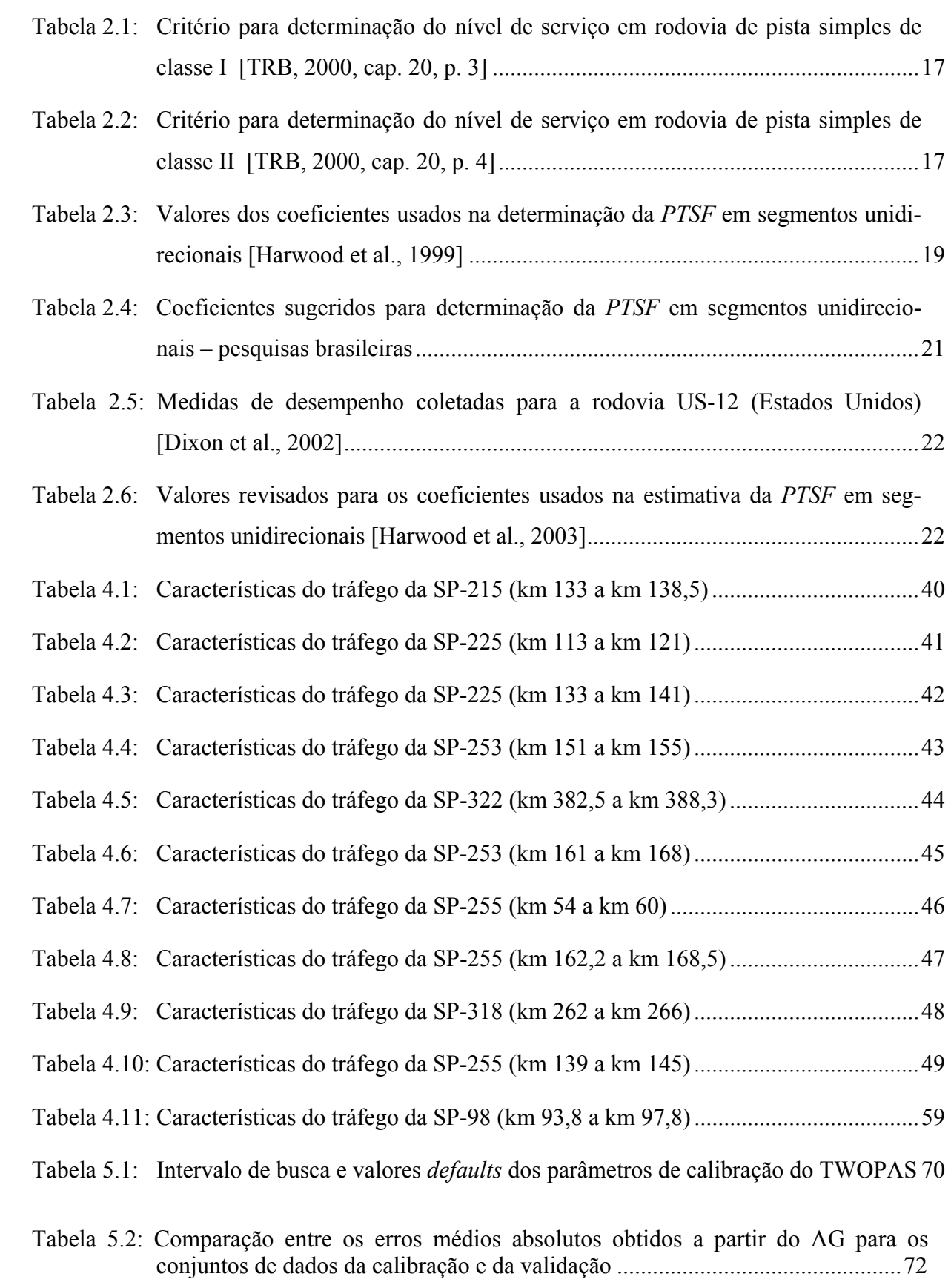

### xviii

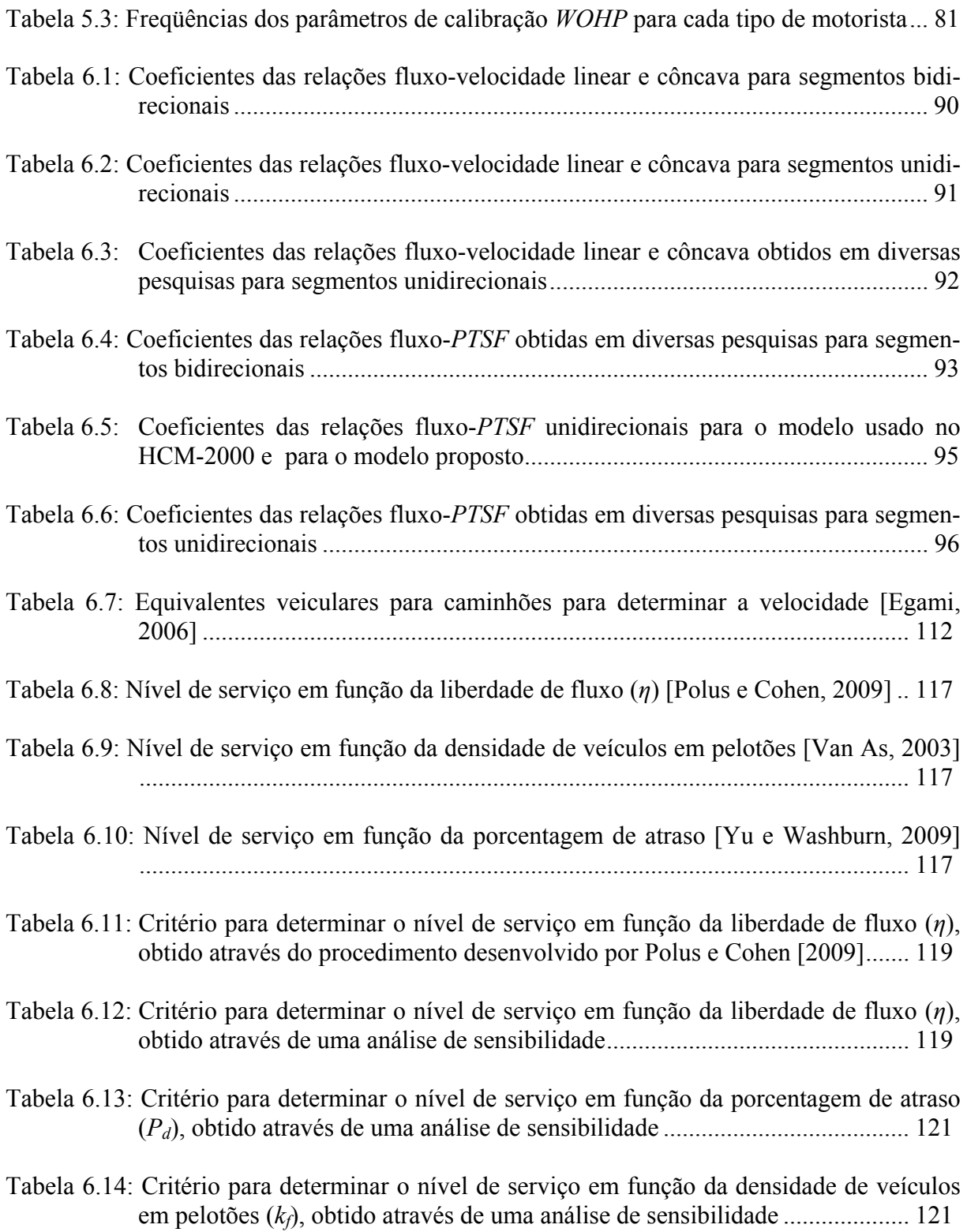

# **LISTA DE SÍMBOLOS E SIGLAS**

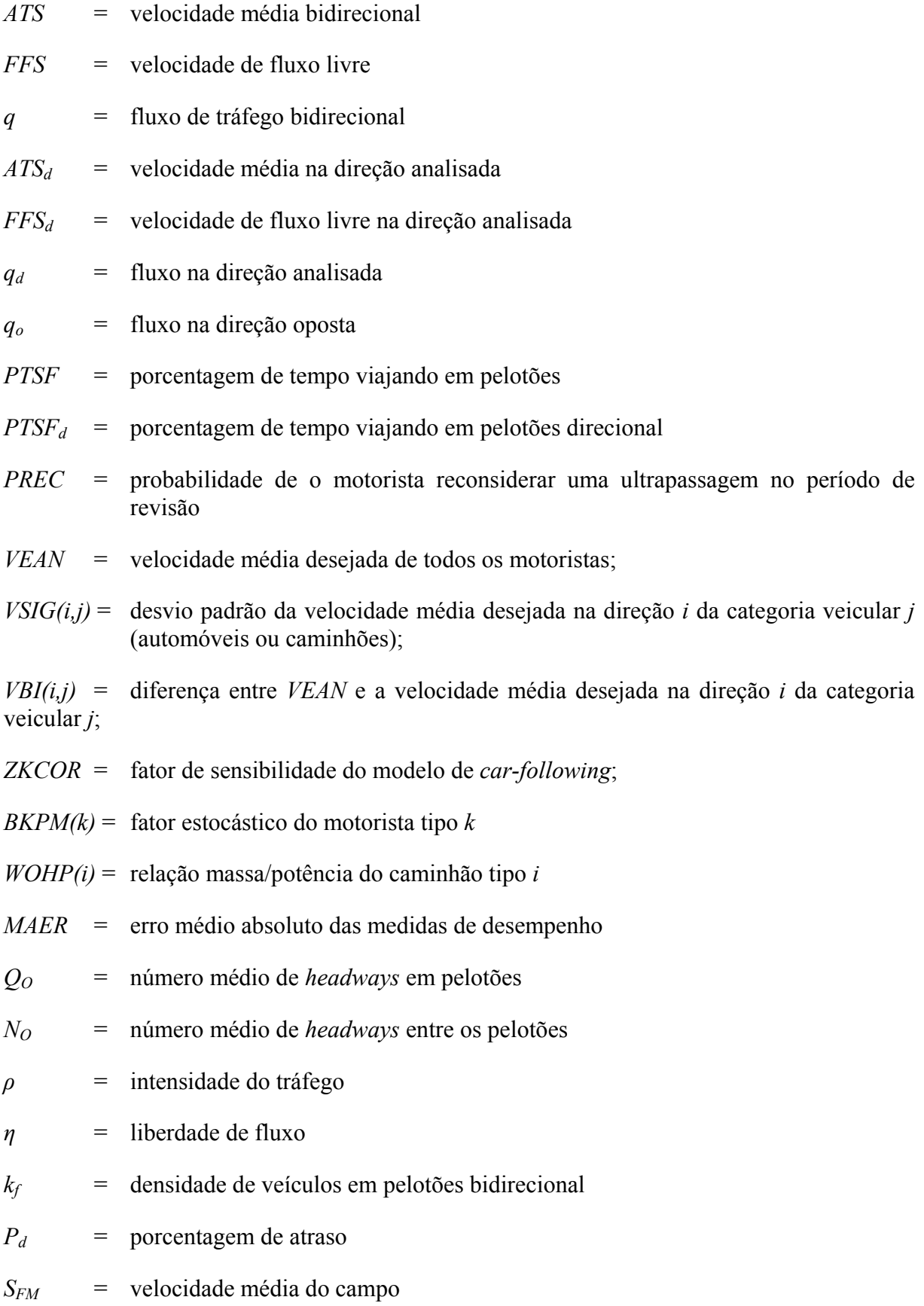

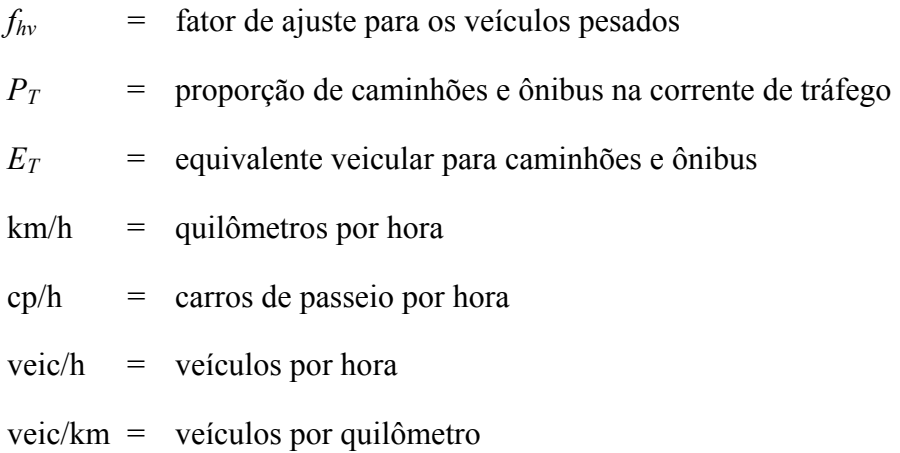

# **SUMÁRIO**

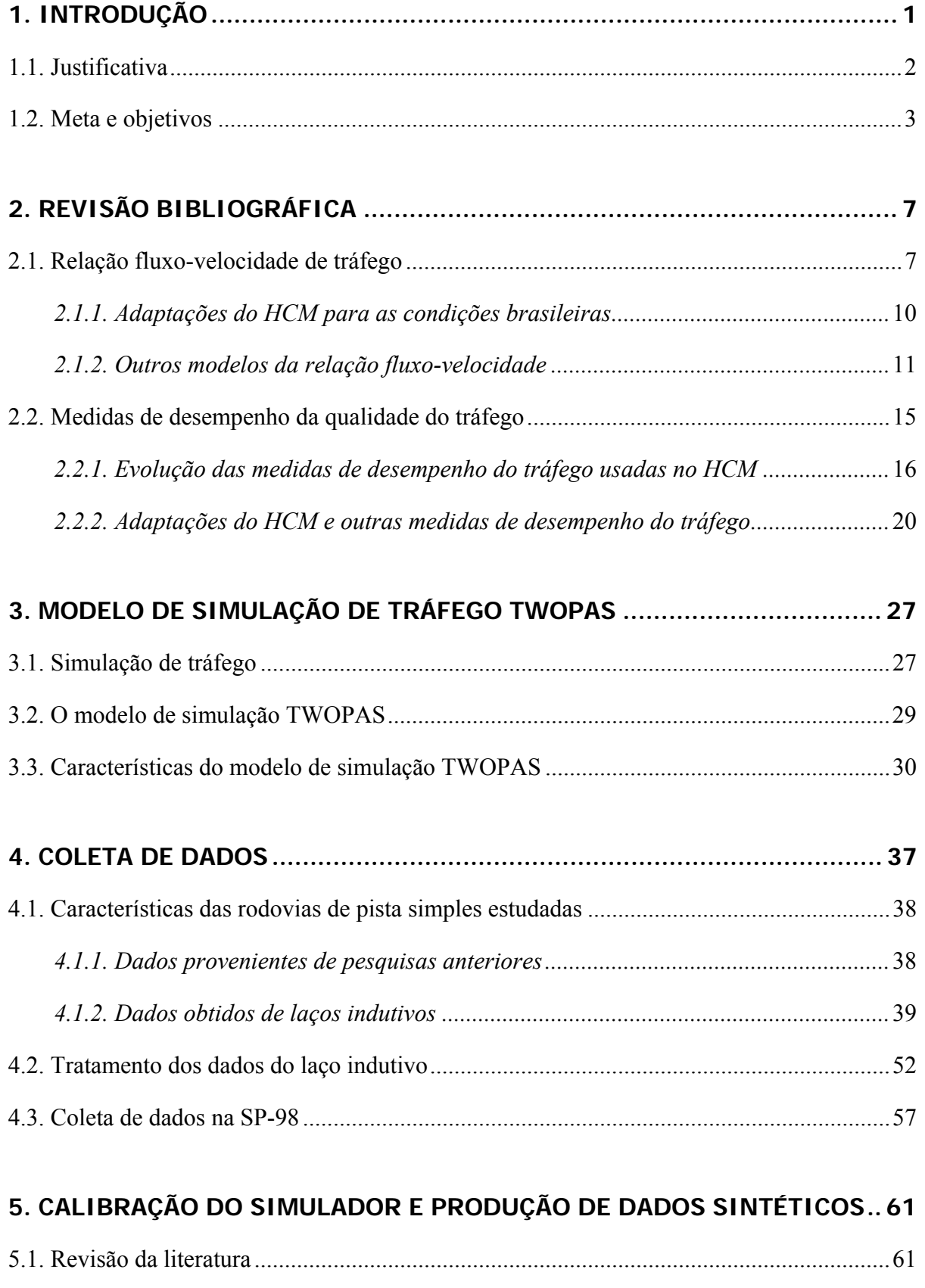

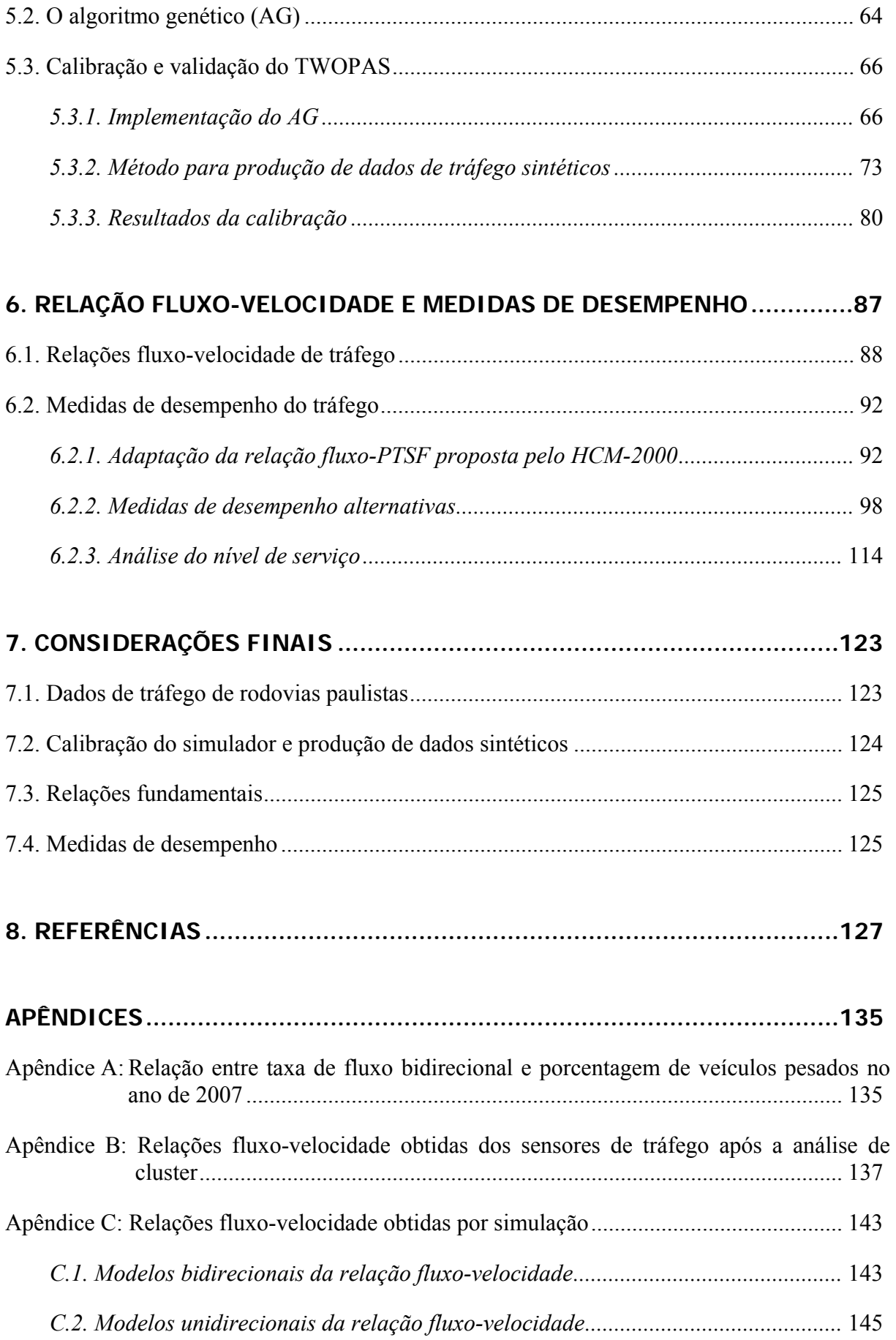

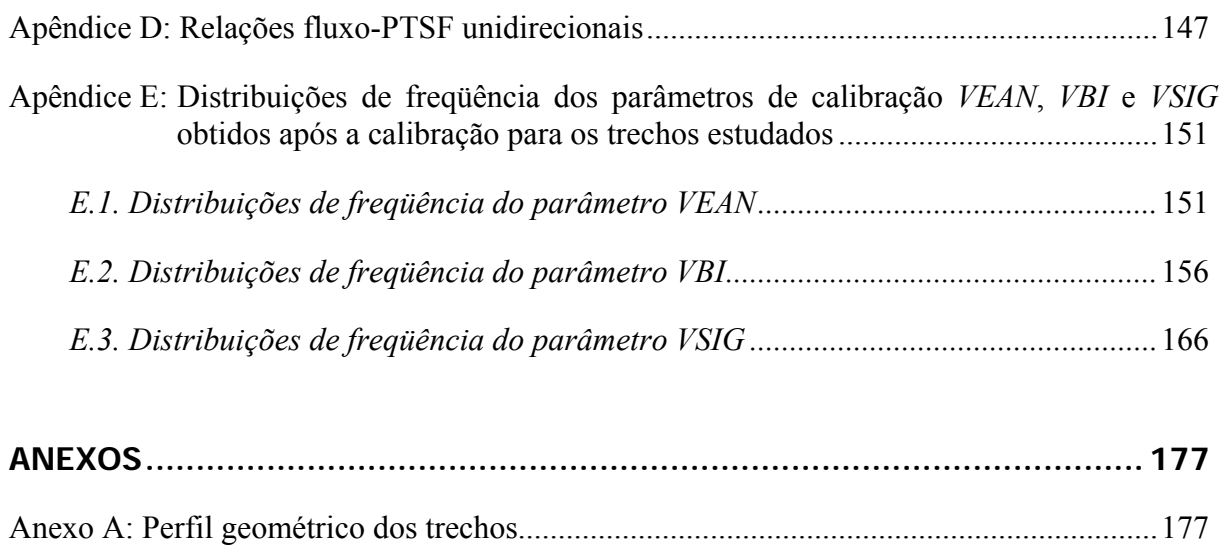

xxiv

### **Capítulo**

# 1 **INTRODUÇÃO**

Os investimentos realizados a partir da década de 30 e a implantação da indústria automobilística na metade do século passado fizeram o modo rodoviário ser predominante na malha de transportes do Brasil. No ano de 2005, cerca de 96% da matriz de transporte de passageiros e 62% da matriz de transporte de cargas foram compostos pela malha rodoviária, atualmente um elemento fundamental para unir mercados e integrar regiões e estados [CNT, 2006].

Principal referência em todo o mundo para análise da qualidade do tráfego em rodovias, o *Highway Capacity Manual – HCM* foi criado em 1950 e vem sendo constantemente aperfeiçoado [Luttinen, 2001]. O HCM-2000 [TRB, 2000], a exemplo das versões anteriores, apresenta relações fluxo-velocidade e métodos de avaliação da capacidade e do nível de serviço para rodovias expressas, de pista dupla e de pista simples. Para cada um desses componentes, a metodologia foi desenvolvida com dados, principalmente, dos Estados Unidos.

No Brasil, o Departamento Nacional de Infra-estrutura de Transporte (DNIT) recomenda a utilização do HCM-2000 para analisar as condições operacionais em rodovias e determinar a necessidade de realização de obras de melhoramento [DNIT, 2006]. Em São Paulo, a Agência Reguladora de Transporte do Estado de São Paulo (ARTESP) também determina que o HCM seja usado para verificar o atendimento a padrões de desempenho operacional [ARTESP, 2002].

Mesmo que essas recomendações sejam importantes, o HCM-2000 é constantemente utilizado sem que nenhuma adaptação às condições locais seja realizada, apesar do próprio manual ad-

vertir que isso deva ser feito. Essa necessidade deve-se a diversos fatores que são diferentes em relação aos observados em rodovias americanas, como a forma de condução dos motoristas (agressividade, obediência às regras de trânsito), as características dos veículos (tamanho, potência, massa) e a composição veicular [DNIT, 2006].

A necessidade de uma adaptação do HCM foi enfatizada pelo Tribunal de Contas da União (TCU) à época da concessão da BR-116 e da BR-324, quando recomendou à Agência Nacional de Transportes Terrestres (ANTT) que fossem realizados ajustes nos fatores para que refletissem a realidade brasileira [TCU, 2008]. Mesmo que algumas adaptações tenham sido realizadas, a maior parte delas não tem um embasamento técnico-científico desejável, o que leva a obtenção de resultados que podem subestimar ou superestimar a qualidade de serviço percebida pelos usuários da via [Setti, 2009].

### **1.1. Justificativa**

Para que seja possível o desenvolvimento de um Manual de Capacidade Rodoviária Brasileiro que forneça estimativas confiáveis do nível de serviço, recomenda-se que alguns aspectos sejam considerados, como definir qual a capacidade básica para trechos com condições ideais; quais medidas de desempenho melhor refletem a relação entre a qualidade de serviço e as condições operacionais para trechos de rodovias com condições ideais e não ideais; e qual o efeito dos caminhões brasileiros sobre a capacidade e a qualidade de serviço [Setti, 2009].

É sobre essa visão que diversos estudos foram realizados para adaptar o HCM para rodovias paulistas de modo que produzissem resultados mais próximos do nível de serviço real [Setti, 2009]. A operação do tráfego em rodovias de pista simples é mais complexa devido à interação entre os dois sentidos [Polus et al., 1991] e é a situação mais comum na malha rodoviária dos países [Brilon e Weiser, 1998; Morrall, 1998; Al-Kaisy e Durbin, 2007]. Com relação a esse tipo de componente, dois trabalhos foram desenvolvidos concomitantemente [Egami, 2006; Mon-Ma, 2008] com o intuito de adaptar o HCM-2000 através de simulação microscópica.

Essas adaptações foram realizadas a partir da premissa de que a estrutura do HCM-2000 deveria ser modificada apenas no que fosse estritamente necessário. Conseqüentemente, foram mantidas as formas gerais das relações fundamentais (entre a taxa de fluxo, a velocidade média de viagem e a porcentagem de tempo viajando em pelotões), bem como as medidas de desempenho usadas para determinar o nível de serviço. Os dados coletados para calibração e validação dos simuladores utilizados eram limitados por uma faixa de fluxo bem abaixo da capacidade das rodovias selecionadas, ainda que fossem representativas de uma ampla gama de rodovias paulistas. Por esse motivo, Setti [2009] recomendou que novos estudos fossem feitos para adicioná-los aos resultados já alcançados.

Outros trabalhos [Luttinen, 2001; Utimura et al*.*, 2007; Van As, 2003] também discutem a dificuldade em se coletar dados de campo que caracterizem as medidas de desempenho usadas para avaliar o fluxo de tráfego. A porcentagem de tempo viajando em pelotões (*PTSF*), em especial, é impossível de ser coletada diretamente do tráfego, da forma como é definida no HCM-2000. Entre as recomendações desses trabalhos, destaca-se a necessidade de estudar a estrutura das relações entre o fluxo e essas medidas, além de propor medidas de desempenho que possam ser determinadas através da observação das correntes de tráfego.

#### **1.2. Meta e objetivos**

Esta pesquisa teve como meta caracterizar o fluxo de tráfego em rodovias de pista simples paulistas através da determinação de modelos para as relações fundamentais e de medidas de desempenho alternativas que reflitam a qualidade de serviço e possam ser observadas diretamente em campo. Para que essa meta fosse atingida, os seguintes objetivos específicos deveriam ser alcançados:

- 1) Obter um conjunto de dados de tráfego representativo das condições operacionais de trechos de rodovias de pista simples do estado de São Paulo, numa ampla gama de condições de tráfego;
- 2) Obter uma versão recalibrada do simulador adotado (TWOPAS) capaz de reproduzir a operação dos trechos estudados com um grau de fidelidade adequado;
- 3) Determinar modelos recalibrados das relações fundamentais propostas pelo HCM-2000 para tráfego não-congestionado;
- 4) Obter os modelos que melhor representem as relações fundamentais em rodovias de pista simples paulistas;
- 5) Determinar medidas de desempenho quantitativas que possam substituir a porcentagem de tempo viajando em pelotões (*PTSF*) como indicativo para definir a qualidade do tráfego.

Para atingir os objetivos traçados, foram coletados dados para calibrar e validar o TWOPAS, estudar as relações fundamentais e avaliar medidas de desempenho para substituir a *PTSF*. A calibração do simulador TWOPAS baseou-se em um algoritmo genético (AG) usado em estudos anteriores [Utimura et al*.*, 2007; Mon-Ma, 2008] e em um método para produção de dados de tráfego sintéticos. O simulador calibrado deveria ser capaz de representar, com fidelidade suficiente, as rodovias observadas, além de descrever tanto situações não observadas *in loco* (por exemplo, tráfego composto apenas por automóveis, fluxos próximos à capacidade, etc.) como dados impossíveis de serem coletados no campo, como a *PTSF*.

Uma vez que a calibração para as condições das rodovias paulistas foi desenvolvida de maneira distinta daquelas realizadas em trabalhos anteriores [Egami, 2006; Mon-Ma, 2008], foi pertinente realizar uma nova adaptação das relações fundamentais do HCM-2000. No entanto, outros modelos dessas relações foram propostos para que se adequassem melhor às condições das rodovias estudadas. Por último, foram escolhidas e avaliadas medidas de desempenho alternativas que podem ser obtidas diretamente em campo, evitando, assim, a principal deficiência da *PTSF*.

Esta dissertação foi organizada em oito capítulos, incluindo esta introdução. O Capítulo 2 trata da revisão bibliográfica sobre curvas fluxo-velocidade e medidas de desempenho para rodovias de pista simples. O terceiro capítulo faz uma breve revisão da literatura sobre simuladores de tráfego e finaliza com o detalhamento das características do TWOPAS. O quarto capítulo trata da coleta e do tratamento dos dados utilizados. O Capítulo 5 trata da calibração do TWOPAS e apresenta um método de produção de dados de tráfego sintéticos. O Capítulo 6 apresenta os resultados obtidos sobre a caracterização do tráfego e o Capítulo 7 traz as conclusões e recomendações para pesquisas futuras. Por último, são mostradas as referências, os anexos e os apêndices.

## **Capítulo**

# 2 **REVISÃO BIBLIOGRÁFICA**

Neste capítulo, são apresentados os métodos e as conclusões de pesquisas sobre a relação fluxo-velocidade e o nível de serviço em rodovias de pista simples. Primeiramente são discutidos os modelos da relação fluxo-velocidade, com apresentação das adaptações das curvas utilizadas pelo HCM-2000 e de outros modelos encontrados na literatura. Uma abordagem similar é realizada para as medidas de desempenho do tráfego, que finaliza com sugestões de medidas alternativas à *PTSF*.

### **2.1. Relação fluxo-velocidade de tráfego**

O HCM é a principal referência utilizada no mundo para analisar a capacidade e o nível de serviço em rodovias. Nesse manual, as curvas fluxo-velocidade para rodovias de pista simples sempre tiveram um formato não-linear [McLean, 1989, p. 44-77], exceto na última versão publicada em 2000. A Figura 2.1 mostra os formatos desses modelos ao longo das publicações do HCM. Percebe-se que, além da forma das curvas, houve também mudanças no decréscimo da velocidade à medida que o fluxo aumenta, o que mostra a evolução do desempenho dos veículos ao longo dos anos. Outro fato perceptível é a capacidade das rodovias, que aumentou à medida que as versões do HCM foram publicadas.

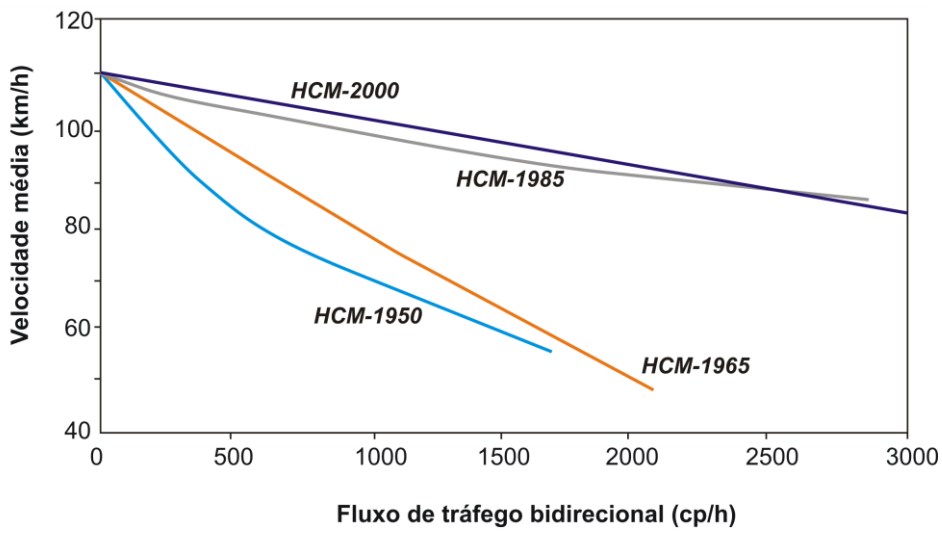

**Figura 2.1:** Relações fluxo-velocidade sugeridas ao longo das edições do HCM

Antes da publicação da primeira versão do HCM, em 1950, foram realizados os estudos empíricos e teóricos sobre capacidade viária desenvolvidos pelo *Bureau of Public Roads* (BPR). O modelo do BPR serviu de base para a montagem das curvas propostas pelo HCM nas versões de 1950 e de 1965 [McLean, 1989, p. 87-88]. No HCM-1985, a principal alteração foi a substituição do termo "velocidade desejada de operação", impossível de ser observada em campo, pela "velocidade média no espaço", mais simples de ser obtida.

No HCM-2000, um modelo linear para a relação fluxo-velocidade foi adotado, o que mostra, em comparação com as curvas das edições anteriores, que não há um consenso sobre qual modelo melhor representa as relações fluxo-velocidade. A determinação do modelo linear, assim como todo o método de análise da capacidade e do nível de serviço usado no Capítulo 20 do HCM-2000, foi documentada em Harwood et al. [1999]. O modelo foi obtido com o simulador TWOPAS calibrado a partir de dados coletados em rodovias americanas e canadenses. Relações entre velocidade média e fluxo bidirecional foram encontradas a partir de simulações com o TWOPAS. Para cada rodovia estudada, 16 níveis de fluxo foram simulados (de 200 a 3200 cp/h, com intervalos de 200 cp/h) combinadas com 6 níveis de velocidades de fluxo livre (de 60 a 110 km/h, com intervalos de 10 km/h). Cada corrente de tráfego foi replicada 5 vezes, o que totalizou 480 simulações com o TWOPAS. Dos resultados, a seguinte relação entre velocidade média e o fluxo bidirecional foi proposta [Harwood et al., 1999]:

$$
ATS = FFS - 0,0097 \cdot q,\tag{2.1}
$$

em que: *ATS* = velocidade média bidirecional (km/h);

*FFS* = velocidade de fluxo livre (km/h); e

*q* = fluxo de tráfego bidirecional (cp/h).

A Figura 2.2 mostra as curvas fluxo-velocidade obtidas para fluxo bidirecional.

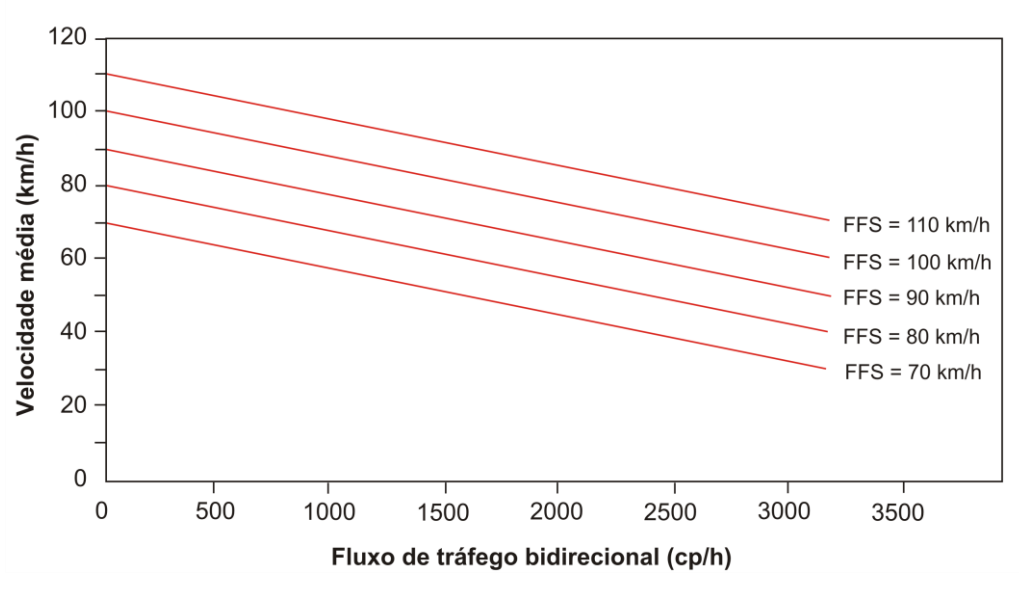

**Figura 2.2:** Relação fluxo-velocidade bidirecional para rodovias de pista simples usada pelo HCM-2000 [Harwood et al., 1999]

Um procedimento similar foi realizado para fluxo em uma direção. Analisaram-se 10 fluxos direcionais (100, 200, 400, 600, 800, 1000, 1200, 1400, 1600 e 1700 cp/h), 10 fluxos opostos (os mesmos usados para a outra direção) e 2 velocidades de fluxo livre (80 e 110 km/h). Novamente, cada condição foi replicada 5 vezes, totalizando 1000 simulações com o TWOPAS. O modelo sugerido foi [Harwood et al., 1999]:

$$
ATS_{d} = FFS_{d} - 0.1249 \cdot q_{d} - 0.1247 q_{o}, \qquad (2.2)
$$

em que: *ATS<sup>d</sup>* = velocidade média na direção analisada (km/h);

 $FFS_d$  = velocidade de fluxo livre na direção analisada (km/h);

*q<sup>d</sup>* = fluxo na direção analisada (cp/h); e

*q<sup>o</sup>* = fluxo na direção oposta (cp/h).

Uma vez que os coeficientes da Equação 2.2 eram próximos, a seguinte Equação foi sugerida [Harwood et al., 1999]:

$$
ATSd = FFSd - 0,125 \cdot (qd + qo).
$$
 (2.3)

Alguns trabalhos têm sido desenvolvidos com o intuito de mostrar que a relação fluxovelocidade proposta pelo HCM-2000 pode não descrever corretamente o comportamento do tráfego, principalmente em locais fora dos Estados Unidos e do Canadá. As seções seguintes tratam destas pesquisas.

### 2.1.1.Adaptações do HCM para as condições brasileiras

Egami [2006] e Mon-Ma [2008], utilizando, respectivamente, os simuladores TRARR e TWOPAS, calibraram as Equações 2.1 e 2.2 a partir de dados coletados em rodovias no estado de São Paulo. As equações obtidas para fluxo bidirecional foram:

Egami [2006] 
$$
ATS = FFS - 0.0119 \cdot q, \qquad (2.4)
$$

$$
Mon-Ma [2008] \t\t ATS = FFS - 0,0098 \cdot q, \t\t (2.5)
$$

e, para fluxo unidirecional:

Egami [2006] 
$$
ATS_{d} = FFS_{d} - 0.0173 \cdot q_{d} - 0.000011 \cdot q_{o}, \qquad (2.6)
$$

$$
Mon-Ma [2008] \tATS_d = FFS_d - 0.0137 \cdot q_d - 0.00641 \cdot q_o. \t(2.7)
$$

Os experimentos realizados nos dois estudos foram semelhantes aos desenvolvidos por Harwood et al. [1999]. Nas simulações com o TRARR, a divisão direcional considerada foi 50/50; o relevo adotado era plano e sem curvas horizontais, sem restrições de ultrapassagens e com 10 km de extensão [Egami, 2006]. Nas simulações com o TWOPAS, as considerações utilizadas na pesquisas foram semelhantes às de Egami [2006]. No entanto, as divisões direcionais não eram somente do tipo 50/50, pois no estudo de Mon-Ma [2008] as análises também se voltaram para segmentos unidirecionais.

Esses estudos poderiam ser considerados precursores deste, uma vez que duas das suas recomendações foram importantes para definir a meta desta pesquisa: (*i*) o modelo da relação fluxo-velocidade deveria ser melhor investigado, uma vez que os objetivos dos estudos eram adaptar o procedimento do HCM-2000, que adota o modelo linear; e (*ii*) os dados empíricos deveriam ser obtidos para condições de tráfego próximas a capacidade, com o intuito de calibrar o simulador adotado em situações de tráfego livre e congestionado.

#### 2.1.2.Outros modelos da relação fluxo-velocidade

Algumas pesquisas [Brilon, 1977; Brilon e Weiser, 1998; Brilon e Weiser, 2006] propuseram um modelo da curva fluxo-velocidade do tipo côncavo (Equação 2.8), que é utilizada no manual alemão HBS-2001 de análise da capacidade e do nível de serviço em rodovias de pista simples.

$$
ATS = a + b \cdot \sqrt{q} \tag{2.8}
$$

em que: *ATS* = velocidade média de viagem (km/h);

*q* = fluxo de tráfego (cp/h); e

*a*, *b* = parâmetros obtidos por regressão.

Em uma das aplicações do modelo côncavo, Brilon e Weiser [1998] estudaram os efeitos da rampa, do projeto geométrico e da porcentagem de veículos pesados na relação fluxovelocidade. Em campo, dados da velocidade média no espaço foram obtidos através de câmeras instaladas nas extremidades dos trechos estudados. Para complementar esses dados, outras informações foram obtidas de sensores instalados em pontos específicos e também através do simulador alemão LASI. A Figura 2.3 mostra um dos diagramas fluxo-velocidade obtido, para um trecho com valores específicos de rampa, de sinuosidade (dado em gon/km) e de porcentagem de veículos pesados.

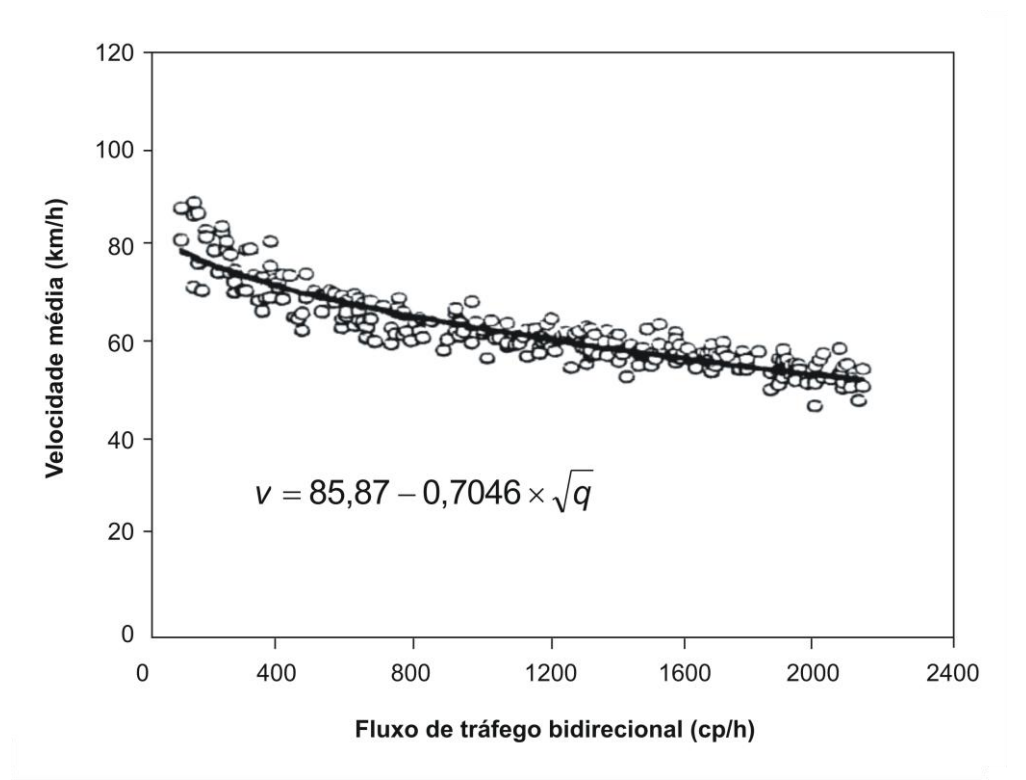

**Figura 2.3:** Modelo côncavo obtido para um trecho específico [Brilon e Weiser, 1998]

Brilon e Weiser [1998] também desenvolveram comparações entre o modelo côncavo e um modelo convexo proposto pelo manual alemão RAS-Q 1996, como mostra a Figura 2.4; no caso da esquerda, é possível perceber que existem poucas diferenças entre os modelos, enquanto no caso da direita percebe-se que o comportamento é bem distinto.
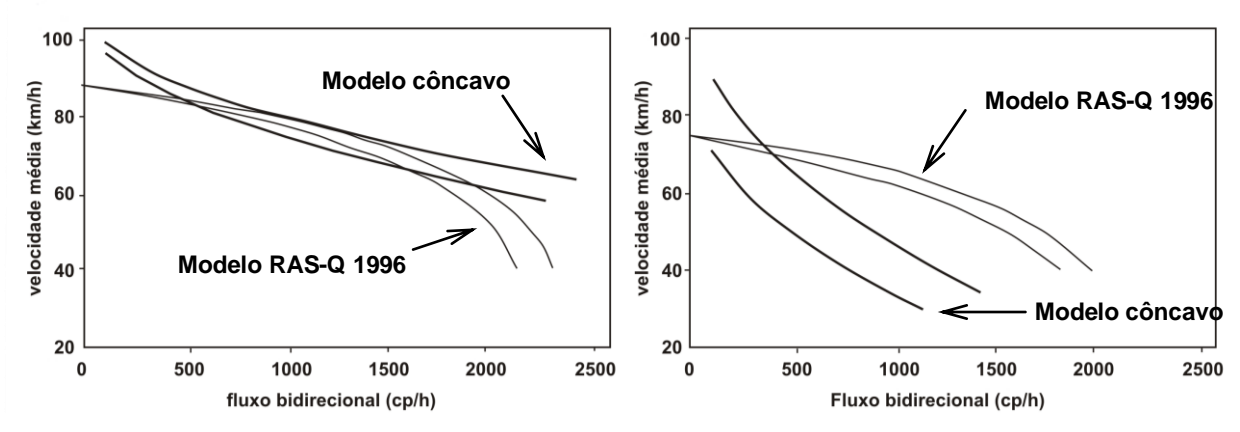

**Figura 2.4:** Comparação entre modelos de diagramas fluxo-velocidade; gráficos da esquerda: sinuosidade entre 0 e 75 gon/km, com 5% e 15% de veículos pesados; gráficos da direita: sinuosidade entre 150 e 225 gon/km, com 5% e 15% de veículos pesados [Brilon e Weiser, 1998]

Luttinen [2000] estudou relações fluxo-velocidade para rodovias de pistas simples na Finlândia. Neste trabalho, foram comparados um modelo linear e um côncavo. O modelo côncavo foi baseado na Equação 2.8, com a diferença da inclusão do termo *b2q<sup>o</sup>* usado para avaliar o efeito do fluxo oposto na velocidade média:

$$
ATS = b_0 + b_1 \sqrt{q_d} + b_2 q_o, \qquad (2.9)
$$

em que: *q<sup>d</sup>* = fluxo na direção observada (cp/h); *q<sup>o</sup>* = fluxo na direção oposta (cp/h); e  $b_0, b_1, b_2$  = parâmetros de calibração.

A coleta de dados foi realizada usando 20 contadores automáticos posicionados em trechos com diferentes curvaturas, velocidades de fluxo livre, larguras da via e porcentagens de zonas de ultrapassagens proibidas. As regressões realizadas mostraram que os modelos propostos eram diferentes comparados com o modelo do HCM, principalmente no caso da relação bidirecional, como mostra a Figura 2.5.

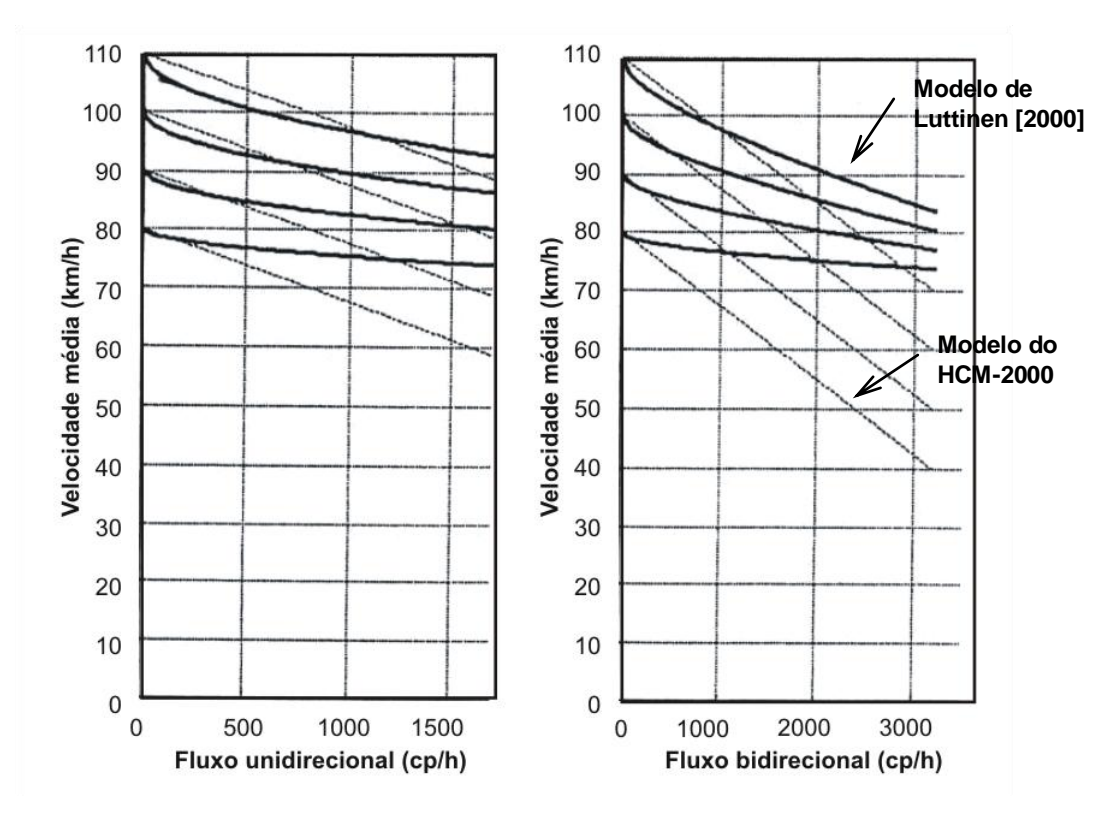

**Figura 2.5:** Comparação entre as curvas fluxo-velocidade linear e côncava [Luttinen, 2000]

Outros trabalhos [Kerner e Rehborn, 1996; Helbing et al., 1999, Leclercq, 2005; Sun e Zhou, 2005] propuseram determinar relações fluxo-velocidade de acordo com o regime de fluxo, independente do tipo de rodovia estudado. Sun e Zhou [2005], por exemplo, através de uma análise de *cluster*, dividiram os dados de fluxo e velocidade de um dado local em três regimes distintos, como mostra a Figura 2.6. Nesse caso, três tipos de regimes foram propostos: (*i*) um regime em que a velocidade média permanece igual mesmo com a alteração do fluxo; (*ii*) a velocidade sofre uma diminuição com o aumento do fluxo, porém o tráfego permanece nãocongestionado; e (*iii*) os dados pertencem ao regime congestionado. Dessa forma, cada um dos regimes pode ser representado por um modelo específico, o que pode aumentar a confiabilidade das estimativas.

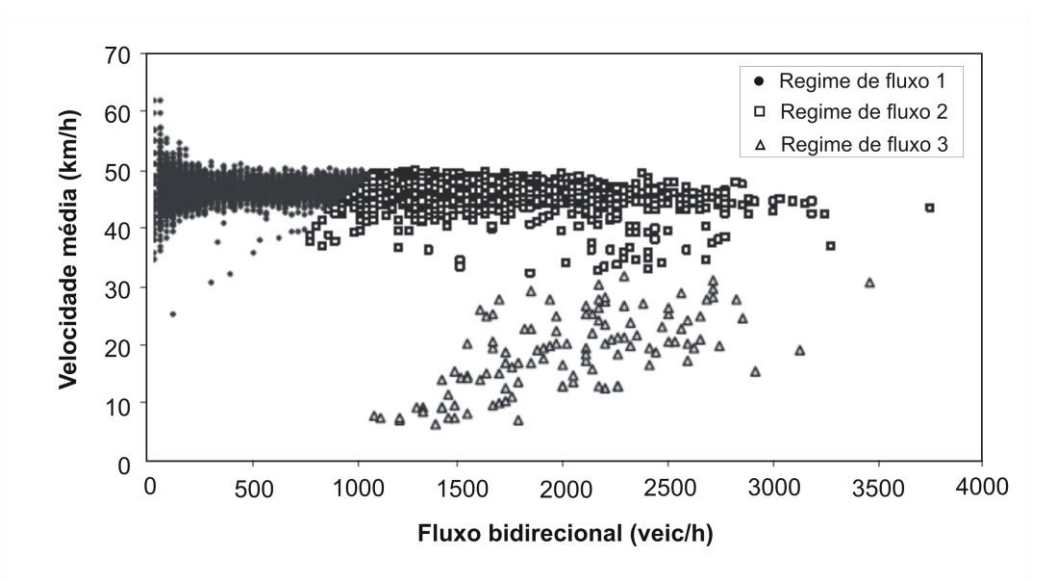

**Figura 2.6:** Determinação de três regimes fluxo-velocidade [Sun e Zhou, 2005]

Portanto, os trabalhos citados nesta revisão mostraram a importância de se adaptar a relação fluxo-velocidade para condições locais. Sempre que determinada região for avaliada (como um estado ou um país, por exemplo), recomenda-se avaliar qual modelo melhor representa os dados coletados, ou mesmo se a divisão das informações em diferentes regimes de fluxo resulta em melhorias significativas na descrição dos dados.

#### **2.2. Medidas de desempenho da qualidade do tráfego**

A avaliação da qualidade de serviço necessita de medidas de desempenho que caracterizem as condições operacionais de uma corrente de tráfego [Shaw et al., 2003]. O nível de serviço é uma medida qualitativa que representa a percepção do usuário em uma corrente de tráfego a partir de medidas de desempenho quantitativas como velocidade, tempo de viagem, liberdade de manobra, interrupções no tráfego, conforto e conveniência [TRB, 2000, cap. 2, p. 2].

Segundo Luttinen [2001], as medidas de desempenho do fluxo de tráfego devem: (*i*) refletir a percepção do usuário sobre a qualidade do fluxo de tráfego; (*ii*) ser fáceis de ser medidas em campo; (*iii*) ser compatíveis com as medidas de desempenho de outros tipos de componentes rodoviários; (*iv*) ser capaz de descrever as condições de fluxo congestionado e nãocongestionado; e (*v*) tanto quanto possível, ser útil para avaliar segurança, economia e impactos ambientais.

Medidas quantitativas e qualitativas da qualidade de serviço em uma corrente de tráfego têm sido desenvolvidas para caracterizar as condições operacionais de vias urbanas e rurais. O objetivo deste item é apresentar alguns dos principais trabalhos acerca desse assunto.

#### 2.2.1.Evolução das medidas de desempenho do tráfego usadas no HCM

O conceito das seis faixas de nível de serviço foi introduzido no HCM-1965. Cada uma dessas condições era determinada em função da relação volume/capacidade e da velocidade operacional [McLean 1989, p. 60-63]. A versão de 1985 do HCM adotou a "porcentagem de atraso" como medida de desempenho do tráfego, definida como "a porcentagem de tempo em que todos os veículos são retidos viajando em pelotões devido à impossibilidade de ultrapassar" [McLean 1989, p. 76].

A porcentagem de atraso é impossível de ser obtida em campo, uma vez que, para isso, cada veículo que estivesse numa corrente de tráfego deveria ser acompanhado por um pesquisador que registrasse o tempo de atraso. Conforme recomendação do HCM-1985, a porcentagem de atraso poderia ser estimada através de uma medida *proxy*, "a porcentagem de veículos em pelotões", ou seja, aqueles veículos que viajam com *headways* menores do que 5 segundos [Luttinen, 2001]. Apesar de ser uma alternativa, o HCM (versões de 1985 e de 2000) não citam qual o melhor local para coletar informações dessa medida *proxy*.

No HCM-2000, as principais mudanças na determinação do nível de serviço, em relação à versão anterior, foram: (*i*) a nomenclatura da "porcentagem de atraso", alterada para "porcentagem de tempo viajando em pelotões" (*PTSF*) com o intuito de ser mais compatível com a definição; e (*ii*) o *headway* crítico para definição de pelotão para estimativa da *PTSF* mudou de 5 para 3 segundos [Harwood et al., 1999].

As medidas de desempenho usadas no HCM-2000 para determinar o nível de serviço em rodovias de classe I, ou seja, aquelas em que os motoristas esperam viajar com altas velocidades, são a velocidade média de viagem (*ATS*) e a *PTSF*. A medida utilizada em rodovias de classe II, que são aquelas em que os motoristas não necessariamente esperam viajar a altas velocidades, é somente a *PTSF* [TRB, 2000; Luttinen, 2001].

Os critérios para definição do nível de serviço em rodovias de pista simples estão apresentados nas Tabelas 2.1 e 2.2. No caso da classe I, a *PTSF* e a velocidade média devem ser atendidas simultaneamente, como mostra a Figura 2.7.

| Nível de<br>Serviço | Porcentagem de tempo<br>viajando em pelotões | Velocidade média de viagem<br>(km/h) |
|---------------------|----------------------------------------------|--------------------------------------|
| Α                   | $\leq 35$                                    | > 90                                 |
| B                   | $> 35-50$                                    | $> 80-90$                            |
| С                   | $> 50-65$                                    | $> 70-80$                            |
| D                   | $>65-80$                                     | $>60-70$                             |
|                     | >80                                          | $\leq 60$                            |

**Tabela 2.1:** Critério para determinação do nível de serviço em rodovia de pista simples de classe I [TRB, 2000, cap. 20, p. 3]

Nota: nível de serviço F ocorre quando o fluxo excede a capacidade

| Nível de<br>Serviço | Porcentagem de tempo viajando<br>em pelotões |
|---------------------|----------------------------------------------|
| Α                   | $\leq 40$                                    |
| R                   | $>40-55$                                     |
| C                   | $> 55-70$                                    |
| D                   | $> 70-85$                                    |
| F                   | > 85                                         |

**Tabela 2.2:** Critério para determinação do nível de serviço em rodovia de pista simples de classe II [TRB, 2000, cap. 20, p. 4]

Nota: nível de serviço F ocorre quando o fluxo excede a capacidade

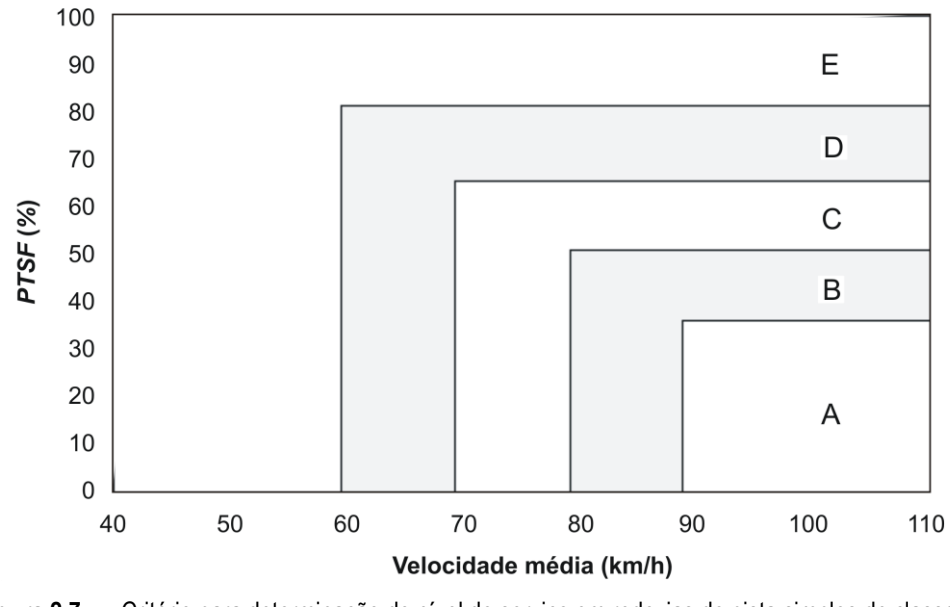

**Figura 2.7:** Critério para determinação do nível de serviço em rodovias de pista simples de classe I [TRB, 2000, cap. 20, p. 4]

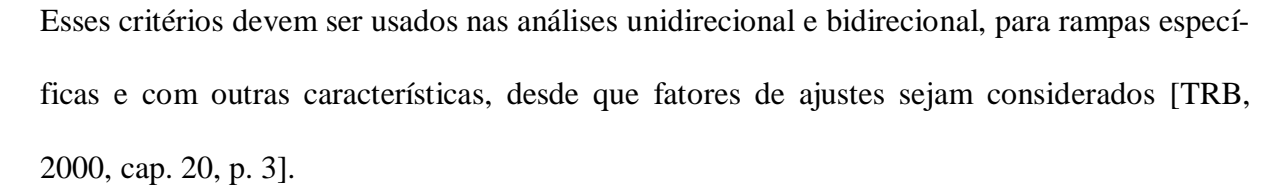

O HCM-2000 utiliza um modelo exponencial para relacionar a *PTSF* e o fluxo bidirecional [Harwood et al., 1999]:

$$
PTSF = 100 \times (1 - e^{aq}), \tag{2.10}
$$

em que: *PTSF* = porcentagem de tempo viajando em pelotões;

*q* = fluxo de tráfego bidirecional (cp/h);

*a =* parâmetro de calibração, que no HCM-2000 vale -0,000879.

A Figura 2.8 mostra a relação sugerida pelo HCM-2000:

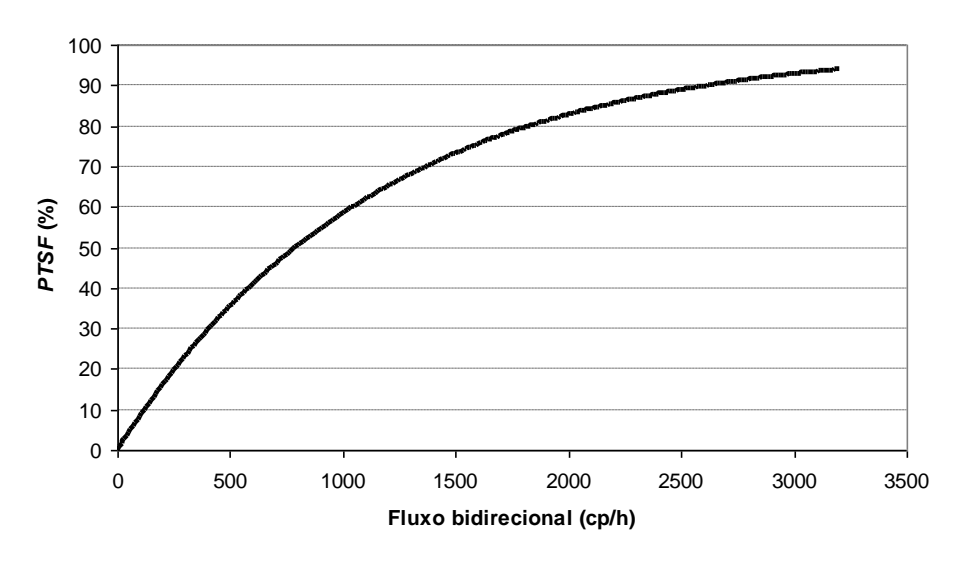

**Figura 2.8:** Relação entre o fluxo bidirecional e PTSF [Harwood et al., 1999]

O modelo usado para relacionar a *PTSF* e o fluxo unidirecional é [Harwood et al., 1999]:

$$
PTSF_d = 100 \times \left(1 - e^{aq_d}\right),\tag{2.11}
$$

em que:  $PTSF_d$  = porcentagem de tempo viajando em pelotões direcional;

*q<sup>d</sup>* = fluxo de tráfego na direção analisada (cp/h); e *a*, *b* = parâmetros de calibração.

A calibração dos parâmetros *a* e *b* foi realizada em função do fluxo oposto (*qo*). Os coeficientes sugeridos podem ser visualizados na Tabela 2.3 e na Figura 2.9, que apresentam as funções obtidas para fluxos opostos (*qo*) entre 200 e 1600 cp/h. Para valores intermediários de *q<sup>o</sup>* deve-se determinar a *PTSF<sup>d</sup>* através de interpolação.

| Fluxo oposto, $q_0$ (cp/h) | а        | h     |
|----------------------------|----------|-------|
| 200                        | $-0,013$ | 0,668 |
| 400                        | $-0,057$ | 0,479 |
| 600                        | $-0,100$ | 0,413 |
| 800                        | $-0,173$ | 0,349 |
| 1000                       | $-0,320$ | 0,276 |
| 1200                       | $-0,430$ | 0,242 |
| 1400                       | $-0,522$ | 0,225 |
| 1600                       | $-0.665$ | 0,199 |

**Tabela 2.3:** Valores dos coeficientes usados na determinação da *PTSF* em segmentos unidirecionais [Harwood et al., 1999]

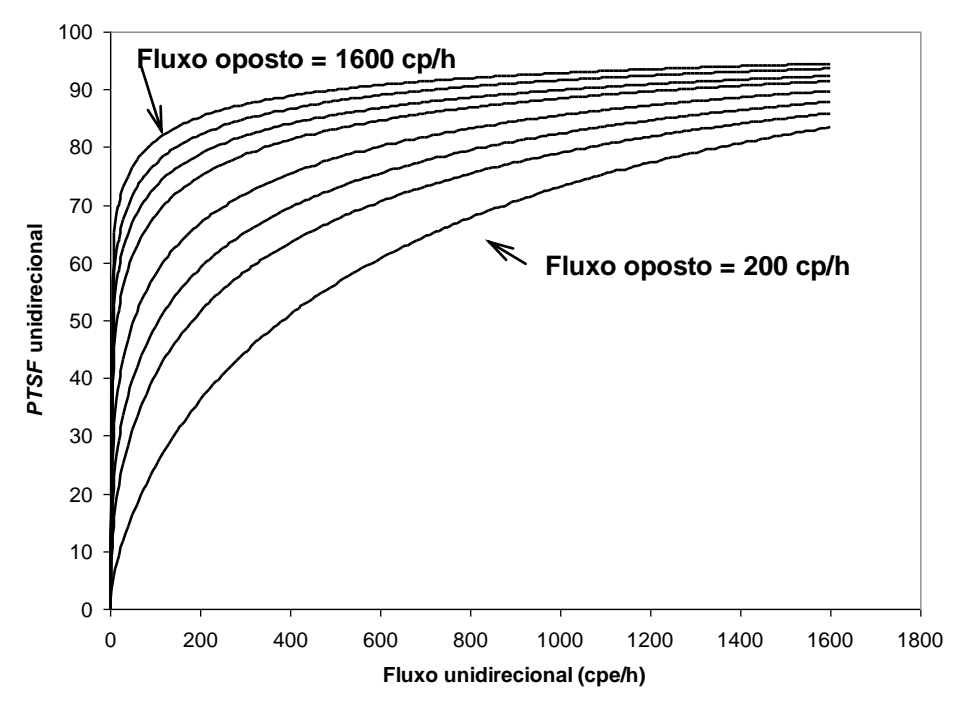

**Figura 2.9:** Relação entre o fluxo unidirecional e a porcentagem de tempo viajando em pelotões [Harwood et al., 1999]

A seção seguinte apresenta os resultados de pesquisas que recalibraram a metodologia do HCM para a realidade de outros países, e outras que propuseram medidas de desempenho alternativas à *PTSF*.

## 2.2.2.Adaptações do HCM e outras medidas de desempenho do tráfego

Egami [2006] e Mon-Ma [2008], além de obterem relações fluxo-velocidade recalibradas do modelo do HCM-2000 para rodovias paulistas, propuseram também estimativas para os coeficientes das Equações 2.10 e 2.11. No caso do fluxo bidirecional, os modelos obtidos foram:

Egami [2006] 
$$
PTSF = 100 \times (1 - e^{-0.0005q}), \qquad (2.12)
$$

$$
MTS = 100 \times (1 - e^{-0.0011q}). \tag{2.13}
$$

No caso dos modelos unidirecionais, os coeficientes *a* e *b* sugeridos são mostrados na Tabela 2.4.

|              | Egami [2006] |       | Mon-Ma [2008] |        |
|--------------|--------------|-------|---------------|--------|
| $q_0$ (cp/h) | a            | b     | a             | b      |
| 200          | $-0,076$     | 0,392 | $-0,0020$     | 0,9485 |
| 400          | $-0.251$     | 0,229 | $-0,0064$     | 0,8088 |
| 600          | $-0,421$     | 0,162 | $-0,0116$     | 0,7389 |
| 800          | $-0,615$     | 0,117 | $-0,0167$     | 0,6979 |
| 1000         | $-0,713$     | 0,096 | $-0,0180$     | 0.6940 |
| 1200         | $-0,783$     | 0,083 | $-0,0178$     | 0,7028 |
| 1400         | $-0.964$     | 0,052 | $-0,0180$     | 0,7050 |
| 1600         |              |       | $-0,0176$     | 0,7105 |

**Tabela 2.4:** Coeficientes sugeridos para determinação da *PTSF* em segmentos unidirecionais – pesquisas brasileiras

Luttinen [2001] também constatou problemas no método do HCM-2000: quando a divisão direcional é 50/50 e não há restrições de ultrapassagens, o modelo direcional obtém valores de *PTSF* maiores do que aqueles encontrados com o modelo bidirecional, como mostra a Figura 2.10.

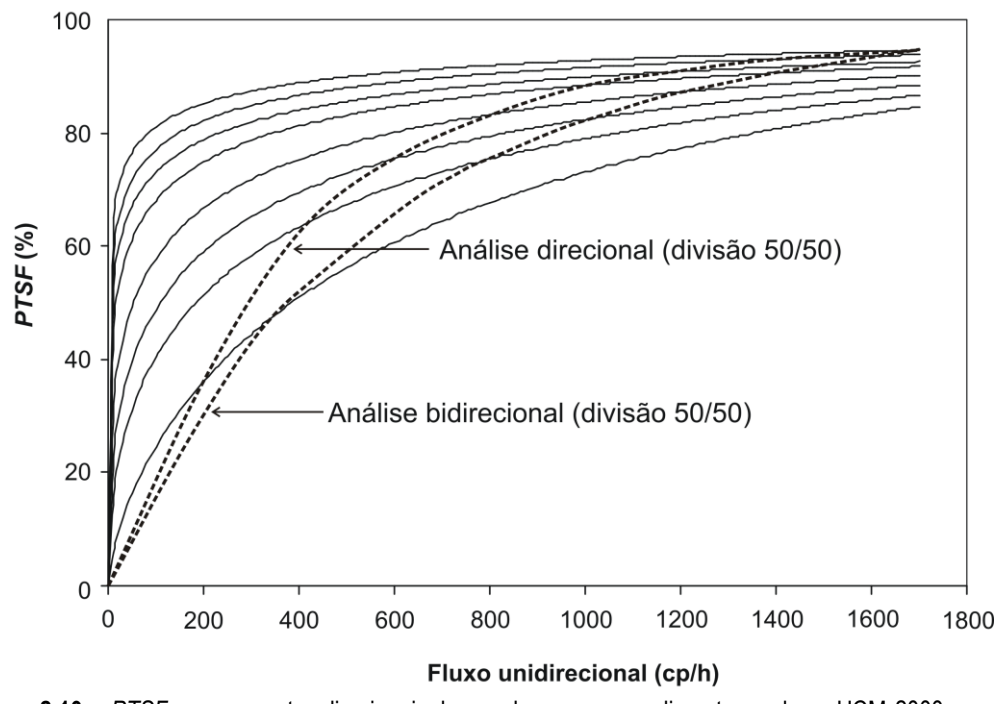

**Figura 2.10:** *PTSF* em segmentos direcionais de acordo com o procedimento usado no HCM-2000 [Luttinen, 2001]

A partir desse problema apontado por Luttinen [2001], Dixon et al. [2002] resolveram comparar valores de *PTSF* encontrados com o TWOPAS e com o HCM-2000 (análises direcional e bidirecional). Avaliaram também a porcentagem de veículos em pelotões obtidos por simulação e em campo. A Tabela 2.5 mostra que os resultados da *PTSF* obtidos com o método bidirecional do HCM-2000 estiveram mais próximos dos encontrados com o TWOPAS. A acurácia da análise bidirecional em relação aos dados de campo também foi maior do que a análise unidirecional, mas as duas abordagens forneceram valores altos se comparadas às observações de campo [Dixon et al., 2002].

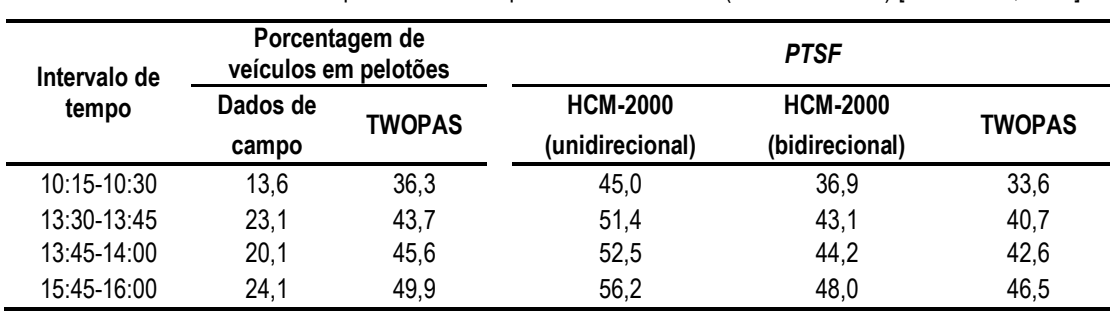

**Tabela 2.5:** Medidas de desempenho coletadas para a rodovia US-12 (Estados Unidos) [Dixon et al., 2002]

Trabalhos como os de Luttinen [2001] e Dixon et al. [2002] influenciaram a pesquisa de Harwood et al. [2003], documentada no relatório NCHRP Project 20-7 (160), que mostra a revisão do modelo do HCM-2000 que relaciona fluxo e *PTSF*, em que se constata que os valores da *PSTF* unidirecionais eram superestimados, principalmente para fluxos unidirecionais baixos. Os valores encontrados para a *PTSF* bidirecional eram, em média, 11% menores do que os valores encontrados a partir da análise unidirecional [Harwood et al., 2003]. Dessa forma, valores revisados para os coeficientes *a* e *b* da Equação 2.11 foram propostos, como apresenta a Tabela 2.6.

| $q_0$ (cp/h) | a         | b     |
|--------------|-----------|-------|
| 200          | $-0,0014$ | 0,973 |
| 400          | $-0,0022$ | 0,923 |
| 600          | $-0,0033$ | 0,870 |
| 800          | $-0,0045$ | 0,833 |
| 1000         | $-0.0049$ | 0.829 |
| 1200         | $-0,0054$ | 0,825 |
| 1400         | $-0.0058$ | 0,821 |
| 1600         | $-0.0062$ | 0,817 |

**Tabela 2.6:** Valores revisados para os coeficientes usados na estimativa da *PTSF* em segmentos unidirecionais [Harwood et al., 2003]

As inconsistências entre os modelos unidirecionais e bidirecionais que relacionam a *PTSF* e o fluxo serviram de argumento para que Luttinen et al. [2003] propusessem o abandono do modelo bidirecional em versões futuras do HCM. Dessa forma, estimativas para *ATS* e *PTSF* bidirecionais deveriam ser calculadas em função somente das estimativas unidirecionais, como mostra as Equações 2.14 e 2.15, respectivamente:

$$
ATS = \frac{q_1 + q_2}{\frac{q_1}{ATS_1} + \frac{q_2}{ATS_2}},
$$
\n(2.14)

$$
PTSF = \frac{q_1 \cdot PTSF_1 + q_2 \cdot PTSF_2}{q_1 + q_2},\tag{2.15}
$$

em que: *q1*, *q<sup>2</sup>* = fluxo de tráfego direcionais;  $ATS<sub>1</sub>, ATS<sub>2</sub>$  = velocidade média direcionais; e *PTSF1*, *PTSF<sup>2</sup>* = porcentagem de tempo viajando em pelotões direcionais.

Devido às dificuldades de uso da *PTSF* para determinar o nível de serviço, outras pesquisas apresentaram medidas de desempenho alternativas e, a partir deste ponto, são discutidas neste trabalho.

Em rodovias de pista simples, a qualidade do tráfego tende a ser sensível às oportunidades de ultrapassagens e, conseqüentemente, à divisão direcional. Morral e Werner [1990] propuseram a medida "taxa de ultrapassagens", denotada por *OR* e definida como a relação entre o número de ultrapassagens realizadas e o número de ultrapassagens desejadas em um determinado trecho.

A Figura 2.11 mostra a relação entre a oferta e a demanda por ultrapassagens. A qualidade do serviço está relacionada com o número de ultrapassagens desejadas e efetivamente realizadas (demanda) frente à oferta existente. A formação de pelotões ocorre quando a demanda é maior do que a oferta, o que gera insatisfação dos usuários. A situação é agravada quando a via tem uma geometria ruim, ou mitigada quando existe uma faixa adicional [Morral e Werner, 1990].

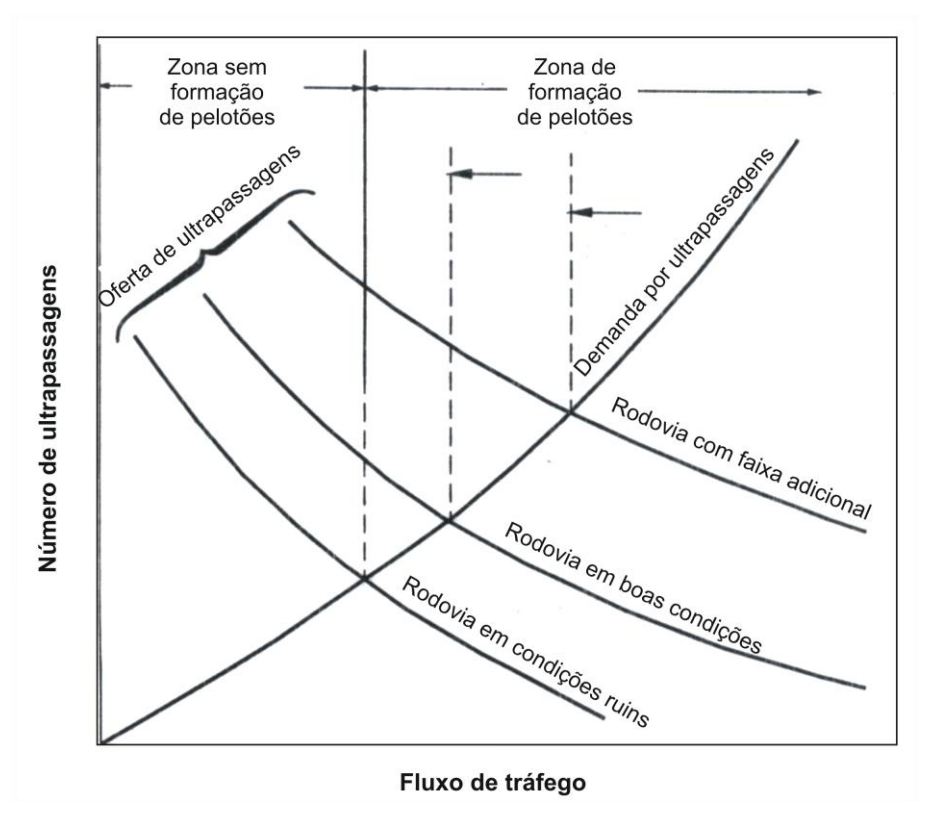

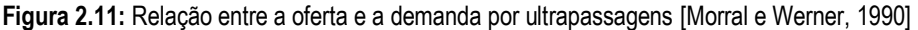

A premissa em que se baseia a utilização dessa medida de desempenho é a de que os motoristas percebem a qualidade do serviço de acordo com a possibilidade (ou não) de ultrapassar veículos mais lentos. Essa possibilidade pode estar relacionada com a oferta de *gaps* no fluxo oposto; com a visibilidade existente na rodovia; com as características dos motoristas e dos veículos; com a magnitude do alinhamento vertical; com a presença de veículos lentos na corrente de tráfego; ou com a presença de zonas com ultrapassagens proibidas. Dada sua complexidade, a obtenção da taxa de ultrapassagens em campo é complicada, se não impossível. Uma maneira utilizada em Morral e Werner [1990] para obter a taxa de ultrapassagens *OR* foi através de simuladores.

Enberg e Pursula [1997] propuseram outra medida de desempenho chamada "taxa de ultrapassagens", definida, porém, de uma maneira diferente da proposta de Morral e Werner [1990]. Esta taxa de ultrapassagens, denotada por *OV*, consiste na relação entre o número de ultrapassagens realizadas (por unidade de tempo) e o comprimento do trecho analisado. Devido às dificuldades de obter o número de ultrapassagens em campo, Enberg e Pursula [1997] também usaram a simulação para determinar a taxa de ultrapassagens *OV*.

As medidas de desempenho *OR* e *OV* são eficientes para avaliar alternativas em rodovias de pista simples, e, *a priori*, não são recomendadas para avaliar o nível de serviço. Com a aplicação destas medidas, algumas hipóteses podem ser testadas ao avaliar, por exemplo, a implantação de faixas adicionais: (*i*) o número de ultrapassagens irá aumentar; (*ii*) a velocidade média de viagem irá aumentar; (*iii*) as velocidades nas faixas de ultrapassagens serão altas; e (*iv*) a formação de pelotões irá diminuir [Morral e Werner, 1990; Enberg e Pursula, 1997].

Diversas pesquisas ainda podem ser citadas quando se trata de medidas de desempenho em rodovias de pista simples. Alguns autores [Kita, 2000; Nakamura et al., 2000] defendem que as medidas de desempenho devem considerar a percepção do usuário. Outros trabalhos sugerem variáveis que são obtidas em apenas um ponto de coleta, sem considerar que a *PTSF*, por definição, reflete o comportamento do tráfego ao longo de um trecho.

Dentre as medidas que são obtidas diretamente do tráfego, estão: (*i*) o comprimento médio do pelotão [Pursula e Enberg, 1991; Polus e Cohen, 2009]; (*ii*) a porcentagem de veículos em pelotão [Botma, 1986; Pursula e Enberg, 1991]; (*iii*) a velocidade média [Arazoza e McLeod, 1993]; (*iv*) a densidade de veículos em pelotões [Van As, 2003]; (*v*) a porcentagem de atraso [Yu e Washburn, 2009]; e (*vi*) a *PTSF*, a intensidade do tráfego e liberdade de fluxo, calculadas em função do número médio de *headways* dentro e fora dos pelotões [Polus e Cohen, 2009].

A escolha do conjunto de medidas estudado neste trabalho foi realizada tomando como critério a facilidade de obtenção em campo, sem que seja necessário medidas *proxy* ou simuladores calibrados. Sendo assim, as medidas de desempenho citadas no parágrafo anterior, nos itens (*iv*), (*v*) e (*vi*), foram avaliadas nesta pesquisa com base nos dados coletados em rodovias de pista simples paulistas. A análise desenvolvida, juntamente com a teoria que envolve cada medida de desempenho, é mostrada em capítulos subseqüentes.

#### **Capítulo**

# 3

# **MODELO DE SIMULAÇÃO DE TRÁFEGO TWOPAS**

Este capítulo trata, primeiramente, de simulação de tráfego e apresenta discussões acerca das vantagens da simulação. Em seguida, é apresentado um histórico do simulador de tráfego TWOPAS, escolhido por ter sido adotado para calibrar o modelo de análise de rodovias de pista simples do HCM-2000 e por ter sofrido modificações recentes [Harwood et al., 1999; Egami et al., 2006; FHWA, 2007]. Por último, são mostradas as principais características do simulador, como definições dos arquivos de entrada necessários e dos arquivos de saída que podem ser analisados pelo usuário.

#### **3.1. Simulação de tráfego**

A crescente complexidade dos projetos rodoviários e do tráfego tem influenciado a criação de métodos de análise que sejam mais flexíveis e robustos do que as abordagens tradicionais, como os métodos analíticos [Hellinga, 1998]. Essa conjuntura, combinada com a crescente capacidade dos computadores pessoais, tem criado um ambiente propício ao desenvolvimento dos simuladores de tráfego, que podem ser utilizados para auxiliar na análise e no projeto de sistemas de transporte [Hellinga, 1998; Chundury e Wolshon, 2000; Kim e Rilett, 2001; Park e Qi, 2005].

Os simuladores auxiliam na busca e no teste de soluções para problemas complexos. Um simulador procura representar, de maneira simplificada, as ações e interações que ocorrem no mundo real, o que dá ao especialista a capacidade de prever e estudar o que ocorrerá no sistema estudado [Nascimento Jr. et al., 2002]. Dentre as aplicações, os simuladores de tráfego têm sido utilizados para estudar impactos na qualidade do ar, taxas de consumo de combustível, fatores de risco de acidentes, além de tecnologias emergentes, como estratégias para os sistemas inteligentes de transporte [Hellinga, 1998; Joines et al., 2000].

Os modelos de simulação de tráfego são usualmente classificados em duas categorias: os macroscópicos e os microscópicos. Os modelos microscópicos consideram o progresso e a interação de cada veículo, determinados pelo tipo de motorista, pelo desempenho veicular e suas interações com a geometria da rede. Os modelos macroscópicos representam esses veículos de maneira agregada a partir de relações determinísticas, como a relação fluxo-velocidade [McLean, 1989, p. 180; Joines et al., 2000; Chundury e Wolshon, 2000].

Uma vantagem da simulação é que, ao contrário do que acontece no tráfego real, o usuário pode controlar as condições do sistema estudado. Dessa forma, desde que o simulador represente o sistema corretamente, o analista pode estar certo de que as variações observadas nas variáveis dependentes são resultados dos diferentes valores das variáveis independentes, e não fruto de fatores não-controlados [McLean, 1989, p. 180-181]. A simulação também permite que um conjunto de alternativas possa ser avaliado sem haver a necessidade de intervir diretamente no tráfego, além de possibilitar o estudo de situações ainda inexistentes [Kim e Rilett, 2001].

Existem vários simuladores que são utilizados na análise operacional do tráfego. A grande maioria deles é orientada para vias urbanas e/ou para rodovias de pista dupla e *freeways*, como é o caso dos simuladores INTEGRATION, VISSIM, MITSIM, WATSIM, PARAMICS, TRANSIMS e CORSIM [Joines et al., 2000]. Um número muito menor de modelos, como o TWOPAS e o TRARR, são usados para simular rodovias de pista simples. O TWOPAS é abordado com detalhes nos itens a seguir, uma vez que foi o simulador utilizado nesta pesquisa.

#### **3.2. O modelo de simulação TWOPAS**

A simulação computacional para rodovias de pista simples se desenvolveu mais lentamente do que para interseções urbanas ou rodovias expressas, em parte devido à complexidade do tráfego nesse tipo de componente, uma vez que os fluxos nos dois sentidos interagem. A partir da década de 1970, houve um aumento no interesse por simulações em rodovias de pista simples. Isso resultou em um grande número de modelos que foram submetidos a diversos níveis de calibração, validação e aplicação. As características e os detalhes da programação desses modelos variam de acordo com os problemas que visam resolver. Os mais detalhados incluem características como efeitos da geometria da rodovia nas velocidades veiculares, características de desempenho dos veículos, distância de visibilidade para realização de ultrapassagens e a aceitação de *gaps* nas decisões sobre manobras de ultrapassagens [McLean, 1989, p. 182-184].

O TWOPAS (*TWO-lane with PASsing*), chamado inicialmente de TWOWAF (*TWO Way Flow*), foi primeiramente desenvolvido pelo *Midwest Research Institute* (MRI), entre 1971 e 1974. Mais tarde, o TWOWAF foi ampliado, com modificações para incluir o impacto de faixas adicionais; maior número de veículos simulados; simulação de correntes de tráfego com porcentagens de tráfego em pelotões específicas; especificação de pontos onde são coletados dados; e um modelo de consumo de combustível. Essa versão do TWOWAF passou a ser denominada TWOKLD e foi empregada no desenvolvimento do método de análise da capacidade e do nível de serviço do HCM-1985 [Harwood et al., 1999; FHWA, 2007].

Em 1988, a *University of California Berkeley* juntou o TWOPAS e um simulador australiano, o TRARR, em uma interface chamada UCBRURAL. Os objetivos com a criação da interface foram: (*i*) reduzir o esforço necessário para inserir dados de entrada (evitar a simulação somente através da criação de arquivos de texto); (*ii*) fornecer verificações internas dos dados de entrada para evitar erros; (*iii*) permitir ao usuário operar o simulador segundo as condições das rodovias; (*iv*) fornecer ao usuário um sistema de ajuda *on-line*; (*v*) produzir arquivos de saída que auxiliem o usuário na avaliação de um determinado cenário [Leiman e May, 1996; FHWA, 2007].

Mais recentemente, foram realizadas melhorias adicionais no TWOPAS [Leiman et al., 1998; Harwood et al., 1999]. A versão resultante foi usada na construção do capítulo 20 do HCM-2000, que trata da análise da capacidade e do nível de serviço em rodovias de pista simples. As principais alterações foram: (*i*) cálculo automático de distâncias de visibilidade e geração de zonas de ultrapassagens baseados em alguns parâmetros especificados pelo usuário; (*ii*) possibilidade de simulações de trechos com mais de 50 km; (*iii*) atualização das características veiculares; (*iv*) inclusão de dados e constantes com valores *default* e que poderiam ser modificadas pelo usuário. No total, foram atualizadas, testadas e documentadas 50 das 99 subrotinas do TWOPAS [FHWA, 2007].

Em 2003, o TWOPAS foi incorporado a um programa maior criado pela FHWA, o IHSDM (*Interactive Highway Safety Design Model*). O módulo que trata do tráfego em rodovias de pista simples é chamado de TAM (*Traffic Analysis Module*). A interface foi a principal alteração com a criação do IHSDM, que se tornou mais amigável do que a UCBRURAL [Mon-Ma, 2008].

Nesta pesquisa, foi utilizada a versão 4.0 do IHSDM, de dezembro de 2007, que contém a mesma versão do TWOPAS utilizada no desenvolvimento do HCM-2000. Uma versão mais atual (versão 5.0) pode ser obtida do *website* do IHSDM<sup>1</sup> . No entanto, as atualizações desta última versão não foram no TWOPAS, mas principalmente na interface e na produção de relatórios do IHSDM.

 $\overline{a}$ 

<sup>&</sup>lt;sup>1</sup> Disponível em:  $\langle$  http://www.ihsdm.org>. Acesso em: 26 set. 2008.

#### **3.3. Características do modelo de simulação TWOPAS**

O TWOPAS simula as condições de tráfego em rodovias de pista simples a partir da posição, da velocidade e da aceleração de cada veículo ao longo de uma rodovia, que são atualizados em intervalos de 1 segundo. O modelo leva em conta as preferências do motorista, o tamanho do veículo e o desempenho veicular, além de ser capaz de simular ultrapassagens em zonas onde a manobra é permitida. O modelo também simula o tráfego em trechos com faixas adicionais em uma ou em duas direções. O TWOPAS não simula veículos realizando conversões em interseções nem permite que haja entradas e saídas ao longo do trecho simulado [FHWA, 2007].

Dentre as principais características que podem ser representadas no TWOPAS estão a geometria da rodovia, os dispositivos de controle do tráfego, as características veiculares, as características dos motoristas e as informações do tráfego [Harwood et al. 1999; FHWA, 2007].

Os componentes da geometria da rodovia são as curvas horizontais e verticais. Para curvas horizontais, é necessário informar as estacas inicial e final, o raio da curva, a direção do tráfego e a superelevação. As curvas verticais são modeladas através da informação do ponto de interseção vertical (*PIV*); da rampa e do comprimento do trecho anterior; e da rampa e do comprimento do trecho em questão [Harwood et al. 1999; FHWA, 2007].

Os principais dispositivos de controle do tráfego são as faixas adicionais, as zonas de ultrapassagens proibidas, as regiões com informações sobre a distância de visibilidade para realização de ultrapassagens, e as zonas de velocidade reduzida. Para modelar faixas adicionais, é necessário informar as estacas inicial e final do trecho, a direção do tráfego e a largura da faixa. As zonas de ultrapassagens proibidas podem ser estabelecidas automaticamente pelo IHSDM ou manualmente. Para obtenção automática, é necessário informar o comprimento mínimo de uma zona de ultrapassagem e a distância mínima de visibilidade para uma ultrapassagem segura. Essas duas condições devem ser atendidas para produzir uma zona de ultrapassagem proibida. Após a geração automática dessas zonas, o usuário pode modificá-las manualmente, se desejar. Para estabelecer essas zonas manualmente, é necessário informar as estacas inicial e final e a direção do tráfego [Harwood et al. 1999; FHWA, 2007].

As regiões com informações sobre a distância de visibilidade para realização de ultrapassagens podem ser modeladas automaticamente pelo IHSDM, sendo que essa distância é avaliada a cada 2 m em cada direção. Um algoritmo interno muda o número dessas regiões de modo a minimizá-las. O número máximo dessas regiões, para cada direção, é de 600.

As zonas de velocidade reduzida são locais onde reduções de velocidade ocorrem devido à existência de rampas ascendentes, curvas horizontais ou regiões lentas; cada um desses locais exige dados de entrada específicos no TWOPAS. Zonas com velocidade reduzida – devido a faixas e acostamentos estreitos, por exemplo – podem ser especificados pelo usuário. Há necessidade de fornecer as estacas inicial e final e a média e o desvio padrão das velocidades em cada zona. O máximo de regiões com velocidades reduzidas é de 100 [Harwood et al. 1999; FHWA, 2007].

Com relação às características veiculares, 13 tipos de veículos podem ser modelados no TWOPAS, sendo 4 caminhões e ônibus, 4 veículos de recreação e 5 automóveis. O modelo de desempenho pode ser configurado para cada um desses tipos. No caso de caminhões e de ônibus, os dados necessários são: (*i*) relação massa/potência, em lb/hp; (*ii*) relação massa/área frontal, em lb/ft<sup>2</sup>; (*iii*) comprimento do veículo, em ft; (*iv*) fator de correção da potência devido à altitude (*CPE*), em que o valor *default* usado pelo TWOPAS é igual a 1,0, mas a seguinte equação pode ser usada:

$$
CPE = 1 - 0,00004 \times h, \tag{3.1}
$$

em que:  $h =$  altitude do local (ft);

(*v*) fator de correção da penetração aerodinâmica (*CDE*), em que o valor *default* usado pelo TWOPAS é igual a 0,957, mas a seguinte equação pode ser usada:

$$
CDE = 1 - (0,000006887 \times h)^{4,255},\tag{3.2}
$$

em que: *h* = altitude do local (ft);

(*vi*) velocidade máxima, especificado por direção para cada tipo de caminhão ou ônibus; e (*vii*) porcentagem de cada um dos veículos, calculado em função do total de caminhões e ônibus [FHWA, 2007].

No caso de automóveis e veículos de recreação, os dados necessários para configuração do modelo de desempenho são: (*i*) aceleração máxima, em ft/s<sup>2</sup>; (ii) velocidade pseudo-máxima, que significa a velocidade máxima utilizada em regiões com relevo plano na potência máxima e sem restrições; dada em ft/s; (*iii*) comprimento do veículo, em ft; e (*iv*) porcentagem de cada tipo de veículo em função do total de veículos da categoria [FHWA, 2007].

As características dos motoristas são definidas de acordo com o fator estocástico do tipo de motorista (*ZKCOR*), que é um parâmetro multiplicativo de uma distribuição aleatória de *headways* utilizada para veículos em pelotões; define a agressividade para 10 tipos de motoristas [FHWA, 2007].

Os dados de tráfego que necessitam ser especificados no TWOPAS são: (*i*) taxa de fluxo, em veículo por hora; (*ii*) porcentagem de veículos em pelotões; (*iii*) porcentagem de caminhões e ônibus na corrente de tráfego; (*iv*) porcentagem de veículos de recreação na corrente de tráfego; e (*v*) média e desvio padrão da velocidade desejada para cada uma das três categorias de

veículos. Caso não seja possível determinar a porcentagem de veículos em pelotões, a Equação 3.3 (adotada pelo HCM-2000) pode ser usada [FHWA, 2007; Harwood et al. 1999].

$$
PF_d = 100 \times \left(1 - e^{-0.00176q_d}\right),\tag{3.3}
$$

em que:  $PF_d$  = porcentagem de veículos em pelotões direcional; e  $q_d$  = fluxo direcional (veic/h).

No TWOPAS, é necessário informar também os períodos de simulação e de *warm-up* e um conjunto de cinco números aleatórios, com uma seqüência de 8 dígitos cada, usados na produção de valores estocásticos na simulação. A primeira seqüência de números aleatórios é usada para criar o *headway* e o tipo de veículo que entra na corrente de tráfego da direção 1, enquanto que a segunda seqüência é usada para a direção 2. A terceira produz as velocidades desejadas na direção 1, ao passo que a seqüência cinco é usada para a direção oposta. A quarta seqüência é utilizada para criar as velocidades desejadas no período de *warm-up*, além de ser usada para produzir decisões de iniciativa e manobra de ultrapassagens. A partir de diferentes conjuntos de números aleatórios, são realizadas replicações de uma corrente de tráfego, o que garante que não ocorram comportamentos veiculares idênticos em simulações de um trecho de rodovia. O IHSDM permite produzir esses números aleatórios [Harwood et al. 1999; FHWA, 2007; Mon-Ma, 2008].

Após simulações com o TWOPAS, os dados de saída fornecidos podem ser de dois tipos [Harwood et al., 1999; FHWA, 2007]: (*i*) ao longo de um trecho; e (*ii*) em pontos de controle, se definidos pelo usuário. Ao longo de um trecho, um dos principais dados fornecidos é a taxa de fluxo, que representa o número de veículos que viajam por hora de simulação; é computado pelo TWOPAS a partir da distância total viajada por todos os veículos durante cada período de atualização da simulação, como apresentado na Equação 3.4:

$$
q = \frac{\text{(veículos} - \text{km viajados)}}{L} \times \frac{60}{t},\tag{3.4}
$$

em que:  $q = \tan a \cdot d$  fluxo (veic/h);

 $L =$  comprimento do trecho (km); e

 $t =$  tempo de simulação (min).

Outro dado de saída importante é a velocidade média de viagem medida no espaço:

$$
\overline{v} = \frac{60 \times D}{T},\tag{3.5}
$$

em que:  $\bar{v}$  = velocidade média de viagem (km/h);

 $D =$  distância total viajada por todos os veículos (km); e

 $T =$  tempo total de viagem para todos os veículos (min);

e o tempo médio de viagem é expresso por:

$$
T_{\nu} = \frac{T}{N},\tag{3.6}
$$

em que:  $T_v$  = tempo de viagem (min); e

 $N =$  total de veículos que viajaram em um dado trecho.

Outros dados de saída calculados ao longo de um trecho podem ser obtidos, como o atraso médio, que é a diferença entre o tempo médio de viagem dos veículos modelados e o tempo de viagem de um veículo que se move livremente; o atraso devido à geometria, que representa a diferença entre o tempo de viagem dos veículos no alinhamento modelado e o tempo de viagem se o relevo fosse plano e reto; o atraso total, que é a soma dos atrasos devido ao tráfego e devido às condições geométricas; o número de ultrapassagens; a distância total viajada por todos os veículos durante o período de simulação; e o tempo total de viagem, em horas, de todos os veículos durante o período de simulação [Harwood et al., 1999; FHWA, 2007].

Em um ponto de controle específico, pode ser extraído o volume de tráfego, que é o número de veículos por hora que passaram durante a simulação; a velocidade média no tempo, que significa a média aritmética das velocidades instantâneas de cada veículo simulado; a porcentagem de veículos em pelotões, que é o número de *headways* menores ou iguais a 3 segundos; o número de ultrapassagens, que representa o número de ultrapassagens realizadas entre o ponto de controle analisado e o ponto seguinte; e o tamanho médio do pelotão, definido pela expressão:

$$
L_p = \frac{N_l + N_f}{N_l},
$$
\n(3.7)

em que: *Lp* = tamanho médio do pelotão (veic);  $N_l$  = total de veículos líderes; e  $N_f$  = total de veículos em pelotões;

sendo um veículo líder aquele que tem um *headway* em relação ao veículo posterior maior do que 3 segundos e tem um ou mais veículos seguindo-o com *headways* inferiores a 3 segundos [Harwood et al., 1999; FHWA, 2007].

No capítulo seguinte, são apresentadas as informações sobre os dados utilizados neste trabalho. O método de coleta é apresentado, assim como as características dos trechos estudados e o tratamento desenvolvido para os dados.

#### **Capítulo**

# 4 **4 COLETA DE DADOS**

Historicamente, uma das razões da dificuldade em se obter modelos de simulação bem calibrados é a coleta de dados de tráfego, que é considerada difícil e consome tempo e recursos escassos [McLean, 1989, p. 210; Schultz e Rilett, 2004; Kim et al., 2005]. Esse problema tem diminuído com o avanço das tecnologias de coleta de dados e a implementação de sistemas inteligentes de transportes. Atualmente, o desafio é determinar como são distribuídos os dados coletados, os dados de saída dos simuladores e os parâmetros de calibração [Schultz e Rilett, 2004].

Nesta pesquisa, a coleta de dados foi realizada com o intuito de calibrar e validar o simulador escolhido, o TWOPAS. O mesmo simulador foi calibrado e validado numa pesquisa anterior [Mon-Ma, 2008], a partir tanto de dados de tráfego coletados durante o referido estudo como provenientes de um outro trabalho realizado concomitantemente [Egami, 2006]. Em ambos os estudos, as coletas foram realizadas em condições de fluxo bem abaixo da capacidade e, assim, foi recomendado que o modelo fosse recalibrado considerando-se fluxos mais elevados. Neste trabalho, essa indicação foi levada em consideração e os resultados da calibração e validação do simulador serão apresentados no capítulo seguinte. Além do fluxo, os dados obtidos incluem: velocidade média de percurso, composição veicular e porcentagem de veículos em pelotões.

O presente capítulo trata da coleta e análise de dados e foi organizada em três partes. Na primeira, são apresentados as características e os dados provenientes de pesquisas anteriores [Egami, 2006; Mon-Ma, 2008]. Em seguida, são mostrados as características e o tratamento

dos dados obtidos de laços indutivos localizados em rodovias de pista simples paulistas. Na terceira parte, são apresentadas as informações sobre a coleta de campo realizada em um trecho de rodovia com alta demanda.

#### **4.1 Características das rodovias de pista simples estudadas**

Dois grandes conjuntos de dados foram utilizados nesta pesquisa para calibrar e/ou validar o TWOPAS: (*i*) coletados em campo, provenientes, principalmente, de pesquisas anteriores; e (*ii*) oriundos de laços indutivos. Nos subitens a seguir, as características das rodovias de pista simples estudadas são descritas de acordo com o conjunto e o método de obtenção dos dados.

#### 4.1.1 Dados provenientes de pesquisas anteriores

O método de coleta dos dados usados nas pesquisas anteriores [Egami, 2006; Mon-Ma, 2008] consiste em utilizar câmeras filmadoras posicionadas nas extremidades dos trechos selecionados. A extração dos dados é realizada posteriormente e consiste em obter as seguintes informações: placa, cor e modelo do veículo; posição na corrente de tráfego; e instante de passagem no ponto de coleta.

Dez trechos foram estudados anteriormente, dos quais cinco desses não tinham faixas adicionais, visto que foram usados num estudo [Egami, 2006] que visava adaptar o método do HCM-2000 para estradas com essas características. Os demais possuíam faixas adicionais e, na realização da coleta, outras câmeras filmadoras foram posicionadas nas extremidades de cada faixa [Mon-Ma, 2008].

Em cada trecho, foram coletados dois conjuntos de dados; um foi utilizado na calibração e o outro na validação do TWOPAS. Todas as coletas foram realizas em dias úteis típicos, em período diurno e em boas condições climáticas. As características geométricas de cada um

desses dez trechos estão apresentadas no Anexo A; os dados de tráfego e a composição viária são descritos nos subitens a seguir.

#### 4.1.1.1 SP-215 (entre o km 133 e o km 138,5)

O trecho localiza-se entre as cidades de São Carlos e Descalvado. As coletas de dados foram realizadas nos dias 13 de fevereiro e 21 de outubro de 2004. A primeira coleta de dados ocorreu entre 7:20h e 11:20h e a segunda entre 14:30h e 18:30h. O trecho não possui faixas adicionais, tem um comprimento de 5,5 km e possui rampas com inclinações de até 6%. A Tabela 4.1 mostra as características do tráfego no trecho para os conjuntos de dados da calibração e da validação. Os valores apresentados nas colunas "Maior valor" e "Menor valor" não se referem, necessariamente, ao mesmo intervalo de 15 minutos.

O tráfego no local é composto principalmente de automóveis, com uma quantidade de caminhões em torno de 30%, em média. Em intervalos de 15 minutos, foram observadas porcentagens de caminhões variando entre 6% e 59%. Os fluxos observados nas duas direções foram próximos e a porcentagem de veículos em pelotões, baseadas em *headways* de 3 s, variaram de 7% a 42% entre o km 133 e o km 138,5 e de 6% a 44% na direção oposta. A velocidade média dos automóveis esteve de 15 km/h a 25 km/h maior do que a velocidade média dos caminhões.

| Data da<br>coleta | Direção<br>(km)      | Medida de desempenho               | Média | Maior valor<br>(taxa 15 min) | Menor valor<br>(taxa 15 min) |
|-------------------|----------------------|------------------------------------|-------|------------------------------|------------------------------|
| 13/2/2004         |                      | Fluxo (veic/h)                     | 115   | 160                          | 84                           |
|                   | km 133 -             | Caminhões (%)                      | 32%   | 56%                          | 12%                          |
|                   | km 138,5             | Veículos em pelotões (%)           | 22%   | 42%                          | 13%                          |
|                   |                      | Velocidade média caminhões (km/h)  | 71    | 73                           | 68                           |
|                   |                      | Velocidade média automóveis (km/h) | 86    | 87                           | 85                           |
|                   |                      | Fluxo (veic/h)                     | 98    | 112                          | 64                           |
|                   | km 138,5 -<br>km 133 | Caminhões (%)                      | 32%   | 52%                          | 18%                          |
|                   |                      | Veículos em pelotões (%)           | 19%   | 37%                          | 6%                           |
|                   |                      | Velocidade média caminhões (km/h)  | 76    | 77                           | 74                           |
|                   |                      | Velocidade média automóveis (km/h) | 100   | 101                          | 98                           |
|                   | km 133 -             | Fluxo (veic/h)                     | 123   | 160                          | 88                           |
|                   |                      | Caminhões (%)                      | 30%   | 57%                          | 17%                          |
|                   | km 138,5             | Veículos em pelotões (%)           | 23%   | 37%                          | 7%                           |
|                   |                      | Velocidade média caminhões (km/h)  | 76    | 77                           | 76                           |
| 21/10/2004        |                      | Velocidade média automóveis (km/h) | 91    | 95                           | 89                           |
|                   |                      | Fluxo (veic/h)                     | 137   | 192                          | 92                           |
|                   | km 138,5 -           | Caminhões (%)                      | 31%   | 59%                          | 11%                          |
|                   | km 133               | Veículos em pelotões (%)           | 27%   | 44%                          | 14%                          |
|                   |                      | Velocidade média caminhões (km/h)  | 76    | 78                           | 74                           |
|                   |                      | Velocidade média automóveis (km/h) | 94    | 97                           | 90                           |

**Tabela 4.1:** Características do tráfego da SP-215 (km 133 a km 138,5)

#### 4.1.1.2 SP-225 (entre o km 113 e o km 121)

O trecho localiza-se entre as cidades de Itirapina e Brotas. As coletas de dados foram realizadas nos dias 21 de janeiro e 22 de outubro de 2004. A primeira coleta de dados ocorreu entre 16:00h e 20:00h e a segunda entre 14:20h e 18:20h. O trecho não possui faixas adicionais, tem um comprimento de 8,0 km e possui rampas com inclinações de até 6%. Como pode ser visto na Tabela 4.2, o fluxo é composto essencialmente por automóveis, mas com observações das porcentagens de caminhões variando de 17% a 60% para a direção entre o km 113 e o km 121, e entre 13% e 48% na direção oposta.

O fluxo na direção crescente da quilometragem tendeu ser um pouco maior do que na direção oposta, principalmente na primeira coleta de dados. Entre as duas direções, a porcentagem de veículos em pelotões variou de 17% a 52% entre o km 113 e o km 121 e de 10% a 52% para a direção oposta, enquanto que as velocidades médias dos automóveis e dos caminhões estiveram bem próximas.

| Data da<br>coleta | Direção<br>(km)    | Medida de desempenho               | Média | Maior valor<br>(taxa 15 min) | Menor valor<br>(taxa 15 min) |
|-------------------|--------------------|------------------------------------|-------|------------------------------|------------------------------|
| 21/1/2004         |                    | Fluxo (veic/h)                     | 144   | 200                          | 92                           |
|                   | km 113 -           | Caminhões (%)                      | 45%   | 56%                          | 17%                          |
|                   | km 121             | Veículos em pelotões (%)           | 29%   | 40%                          | 17%                          |
|                   |                    | Velocidade média caminhões (km/h)  | 72    | 73                           | 71                           |
|                   |                    | Velocidade média automóveis (km/h) | 87    | 91                           | 85                           |
|                   |                    | Fluxo (veic/h)                     | 105   | 152                          | 40                           |
|                   | km 121 -<br>km 113 | Caminhões (%)                      | 33%   | 48%                          | 13%                          |
|                   |                    | Veículos em pelotões (%)           | 22%   | 38%                          | 10%                          |
|                   |                    | Velocidade média caminhões (km/h)  | 72    | 75                           | 69                           |
|                   |                    | Velocidade média automóveis (km/h) | 90    | 93                           | 88                           |
|                   | km 113 -<br>km 121 | Fluxo (veic/h)                     | 187   | 244                          | 120                          |
|                   |                    | Caminhões (%)                      | 35%   | 60%                          | 17%                          |
|                   |                    | Veículos em pelotões (%)           | 36%   | 52%                          | 17%                          |
|                   |                    | Velocidade média caminhões (km/h)  | 67    | 68                           | 65                           |
| 22/10/2004        |                    | Velocidade média automóveis (km/h) | 81    | 83                           | 80                           |
|                   |                    | Fluxo (veic/h)                     | 173   | 208                          | 104                          |
|                   | km 121 -           | Caminhões (%)                      | 24%   | 38%                          | 14%                          |
|                   | km 113             | Veículos em pelotões (%)           | 35%   | 52%                          | 18%                          |
|                   |                    | Velocidade média caminhões (km/h)  | 72    | 73                           | 70                           |
|                   |                    | Velocidade média automóveis (km/h) | 85    | 87                           | 84                           |

**Tabela 4.2:** Características do tráfego da SP-225 (km 113 a km 121)

#### 4.1.1.3 SP-225 (entre o km 133 e o km 141)

O trecho também se localiza entre as cidades de Itirapina e Brotas. As coletas de dados foram realizadas nos dias 23 de janeiro e 5 de novembro de 2004. A primeira coleta de dados ocorreu entre 7:15h e 11:15h e a segunda entre 7:20h e 11:20h. O trecho não possui faixas adicionais, tem uma extensão de 8,0 km e apresenta um relevo com aclives longos e de até 5,3%, do tipo montanhoso. Essa geometria, aliada à porcentagem de caminhões, que variou em torno de 10% a 60%, provoca o surgimento de grandes pelotões apesar do fluxo baixo, como pode ser visto na 4.3.

A rampa mais íngreme e mais longa ocorre na direção entre o km 141 e o km 133, entre Brotas e Itirapina, o que provocou uma velocidade média dos caminhões e dos automóveis menor em relação à direção oposta nas duas coletas de tráfego realizadas. Na direção decrescente da quilometragem também ocorreu uma maior variabilidade nas velocidades médias observadas, principalmente para a categoria dos caminhões.

| Data da<br>coleta | Direção<br>(km)    | Medida de desempenho               | Média | Maior valor<br>(taxa 15 min) | Menor valor<br>(taxa 15 min) |
|-------------------|--------------------|------------------------------------|-------|------------------------------|------------------------------|
| 23/1/2004         |                    | Fluxo (veic/h)                     | 93    | 124                          | 56                           |
|                   |                    | Caminhões (%)                      | 32%   | 54%                          | 11%                          |
|                   | km 133 -<br>km 141 | Veículos em pelotões (%)           | 17%   | 33%                          | 0%                           |
|                   |                    | Velocidade média caminhões (km/h)  | 84    | 85                           | 83                           |
|                   |                    | Velocidade média automóveis (km/h) | 95    | 97                           | 93                           |
|                   |                    | Fluxo (veic/h)                     | 94    | 120                          | 72                           |
|                   | km 141 -<br>km 133 | Caminhões (%)                      | 24%   | 44%                          | 11%                          |
|                   |                    | Veículos em pelotões (%)           | 22%   | 42%                          | 5%                           |
|                   |                    | Velocidade média caminhões (km/h)  | 65    | 73                           | 55                           |
|                   |                    | Velocidade média automóveis (km/h) | 87    | 91                           | 83                           |
|                   | km 133 -<br>km 141 | Fluxo (veic/h)                     | 126   | 172                          | 80                           |
|                   |                    | Caminhões (%)                      | 46%   | 63%                          | 23%                          |
|                   |                    | Veículos em pelotões (%)           | 19%   | 33%                          | 10%                          |
|                   |                    | Velocidade média caminhões (km/h)  | 79    | 80                           | 78                           |
| 5/11/2004         |                    | Velocidade média automóveis (km/h) | 91    | 93                           | 90                           |
|                   |                    | Fluxo (veic/h)                     | 94    | 140                          | 52                           |
|                   | km 141 -           | Caminhões (%)                      | 36%   | 54%                          | 9%                           |
|                   | km 133             | Veículos em pelotões (%)           | 22%   | 35%                          | 5%                           |
|                   |                    | Velocidade média caminhões (km/h)  | 63    | 68                           | 61                           |
|                   |                    | Velocidade média automóveis (km/h) | 82    | 86                           | 78                           |

**Tabela 4.3:** Características do tráfego da SP-225 (km 133 a km 141)

# 4.1.1.4 SP-253 (entre o km 151 e o km 155)

Este trecho está localizado entre duas rodovias, a SP-255 e a Via Anhangüera. As coletas de dados foram realizadas nos dias 30 de janeiro e 3 de novembro de 2004. A primeira coleta de dados ocorreu entre 7:15h e 11:15h e a segunda entre 14:30h e 18:30h. O trecho não possui faixas adicionais, tem uma extensão de 4,0 km e apresenta um relevo plano e sem curvas. Como pode ser visto na Tabela 4.4, o tráfego é composto principalmente por caminhões, que em alguns períodos chegou a quase 90% da composição veicular. O trecho possui um elevado número de caminhões (principalmente de cinco ou mais eixos) devido a sua utilização como desvio do pedágio no km 281 da Rodovia Anhangüera. Nas duas coletas de tráfego, o fluxo nas duas direções foi bem próximo e a porcentagem de veículos em pelotões variou de 7% a 40% na direção entre o km 151 e o km 155 e de 10% a 52% na direção oposta.

| Data da<br>coleta | Direção<br>(km)    | Medida de desempenho               | Média | Maior valor<br>(taxa 15 min) | Menor valor<br>(taxa 15 min) |
|-------------------|--------------------|------------------------------------|-------|------------------------------|------------------------------|
| 30/1/2004         |                    | Fluxo (veic/h)                     | 118   | 164                          | 56                           |
|                   | km 151 -           | Caminhões (%)                      | 62%   | 76%                          | 43%                          |
|                   | km 155             | Veículos em pelotões (%)           | 20%   | 37%                          | 7%                           |
|                   |                    | Velocidade média caminhões (km/h)  | 75    | 78                           | 74                           |
|                   |                    | Velocidade média automóveis (km/h) | 90    | 91                           | 89                           |
|                   |                    | Fluxo (veic/h)                     | 113   | 172                          | 56                           |
|                   | km 155 -<br>km 151 | Caminhões (%)                      | 65%   | 88%                          | 43%                          |
|                   |                    | Veículos em pelotões (%)           | 26%   | 39%                          | 12%                          |
|                   |                    | Velocidade média caminhões (km/h)  | 87    | 88                           | 85                           |
|                   |                    | Velocidade média automóveis (km/h) | 100   | 104                          | 97                           |
|                   | km 151 -<br>km 155 | Fluxo (veic/h)                     | 151   | 236                          | 96                           |
|                   |                    | Caminhões (%)                      | 67%   | 84%                          | 53%                          |
|                   |                    | Veículos em pelotões (%)           | 28%   | 40%                          | 13%                          |
|                   |                    | Velocidade média caminhões (km/h)  | 75    | 76                           | 73                           |
| 3/11/2004         |                    | Velocidade média automóveis (km/h) | 87    | 93                           | 83                           |
|                   |                    | Fluxo (veic/h)                     | 156   | 232                          | 80                           |
|                   | km 155 -           | Caminhões (%)                      | 65%   | 83%                          | 47%                          |
|                   | km 151             | Veículos em pelotões (%)           | 31%   | 52%                          | 10%                          |
|                   |                    | Velocidade média caminhões (km/h)  | 79    | 80                           | 78                           |
|                   |                    | Velocidade média automóveis (km/h) | 89    | 92                           | 86                           |

**Tabela 4.4:** Características do tráfego da SP-253 (km 151 a km 155)

#### 4.1.1.5 SP-322 (entre o km 382,5 e o km 388,3)

Este trecho está localizado entre as cidades de Pitangueiras e Bebedouro. As coletas de dados foram realizadas nos dias 12 de fevereiro e 4 de novembro de 2004. A primeira coleta de dados ocorreu entre 15:00h e 19:00h e a segunda entre 14:20h e 18:20h. O trecho não possui faixas adicionais, tem 5,8 km de comprimento e possui relevo do tipo ondulado. O tráfego é composto principalmente de automóveis, com a porcentagem de caminhões em cada direção em torno de 25% na primeira coleta e em torno de 35% na segunda coleta (Tabela 4.5).

Na primeira coleta, a porcentagem de veículos em pelotões esteve próxima de 25%, enquanto que na segunda esteve próxima de 35%. As diferenças entre as velocidades médias das categorias veiculares nas duas coletas foram próximas, em torno de 15 km/h a 20 km/h. Na primeira coleta e na direção crescente da quilometragem, foi observada uma variabilidade maior nas velocidades médias, de 51 km/h a 82 km/h para os caminhões e de 68 km/h a 93 km/h para os automóveis.

| Data da<br>coleta | Direção<br>(km)        | Medida de desempenho               | Média | Maior valor<br>(taxa 15 min) | Menor valor<br>(taxa 15 min) |
|-------------------|------------------------|------------------------------------|-------|------------------------------|------------------------------|
| 12/2/2004         |                        | Fluxo (veic/h)                     | 181   | 244                          | 144                          |
|                   | km 382,5 -             | Caminhões (%)                      | 23%   | 33%                          | 13%                          |
|                   | km 388,3               | Veículos em pelotões (%)           | 31%   | 44%                          | 23%                          |
|                   |                        | Velocidade média caminhões (km/h)  | 71    | 82                           | 51                           |
|                   |                        | Velocidade média automóveis (km/h) | 84    | 93                           | 68                           |
|                   |                        | Fluxo (veic/h)                     | 169   | 212                          | 144                          |
|                   |                        | Caminhões (%)                      | 25%   | 39%                          | 8%                           |
|                   | km 388,3 -<br>km 382,5 | Veículos em pelotões (%)           | 31%   | 47%                          | 17%                          |
|                   |                        | Velocidade média caminhões (km/h)  | 76    | 81                           | 74                           |
|                   |                        | Velocidade média automóveis (km/h) | 95    | 99                           | 91                           |
|                   | km 382,5 -<br>km 388,3 | Fluxo (veic/h)                     | 190   | 232                          | 136                          |
|                   |                        | Caminhões (%)                      | 29%   | 36%                          | 21%                          |
|                   |                        | Veículos em pelotões (%)           | 35%   | 49%                          | 26%                          |
|                   |                        | Velocidade média caminhões (km/h)  | 71    | 77                           | 61                           |
| 4/11/2004         |                        | Velocidade média automóveis (km/h) | 87    | 89                           | 84                           |
|                   |                        | Fluxo (veic/h)                     | 159   | 216                          | 116                          |
|                   |                        | Caminhões (%)                      | 35%   | 45%                          | 19%                          |
|                   | km 388,3 -<br>km 382,5 | Veículos em pelotões (%)           | 34%   | 47%                          | 10%                          |
|                   |                        | Velocidade média caminhões (km/h)  | 69    | 70                           | 67                           |
|                   |                        | Velocidade média automóveis (km/h) | 84    | 89                           | 82                           |

**Tabela 4.5:** Características do tráfego da SP-322 (km 382,5 a km 388,3)

## 4.1.1.6 SP-253 (entre o km 161 e o km 168)

Este trecho está localizado entre as rodovias SP-255 e a Via Anhangüera. As coletas de dados foram realizadas nos dias 28 de outubro de 2004 e 10 de outubro de 2005. A primeira coleta de dados ocorreu entre 14:20h e 18:20h e a segunda entre 7:00h e 11:00h. O trecho possui 7,0 km de comprimento e tem uma faixa adicional na direção SP255 - Anhanguera, entre o km 165 e 166. A principal característica geométrica do trecho é a grande presença de curvas horizontais. Além disso, o tráfego é composto principalmente por caminhões, também por se tratar de um trecho que serve de rota de fuga de pedágio.

Apesar da grande quantidade de caminhões, a porcentagem de veículos em pelotões não foi alta, em torno de 25%, o que mostra o efeito da faixa adicional nesse trecho (Tabela 4.6). A velocidade média entre as categorias foi bem próxima, com diferenças observadas de 5 km/h a 10 km/h. A variabilidade das velocidades médias foi baixa para as duas categorias.

| Data da<br>coleta | Direção<br>(km)    | Medida de desempenho               | Média | Maior valor<br>(taxa 15 min) | Menor valor<br>(taxa 15 min) |
|-------------------|--------------------|------------------------------------|-------|------------------------------|------------------------------|
| 28/10/2004        |                    | Fluxo (veic/h)                     | 187   | 244                          | 140                          |
|                   | km 161 -           | Caminhões (%)                      | 75%   | 87%                          | 64%                          |
|                   | km 168             | Veículos em pelotões (%)           | 27%   | 38%                          | 8%                           |
|                   |                    | Velocidade média caminhões (km/h)  | 71    | 73                           | 71                           |
|                   |                    | Velocidade média automóveis (km/h) | 80    | 83                           | 79                           |
|                   |                    | Fluxo (veic/h)                     | 174   | 252                          | 100                          |
|                   | km 168 -<br>km 161 | Caminhões (%)                      | 68%   | 80%                          | 49%                          |
|                   |                    | Veículos em pelotões (%)           | 26%   | 36%                          | 4%                           |
|                   |                    | Velocidade média caminhões (km/h)  | 74    | 74                           | 74                           |
|                   |                    | Velocidade média automóveis (km/h) | 82    | 84                           | 81                           |
|                   | km 161 -<br>km 168 | Fluxo (veic/h)                     | 157   | 192                          | 96                           |
|                   |                    | Caminhões (%)                      | 60%   | 79%                          | 46%                          |
|                   |                    | Veículos em pelotões (%)           | 18%   | 33%                          | 8%                           |
|                   |                    | Velocidade média caminhões (km/h)  | 73    | 73                           | 73                           |
| 10/10/2005        |                    | Velocidade média automóveis (km/h) | 86    | 87                           | 83                           |
|                   |                    | Fluxo (veic/h)                     | 122   | 196                          | 76                           |
|                   | km 168 -           | Caminhões (%)                      | 52%   | 74%                          | 39%                          |
|                   | km 161             | Veículos em pelotões (%)           | 20%   | 33%                          | 4%                           |
|                   |                    | Velocidade média caminhões (km/h)  | 77    | 78                           | 76                           |
|                   |                    | Velocidade média automóveis (km/h) | 88    | 89                           | 86                           |

**Tabela 4.6:** Características do tráfego da SP-253 (km 161 a km 168)

# 4.1.1.7 SP-255 (entre o km 54 e o km 60)

O trecho localiza-se entre as cidades de Ribeirão Preto e Araraquara. As coletas de dados foram realizadas nos dias 2 de dezembro de 2004 e 17 de outubro de 2005. A primeira coleta de dados ocorreu entre 14:00h e 18:00h e a segunda entre 7:30h e 11:30h. O trecho possui 6 km de extensão, tem uma faixa adicional na direção Ribeirão Preto – Araraquara. Possui um perfil vertical do tipo ondulado e um perfil horizontal em tangente. As características do tráfego nesse trecho podem ser vistas na Tabelas 4.7.

A porcentagem de veículos em pelotões foi considerada baixa, em média próxima de 20%, com a porcentagem de caminhões entre 20% e 35%. Na direção que não possui a faixa adicional (entre o km 60 e o km 54) a velocidade média dos automóveis foi um pouco maior do que na direção oposta, fato observado nos dois conjuntos de dados.

| Data da<br>coleta | Direção<br>(km)  | Medida de desempenho               | Média | Maior valor<br>(taxa 15 min) | Menor valor<br>(taxa 15 min) |
|-------------------|------------------|------------------------------------|-------|------------------------------|------------------------------|
| 2/12/2004         |                  | Fluxo (veic/h)                     | 140   | 208                          | 104                          |
|                   | km 54 -          | Caminhões (%)                      | 36%   | 54%                          | 19%                          |
|                   | km 60            | Veículos em pelotões (%)           | 23%   | 38%                          | 10%                          |
|                   |                  | Velocidade média caminhões (km/h)  | 70    | 78                           | 56                           |
|                   |                  | Velocidade média automóveis (km/h) | 81    | 93                           | 51                           |
|                   |                  | Fluxo (veic/h)                     | 145   | 216                          | 84                           |
|                   | km 60 -<br>km 54 | Caminhões (%)                      | 28%   | 42%                          | 15%                          |
|                   |                  | Veículos em pelotões (%)           | 15%   | 31%                          | 5%                           |
|                   |                  | Velocidade média caminhões (km/h)  | 76    | 78                           | 75                           |
|                   |                  | Velocidade média automóveis (km/h) | 92    | 92                           | 91                           |
|                   | km 54 -          | Fluxo (veic/h)                     | 154   | 220                          | 108                          |
|                   |                  | Caminhões (%)                      | 26%   | 39%                          | 19%                          |
|                   | km 60            | Veículos em pelotões (%)           | 23%   | 33%                          | 13%                          |
|                   |                  | Velocidade média caminhões (km/h)  | 72    | 81                           | 57                           |
| 17/10/2005        |                  | Velocidade média automóveis (km/h) | 82    | 96                           | 63                           |
|                   |                  | Fluxo (veic/h)                     | 119   | 172                          | 84                           |
|                   | km 60 -          | Caminhões (%)                      | 23%   | 43%                          | 3%                           |
|                   | km 54            | Veículos em pelotões (%)           | 16%   | 28%                          | 7%                           |
|                   |                  | Velocidade média caminhões (km/h)  | 72    | 73                           | 71                           |
|                   |                  | Velocidade média automóveis (km/h) | 85    | 86                           | 84                           |

**Tabela 4.7:** Características do tráfego da SP-255 (km 54 a km 60)

# 4.1.1.8 SP-255 (entre o km 162,2 e o km 168,5)

O trecho localiza-se entre as cidades de Jaú e Barra Bonita e possui um comprimento de 6,3 km. O relevo é do tipo montanhoso, o que provocou a construção de uma faixa adicional de mais de 3 km na direção Jaú - Barra Bonita. Para este trecho, somente foram coletadas duas horas de dados durante a coleta para a validação. As coletas de dados foram realizadas nos dias 24 de novembro e 9 de dezembro de 2005. A primeira coleta de dados ocorreu entre 14:50h e 18:50h e a segunda entre 15:00h e 17:00h.

Como pode ser visto na Tabela 4.8, o tráfego é composto principalmente de automóveis e a porcentagem de caminhões foi, em média, de 23% para as duas direções na primeira coleta de dados; na coleta para a validação, a porcentagem de caminhões foi de 20% na direção entre o km 162,2 e o km 168,5 e de 32% na direção oposta. Apesar da presença da faixa adicional, as porcentagens de veículos em pelotões nas duas direções estiveram próximas de 30%.

| Data da<br>coleta | Direção<br>(km)        | Medida de desempenho               | Média | Maior valor<br>(taxa 15 min) | Menor valor<br>(taxa 15 min) |
|-------------------|------------------------|------------------------------------|-------|------------------------------|------------------------------|
| 24/11/2005        | km 162,2 -<br>km 168,5 | Fluxo (veic/h)                     | 235   | 292                          | 164                          |
|                   |                        | Caminhões (%)                      | 23%   | 36%                          | 7%                           |
|                   |                        | Veículos em pelotões (%)           | 31%   | 43%                          | 16%                          |
|                   |                        | Velocidade média caminhões (km/h)  | 59    | 61                           | 56                           |
|                   |                        | Velocidade média automóveis (km/h) | 81    | 82                           | 79                           |
|                   | km 168,5 -<br>km 162,2 | Fluxo (veic/h)                     | 253   | 308                          | 164                          |
|                   |                        | Caminhões (%)                      | 23%   | 32%                          | 11%                          |
|                   |                        | Veículos em pelotões (%)           | 31%   | 47%                          | 21%                          |
|                   |                        | Velocidade média caminhões (km/h)  | 67    | 69                           | 65                           |
|                   |                        | Velocidade média automóveis (km/h) | 79    | 81                           | 76                           |
| 9/12/2005         | km 162,2 -<br>km 168,5 | Fluxo (veic/h)                     | 237   | 268                          | 208                          |
|                   |                        | Caminhões (%)                      | 20%   | 29%                          | 14%                          |
|                   |                        | Veículos em pelotões (%)           | 28%   | 37%                          | 21%                          |
|                   |                        | Velocidade média caminhões (km/h)  | 62    | 67                           | 57                           |
|                   |                        | Velocidade média automóveis (km/h) | 81    | 83                           | 79                           |
|                   | km 168,5 -<br>km 162,2 | Fluxo (veic/h)                     | 248   | 308                          | 188                          |
|                   |                        | Caminhões (%)                      | 32%   | 38%                          | 24%                          |
|                   |                        | Veículos em pelotões (%)           | 30%   | 40%                          | 19%                          |
|                   |                        | Velocidade média caminhões (km/h)  | 65    | 67                           | 64                           |
|                   |                        | Velocidade média automóveis (km/h) | 75    | 76                           | 74                           |

**Tabela 4.8:** Características do tráfego da SP-255 (km 162,2 a km 168,5)

#### 4.1.1.9 SP-318 (entre o km 262 e o km 266)

O trecho localiza-se entre São Carlos e a rodovia SP-255. As coletas de dados foram realizadas nos dias 26 de novembro de 2004 e 21 de outubro de 2005. As duas coletas ocorreram no período entre 14:00h e 18:00h. O trecho possui 4 km de extensão e 2 faixas adicionais, uma em cada direção. Em virtude do fluxo muito baixo durante as coletas de dados, a porcentagem de caminhões variou muito nas duas direções, como pode ser visto nas Tabelas 4.9. O mesmo ocorreu com a porcentagem de veículos em pelotões, com valores registrados de 0% a 33% na direção crescente da quilometragem e de 0% a 31% na direção oposta.

A porcentagem de caminhões esteve próxima de 25% na primeira coleta e de 20% na segunda coleta. A presença das faixas adicionais elevou um pouco a velocidade média dos automóveis, que se mantiveram entre 74 km/h e 82 km/h, ao passo que a velocidade média dos caminhões esteve entre 56 km/h e 69 km/h.

| Data da<br>coleta | Direção<br>(km)    | Medida de desempenho               | Média | Maior valor<br>(taxa 15 min) | Menor valor<br>(taxa 15 min) |
|-------------------|--------------------|------------------------------------|-------|------------------------------|------------------------------|
| 26/11/2004        | km 262 -<br>km 266 | Fluxo (veic/h)                     | 121   | 168                          | 60                           |
|                   |                    | Caminhões (%)                      | 28%   | 60%                          | 9%                           |
|                   |                    | Veículos em pelotões (%)           | 17%   | 29%                          | $0\%$                        |
|                   |                    | Velocidade média caminhões (km/h)  | 59    | 61                           | 56                           |
|                   |                    | Velocidade média automóveis (km/h) | 81    | 82                           | 79                           |
|                   | km 266 -<br>km 262 | Fluxo (veic/h)                     | 104   | 152                          | 76                           |
|                   |                    | Caminhões (%)                      | 26%   | 48%                          | 8%                           |
|                   |                    | Veículos em pelotões (%)           | 14%   | 31%                          | 0%                           |
|                   |                    | Velocidade média caminhões (km/h)  | 67    | 69                           | 65                           |
|                   |                    | Velocidade média automóveis (km/h) | 79    | 81                           | 76                           |
| 21/10/2005        | km 262 -<br>km 266 | Fluxo (veic/h)                     | 123   | 184                          | 72                           |
|                   |                    | Caminhões (%)                      | 27%   | 40%                          | 16%                          |
|                   |                    | Veículos em pelotões (%)           | 19%   | 33%                          | 8%                           |
|                   |                    | Velocidade média caminhões (km/h)  | 62    | 67                           | 57                           |
|                   |                    | Velocidade média automóveis (km/h) | 81    | 83                           | 79                           |
|                   | km 266 -<br>km 262 | Fluxo (veic/h)                     | 99    | 160                          | 64                           |
|                   |                    | Caminhões (%)                      | 22%   | 44%                          | 9%                           |
|                   |                    | Veículos em pelotões (%)           | 12%   | 29%                          | 0%                           |
|                   |                    | Velocidade média caminhões (km/h)  | 65    | 67                           | 64                           |
|                   |                    | Velocidade média automóveis (km/h) | 75    | 76                           | 74                           |

**Tabela 4.9:** Características do tráfego da SP-318 (km 262 a km 266)

#### 4.1.1.10 SP-255 (entre o km 139 e o km 145)

Este trecho localiza-se entre as cidades de Bocaina e Jaú e possui uma extensão de 6 km. As duas coletas de tráfego foram realizadas em condições distintas: na primeira coleta não havia faixas adicionais, enquanto que na segunda coleta foram construídas 3 faixas adicionais entre Jaú e Bocaina e uma faixa adicional na direção oposta. As coletas de dados foram realizadas
nos dias 29 de janeiro de 2004 e 14 de dezembro de 2005. A primeira coleta de dados ocorreu entre 15:00h e 19:00h e a segunda entre 8:00h e 12:00h.

A porcentagem de caminhões foi, em média, próxima de 20% na primeira coleta e de 25 na segunda. Com a implantação das faixas adicionais, a velocidade média na direção Jaú - Bocaina aumentou. Para cada categoria, as velocidades médias aumentaram em torno de 10 km/h e, no caso dos automóveis, passaram a ser semelhantes entre as direções. No entanto, a porcentagem de veículos em pelotões esteve, em média, próxima de 25% nas duas coletas (Tabela 4.10).

| Data da<br>coleta | Direção<br>(km)    | Medida de desempenho               | Média | <b>Maior valor</b><br>(taxa 15 min) | Menor valor<br>(taxa 15 min) |
|-------------------|--------------------|------------------------------------|-------|-------------------------------------|------------------------------|
| 29/1/2004         | km 139 -<br>km 145 | Fluxo (veic/h)                     | 178   | 260                                 | 120                          |
|                   |                    | Caminhões (%)                      | 23%   | 39%                                 | 10%                          |
|                   |                    | Veículos em pelotões (%)           | 29%   | 44%                                 | 14%                          |
|                   |                    | Velocidade média caminhões (km/h)  | 81    | 82                                  | 79                           |
|                   |                    | Velocidade média automóveis (km/h) | 91    | 93                                  | 88                           |
|                   | km 145 -<br>km 139 | Fluxo (veic/h)                     | 203   | 260                                 | 152                          |
|                   |                    | Caminhões (%)                      | 20%   | 28%                                 | 13%                          |
|                   |                    | Veículos em pelotões (%)           | 26%   | 35%                                 | 16%                          |
|                   |                    | Velocidade média caminhões (km/h)  | 56    | 61                                  | 51                           |
|                   |                    | Velocidade média automóveis (km/h) | 73    | 75                                  | 68                           |
| 14/12/2005        | km 139 -<br>km 145 | Fluxo (veic/h)                     | 185   | 224                                 | 148                          |
|                   |                    | Caminhões (%)                      | 27%   | 36%                                 | 18%                          |
|                   |                    | Veículos em pelotões (%)           | 26%   | 36%                                 | 15%                          |
|                   |                    | Velocidade média caminhões (km/h)  | 75    | 77                                  | 73                           |
|                   |                    | Velocidade média automóveis (km/h) | 85    | 87                                  | 84                           |
|                   | km 145 -<br>km 139 | Fluxo (veic/h)                     | 177   | 224                                 | 132                          |
|                   |                    | Caminhões (%)                      | 28%   | 36%                                 | 18%                          |
|                   |                    | Veículos em pelotões (%)           | 22%   | 33%                                 | 3%                           |
|                   |                    | Velocidade média caminhões (km/h)  | 64    | 67                                  | 61                           |
|                   |                    | Velocidade média automóveis (km/h) | 87    | 89                                  | 85                           |

**Tabela 4.10:** Características do tráfego da SP-255 (km 139 a km 145)

# 4.1.2 Dados obtidos de laços indutivos

O Departamento de Estradas de Rodagem do Estado de São Paulo (DER-SP) possui um centro de controle de operações que coleta informações através de um sistema de laços indutivos instalados nas rodovias mais importantes sob sua jurisdição. Esse subsistema permite obter

dados com resolução máxima de 15 minutos, incluindo volume, velocidade média e comprimento médio dos veículos, durante o intervalo de agregação.

A base de dados obtida para uso nesta pesquisa refere-se ao ano de 2007 e foi fornecida pela Diretoria de Planejamento do DER-SP como parte do convênio de cooperação técnicocientífica celebrado entre a USP e o DER-SP. Compreende dados obtidos em quatro laços indutivos localizados em rodovias de pista simples, a saber:

- Rodovia SP-55 (km 211,3): ponto situado entre Riviera de São Lourenço e Bertioga;
- Rodovia SP-55 (km 211): ponto situado no município de Bertioga, entre Maresias e Riviera de São Lourenço;
- Rodovia SP-98 (km 98): ponto situado entre Mogi das Cruzes e Bertioga;
- Rodovia SP-123 (km 8): ponto situado no município de Tremembé, entre Campos do Jordão e Caçapava.

Os quatro sensores estão em trechos onde não há faixas adicionais, existe acostamento pavimentado, a velocidade máxima permitida é de 80 km/h e estão próximos a regiões com períodos de alta demanda durante o ano, como o litoral e a região serrana paulistas. Em razão disso, estes trechos foram pré-selecionados para obtenção de dados de fluxos e velocidades próximos à capacidade.

A base de dados dos laços indutivos agrega veículos tanto em faixas de velocidade como por categoria. As faixas de velocidade são sete: de 0 a 40 km/h; de 40 a 60 km/h; de 60 a 80 km/h; de 80 a 100 km/h; de 100 a 120 km/h; de 120 a 140 km/h; e acima de 140 km/h. A velocidade média em cada período também é fornecida. Existem quatro tipos de veículos, classificados em função do comprimento: moto (até 2,5 metros), automóvel (entre 2,5 e 7,5 metros), e caminhões de até 13 metros e acima de 13 metros de extensão.

Na Figura 4.1, observa-se a composição média do tráfego durante o ano de 2007 para cada um dos pontos estudados. Os automóveis compõem a maior parte do fluxo de veículos, seguido pelos veículos longos (caminhões) e pelas motos. As rodovias possuem composições com um padrão semelhante, com a SP-123 (km 8) divergindo um pouco das demais, com 18% de caminhões.

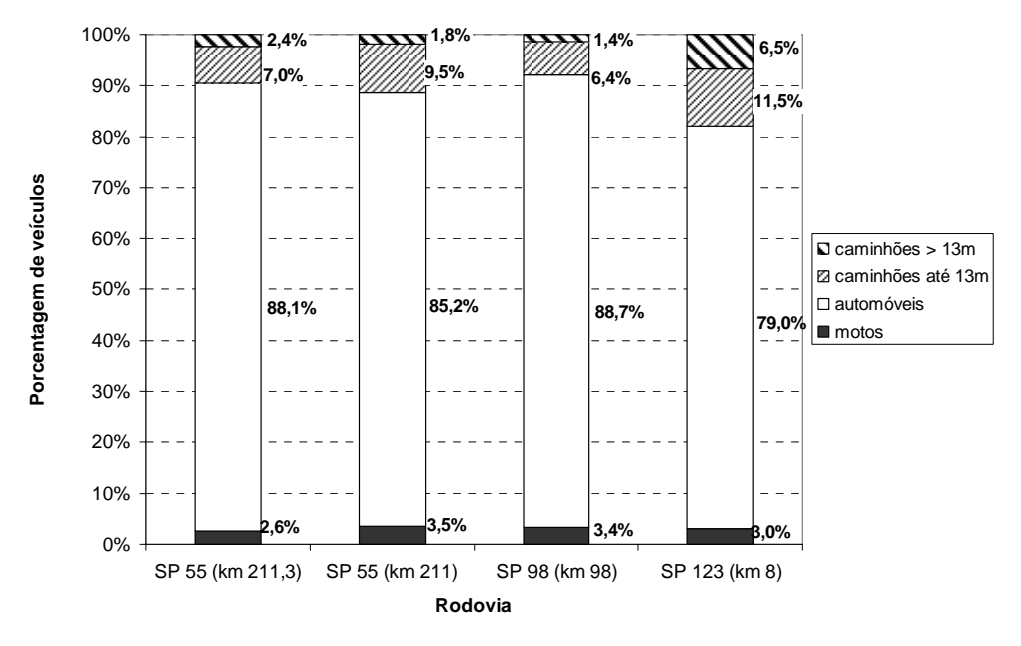

**Figura 4.1:** Composição média do tráfego em 2007 nas rodovias estudadas

Apesar da composição veicular das quatro rodovias serem semelhantes, há uma divergência na intensidade do tráfego observado, como pode ser visto na Figura 4.2. O volume diário médio anual (VDMA) variou entre 7.000 veic/dia (SP-123, km 8) e 15.000 (SP-55, km 211,3). A diferença entre o VDMA dos dois pontos da SP-55 ocorre devido à existência de um acesso para a Riviera de São Lourenço entre os dois laços.

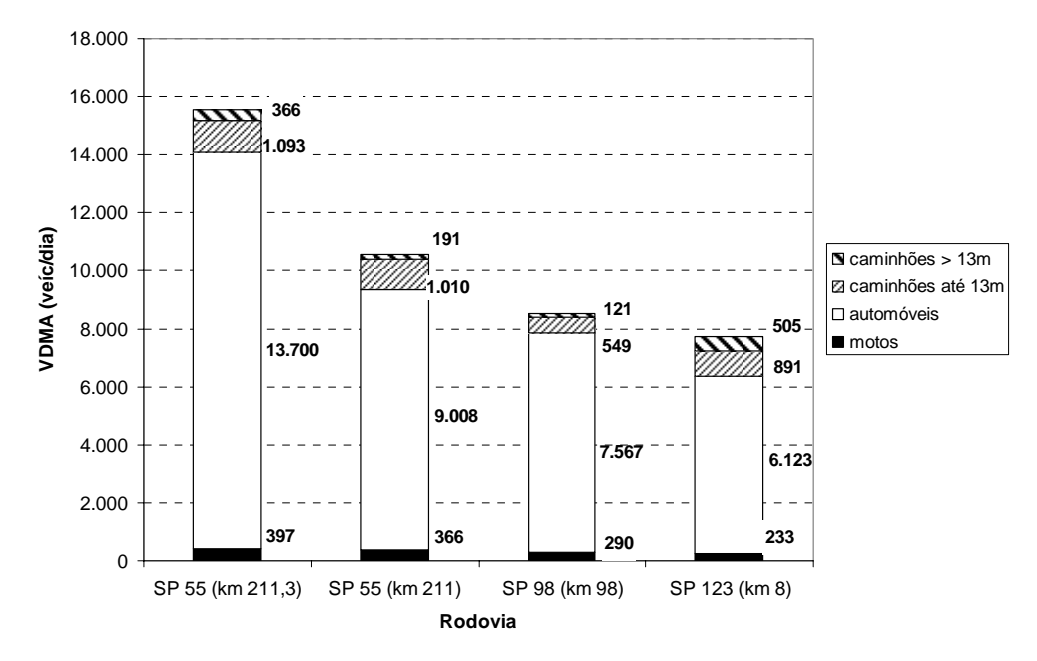

**Figura 4.2:** Volume diário médio em 2007 nas rodovias estudadas

Na média anual, as porcentagens de veículos pesados nos pontos de coleta foram baixas. Isso não significa que, em determinados períodos do ano, a presença de caminhões seja insignificante na corrente de tráfego. A Figura 4.3 mostra a relação entre a taxa de fluxo bidirecional e a porcentagem de veículos pesados para a rodovia SP-55 (km 211,3) para todos os períodos de 15 minutos do ano de 2007. Percebe-se que, à medida que o volume de veículos diminui, a porcentagem de veículos pesados aumenta. A mesma conclusão pode ser obtida para os outros locais estudados (ver Apêndice A).

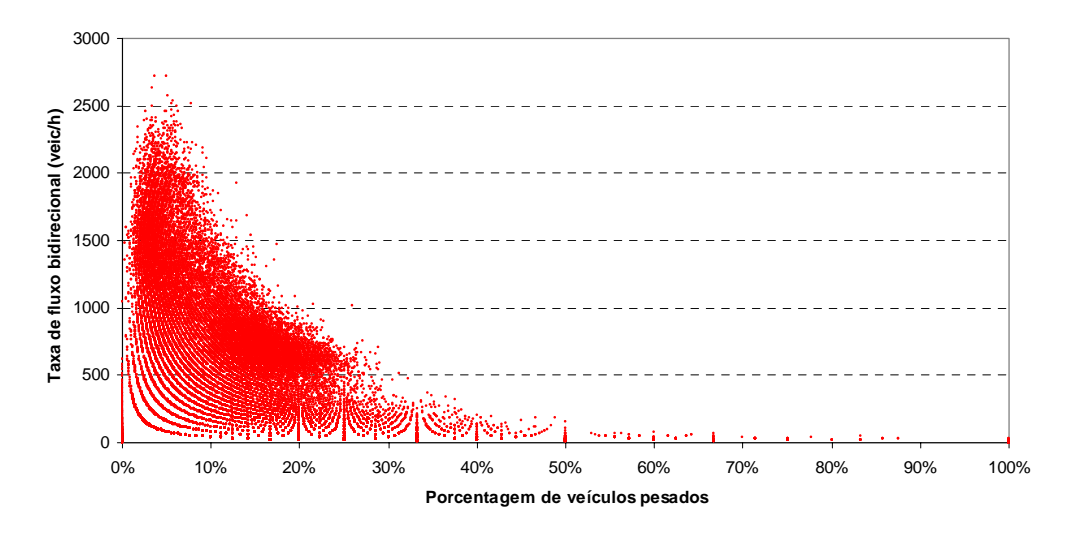

**Figura 4.3:** Relação entre fluxo bidirecional e porcentagem de veículos pesados na SP 55 (km 211,3) no ano de 2007

Neste trabalho, as motos foram consideradas sem influência na operação das rodovias e, por esse motivo, foram retiradas das análises realizadas. Na seção seguinte, é apresentado o método para tratar os dados de tráfego obtidos dos laços indutivos, assim como mostra os resultados obtidos.

### **4.2 Tratamento dos dados do laço indutivo**

Os dados de tráfego obtidos são agregados em intervalos de 15 minutos e consistem no número de veículos que passam pelo sensor no intervalo, na porcentagem de veículos pesados (longos) e na velocidade média dos veículos no intervalo. O tratamento desses dados foi realizado a partir de uma análise da relação fluxo-velocidade. Como um dos objetivos desta pesquisa era obter uma curva fluxo-velocidade representativa de rodovias de pista simples do estado de São Paulo, foram usados apenas os intervalos sem uma porcentagem significativa de veículos longos, cujo desempenho pode ser bastante inferior ao dos automóveis. Por outro lado, avaliar as relações entre fluxo e velocidade usando apenas intervalos sem a presença de veículos longos reduz muito o tamanho da amostra disponível, principalmente para regiões próximas à capacidade, como pode ser visto na Figura 4.4.

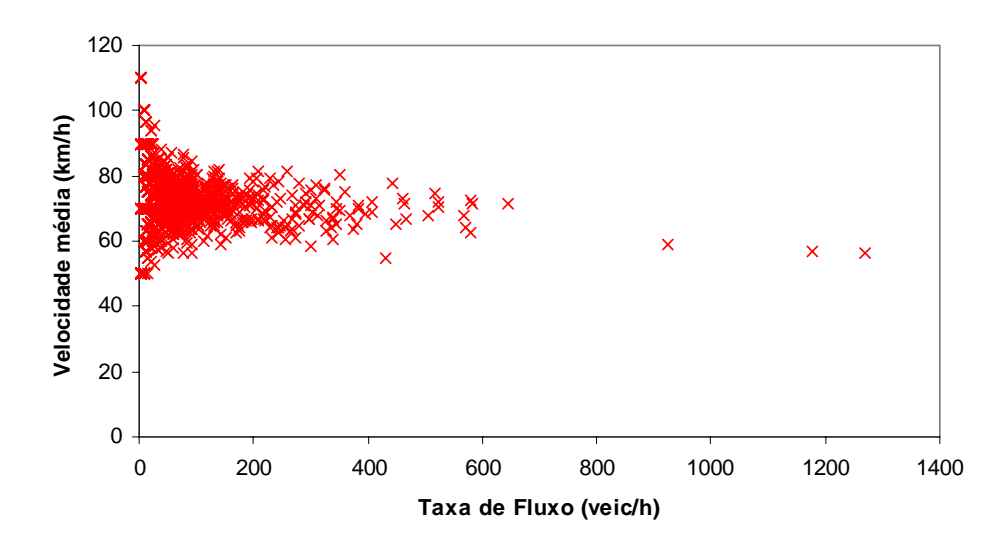

**Figura 4.4:** Curva fluxo-velocidade sem a presença de veículos longos na SP 55 (km 211) – análise bidirecional

Com base numa revisão da literatura e em dados coletados na Rodovia dos Bandeirantes [Gomes, 2004], na faixa ao lado do canteiro central, na qual o tráfego de caminhões e ônibus é proibido, decidiu-se usar os intervalos nos quais se registrou a presença de até 3% de veículos longos. A escolha desse percentual também foi baseada em uma análise de sensibilidade de porcentagens de veículos longos que variaram de 0 a 5%. Como pode ser visto na Figura 4.5, as alterações na forma do diagrama fluxo-velocidade com um percentual acima de 3% não foram significativas. Utilizando-se esse percentual, corrige-se também um problema que ocorre com sensores: dois automóveis próximos serem computados como um veículo longo.

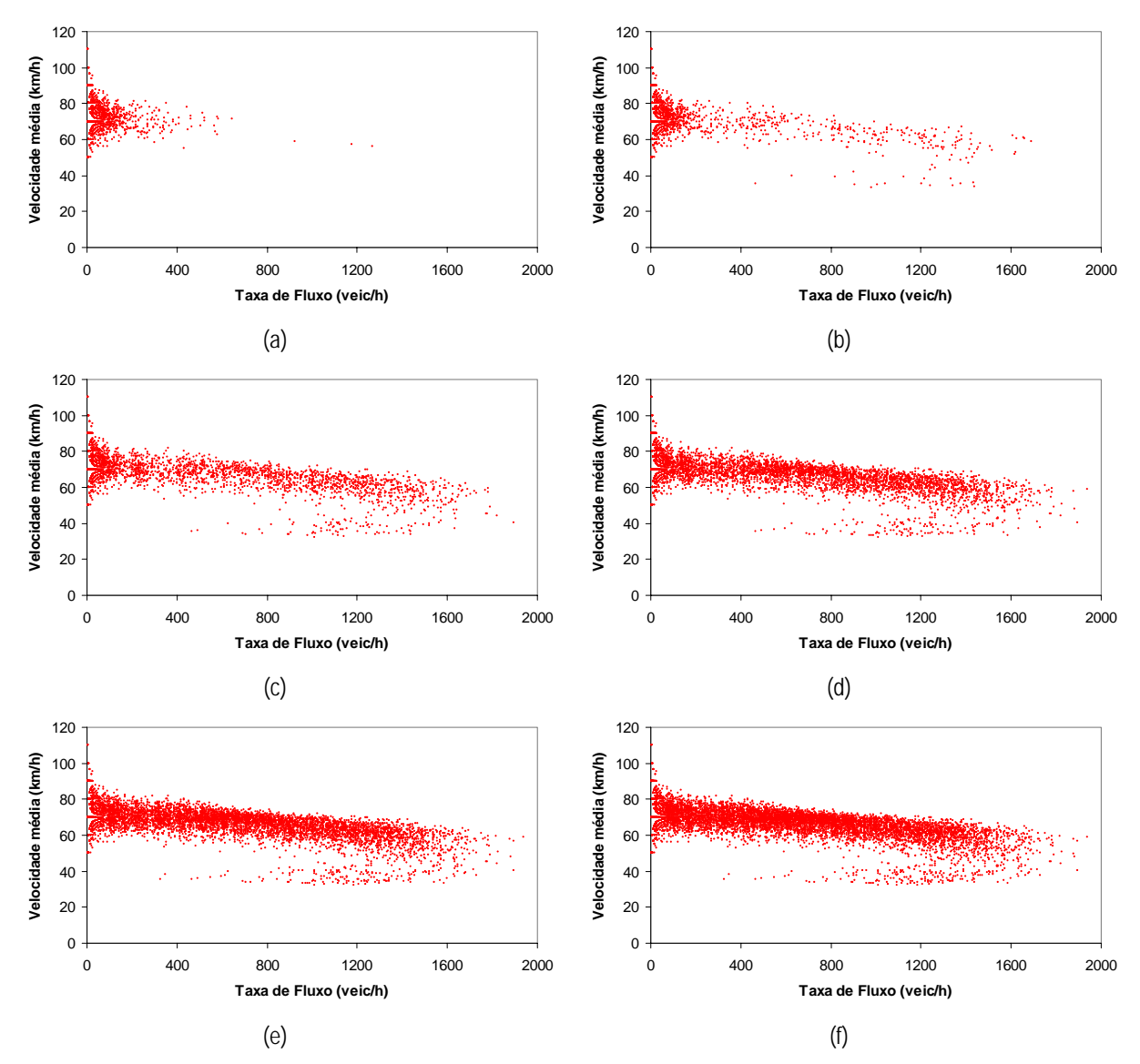

**Figura 4.5:** Curva fluxo-velocidade com a presença de 0% (a), 1% (b), 2% (c), 3% (d), 4% (e) e 5% (f) de veículos longos na SP 55 (km 211) – análise bidirecional

Da Figura 4.5, é possível notar também que as curvas incluem tanto fluxo congestionado como não-congestionado. Sendo assim, a segunda etapa do tratamento dos dados consistiu em obter as observações em condições de fluxo livre. Para isso, foi usada a análise de *cluster*, considerado um método pertencente ao ramo da estatística multivariada e usada para diferenciar objetos homogêneos em um grupo heterogêneo a partir de um critério baseado nas características dos indivíduos [Hair Jr. et al., 2005; Pitombo e Kawamoto, 2005].

Para aplicação da análise de *cluster*, é necessário: (*i*) definir o problema e as variáveis para realizar o agrupamento; (*ii*) escolher a medida de distância entre os objetos; (*iii*) definir o algoritmo de aglomeração; (*iv*) definir o número de grupos; (*v*) interpretar os grupos resultantes; e (*vi*) avaliar a validade dos grupos [Pitombo e Kawamoto, 2005].

A medida de distância mede o grau de similaridade entre os elementos de um grupo. A técnica mais comum é a distância euclidiana:

$$
d = \sqrt{(X_2 - X_1)^2 + (Y_2 - Y_1)^2},
$$
\n(4.1)

em que: *d* = distância euclidiana entre dois objetos medidos sobre duas variáveis, *X* e *Y*;

 $X_i$  = coordenada *X* do objeto *i*; e

 $Y_i$  = coordenada *Y* do objeto *i*;

neste método, admite-se que indivíduos com distâncias menores entre si possuem maior similaridade [Hair Jr. et al., 2005].

Os algoritmos de agrupamentos são divididos em duas categorias: hierárquicos e nãohierárquicos. O primeiro consiste em construir uma hierarquia de uma estrutura do tipo árvore (dendrograma) em que dois grupos pertencem a outros grupos através de uma ligação, que pode ser a mais próxima ou a mais forte entre eles. Por sua vez, o agrupamento nãohierárquico não utiliza o dendrograma; o método mais conhecido (*k-means*) define grupos a partir de um conjunto de sementes iniciais, a partir dos quais passa a modificar os centróides dos *clusters* e recalcula as distâncias entre os indivíduos. Há a necessidade de informar a quantidade de grupos e o número de iterações desejadas para encontrar uma solução final [Mathworks, 2002; Hair Jr. et al., 2005].

A análise de *cluster*, através do método *k-means*, foi escolhida e aplicada por ser recomendada para situações com grande número de observações, como é o caso estudado. Para que o agrupamento pudesse ser realizado nas curvas fluxo-velocidade, os dados de cada diagrama foram divididos em faixas de fluxo de 50 veic/h: 0-50, 50-100 veic/h, e assim por diante. Para cada uma dessas faixas, a análise de *cluster* foi aplicada utilizando a velocidade como critério de similaridade. Apenas algumas das faixas de fluxo foram selecionadas para aplicar o método, uma vez que nem todas possuíam regiões com fluxo congestionado e não-congestionado. Assim, foi definido o número de 2 *clusters* e um total de 1000 iterações do método com diferentes sementes iniciais, uma vez que o método *k-means* é bastante influenciado por essas sementes [Hair Jr. et al., 2005]. Dados inconsistentes que representam ruídos da região nãocongestionada foram excluídos da amostra para que não comprometessem a aplicação do método, como mostra a Figura 4.6.

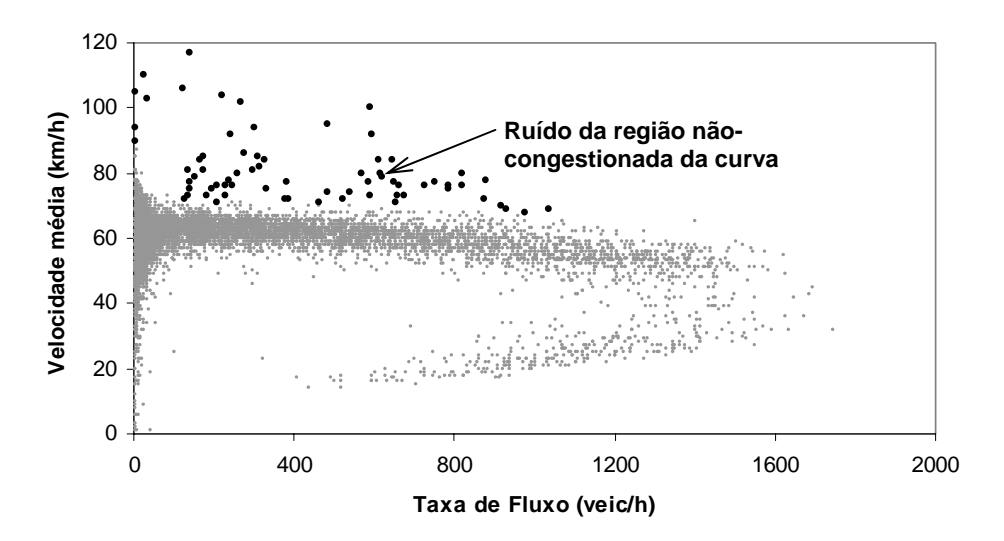

**Figura 4.6:** Exemplo de curva fluxo-velocidade com ruído que compromete a análise de *cluster* – SP 98 (km 98), direção Bertioga / Mogi das Cruzes

Com a definição dos grupos, as regiões congestionada e não-congestionada foram definidas, como apresenta a Figura 4.7. Os resultados da análise de *cluster* para as outras rodovias selecionadas encontram-se no Apêndice B.

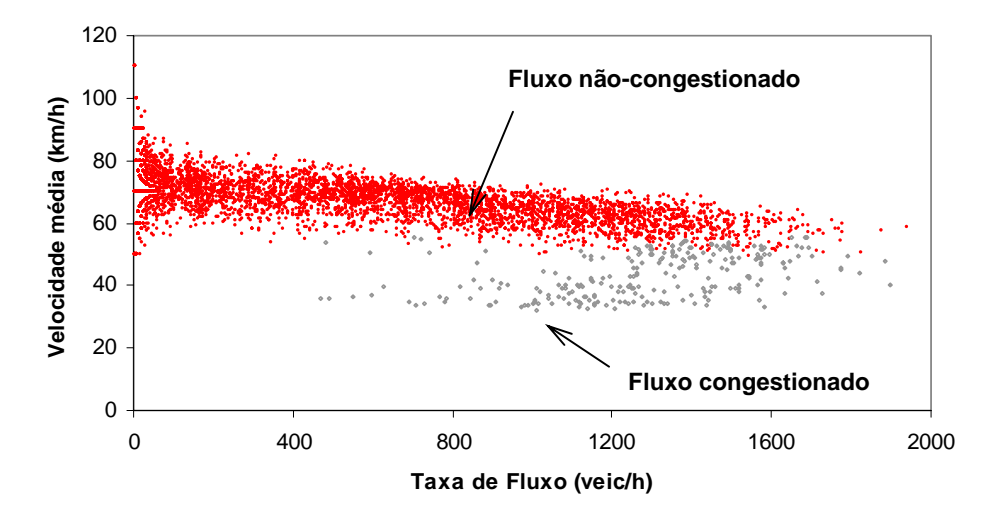

**Figura 4.7:** Definição das regiões da curva fluxo-velocidade em tráfego congestionado e não-congestionado – SP 55 (km 211), análise bidirecional

Para que condições de fluxo alto fossem incorporadas na calibração do TWOPAS, correntes de tráfego foram observadas em trechos próximos aos locais onde estão os laços. No entanto, apenas foi possível obter dados na SP-98, pois, durante a realização desta pesquisa, foram iniciadas obras na SP-55, o que altera o comportamento do tráfego, e também não existia possibilidade de obter dados em condições de fluxo alto na SP-123 quando da disponibilidade de realizar a coleta. No item a seguir, o trecho observado na SP-98 é caracterizado, bem como é apresentado um tratamento realizado para os dados obtidos do laço indutivo desta rodovia.

#### **4.3 Coleta de dados na SP-98**

O trecho escolhido para observação na SP-98 situa-se entre o km 93,8 e o km 97,8, entre Bertioga e Mogi das Cruzes. Não possui faixa adicional, o relevo é plano e o alinhamento horizontal possui uma única curva suave próxima à metade do trecho. As observações foram realizadas em dois domingos, 23 de novembro e 7 de dezembro de 2008. A primeira coleta de

dados ocorreu entre 15:20h e 19:20h e a segunda entre 15:00h e 19:00h, sempre com boas condições climáticas (sem chuvas) e com boa visibilidade. A escolha dessas datas deveu-se à localização do trecho, que liga o litoral à capital paulista, e onde há maior demanda nos fins de semana e próximo às férias de verão.

Conforme apresentado na Tabela 4.11, as características do tráfego observadas na SP-98 têm características distintas dos locais observados nos estudos anteriores [Egami, 2006; Mon-Ma, 2008]. O fluxo encontrado é alto em relação aos outros trechos, com médias próximas a 1100 veic/h na direção 1 (Bertioga - Mogi das Cruzes) e 150 veic/h na direção 2, o que caracteriza uma divisão direcional próxima a 90/10. A porcentagem de caminhões observada foi baixa, mesmo na direção na qual o fluxo é baixo. As velocidades médias das categorias veiculares estiveram abaixo da velocidade máxima permitida no trecho (80 km/h), o que era esperado devido ao fluxo elevado. A porcentagem de veículos em pelotões esteve entre 70% e 80% na direção entre o km 97,8 e o km 93,8 e entre 30% e 70% na direção oposta.

| Data da<br>coleta | Direção<br>(km)      | Medida de desempenho               | Média | Maior valor<br>(taxa 15 min) | Menor valor<br>(taxa 15 min) |
|-------------------|----------------------|------------------------------------|-------|------------------------------|------------------------------|
|                   | km 93,8 -<br>km 97,8 | Fluxo (veic/h)                     | 112   | 188                          | 65                           |
|                   |                      | Caminhões (%)                      | 4%    | 6%                           | 3%                           |
|                   |                      | Veículos em pelotões (%)           | 39%   | 47%                          | 33%                          |
|                   |                      | Velocidade média caminhões (km/h)  | 68    | 77                           | 51                           |
| 23/11/2008        |                      | Velocidade média automóveis (km/h) | 70    | 79                           | 56                           |
|                   | km 97,8 -<br>km 93,8 | Fluxo (veic/h)                     | 1137  | 1354                         | 867                          |
|                   |                      | Caminhões (%)                      | 3%    | 3%                           | 2%                           |
|                   |                      | Veículos em pelotões (%)           | 78%   | 80%                          | 75%                          |
|                   |                      | Velocidade média caminhões (km/h)  | 64    | 68                           | 60                           |
|                   |                      | Velocidade média automóveis (km/h) | 68    | 72                           | 63                           |
| 7/12/2008         | km 93,8 -<br>km 97,8 | Fluxo (veic/h)                     | 205   | 392                          | 66                           |
|                   |                      | Caminhões (%)                      | 4%    | 5%                           | 2%                           |
|                   |                      | Veículos em pelotões (%)           | 59%   | 67%                          | 53%                          |
|                   |                      | Velocidade média caminhões (km/h)  | 72    | 77                           | 68                           |
|                   |                      | Velocidade média automóveis (km/h) | 76    | 81                           | 71                           |
|                   | km 97,8 -<br>km 93,8 | Fluxo (veic/h)                     | 1149  | 1339                         | 1028                         |
|                   |                      | Caminhões (%)                      | 2%    | 3%                           | 2%                           |
|                   |                      | Veículos em pelotões (%)           | 75%   | 78%                          | 71%                          |
|                   |                      | Velocidade média caminhões (km/h)  | 66    | 69                           | 63                           |
|                   |                      | Velocidade média automóveis (km/h) | 69    | 73                           | 65                           |

**Tabela 4.11:** Características do tráfego da SP-98 (km 93,8 a km 97,8)

Os dados de fluxo e de velocidade dos dois conjuntos de dados são apresentados na Figura 4.8 juntamente com os dados do laço indutivo em condições de fluxo livre (ambos agregados em intervalos de 15 minutos). No gráfico, percebe-se uma diferença na localização dos pontos fluxo-velocidade da coleta de campo e do laço indutivo. Além disso, esperava-se que a velocidade obtida do laço, que representa uma velocidade média no tempo, fosse maior do que a obtida em campo, que representa uma velocidade média no espaço; percebe-se que ocorreu o inverso. Este fenômeno deve-se à localização do laço indutivo na SP-98 (no km 98), que fica em frente ao posto da Polícia Rodoviária Estadual, onde os motoristas reduzem voluntariamente a velocidade por medo da fiscalização.

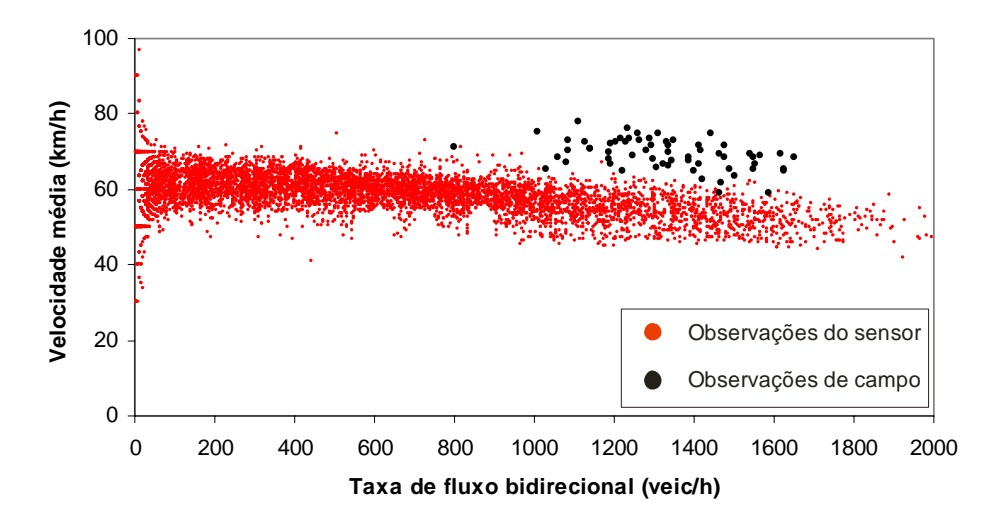

**Figura 4.8:** Pontos fluxo-velocidade provenientes do laço indutivo e da coleta de campo agregados em intervalos de 15 minutos

Para correção deste efeito, determinou-se a diferença média entre as velocidades observadas em campo e aquelas determinadas, para uma mesma taxa de fluxo, de uma função linear obtida para os dados do sensor. Esta diferença média, de 15 km/h, foi, então, somada para cada velocidade medida pelo sensor. O resultado desse deslocamento pode ser visto na Figura 4.9. Percebe-se que, dessa forma, a velocidade de fluxo livre dos dados do laço indutivo tornou-se próxima de 80 km/h, compatível com o limite máximo permitido no trecho. Um teste de Komolgorov-Smirnov ( $\alpha$  = 0,05) sugere que as velocidades médias assim obtidas distribuem-se segundo uma distribuição normal, como mostra a Figura 4.10.

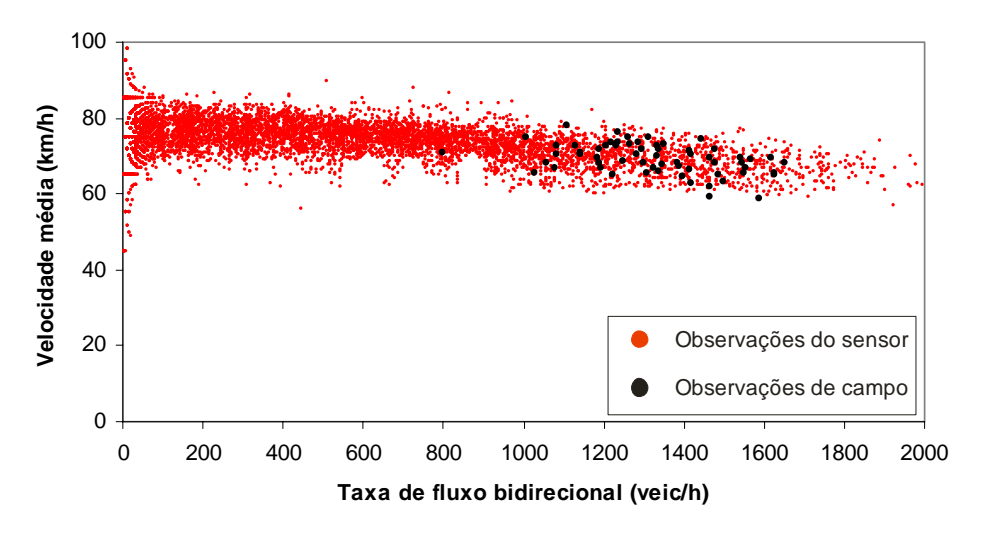

**Figura 4.9:** Resultado do deslocamento nos pontos fluxo-velocidade provenientes do laço indutivo

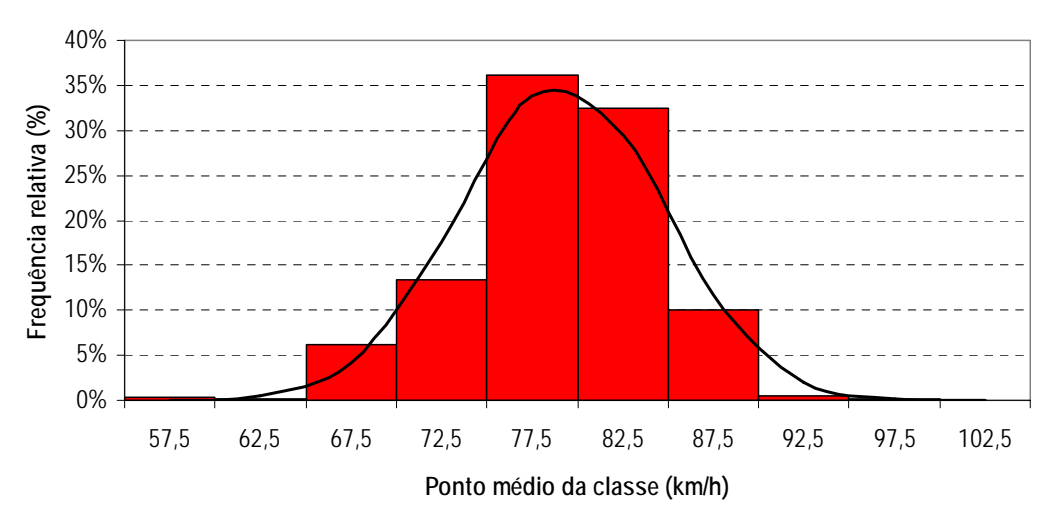

**Figura 4.10:** Distribuição de freqüência das velocidades médias observadas pelo sensor após o tratamento dos dados

O conjunto de dados observado em campo permitiu que a calibração do TWOPAS tornasse o simulador mais representativo para condições de tráfego próximo a capacidade. No capítulo seguinte, são mostrados os resultados do ajuste dos parâmetros do simulador, assim como apresenta a técnica utilizada, o algoritmo genético.

# 5 **CALIBRAÇÃO DO SIMULADOR E PRODUÇÃO DE DADOS SINTÉTICOS**

Este capítulo trata da calibração e da validação do TWOPAS, realizadas a partir de um algoritmo genético (AG). Primeiramente, através de uma revisão da literatura, discute-se a necessidade de calibrar e validar simuladores de tráfego. Em seguida, é mostrada a teoria sobre algoritmo genético. Por último, são apresentados e discutidos a estratégia do AG usado, o método proposto para produção de dados de tráfego sintéticos e os resultados da calibração do simulador.

# **5.1. Revisão da literatura**

Antes de se modelar um problema em um simulador, o usuário deve realizar estudos preliminares para garantir que o modelo represente o sistema real com a fidelidade desejada [Park e Qi, 2005]. Além disso, praticamente todos os simuladores existentes foram desenvolvidos em países fora do Brasil, o que acarreta em mais dificuldades para simular situações locais típicas [Nascimento Jr. et al., 2002].

Geralmente, um micro-simulador de tráfego é composto por vários submodelos, cada qual incluindo diversos parâmetros. Muitos são difíceis de medir em campo, ou porque são complicados de isolar, ou devido à necessidade de coletar muitos dados [Hollander e Liu, 2008]. Cada simulador possui um conjunto de parâmetros que podem ser ajustados, apesar de, por conveniência, parâmetros *default* serem disponibilizados ao usuário. Os parâmetros *default*, porém, devem ser usados apenas para modelar locais onde as condições sejam semelhantes àquelas onde foram obtidos [FHWA, 2004].

A calibração é um processo que visa determinar os valores dos parâmetros do modelo de modo que as diferenças entre os resultados da simulação e os observados em campo (representadas por uma função objetivo) sejam minimizadas [Hellinga, 1998; Kim e Rilett, 2001; Egami et al., 2004; Schultz e Rilett, 2005; Kim et al., 2005; Hollander e Liu, 2008]. A maioria dos trabalhos sobre calibração de simuladores usa funções objetivo baseadas na tendência central das medidas de desempenho e apenas alguns incluem a dispersão das medidas. Alguns usam funções que avaliam a diferença relativa média entre as variáveis observadas e simuladas, e outras ainda levam em consideração a diferença absoluta média – que faz com que os erros tenham o mesmo peso – ou avaliam o quadrado das diferenças – que penaliza os maiores erros [Hollander e Liu, 2008].

Uma calibração eficiente é obtida quando realizada de maneira planejada e lógica. Para tanto, o usuário deve definir quais os parâmetros que são importantes de ajustar [FHWA, 2004]. A vantagem de realizar uma calibração com poucos parâmetros é a possibilidade de acompanhar a alteração dos valores. Se o ajuste é feito manualmente, é imprescindível ter poucos parâmetros [Hollander e Liu, 2008]. Por sua vez, a calibração de um maior conjunto de parâmetros aumenta a confiabilidade do simulador, mas deve ser feita através de um procedimento automático para aumentar a probabilidade de atingir uma boa resposta [Ma et al., 2007].

Para resolver o problema do tamanho do conjunto de parâmetros de calibração, Hollander e Lui [2008] recomendam primeiramente dividi-los em grupos, tais como: (*i*) que sejam fáceis de medir em campo; (*ii*) que possam ser obtidos de estudos anteriores; (*iii*) que afetem mais significativamente os dados de saída; (*iv*) que sejam inúteis para o local de estudo; e (*v*) demais parâmetros. Com a divisão em grupos, fica mais fácil para o usuário decidir quais parâmetros devem ser calibrados.

Outro aspecto importante é a agregação dos dados (tanto observados como simulados). Dados de tráfego (fluxo, por exemplo) podem variar bastante, e dependendo do nível de agregação adotado, há o risco de o modelo calibrado não representar adequadamente o comportamento do sistema real [Hollander e Liu, 2008].

Conforme observado em Ma et al. [2007], uma outra maneira de calibrar um simulador é dividi-lo em subproblemas. O intuito é utilizar medidas de desempenho que representem melhor cada submodelo do simulador. O problema dessa divisão é que pode fornecer parâmetros que não sejam compatíveis com os de outros modelos secundários. Outro aspecto fundamental é a replicação dos cenários avaliados, o que muitas vezes não tem sido feito nas pesquisas sobre calibração [Hollander e Liu, 2008].

Outra etapa essencial é a validação do processo de calibração do simulador, que, segundo Hellinga [1998], determina se o modelo calibrado representa corretamente o sistema real. A validação deve ser feita a partir de um conjunto de dados diferente do que foi usado durante a calibração. Esse novo conjunto de dados não necessariamente deve ter sido coletado no mesmo local avaliado na calibração [Hollander e Liu, 2008].

Existem várias maneiras de validar um simulador, tais como [Hollander e Liu, 2008]: (*i*) validação visual, em que se apresentam, através de gráficos, os valores das medidas de desempenho observadas e simuladas; (*ii*) validação a partir da função objetivo, que deve ser a mesma adotada durante a calibração; e (*iii*) validação estatística, que consiste em testar se as séries de medidas observadas e simuladas possuem as mesmas propriedades. Apesar de possuir diversas técnicas de validação, vale ressaltar que a rigorosidade não deve ser maior do que na calibração, uma vez que as incertezas são intrínsecas aos parâmetros definidos no processo de ajuste.

Os simuladores de tráfego, assim como outros tipos de modelos, sempre representam a realidade de maneira simplificada. Independente da metodologia e da potencialidade da calibração utilizada, sempre um modelo pode ser melhorado, restando ao usuário decidir quando o simulador estará apto ao uso [Hollander e Liu, 2008].

Uma vez considerado calibrado, um simulador pode ser usado para representar uma ampla gama de condições operacionais, até mesmo situações que dificilmente seriam observadas na vida real. Diferentes cenários podem ser analisados e ainda podem ajudar a operação do tráfego em tempo real.

# **5.2. O algoritmo genético (AG)**

Problemas de otimização surgem freqüentemente em várias áreas do sistema de transportes, tais como planejamento, projeto, gerenciamento e controle operacional. Devido à sua natureza complexa, muitos desses problemas são difíceis de formular e resolver [Henderson, 2004]. Calibrar parâmetros de um simulador pode ser considerado um problema de otimização. Um conjunto de parâmetros deve ser determinado para maximizar – ou minimizar – uma função objetivo, formulada pelos dados de tráfego observados (como velocidade, volume e tempo de viagem) e pelos resultados da simulação [Kim e Rilett, 2001; Ma et al., 2007].

Com relação aos simuladores de tráfego, as abordagens tradicionais de otimização têm se mostrado trabalhosas e ineficientes [Egami et al. 2004]. Tradicionalmente, os pesquisadores têm se baseado em métodos analíticos ou métodos empíricos. Esses métodos têm dado bons resultados, porém tendem a fornecer ótimos locais [Ma e Abdulhai, 2002]. Uma ferramenta de otimização que tem a potencialidade de eliminar tal problema é o algoritmo genético (AG).

O AG faz parte do conjunto dos algoritmos evolutivos, que são técnicas bastante utilizadas atualmente, não apenas no âmbito das ciências da computação, mas também para aplicações em processos industriais ou comerciais com o objetivo de torná-los mais eficientes e competitivos [Tomassini, 1995]. Esses algoritmos são procedimentos de busca e otimização inspirados no mundo biológico e que se baseiam na teoria de evolução de Darwin [Tomassini, 1995; Goldberg, 1989]. É uma técnica robusta, pois busca soluções para um problema a partir de múltiplos pontos, sendo recomendado quando o espaço de busca para um problema é complexo, grande e pouco conhecido [Kim e Rilett, 2001; Ma e Abdulhai, 2002].

O AG é um procedimento iterativo que inicia com uma população gerada aleatoriamente. Durante cada iteração, também chamada de *geração*, os indivíduos (soluções para um problema) são avaliados e selecionados segundo o grau de adaptação ao meio ambiente (*fitness*) que representa a qualidade da solução. Isso faz com que indivíduos mais bem adaptados permaneçam na população transmitindo as suas características ao longo das gerações, enquanto que os menos adaptados tendem a desaparecer. A utilização de AGs não garante uma convergência, o que faz com que o número máximo de gerações para encontrar um ótimo global seja impossível de ser determinado [Goldberg, 1989; Tomassini, 1995; Cunha e Setti, 2006].

Tradicionalmente, são usados três operadores genéticos para formar uma nova população: o *crossover*, a *seleção* e a *mutação*. O primeiro produz um novo indivíduo a partir de partes específicas de outros dois indivíduos (pais) selecionados da população. Um desses processos de seleção, chamado de *elitismo*, consiste em escolher o melhor indivíduo para se reproduzir com outros da população. A *mutação* serve para introduzir variação na solução e, em conseqüência, aumentar a probabilidade de se atingir um ótimo global. Na abordagem com *strings*, a mutação consiste em modificar *bits* a partir de uma probabilidade, chamada de taxa de mutação [Goldberg, 1989; Tomassini, 1995; Cunha e Setti, 2006].

Diversos trabalhos mostraram a eficiência de utilizar algoritmos genéticos na calibração de parâmetros de simuladores de tráfego, como os modelos FRESIM [Cheu et al., 1998], TRANSIMS [Kim e Rilett, 2001], TRARR [Egami et al., 2004], CORSIM [Cunha e Setti, 2006; Araújo, 2007], Paramics [Ma e Abdulhai, 2002; Ma et al., 2007], VISSIM [Park e Qi, 2005], TWOPAS [Mon-Ma, 2008] e Integration [Bessa Jr. et al., 2008]. Em todas essas pesquisas, foram coletados dados de campo para comparação com resultados gerados pelo simulador, que, em geral, foram melhores do que se fossem utilizados parâmetros *default*.

## **5.3. Calibração e validação do TWOPAS**

O TWOPAS foi escolhido para ser utilizado nesta pesquisa em virtude de ter sido adotado para calibrar o modelo de análise de rodovias de pista simples do HCM-2000 e por ter sofrido modificações recentes [Harwood et al., 1999; Egami et al., 2006; FHWA, 2007]. Neste item, é apresentada a estratégia evolutiva do AG utilizado na calibração do TWOPAS, além de mostrar o método proposto para geração de dados de tráfego sintéticos; por último, apresentam-se os resultados obtidos com a aplicação do AG.

# 5.3.1.Implementação do AG

O programa para calibração do TWOPAS foi implementado em Perl e, em parte, foi baseado numa versão anterior [Mon-Ma, 2008]. A Figura 5.1 mostra o funcionamento do programa, que é composto de 3 módulos: de controle, de simulação e do AG.

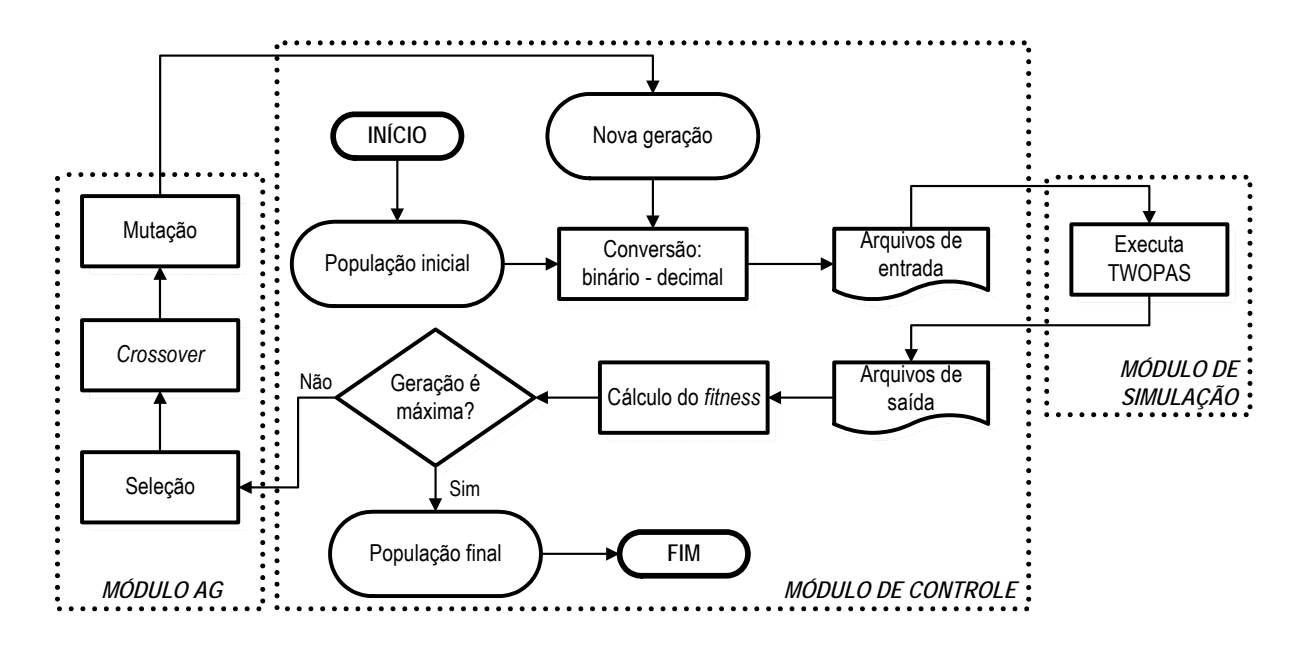

**Figura 5.1:** Fluxograma do programa utilizado na calibração automática do TWOPAS

O módulo de controle contém rotinas para desenvolvimento de uma das principais vantagens do AG: a automatização do processo de calibração. Dentre essas rotinas está a criação da população inicial de 20 cromossomos; a conversão dos cromossomos de *strings* binárias para valores decimais dos parâmetros de calibração; a inserção dos parâmetros nos arquivos de entrada do TWOPAS; a extração de medidas de desempenho dos arquivos de saída do simulador e cálculo da função *fitness*; e a verificação do critério de parada, que é o número de gerações. O número máximo de gerações adotado foi de 250, escolhido em função da constatação de que, neste ponto, o *fitness* apresentava-se estável.

Após a produção do arquivo de entrada, o módulo de simulação aciona a execução do TWOPAS. O tempo de simulação adotado foi de 60 minutos e o tempo de *warm-up* de 10 minutos. Para aumentar a confiabilidade da calibração, as correntes de tráfego foram replicadas cinco vezes para diferentes conjuntos de sementes de números aleatórios. Em caso do critério de parada não ter sido atingido, o módulo do AG é executado e os operadores genéticos (seleção, *crossover* e mutação) produzem uma nova geração da população. O elitismo foi o critério de seleção adotado, enquanto que a taxa de *crossover* e de mutação foram de 0,5 e

de 0,3, respectivamente. O processo se reinicia até o critério de parada ser atingido. A população final fornece os valores dos parâmetros de calibração que produzem a menor diferença entre o fluxo observado na rodovia e o simulado pelo TWOPAS.

Os cromossomos (indivíduos) usados no AG são formados pelos parâmetros de calibração que mais afetam as medidas de desempenho adotadas, a velocidade média de viagem e a porcentagem de tempo viajando em pelotões. Esses parâmetros foram determinados através de uma análise de sensibilidade realizada num estudo anterior [Mon-Ma, 2008]:

- 1. *PREC*: probabilidade de o motorista reconsiderar uma ultrapassagem no período de revisão (*PREC* = 0,2 significa que o motorista reconsidera a possibilidade de ultrapassar uma vez a cada 5 s);
- 2. *VEAN*: velocidade média desejada de todos os motoristas;
- 3. *VSIG(i,j)*: desvio padrão da velocidade média desejada na direção *i* da categoria veicular *j* (automóveis ou caminhões);
- 4. *VBI(i,j)*: diferença entre *VEAN* e a velocidade média desejada na direção *i* da categoria veicular *j*;
- 5. *ZKCOR*: fator de sensibilidade do modelo de *car-following*;
- 6. *BKPM(k)*: fator estocástico do motorista tipo *k*, *k* = 1, ..., 10; e
- 7. *WOHP(i)*: relação massa/potência do caminhão tipo *i*, *i* = 1, ..., 4.

O AG obtém os parâmetros *PREC*, *ZKCOR*, *BKPM* e *WOHP* para serem aplicados em todos os trechos analisados, enquanto que os parâmetros *VEAN*, *VSIG* e *VBI* são obtidos para cada trecho.

O parâmetro *BKPM* é calibrado em função do parâmetro ∆*comportamento* , que é o mesmo para cada tipo de motorista:

$$
BKPM_{cal}(j) = BKPM_{def}(j) + \Delta componentamento \qquad (j = 1,..., 10), \tag{5.1}
$$

em que: *BKPMcal(j)* = fator estocástico do tipo de motorista calibrado para o motorista *j*; e  *BKPMdef(j)* = fator estocástico do tipo de motorista *default* para o motorista *j*.

O parâmetro *WOHP* é calibrado em função da eficiência da transmissão *η*:

*WOHP<sub>cal</sub>*(*i*) = 
$$
\frac{1}{\eta} \left( \frac{mass a_{real}(i)}{P_{nom}(i)} \right)
$$
 (*i* = 1,..., 4), (5.2)

em que: *WOHPcal(i)* = relação massa/potência calibrada para o caminhão tipo *i*;  $massa_{real}(i)$  = massa do caminhão tipo *i*; e  *Pnom(i)* = potência nominal do caminhão tipo *i*.

O valor encontrado pelo AG para *η* deve ser o mesmo para as quatro categorias de caminhões modeladas no TWOPAS. As relações massa/potência do campo das quatro categorias de caminhões foram obtidas de um estudo anterior [Cunha et al., 2005]. As massas foram coletadas em balanças rodoviárias, enquanto que a potência nominal foi obtida em catálogos de revistas especializadas.

Na Tabela 5.1, são mostrados os intervalos de busca dos parâmetros de calibração, os valores *defaults* usados pelo simulador e a quantidade de *bits* que cada parâmetro ocupa no cromossomo.

|                        |                      | Intervalo de busca do AG |                   |                     |
|------------------------|----------------------|--------------------------|-------------------|---------------------|
| Parâmetro              | Valor <i>default</i> | Valor mínimo             | Valor máximo      | $N^{\circ}$ de bits |
| <b>PREC</b>            | 0,2                  | 0,1                      | 0,5               | 3                   |
| <b>VEAN</b>            | $100$ km/h           | 82 km/h                  | $104$ km/h        | 5                   |
| VSIG(1,1)              | 8 km/h               | 5 km/h                   | $20 \text{ km/h}$ | 4                   |
| VSIG(1,3)              | 8 km/h               | $5 \text{ km/h}$         | $20 \text{ km/h}$ | 4                   |
| VSIG(2,1)              | 8 km/h               | $5 \text{ km/h}$         | $20 \text{ km/h}$ | 4                   |
| VSIG(2,3)              | 8 km/h               | $5 \text{ km/h}$         | $20 \text{ km/h}$ | 4                   |
| VBI(1,1)               | $-10$ km/h           | $-22$ km/h               | 5 km/h            | 5                   |
| VBI(1,2)               | $0$ km/h             | $-5$ km/h                | $22$ km/h         | 5                   |
| VBI(2,1)               | $-10$ km/h           | $-22$ km/h               | $5 \text{ km/h}$  | 5                   |
| VBI(2,3)               | $0$ km/h             | $-5$ km/h                | $22$ km/h         | 5                   |
| <b>ZKCOR</b>           | 0,8                  | 0,6                      | 1,0               | 3                   |
| $\Delta$ comportamento |                      | $-0,20$ seg              | $+0,20$ seg       | 6                   |
| η                      |                      | 0,60                     | 1,20              | 6                   |

**Tabela 5.1:** Intervalo de busca e valores *defaults* dos parâmetros de calibração do TWOPAS

A função *fitness* adotada é a mesma usada na pesquisa de Mon-Ma [2008], que, por sua vez, também foi baseada no trabalho de Kim e Rilett [2001]:

$$
fitness = 100 \cdot e^{-5MAER}, \qquad (5.3)
$$

em que: *MAER* = erro médio absoluto das medidas de desempenho.

O *MAER* representa a diferença entre as medidas de desempenho observadas em campo e as simuladas. A função *MAER* leva em consideração os valores médios das medidas de desempenho adotadas (velocidade média de percurso e porcentagem de veículos em pelotões), além dos valores do 15° e do 85° percentis da distribuição de velocidades médias de percurso. Esses percentis foram incluídos na tentativa de considerar a dispersão da distribuição de velocidades, e não apenas valores médios. A formulação adotada para *MAER* é:

$$
MAER = \frac{1}{m} \cdot \sum_{k=1}^{m} \frac{1}{12+n} \cdot \left( \sum_{i=1}^{2} \sum_{j=1}^{2} \left| \frac{V_{obs}(i,j,k) - V_{sim}(i,j,k)}{V_{obs}(i,j,k)} \right| + \sum_{i=1}^{n} \left| \frac{PF_{obs}(i,k) - PF_{sim}(i,k)}{PF_{obs}(i,k)} \right| + \sum_{i=1}^{2} \sum_{j=1}^{2} \left| \frac{V_{15obs}(i,j,k) - V_{15sim}(i,j,k)}{V_{15obs}(i,j,k)} \right| + \sum_{i=1}^{2} \sum_{j=1}^{2} \left| \frac{V_{85obs}(i,j,k) - V_{85sim}(i,j,k)}{V_{85obs}(i,j,k)} \right| \right)
$$
(5.4)

em que: *Vsim(i,j,k)* = velocidade média de viagem simulada do caminhão *j* na direção *i* do trecho *k*;

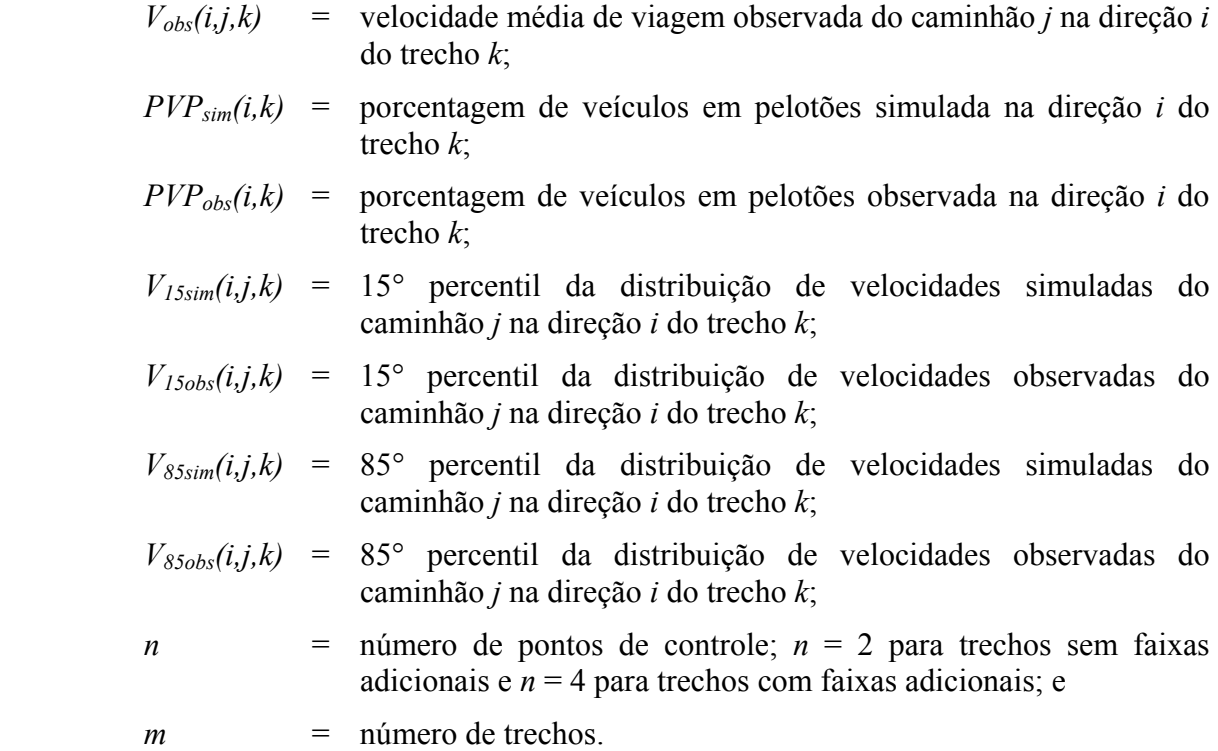

Quando o trecho possui faixa adicional, a porcentagem de veículos em pelotões no ponto de coleta intermediário é considerada no cálculo do *MAER*, o que explica a utilização de dois valores para a variável *n*.

Com a implementação do AG para calibrar o simulador, a melhor solução encontrada proporcionou um erro médio absoluto (*MAER*) de 6,8%, com *fitness* próximo de 71. Quando o melhor resultado da calibração foi aplicado para o conjunto de dados da validação, o *fitness* encontrado foi igual a 74, que representa um valor para *MAER* igual a 6,1%. Assim como na calibração, na validação cada hora observada foi considerada um cenário, replicado cinco vezes no TWOPAS. A Tabela 5.2 mostra a diferença entre os erros médios absolutos encontrados para os dados da calibração e da validação quando o melhor conjunto de parâmetros foi aplicado. Percebe-se que as variações absolutas dos erros obtidos para os dois conjuntos de dados foram pequenas, em média 0,7%. A maior diferença absoluta foi de 3,2%, enquanto que a menor foi de 0,1%.

|         |                     |            | Erro médio absoluto - MAER (%) |          |  |  |
|---------|---------------------|------------|--------------------------------|----------|--|--|
| Rodovia | <b>Trecho</b>       | Calibração | Validação                      | Variação |  |  |
| SP-215  | km 133 a km 138,5   | 11,0%      | 13,4%                          | 2,4%     |  |  |
| SP-225  | km 113 a km 121     | 9.4%       | 7,1%                           | $-2,3%$  |  |  |
| SP-225  | km 133 a km 141     | 9,8%       | 6,9%                           | $-2,9%$  |  |  |
| SP-253  | km 151 a km 155     | 8,7%       | 5,6%                           | $-3,2%$  |  |  |
| SP-322  | km 382,5 a km 388,3 | 6.3%       | 4,5%                           | $-1,8%$  |  |  |
| SP-255  | km 54 a km 60       | 4,9%       | 5,5%                           | 0,6%     |  |  |
| SP-255  | km 139 a km 145     | 5,6%       | 5,7%                           | 0,1%     |  |  |
| SP-255  | km 162,2 a km 168,5 | 5.1%       | 3,0%                           | $-2,1%$  |  |  |
| SP-253  | km 161 a km 168     | 5.1%       | 6.4%                           | 1,3%     |  |  |
| SP-318  | km 262 a km 266     | 3,9%       | 4,2%                           | 0,3%     |  |  |
| SP-98   | km 93.8 a km 97.8   | 5,6%       | 5,4%                           | $-0,2%$  |  |  |

**Tabela 5.2:** Comparação entre os erros médios absolutos obtidos a partir do AG para os conjuntos de dados da calibração e da validação

Para que a calibração pudesse ser validada, também foram realizadas comparações, através de gráficos, entre as velocidades médias de percurso observadas em campo (nas duas coletas) e as simuladas antes e depois da calibração, como mostra as Figuras 5.2 e 5.3. É possível perceber a eficiência da calibração, uma vez que as velocidades médias de percurso simuladas aproximaram-se daquelas observadas em campo. Em função dos resultados obtidos, pode-se considerar que o modelo de simulação recalibrado é capaz de representar adequadamente a operação de uma rodovia de pista simples do estado de São Paulo.

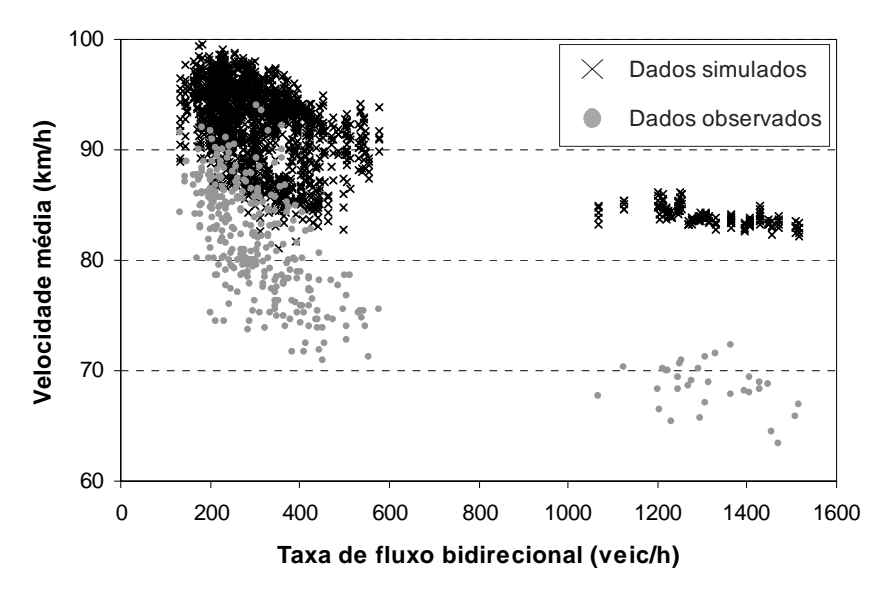

**Figura 5.2:** Comparação das distribuições das velocidades médias observadas e simuladas (antes da calibração)

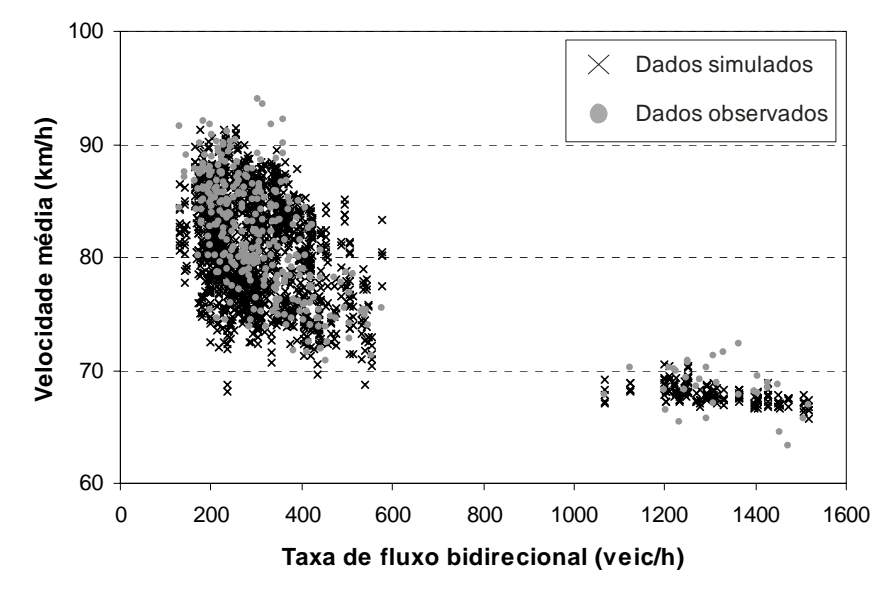

**Figura 5.3:** Comparação das distribuições das velocidades médias observadas e simuladas (depois da calibração)

Como os dados coletados não fornecem informações com taxas de fluxo que variem desde o fluxo zero até a capacidade, fez-se necessário a obtenção de dados através de simulação. Neste trabalho, essa ferramenta foi utilizada para que pudesse reproduzir correntes de tráfego com diversas condições de campo, do mesmo modo como fornecido por sensores de tráfego instalados nas rodovias. Para que isso pudesse ser feito, um método para produção de dados de tráfego sintéticos foi proposto, como mostra o item a seguir.

## 5.3.2. Método para produção de dados de tráfego sintéticos

Os detectores de tráfego cada vez mais vêm sendo utilizados no monitoramento do tráfego em vias urbanas e rurais, principalmente devido à facilidade de se obter dados durante todo o tempo a um custo relativamente baixo, o que não acontece com os métodos "manuais" de coleta de dados do campo [Gajewski et al., 2002]. O uso de sensores para monitoramento de tráfego é um dos fulcros dos sistemas inteligentes de transporte, que dependem de informações constantes sobre o tráfego.

Muitas técnicas têm sido aplicadas para prever o comportamento do tráfego a partir de dados de detectores. Essas técnicas geram dados sintéticos, que podem ser velocidades ou tempos de viagem [Petty et al., 1998; Lin et al., 2004; Jeong e Rilett, 2005; Guo e Jin, 2006; Oh e Chung, 2006; Emam e Al-Deek, 2006] ou ainda matrizes OD [Gajewski et al., 2002; Park et al., 2008]. Diversos estudos usam dados gerados por simulação para complementar dados coletados em campo [Park et al., 2008, Gomes, 2004] ou até para substituí-los [Araújo e Setti, 2008].

Ao contrário da maioria dos trabalhos que tratam de simuladores, nesta pesquisa procurou-se obter os parâmetros de calibração através de distribuições de freqüência, ao invés de apenas considerar um valor único para cada parâmetro. O objetivo foi propor um método que servisse para produzir uma série de dados de tráfego sintéticos que sejam semelhantes aos obtidos por sensores instalados numa rodovia.

Os dados sintéticos são produzidos por simulações que incorporam a variabilidade observada nos dados coletados pelos laços indutivos e podem representar diversas condições operacionais. Tradicionalmente, a variabilidade dos resultados das simulações é obtida variando-se as sementes das seqüências de números aleatórios usadas nas simulações. O simulador é calibrado previamente e usa-se o conjunto de valores dos parâmetros de simulação que minimiza as diferenças entre o fluxo observado e o simulado [FHWA, 2004; Egami et al*.*, 2006; Mon-Ma, 2008; Araújo e Setti, 2008]. No método proposto, a variabilidade do tráfego observado é obtida variando-se também os valores dos parâmetros de calibração do simulador.

O fluxograma da Figura 5.4 resume o método proposto, que se inicia com a obtenção de dois conjuntos de dados: um primeiro proveniente do detector selecionado e um segundo coletado em campo, que é utilizado na calibração e validação do simulador e, caso seja preciso, para o tratamento dos dados do detector. Em seguida, faz-se a calibração e a validação do simulador,

usando-se os dados coletados em campo. Do conjunto de soluções (conjunto de valores dos parâmetros de calibração que produzem resultados viáveis), seleciona-se um subconjunto de "boas soluções" – ou seja, cujos resultados produzam diferenças entre os fluxos simulado e observado inferiores a um limite previamente estabelecido. Este subconjunto será usado para introduzir variabilidade nos resultados da simulação e, a partir dele, produzir as distribuições de freqüência dos parâmetros de calibração do modelo. Em função do grande número de simulações realizadas, o processo também foi codificado em Perl.

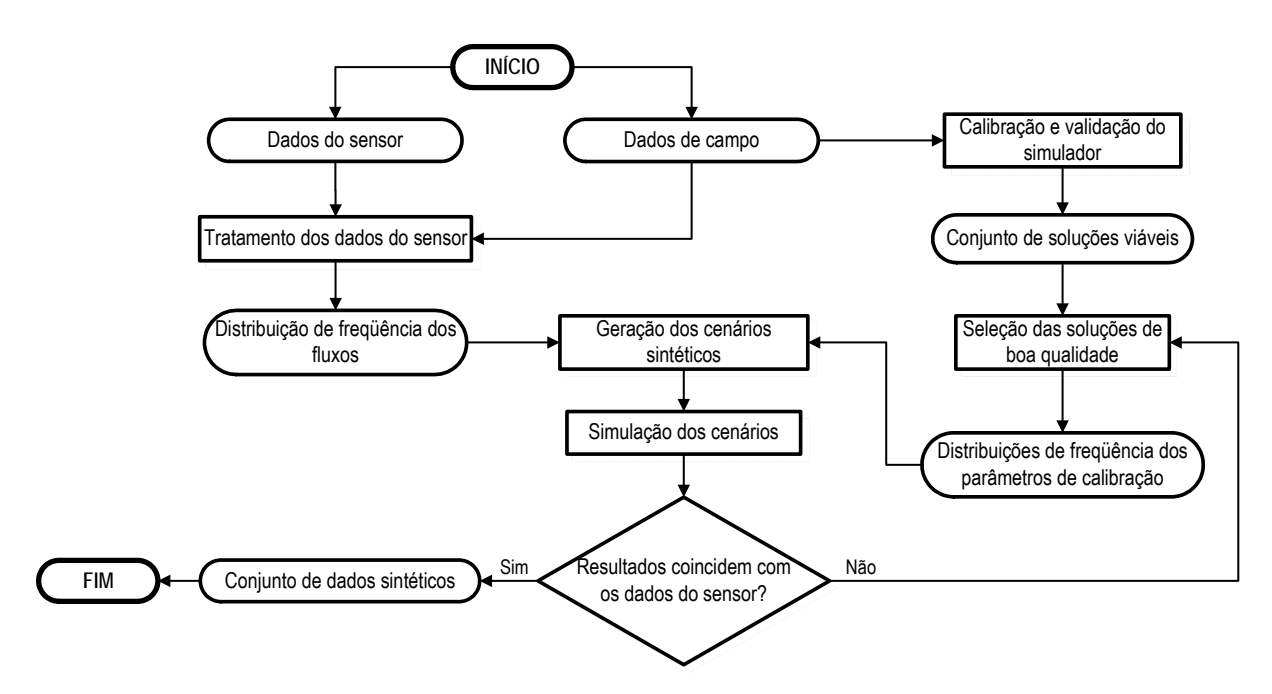

**Figura 5.4:** Fluxograma do método proposto

O tráfego observado é retratado pelos dados do sensor instalado na via. Esses dados são submetidos a um tratamento para eliminação de dados espúrios; do conjunto restante, obtém-se a distribuição de freqüência das taxas de fluxos registradas na via. Um conjunto de cenários para geração de dados sintéticos é criado na etapa seguinte; cada cenário consiste de uma taxa de fluxo e de um conjunto de parâmetros de calibração do simulador. A seguir, os cenários são simulados e faz-se a comparação entre os resultados das simulações e os dados obtidos através do sensor. Se o conjunto de resultados for considerado representativo do tráfego na

via, os resultados são os dados sintéticos; caso contrário, deve-se refinar a distribuição dos parâmetros de calibração até que o conjunto de dados sintético seja de boa qualidade.

Cada cenário sintético é criado através de uma técnica conhecida como amostragem de Monte Carlo [McLean, 1989, p. 184-185], que consiste em obter o valor de uma variável através de um número aleatório entre 0 e 1 e de uma distribuição de probabilidade específica. No caso, as distribuições de freqüência relativa acumulada do fluxo bidirecional e dos parâmetros de calibração são utilizadas como estimadores das distribuições de probabilidade usadas.

O método proposto foi aplicado ao trecho de pista simples da SP-98, que detêm características próximas das ideais: relevo plano; tráfego composto praticamente apenas por automóveis; alinhamento horizontal tangente, com apenas uma curva suave próxima à metade do trecho; acostamento pavimentado; e faixas de tráfego de 3,50 m de largura. A obtenção e o tratamento dos dados deste trecho foram apresentados no capítulo anterior. As distribuições dos parâmetros de calibração utilizados foram provenientes da aplicação do AG considerando-se todos os trechos observados. Os parâmetros *VEAN*, *VSIG* e *VBI* são aqueles obtidos para o trecho da SP-98, enquanto que os parâmetros *PREC*, *ZKCOR*, *BKPM* e *WOHP* são aqueles usados na modelagem de todos os trechos.

A Figura 5.5 mostra a distribuição de freqüência do parâmetro de calibração *VEAN*, que é a velocidade média desejada por todos os motoristas, considerando-se o conjunto de todas as 5000 soluções testadas pelo AG. Pode-se notar que o valor mais freqüente nos cromossomos testados foi próximo de 83 km/h, o que indica que este valor provavelmente é o ideal, mas valores de até 103 km/h também foram testados em alguns cromossomos.

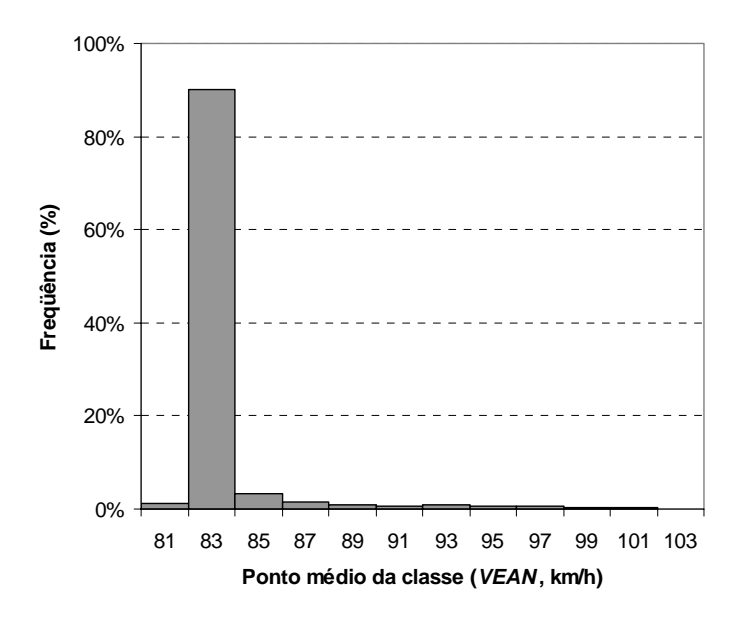

**Figura 5.5:** Distribuição de freqüência dos valores encontrados para *VEAN* para o trecho da SP-98, considerando o conjunto de todas as soluções testadas pelo AG

Como o objetivo foi gerar dados sintéticos com variabilidade similar à observada na rodovia, foi necessário usar um subconjunto de soluções que contenha valores dos parâmetros de calibração que forneçam resultados com erro inferior a um patamar previamente estabelecido. O critério de seleção adotado baseou-se no valor da função do *fitness* das soluções testadas pelo AG durante a calibração do simulador. A Figura 5.6 mostra o valor do *fitness* para os diversos percentis. O *fitness* máximo obtido ficou em torno de 71 (100 é o máximo) e o *fitness* mínimo observado foi inferior a 44.

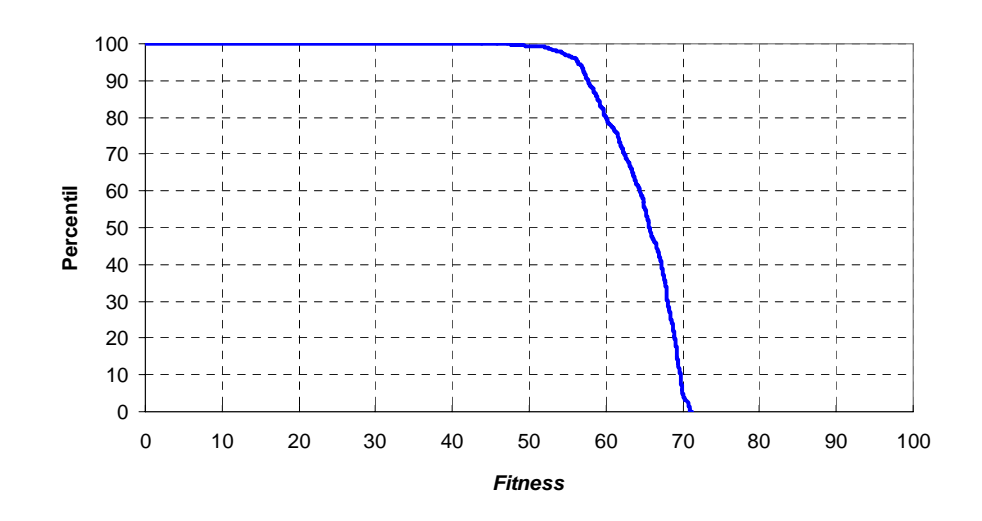

**Figura 5.6:** Variação do *fitness* em função do percentil do conjunto de todos os cromossomos testados na calibração

Como é característico em calibrações utilizando AG, uma grande parte dos cromossomos testados ao longo das gerações possui *fitness* com valor alto, próximo ao da melhor solução encontrada. Esse fenômeno ocorre por duas razões: (*i*) as características da função objetivo e do próprio simulador, que possui um grande número de algoritmos internos e de parâmetros de calibração; e (*ii*) como a otimização realizada pelo AG é bastante eficiente, as piores soluções são logo excluídas. No entanto, como o algoritmo continua atuando durante mais gerações para procurar um ótimo global, uma grande quantidade de cromossomos com bons *fitness* é criada ao longo do processo.

A escolha do percentil que define o subconjunto das melhores soluções foi realizada através de uma análise de sensibilidade. A principal característica do método proposto consiste em selecionar cromossomos com *fitness* maior ou igual a um dado limite. Com este conjunto de soluções, obtém-se a distribuição de valores para cada um dos parâmetros de calibração do simulador, similar à mostrada na Figura 5.3. A geração dos dados sintéticos é feita através dos seguintes passos:

```
Determinar o número de observações desejadas N; 
Para i = 1 a N, 
         Gerar a taxa de fluxo V(i) a partir da distribuição acumulada de freqüência da taxa de fluxo; 
         Gerar os valores dos parâmetros de calibração C(i), a partir das distribuições acumuladas de freqüência 
                 dos parâmetros de calibração; 
         Escolher as sementes dos números aleatórios para a simulação; 
         Simular a corrente de tráfego usando a taxa de fluxo V(i), os parâmetros C(i) e as sementes dos núme-
                 ros aleatórios; 
         Obter a taxa de fluxo e a velocidade média da corrente de tráfego simulada a partir dos resultados da 
                 simulação; 
         Repetem-se os passos anteriores até i = N;
```
A geração da taxa de fluxo e dos valores dos parâmetros de calibração é feita através do processo de amostragem de Monte Carlo, usando-se um número aleatório e a distribuição de freqüência acumulada.

A definição das distribuições dos valores dos parâmetros de calibração depende do valor mínimo do *fitness* adotado na seleção dos cromossomos do subconjunto de soluções de boa qualidade. Como não há, *a priori*, uma forma de estabelecer este valor mínimo, foi realizada uma análise de sensibilidade testando-se quatro limites: o 15º percentil (*fitness* ≥ 69), o 50º percentil (*fitness* ≥ 66), o 85º percentil (*fitness* ≥ 59) e o 100º percentil (*fitness* ≥ 44). Durante a calibração, o maior *fitness* encontrado foi de 71, o que significa que os percentis 15, 50, 85 e 100 delimitam o uso das soluções de até 3%, 7%, 17% e 38% inferior ao *fitness* máximo, respectivamente. As Figuras 5.7(a) e 5.7(d) mostram os resultados obtidos considerando os limitantes relativos ao 15º e 100º percentis, respectivamente.

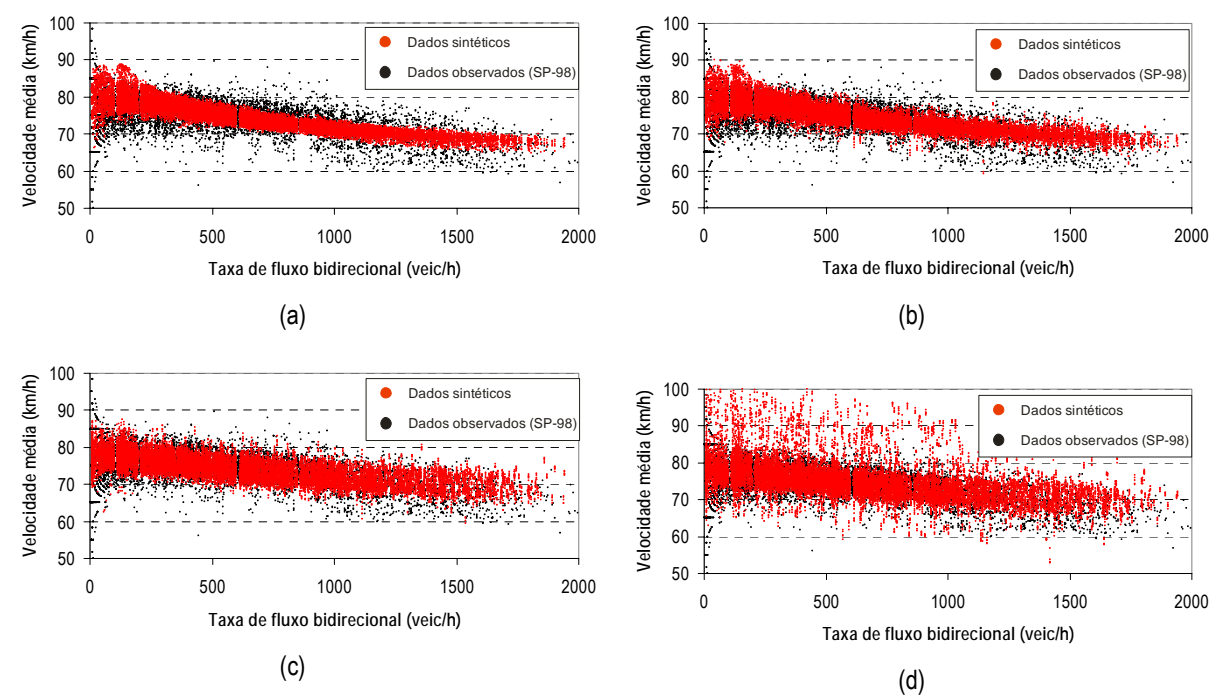

**Figura 5.7:** Análise de sensibilidade para determinação do conjunto de boas soluções: (a) limitante:15º percentil (*fitness* ≥ 69); (b) limitante: 50º percentil (*fitness* ≥ 66); (c) limitante: 85º percentil (*fitness* ≥ 59); e (d) limitante: 100º percentil (*fitness* ≥ 44)

A distribuição de pontos fluxo-velocidade usando-se o conjunto de soluções obtidas com o 15º percentil apresenta uma variabilidade menor do que a observada nos dados obtidos pelo sensor. O fenômeno inverso ocorreu com o uso do 100º percentil como limitante, o que significa que todas as soluções geradas na calibração foram usadas e, consequentemente, a variabilidade dos parâmetros de calibração é muito alta. Nesse caso, percebe-se que a dispersão dos dados fluxo-velocidade simulados foi bem maior do que a observada para os dados provenientes do laço detector. Os gráficos mostrados nas Figuras 5.7(b) e 5.7(c) ilustram a utilização do

50º e do 85º percentil como limitantes, respectivamente. Percebe-se que a escolha do 85º percentil forneceu a distribuição dos pontos fluxo-velocidade simulados mais próximos dos pontos obtidos pelo laço detector. Por essa razão, o 85º percentil foi escolhido como limitante para obter o subconjunto de boas soluções.

Os resultados da aplicação do método proposto mostraram que é possível gerar dados de tráfego sintéticos, através de simulação, que sejam semelhantes ao fornecidos por um detector instalado numa rodovia. Apesar de a aplicação ter sido para uma rodovia de pista simples, o método pode ser facilmente adaptado para rodovias de pista dupla, para *freeways* ou mesmo para vias urbanas, desde que seja realizada uma calibração do simulador adotado – através de uma técnica como o AG – e que também seja possível obter dados de sensores de tráfego.

### 5.3.3. Resultados da calibração

Ao invés de mostrar apenas a melhor solução encontrada pelo AG, os parâmetros de calibração são mostrados através de distribuições de freqüência obtidas do subconjunto de boas soluções. Esse tipo de apresentação deve-se ao método proposto para produção de dados de tráfego sintéticos, utilizado no capítulo seguinte para gerar dados não disponíveis.

Por apresentar um intervalo de busca pequeno durante a calibração, os parâmetros *PREC* e *ZKCOR* foram os únicos não definidos em função das distribuições de freqüência. Sendo assim, o valor do parâmetro *PREC* obtido foi igual a 0,2 e o parâmetro *ZKCOR* igual a 0,7.

A Tabela 5.3 mostra as freqüências obtidas para os parâmetros *BKPM* de acordo com cada tipo de motorista. As freqüências dos parâmetros *BKPM* são idênticas, pois a busca do AG baseou-se apenas na variável ∆*comportamento* , usada para caracterizar todos os tipos de motoristas e que representa a diferença entre o *BKPM default* e o *BKPM* calibrado. Em geral, os valores encontrados para o ∆*comportamento* tiveram um valor negativo, com média próxima

de -0,13. Valores negativos do ∆*comportamento* indicam que os motoristas brasileiros tentam manter um *headway* menor entre os veículos em relação aos motoristas americanos, o que indica uma maior agressividade.

|                      | Frequência (%)                                |       |       |        |        |       |
|----------------------|-----------------------------------------------|-------|-------|--------|--------|-------|
| Tipo de<br>motorista | 10,36%                                        | 0,04% | 0,47% | 77,65% | 11,22% | 0,26% |
|                      | Fator estocástico do tipo de motorista (BKPM) |       |       |        |        |       |
|                      | 0.25                                          | 0,26  | 0,28  | 0,30   | 0,31   | 0,32  |
| $\overline{2}$       | 0,33                                          | 0,34  | 0,36  | 0,38   | 0,39   | 0,40  |
| 3                    | 0,39                                          | 0,40  | 0,42  | 0,44   | 0,45   | 0,46  |
| 4                    | 0,47                                          | 0,48  | 0,50  | 0,52   | 0,53   | 0,54  |
| 5                    | 0,58                                          | 0,59  | 0,61  | 0,63   | 0.64   | 0,65  |
| 6                    | 0,73                                          | 0,74  | 0,76  | 0,78   | 0,79   | 0,80  |
| 7                    | 0,95                                          | 0.96  | 0,98  | 1,00   | 1,01   | 1,02  |
| 8                    | 1,16                                          | 1,17  | 1,19  | 1,21   | 1,22   | 1,23  |
| 9                    | 1,40                                          | 1,41  | 1,43  | 1,45   | 1,46   | 1,47  |
| 10                   | 1,94                                          | 1,95  | 1,97  | 1,99   | 2,00   | 2,01  |

**Tabela 5.3:** Freqüências dos parâmetros de calibração *WOHP* para cada tipo de motorista

As freqüências das relações massa/potência *WOHP* tiveram um formato semelhante, pois a busca do AG também se baseou apenas em uma variável, a eficiência da transmissão *η*, que multiplica a potência nominal determinada para cada tipo de caminhão. A Figura 5.8 mostra as distribuições de freqüência obtidas para os quatro parâmetros *WOHP* considerados no TWOPAS. Em média, a variável *η* esteve próxima de 0,90, valor que é compatível com o obtido em outras pesquisas que usaram dados de caminhões brasileiros, como é caso do trabalho de Silveira [1974], que adotou 0,85, e dos trabalhos de Demarchi [2000] e Mon-Ma [2008], que encontraram o valor de 0,87. As relações massa/potência obtidas foram maiores do que os valores *default* do TWOPAS, de 138, 107, 85 e 46 kg/kW. Este resultado mostra que o desempenho dos veículos é pior no Brasil em relação aos caminhões americanos.

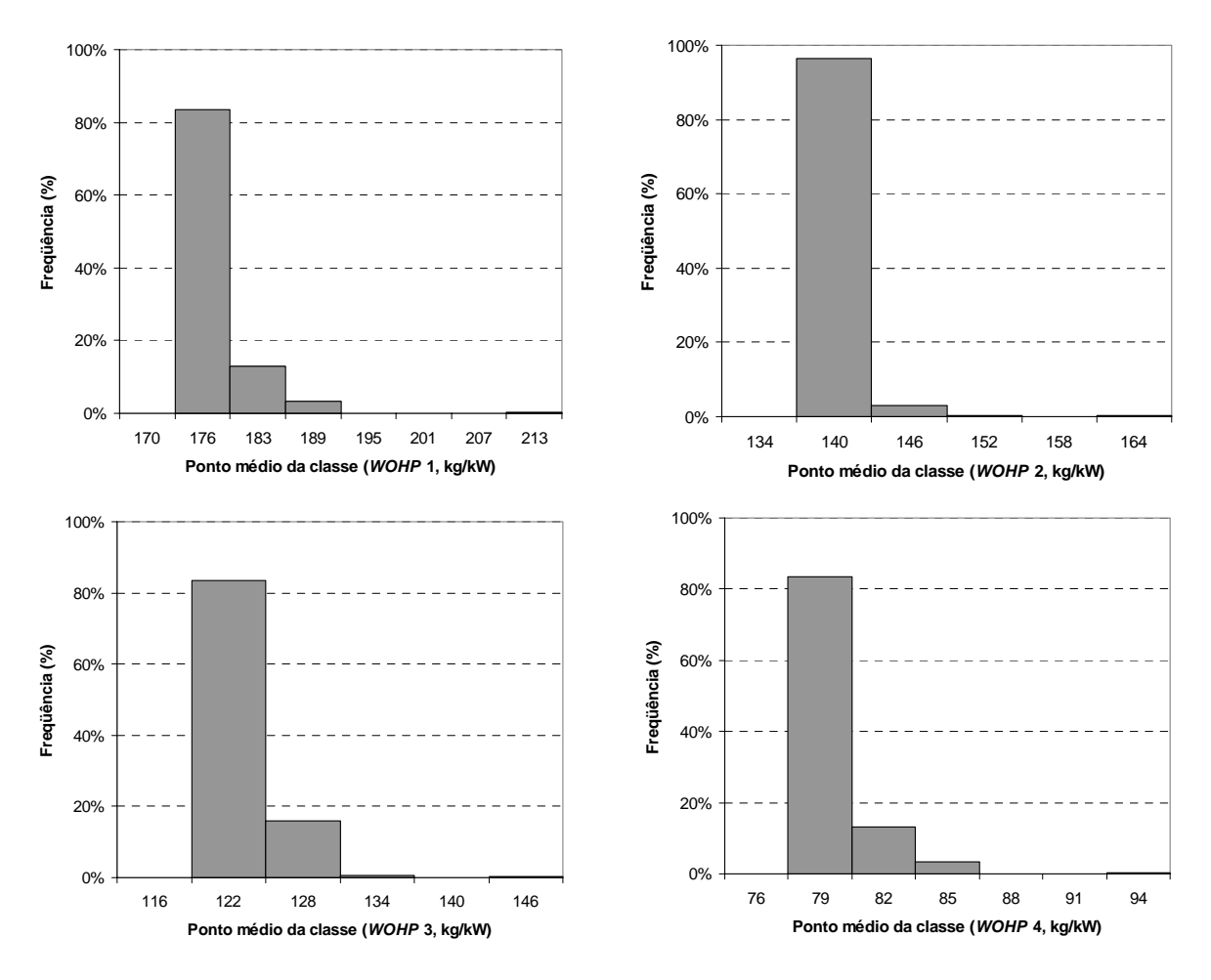

**Figura 5.8:** Distribuições de freqüência dos parâmetros de calibração *WOHP* (caminhões tipo 1 a 4)

No processo de calibração com o AG, os parâmetros *VEAN*, *VSIG* e *VBI* são obtidos para cada trecho estudado. A Figura 5.9 mostra um exemplo da distribuição de freqüência para o parâmetro *VEAN*, a velocidade média desejada de todos os motoristas, obtida para o trecho estudado da SP-98. Em média, o parâmetro *VEAN* esteve próximo de 82 km/h, com valores de até 88 km/h sendo observados.

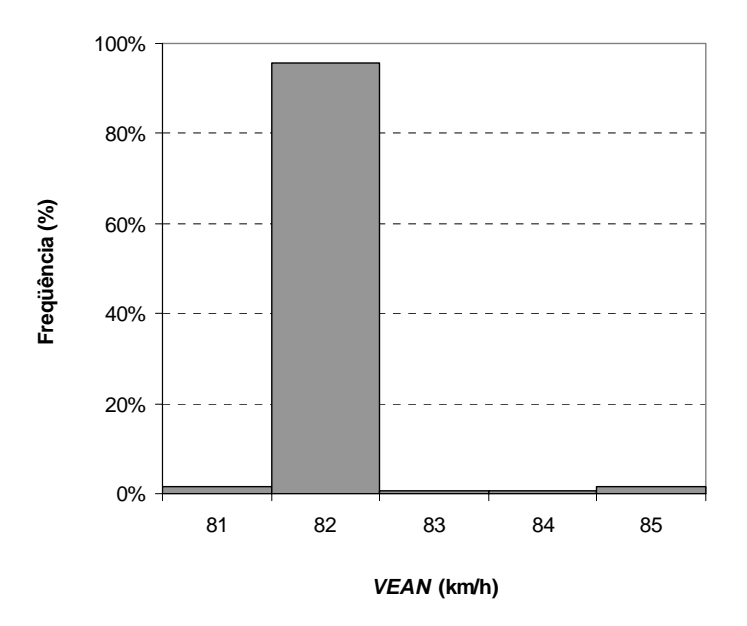

**Figura 5.9:** Distribuições de freqüência do parâmetro de calibração *VEAN* para o trecho da SP-98

A Figura 5.10 mostra as distribuições de freqüência dos parâmetros *VBI*, que significa a diferença entre *VEAN* e a velocidade média desejada na direção *i* da categoria veicular *j.* A categoria dos caminhões é representada por *j* = 1 e a categoria dos automóveis por *j* = 3. Os veículos recreacionais, desprezados neste trabalho por se tratar de uma categoria não observada em rodovias brasileiras, são representados no TWOPAS por *j* = 2. Quando as velocidades desejadas por categoria são calculadas para o trecho da SP-98, conclui-se que a velocidade média desejada dos caminhões esteve, em média, entre 65 e 70 km/h, enquanto que a dos automóveis ficou em torno de 80 km/h. Essa grande diferença entre as velocidades médias desejadas das duas categorias deve-se ao pior desempenho dos caminhões brasileiros, como mostrou os resultados obtidos para o parâmetro *WOHP*.

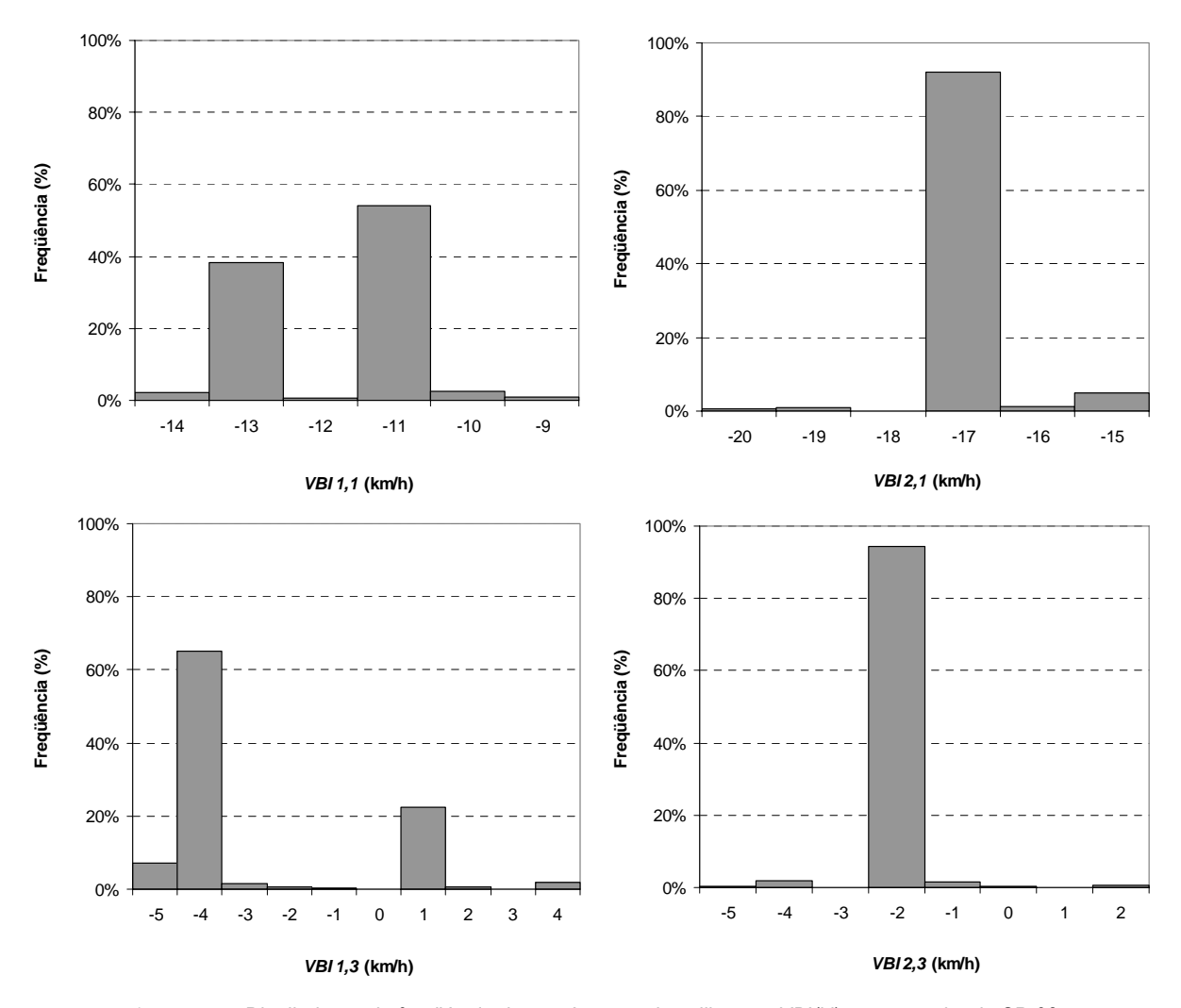

**Figura 5.10:** Distribuições de freqüência dos parâmetros de calibração *VBI(i,j)* para o trecho da SP-98

A Figura 5.11 apresenta as distribuições de freqüência dos parâmetros *VSIG*, o desvio padrão da velocidade média desejada na direção *i* da categoria veicular *j*. A dispersão da velocidade média desejada é semelhante para as duas categorias veiculares consideradas, com valores do parâmetro *VSIG* variando-se entre 6 e 12 km/h e com média próxima de 8 km/h.
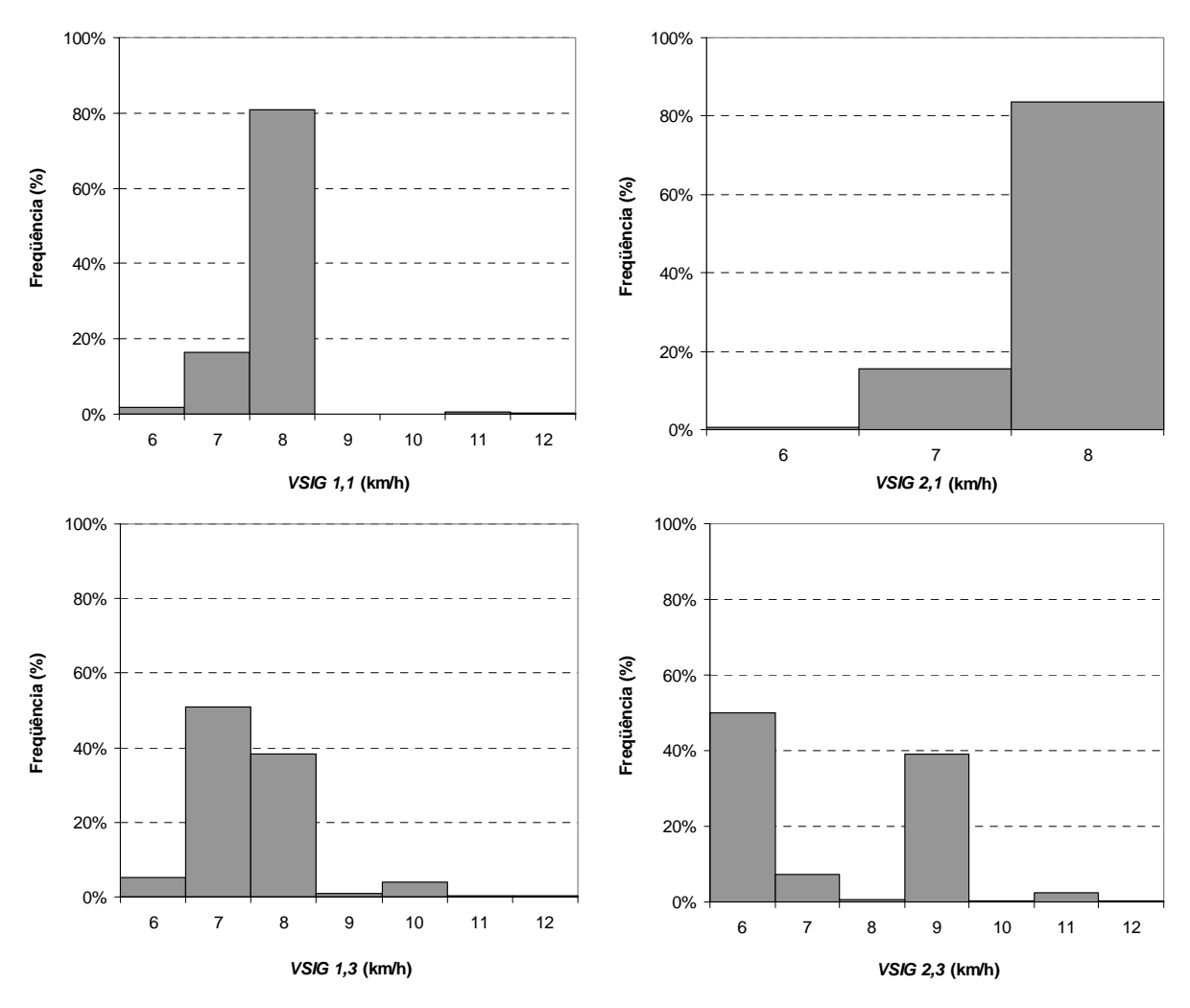

**Figura 5.11:** Distribuições de freqüência dos parâmetros de calibração *VSIG(i,j)* para o trecho da SP-98

O Apêndice E mostra as distribuições de freqüência dos parâmetros de calibração *VEAN*, *VBI* e *VSIG* obtidos para os outros trechos estudados, usando o 85º percentil como limitante do conjunto boas soluções.

# **Capítulo**

# 6 **RELAÇÕES FUNDAMENTAIS E MEDIDAS DE DESEMPENHO**

Neste capítulo são apresentados os resultados das análises das relações fundamentais e das medidas de desempenho que caracterizam o fluxo nas rodovias de pista simples paulistas. Duas formas da relação fluxo-velocidade foram testadas: o modelo linear, proposto pelo HCM-2000, e o modelo côncavo, proposto em trabalhos desenvolvidos na Alemanha. As medidas de desempenho foram estudadas com dois objetivos: primeiro, obter os modelos (bidirecionais e unidirecionais) das relações fluxo-*PTSF* usadas no HCM-2000 de modo que fossem compatíveis com as condições paulistas; e, segundo, estudar medidas de desempenho que possam servir como substitutas da *PTSF*, impossível de ser obtida diretamente em campo.

O método proposto para produzir dados de tráfego sintéticos, apresentado no capítulo anterior, foi utilizado sempre que foi preciso de dados não disponíveis, como nos casos da obtenção dos modelos das relações fluxo-velocidade e fluxo-*PTSF*. Esses modelos foram determinados em função de uma série de dados com várias características, e não apenas em função de alguns pontos médios. Cada uma dessas séries de dados era composta por 500 correntes de tráfego com taxas de fluxo que variaram uniformemente entre o fluxo zero e a capacidade unidirecional (1700 veic/h) ou bidirecional (3200 veic/h). A decisão de usar fluxos com dispersão uniforme foi tomada para que se evitasse um problema típico de séries de dados provenientes de sensores: a maioria das informações é obtida em períodos com fluxo baixo, o que provoca um menor peso para os dados mais próximos da capacidade.

Cada cenário produzido foi replicado cinco vezes com diferentes sementes de números aleatórios, assim como realizado durante o processo de calibração. A divisão direcional adotada para os modelos bidirecionais foi de 50/50. No caso dos modelos unidirecionais da relação fluxo-velocidade, o fluxo oposto à direção analisada variou entre zero e a capacidade a cada faixa de 100 veic/h do fluxo direcional. Para a relação fluxo-*PTSF* unidirecional, oito modelos foram obtidos de acordo com o fluxo oposto (de 200 a 1600 veic/h, a cada 200 veic/h).

O trecho hipotético utilizado possui condições ideais, como tráfego composto somente por automóveis, 100% de zonas com ultrapassagens permitidas e alinhamento horizontal tangente. Assim como modelado no trabalho de Mon-Ma [2008], o trecho também tem 10 km de extensão, com rampas com declividade entre -2% e 2%, usadas com o objetivo de representar melhor o alinhamento vertical encontrado em campo.

Como as distribuições de freqüência dos parâmetros *VEAN*, *VSIG* e *VBI* foram determinadas para cada trecho durante o processo de calibração mostrado no Capítulo 5, para o trecho sintético estes parâmetros foram usados da seguinte forma: a velocidade média desejada de todos os motoristas (*VEAN*) foi igual à velocidade de fluxo livre (*FFS*), os parâmetros *VBI* foram iguais a zero e os parâmetros *VSIG* foram iguais às médias dos valores encontrados para todos os trechos estudados.

## **6.1. Relações fluxo-velocidade de tráfego**

A forma da curva fluxo-velocidade foi estudada a partir da comparação de dois modelos: o modelo linear proposto pelo HCM-200 e o modelo côncavo proposto em trabalhos desenvolvidos na Alemanha [Brilon, 1977; Brilon e Weiser, 1998; Brilon e Weiser, 2006]. O modelo linear é expresso por:

$$
ATS = FFS + a \cdot q \tag{6.1}
$$

em que: *ATS* = velocidade média de viagem (km/h);

- $FFS =$  velocidade de fluxo livre (km/h);
- *q* = fluxo de tráfego bidirecional (cp/h); e
- *a* = parâmetro obtido por regressão;

enquanto que o modelo côncavo é dado por:

$$
ATS = FFS + b \cdot \sqrt{q} \,,\tag{6.2}
$$

em que: *b* = parâmetro obtido por regressão.

A Figura 6.1 mostra um exemplo dos modelos linear e côncavo obtidos com a velocidade de fluxo livre de 110 km/h em uma análise bidirecional. Esses modelos foram determinados de acordo com a velocidade de fluxo livre (*FFS*) adotada: 70, 80, 90, 100 e 110 km/h. As curvas fluxo-velocidade bidirecionais para outros valores de *FFS* são mostradas no Apêndice C.1.

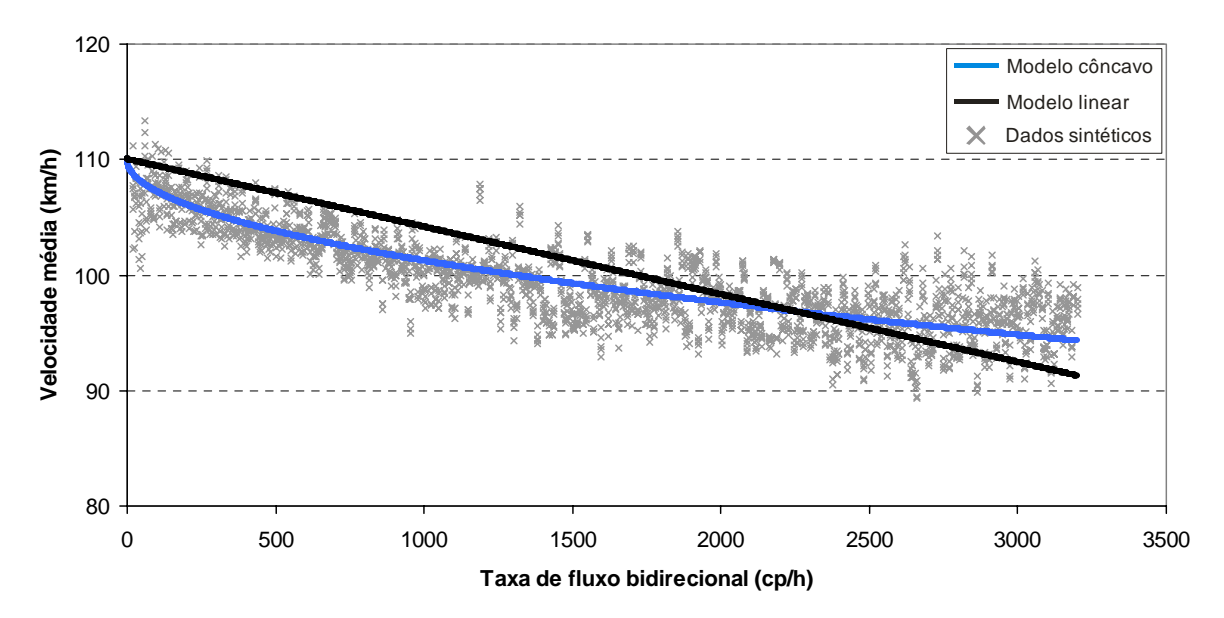

**Figura 6.1:** Modelos bidirecionais da relação fluxo-velocidade (*FFS* = 110 km/h)

A Tabela 6.1 mostra os valores dos parâmetros de regressão *a* e *b* obtidos, respectivamente, para os modelos linear e côncavo da relação fluxo-velocidade bidirecional. Os altos valores do coeficiente  $R^2$  mostram o bom ajuste das curvas, principalmente para o modelo côncavo, o que também pode ser verificado observando-se os gráficos.

| FFS (km/h) | Modelo linear |      | Modelo côncavo |       |  |
|------------|---------------|------|----------------|-------|--|
|            | a             | R2   | h              | $R^2$ |  |
| 70         | $-0,0066$     | 0,92 | $-0,3123$      | 0,96  |  |
| 80         | $-0,0063$     | 0.91 | $-0,2972$      | 0,96  |  |
| 90         | $-0,0061$     | 0.91 | $-0,2892$      | 0,96  |  |
| 100        | $-0,0060$     | 0.91 | $-0,2832$      | 0.96  |  |
| 110        | $-0,0059$     | 0,91 | $-0,2781$      | 0,96  |  |
| média      | $-0,0062$     | ٠    | $-0,2920$      | -     |  |

**Tabela 6.1:** Coeficientes das relações fluxo-velocidade linear e côncava para segmentos bidirecionais

O valor médio do coeficiente *a* do modelo linear (-0,0062) divergiu de outros valores encontrados na literatura, como o utilizado pelo HCM-2000 (-0,0125) e os valores encontrados nas adaptações para o Brasil realizadas por Egami [2006] e por Mon-Ma [2008], que obtiveram os valores -0,0098 e -0,0119, respectivamente.

As relações fluxo-velocidade linear e côncava também foram definidas para segmentos unidirecionais, expressas pelas seguintes equações:

$$
ATS_a = FFS_a + a_1 \cdot q_d + a_2 \cdot q_o \tag{6.3}
$$

$$
ATS_a = FFS_a + b_1 \cdot \sqrt{q_a} + b_2 \cdot \sqrt{q_o} \tag{6.4}
$$

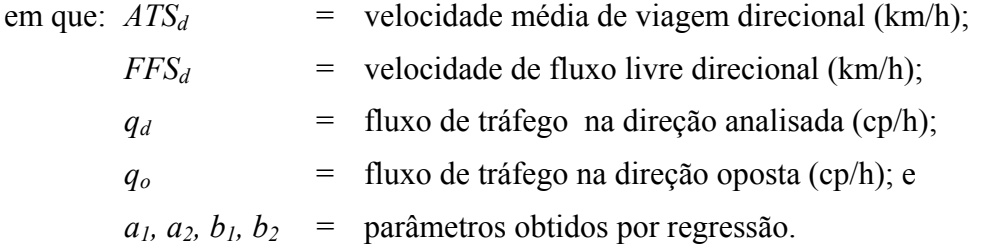

A Figura 6.2 mostra um exemplo dos dois modelos obtidos com a velocidade de fluxo livre igual a 110 km/h. Outras curvas determinadas para *FFS* igual a 70, 80, 90 e 100 km/h podem ser observadas no Apêndice C.2.

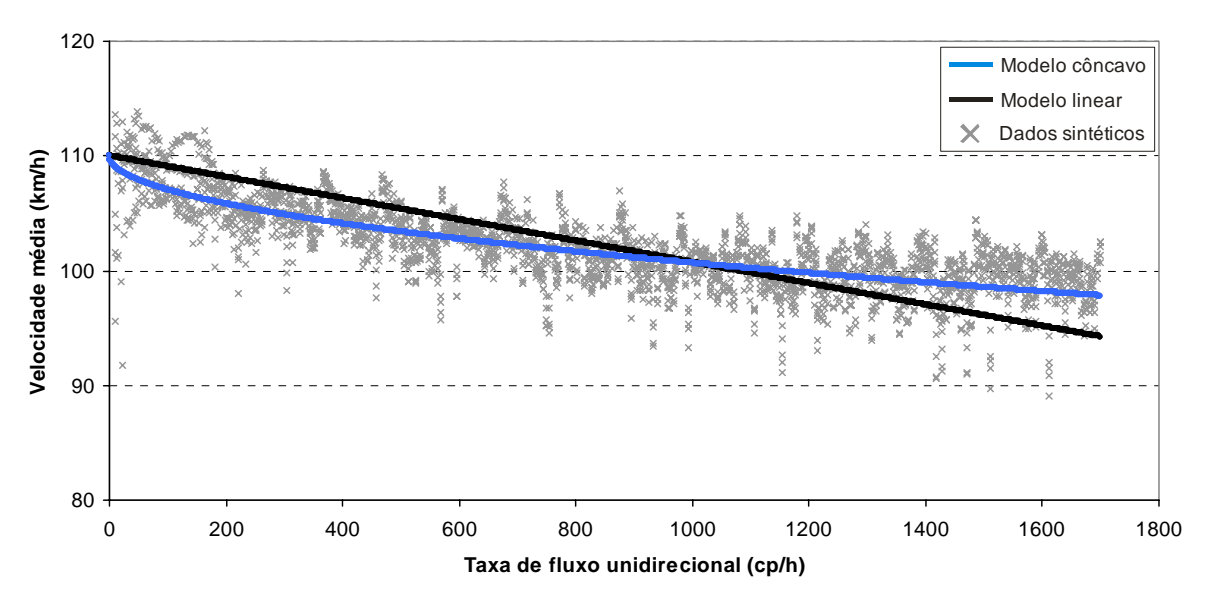

**Figura 6.2:** Modelos unidirecionais da relação fluxo-velocidade (*FFS* = 110 km/h)

A Tabela 6.2 mostra os parâmetros de regressão obtidos para os modelos unidirecionais e os valores do coeficiente  $R^2$ , semelhantes para os dois modelos. Como pode ser percebido na Figura 6.2, o modelo côncavo parece se adequar melhor à distribuição dos dados.

| FFS (km/h) | Modelo linear |              |       | Modelo côncavo |           |       |
|------------|---------------|--------------|-------|----------------|-----------|-------|
|            | a1            | $\partial^2$ | $R^2$ | $b_1$          | b2        | $R^2$ |
| 70         | $-0.0067$     | $-0.0040$    | 0.92  | $-0.2415$      | $-0.0964$ | 0.93  |
| 80         | $-0,0065$     | $-0.0035$    | 0.93  | $-0,2339$      | $-0,0815$ | 0,93  |
| 90         | $-0.0068$     | $-0.0030$    | 0.92  | $-0.2531$      | $-0.0574$ | 0.92  |
| 100        | $-0.0065$     | $-0.0029$    | 0.92  | $-0,2393$      | $-0.0591$ | 0.92  |
| 110        | $-0.0068$     | $-0.0025$    | 0,93  | $-0,2539$      | $-0.0418$ | 0,93  |
| média      | $-0.0067$     | $-0.0032$    |       | $-0.2443$      | $-0.0672$ |       |

**Tabela 6.2:** Coeficientes das relações fluxo-velocidade linear e côncava para segmentos unidirecionais

Os valores médios dos parâmetros  $a_1$  e  $a_2$  do modelo linear também divergiram dos valores sugeridos no HCM-2000 e daqueles encontrados por Egami [2006] e Mon-Ma [2008], como pode ser visto na Tabela 6.3. O mesmo ocorreu com os modelos côncavos obtidos nesta pesquisa e no trabalho de Mon-Ma [2008].

| Pesquisa       |                | Modelo linear | Modelo côncavo |                          |  |
|----------------|----------------|---------------|----------------|--------------------------|--|
|                | a <sub>1</sub> | a2            | D1             | D2                       |  |
| HCM-2000       | $-0,0125$      | $-0.0125$     |                | $\,$                     |  |
| Egami [2006]   | $-0.0173$      | $-0,00001$    |                | $\overline{\phantom{0}}$ |  |
| Mon-Ma [2008]  | $-0,0137$      | $-0,0064$     | $-0.4920$      | $-0,1260$                |  |
| Nesta pesquisa | $-0,0067$      | $-0,0032$     | $-0.2440$      | $-0,0670$                |  |

**Tabela 6.3:** Coeficientes das relações fluxo-velocidade linear e côncava obtidos em diversas pesquisas para segmentos unidirecionais

Duas principais conclusões podem ser retiradas da análise da relação fluxo-velocidade: (*i*) o modelo côncavo representa melhor a variação da velocidade com o fluxo; (*ii*) quase todos os parâmetros obtidos nesta pesquisa tiveram valores absolutos menores do que encontrados em outras pesquisas, o que significa que a velocidade média de viagem decresce mais lentamente à medida que o fluxo de tráfego aumenta; e (*iii*) as diferenças entre os coeficientes obtidos nas diversas pesquisas podem ser atribuídas aos conjuntos de dados utilizados em cada trabalho, o que provoca modelos de simulação com calibrações distintas.

# **6.2. Medidas de desempenho do tráfego**

Como a calibração realizada neste trabalho sofreu modificações importantes em relação às adaptações de Egami [2006] e de Mon-Ma [2008], novos modelos fluxo-*PTSF* foram encontrados para o formato adotado no HCM-2000; além disso, um novo formato para a relação é sugerido neste trabalho. No fim deste item, são apresentadas as análises de outras medidas de desempenho para rodovias de pista simples que podem substituir a *PTSF* na avaliação da qualidade de serviço.

## 6.2.1. Adaptação da relação fluxo-PTSF proposta pelo HCM-2000

Inicialmente, a primeira adaptação da relação fluxo-*PTSF* foi realizada para segmentos bidirecionais, descrita através da equação:

$$
PTSF = 100 \times (1 - e^{aq}),\tag{6.5}
$$

em que: *PTSF* = porcentagem de tempo viajando em pelotões;

 $q =$  fluxo de tráfego bidirecional (cp/h); e

 *a* = parâmetro de calibração.

A Figura 6.3 mostra a relação ajustada para os dados obtidos com o TWOPAS.

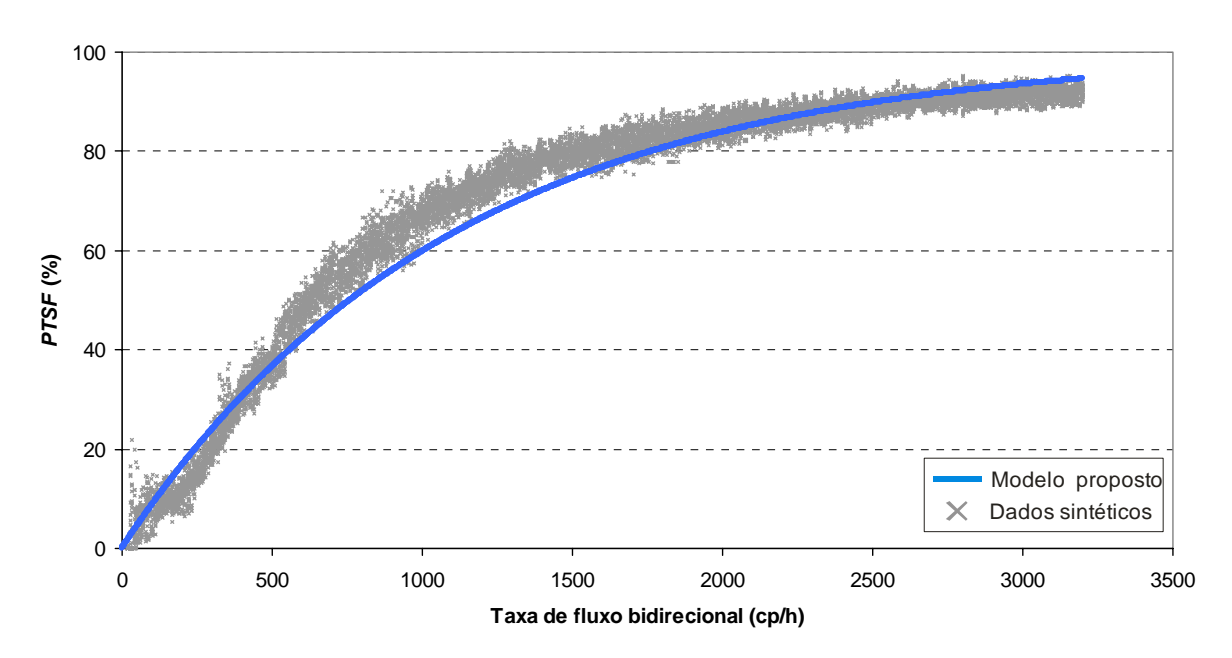

**Figura 6.3:** Modelo bidirecional da relação fluxo-*PTSF*

O valor do parâmetro de calibração *a* encontrado pode ser visto na Tabela 6.4, juntamente com valores encontrados na literatura.

**Tabela 6.4:** Coeficientes das relações fluxo-*PTSF* obtidas em diversas pesquisas para segmentos bidirecionais

| Pesquisa       | Я         |
|----------------|-----------|
| HCM-2000       | $-0,0009$ |
| Egami [2006]   | $-0,0005$ |
| Mon-Ma [2008]  | $-0,0011$ |
| Nesta pesquisa | $-0.0009$ |

O valor do parâmetro *a* obtido foi igual ao usado pelo HCM-2000 e próximo do sugerido no trabalho de Mon-Ma [2008]. Embora o coeficiente  $R^2$  tenha sido elevado (0,96), visualmente percebe-se, da Figura 6.3, que o modelo não reproduziu adequadamente o conjunto de pontos fluxo-*PTSF*. Para que esse problema seja resolvido, o seguinte modelo é proposto:

$$
PTSF = 100 \times \left(1 - a \cdot e^{b \cdot q^c}\right) \tag{6.6}
$$

em que: *PTSF* = porcentagem de tempo viajando em pelotões;

 $q =$  fluxo de tráfego (cp/h); e  $a, b, c =$  parâmetros de calibração.

A principal justificativa para a utilização da Equação 6.6 para reproduzir a relação fluxo-*PTSF* consiste na generalidade do modelo, uma vez que a Equação 6.5 sugerida pelo HCM-2000 é apenas um caso específico da Equação 6.6, fato que ocorre quando os parâmetros de calibração *a* e *c* são iguais a 1. Dessa forma, os pontos fluxo-*PTSF* mostrados na Figura 6.3 passam a ser representados pela seguinte relação:

$$
PTSF = \begin{cases} 0, \text{ se } q \le 68 \text{ veic/h} \\ 100 \times (1 - 1, 114 \cdot e^{-0.00237 \cdot q^{0.901}}) \text{ se } q > 68 \text{ veic/h} \end{cases}
$$
 (6.7)

O coeficiente  $R^2$  da regressão foi de 0,99 e os ajustes do modelo do HCM-2000 e da Equação 6.7 são comparados na Figura 6.4. Pode-se notar como o modelo proposto consegue representar melhor o comportamento do fluxo.

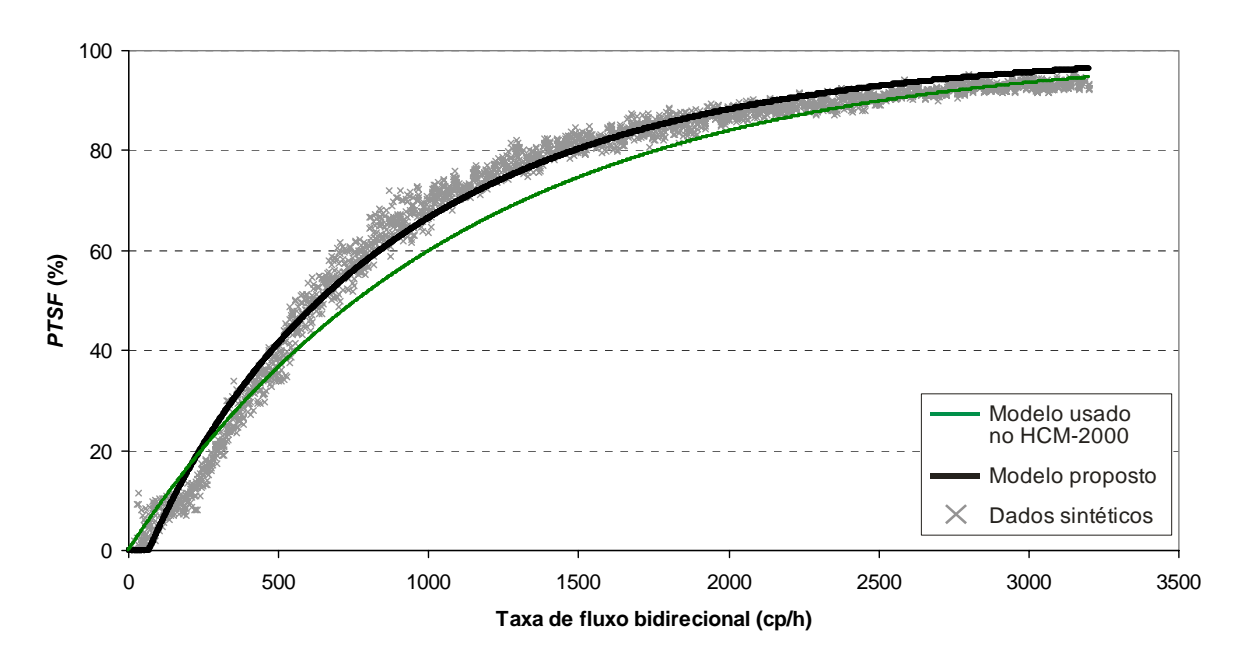

**Figura 6.4:** Relações fluxo-*PTSF* bidirecionais ajustadas para o modelo usado no HCM-2000 e para o modelo proposto

As relações fluxo-*PTSF* unidirecionais também foram encontradas para um modelo do HCM-2000 com a estrutura daquele usado no HCM-2000, que é apenas um caso específico do modelo proposto:

$$
PTSF_d = 100 \times \left(1 - e^{b \cdot q_d^c}\right),\tag{6.8}
$$

em que:  $PTSF_d$  = porcentagem de tempo viajando em pelotões na direção analisada;

 $q_d$  = fluxo de tráfego na direção analisada (cp/h); e

 $b, c$  = parâmetros de calibração.

A Tabela 6.5 mostra os parâmetros de calibração obtidos. Em todas as relações obtidas, o coeficiente  $R^2$  foi maior para o modelo proposto.

| Fluxo oposto |          | <b>HCM-2000</b> |                | Modelo proposto |          |       |       |
|--------------|----------|-----------------|----------------|-----------------|----------|-------|-------|
| (cp/h)       | b        | C               | R <sup>2</sup> | a               | b        | с     | $R^2$ |
| 200          | $-0.003$ | 0,925           | 0.95           | 1,091           | $-0.008$ | 0,777 | 0,98  |
| 400          | $-0.006$ | 0,814           | 0.92           | 1,108           | $-0.016$ | 0,690 | 0,96  |
| 600          | $-0.009$ | 0,775           | 0.89           | 1,168           | $-0.029$ | 0.616 | 0,96  |
| 800          | $-0.011$ | 0,754           | 0.89           | 1,169           | $-0.032$ | 0,609 | 0,95  |
| 1000         | $-0.012$ | 0,746           | 0,89           | 1,196           | $-0,036$ | 0,595 | 0,95  |
| 1200         | $-0.011$ | 0,754           | 0,89           | 1,189           | $-0.034$ | 0,610 | 0,95  |
| 1400         | $-0,011$ | 0,757           | 0,88           | 1,223           | $-0,038$ | 0,592 | 0,95  |
| 1600         | $-0,011$ | 0,758           | 0,88           | 1,203           | $-0,035$ | 0,605 | 0,95  |

**Tabela 6.5:** Coeficientes das relações fluxo-*PTSF* unidirecionais para o modelo usado no HCM-2000 e para o modelo proposto

A Figura 6.5 apresenta um exemplo das regressões dos dois modelos quando o fluxo oposto foi de 800 cp/h. Percebe-se que os modelos foram quase coincidentes, o que ocorre em virtude da ausência apenas do parâmetro *a* no modelo do HCM-2000. O Apêndice D mostra as regressões das relações fluxo-*PTSF* determinadas com outros valores para o fluxo oposto.

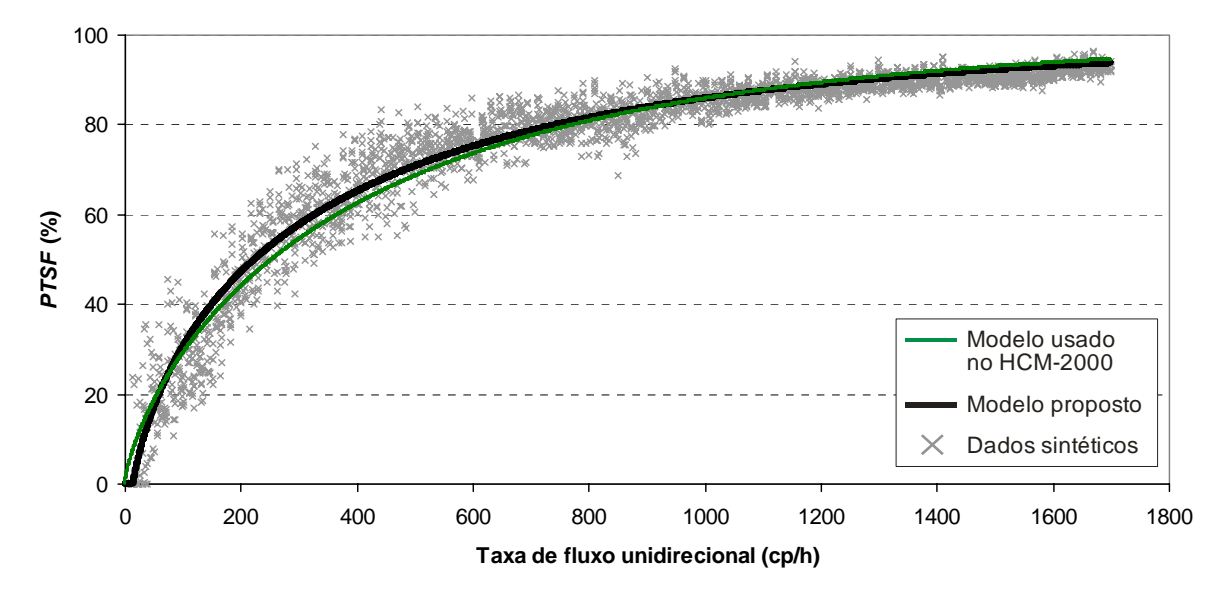

**Figura 6.5:** Relações entre *PTSF* e fluxo unidirecional para o modelo com a estrutura usada no HCM-2000 e para o modelo proposto, com fluxo oposto de 800 cp/h

A Tabela 6.6 mostra os modelos fluxo-*PTSF* unidirecionais do HCM-2000 adaptados à realidade brasileira. As Figuras 6.6 e 6.7 mostram exemplos gráficos dessas comparações para os modelos com o fluxo oposto de 400 e 1000 cp/h, respectivamente; é possível perceber que os modelos obtidos foram semelhantes aos determinados em Mon-Ma [2008], assim como ocorreu com o modelo bidirecional. Os modelos encontrados em Egami [2006] forneceram estimativas direcionais do *PTSF* bem diferentes dos obtidos neste trabalho, superestimando quando a taxa de fluxo é baixa e subestimando quando a taxa de fluxo aumenta. Essas diferenças podem ser atribuídas aos dados e aos simuladores distintos usados em cada pesquisa.

|                        | Nesta pesquisa |       | Egami [2006] |       | Mon-Ma [2008] |       |
|------------------------|----------------|-------|--------------|-------|---------------|-------|
| Fluxo oposto<br>(cp/h) | b              | С     | b            | с     | b             | C     |
| 200                    | $-0.003$       | 0,925 | $-0.076$     | 0,392 | $-0,002$      | 0,949 |
| 400                    | $-0.006$       | 0,814 | $-0.251$     | 0,229 | $-0.006$      | 0,809 |
| 600                    | $-0.009$       | 0,775 | $-0.421$     | 0.162 | $-0.012$      | 0.739 |
| 800                    | $-0.011$       | 0,754 | $-0.615$     | 0.117 | $-0,017$      | 0,698 |
| 1000                   | $-0.012$       | 0,746 | $-0,713$     | 0,096 | $-0.018$      | 0.694 |
| 1200                   | $-0.011$       | 0,754 | $-0,783$     | 0,083 | $-0,018$      | 0,703 |
| 1400                   | $-0.011$       | 0,757 | $-0.964$     | 0,052 | $-0,018$      | 0,705 |
| 1600                   | $-0,011$       | 0,758 |              |       | $-0,018$      | 0,711 |

**Tabela 6.6:** Coeficientes das relações fluxo-*PTSF* obtidas em diversas pesquisas para segmentos unidirecionais

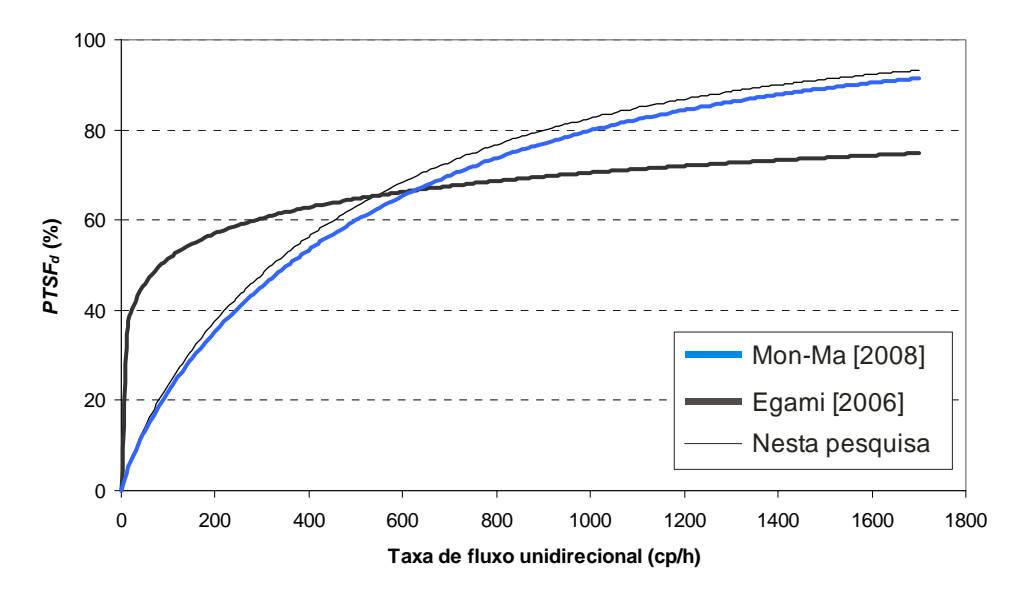

**Figura 6.6:** Modelos unidirecionais da relação fluxo-*PTSF* obtidos em outras adaptações brasileiras, para fluxo oposto de 400 cp/h

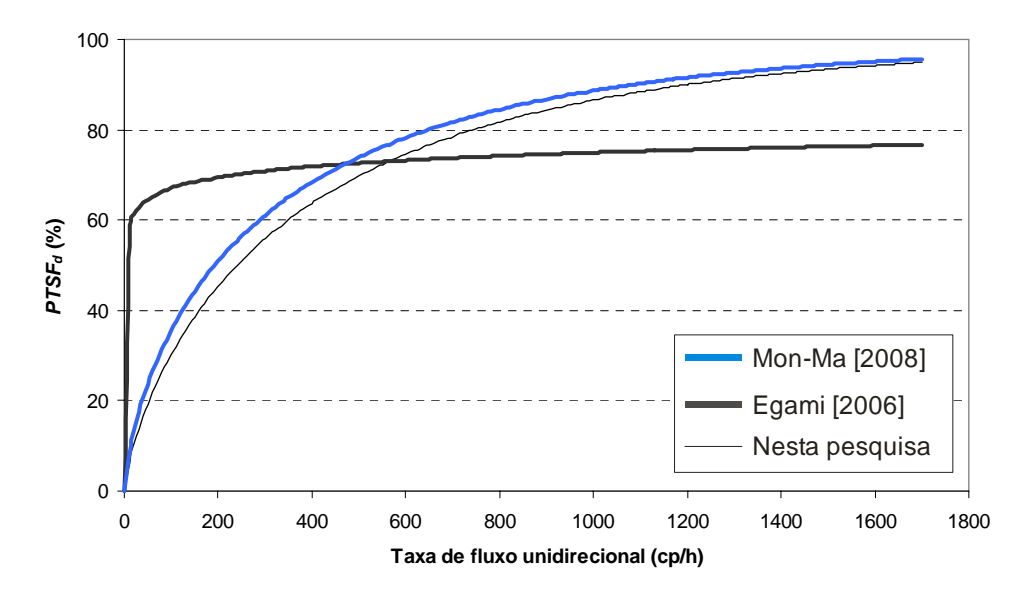

**Figura 6.7:** Modelos unidirecionais da relação fluxo-*PTSF* obtidos em outras adaptações brasileiras, para fluxo oposto de 1000 cp/h

O subitem a seguir apresenta a análise realizada com algumas medidas de desempenho encontradas na literatura que se propuseram a substituir a *PTSF* na avaliação do tráfego em rodovias de pista simples. A partir deste ponto do trabalho, todos os modelos bem representados por uma relação exponencial foram ajustados de acordo com a Equação 6.6, uma vez que se trata de um modelo com uma generalidade que permite regressões mais confiáveis. Alguns mode-

los propostos podem resultar em valores negativos das medidas de desempenho quando o fluxo é muito baixo; nesses casos, a medida deve ser considerada zero.

#### 6.2.2. Medidas de desempenho alternativas

Embora várias medidas de desempenho de rodovias de pista simples tenham sido encontradas na literatura, a escolha do conjunto de medidas que seria estudado levou em consideração a possibilidade de observação direta em campo. Com a *PTSF*, não há essa possibilidade; o HCM-2000 recomenda estimá-la através da medida *proxy* "porcentagem de veículos em pelotões", mas diversos trabalhos [Luttinen, 2001; Dixon et al., 2002; Luttinen, 2002] mostraram que essas estimativas podem ser pouco acuradas. Outra maneira de obter a *PTSF* é através de simuladores calibrados, o que só é possível para usuários de simulação experientes. Diante disso, as medidas escolhidas para análise foram:

- 1) A intensidade do tráfego (*ρ*); a *PTSF*, estimada de uma maneira diferente; e a liberdade de fluxo (*η*), medidas baseadas em Polus e Cohen [2009];
- 2) A densidade de veículos em pelotões (*kf*), baseada em Van As [2003]; e
- 3) A porcentagem de atraso ( $P_d$ ), medida apresentada em Yu e Washburn [2009].

Os resultados foram obtidos para os dados empíricos coletados e são mostrados nos itens a seguir, assim como uma breve revisão da teoria que envolve cada uma das medidas estudadas.

# 6.2.2.1.Intensidade do tráfego (ρ), PTSF e liberdade de fluxo (η)

Polus e Cohen [2009] propuseram medidas de desempenho para rodovias de pista simples: a intensidade do tráfego (*ρ*); a *PTSF*, obtida de uma maneira diferente da proposta pelo HCM-2000; e a liberdade de fluxo (*η*). Essas medidas são determinadas a partir de duas variáveis facilmente observadas em campo – *Q0* e *N0* – definidas como o número médio de *headways*

observados em pelotões e entre os pelotões, respectivamente. A Figura 6.8 mostra um exemplo das medidas *Q0* e *N0* calculadas para uma corrente de tráfego hipotética; percebe-se que, para qualquer corrente de tráfego, as variáveis *Q0* e *N0* são sempre maiores do que 1. Quando *Q0* é igual 1, significa que o pelotão possui, no mínimo, dois veículos; quando *N0* é igual a 1, significa que a região entre dois pelotões sucessivos não possui nenhum veículo. No exemplo mostrado,  $Q_0 = (1 + 2 + 2)/3 = 1.67$ , ao passo que  $N_0 = (3 + 1)/2 = 2.00$ .

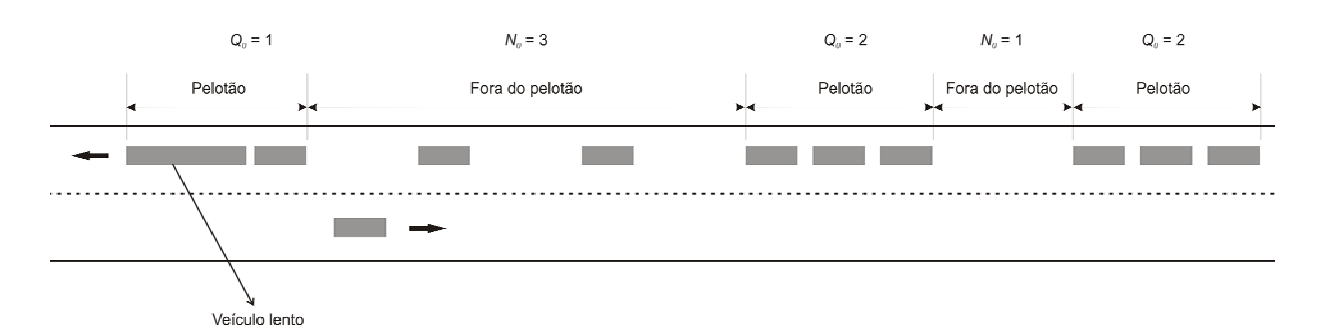

**Figura 6.8:** Exemplo de obtenção das variáveis *Q0* e *N0* para um trecho hipotético

A intensidade do tráfego (*ρ*) é uma medida de desempenho comum em teoria das filas. A proposta de adotar *ρ* para avaliar rodovias de pista simples parte da premissa que os pelotões seguem o mesmo processo de formação de filas do tipo M/M/1. Com isso, *Q0* possui o mesmo tamanho da fila média obtida levando em consideração filas não-vazias e relaciona-se com *ρ* da seguinte forma [Gross e Harris, 1985, p. 73]:

$$
Q_0 = \frac{1}{1 - \rho},\tag{6.9}
$$

ou ainda:

$$
\rho = 1 - \frac{1}{Q_0} \tag{6.10}
$$

Em teoria das filas, a intensidade do tráfego é a relação entre as taxas de chegada e de partida de veículos [Gross e Harris, 1985, p. 64]. Na formação de pelotões em rodovias de pista simples, *ρ* foi definido como a relação entre o tempo médio gasto por um motorista que se encontra atrás de um veículo líder até a realização da ultrapassagem (*E*[*Td*]) e o *headway* médio de chegadas de veículos no final do pelotão (*hb*):

$$
\rho = \frac{E[T_d]}{h_b} \,. \tag{6.11}
$$

A *PTSF* foi definida segundo uma ótica que permite sua determinação direta em campo. Supondo-se que *δ* representa o tempo médio gasto pelos veículos viajando em pelotões (desde a entrada no pelotão até o início da manobra de ultrapassagem) e que *θ* é o tempo médio de viagem fora dos pelotões, *PTSF* pode ser definida como:

$$
PTSF = 100 \times \left(\frac{\delta}{\delta + \theta}\right),\tag{6.12}
$$

que significa a relação entre o tempo gasto em pelotões e o tempo total de percurso em um dado trecho (dentro e fora de pelotões). A variável *δ* pode ser expressa da seguinte forma:

$$
\delta = \frac{Q}{\lambda},\tag{6.13}
$$

em que: *Q* = valor esperado do número de veículos rápidos atrás de um veículo lento; e *λ* = taxa de chegada de veículos rápidos no final do pelotão.

A variável *Q* pode ser denotada por [Gross e Harris, 1985, p. 71]:

$$
Q = \frac{\rho}{1 - \rho}.\tag{6.14}
$$

Igualando-se as Equações 6.9 e 6.14, obtém-se a relação:

$$
Q = Q_0 - 1.
$$
 (6.15)

A taxa de chegada de veículos rápidos *λ* é o inverso do *headway* médio de chegadas no final do pelotão *hb*, o que permite que a Equação 6.13 possa ser reescrita como:

$$
\delta = Q \cdot h_b = (Q_0 - 1) \cdot h_b \,. \tag{6.16}
$$

O tempo médio de viagem fora dos pelotões, *θ*, por sua vez, pode ser considerado como o produto entre o número médio de *headways* fora dos pelotões *N0* e o *headway* médio *hb*:

$$
\theta = N_0 \cdot h_b. \tag{6.17}
$$

Substituindo-se as Equações 6.16 e 6.17 na Equação 6.12, *PTSF* pode ser expresso pela relação:

$$
PTSF = 100 \cdot \left(\frac{Q_0 - 1}{Q_0 + N_0 - 1}\right),\tag{6.18}
$$

de modo que *PTSF* pode ser determinado através da observação em campo das variáveis *Q0 e N0*.

Polus e Cohen [2009] definiram a medida de desempenho liberdade de fluxo *η* através da expressão:

$$
\eta = \frac{\theta}{E[T_d\,]} \,,\tag{6.19}
$$

em que: *θ* = tempo médio de viagem fora dos pelotões; e  $E[T_d]$  = tempo médio gasto por um motorista que se encontra atrás do veículo líder até a realização da ultrapassagem.

Como pode ser visto da Equação 6.19, o conceito da liberdade de fluxo parte do pressuposto que os motoristas têm uma maior possibilidade de manobras quanto maior a razão *η*. A partir das Equações 6.11 e 6.17, *η* pode ser expressa como:

$$
\eta = \frac{N_0}{\rho} = \frac{N_0}{\left(1 - \frac{1}{Q_0}\right)}.
$$
\n(6.20)

Segundo Polus e Cohen [2009], a liberdade de fluxo *η* é uma medida de desempenho que mostra o mesmo ponto de vista da *PTSF* sobre a qualidade do serviço em rodovias de pista simples, porém com a adição de informações não abordadas pela *PTSF*, como o desconforto de permanecer imediatamente atrás do veículo líder. Por isso, e pela possibilidade de determinação em campo, os autores recomendam fortemente a medida *η* como alternativa a *PTSF* para avaliar nível de serviço em rodovias de pista simples.

Neste trabalho, as medidas de desempenhos foram obtidas empiricamente dos dados coletados nos 11 trechos paulistas descritos anteriormente. Os dados foram agregados em intervalos de 15 minutos para cada ponto de coleta existente. Como *Q0* e *N0* são obtidos para cada direção analisada, os valores bidirecionais dessas medidas devem ser determinados através de uma média ponderada dos valores unidirecionais, em que o fluxo direcional é o peso considerado. Os modelos obtidos que relacionam o fluxo bidirecional com as variáveis  $Q_0$  e  $N_0$  são expressos por:

$$
q = 0.0023 \cdot Q_0 + 1 \qquad (\mathbf{R}^2 = 0.86), \tag{6.21}
$$

$$
q = 203.8 \cdot N_0^{-0.687} \qquad (R^2 = 0.63), \tag{6.22}
$$

em que: *q* = taxa de fluxo bidirecional (veic/h).

As Figuras 6.9 e 6.10 mostram os modelos das Equações 6.21 e 6.22 comparados com os dados empíricos de *Q0* e *N0*.

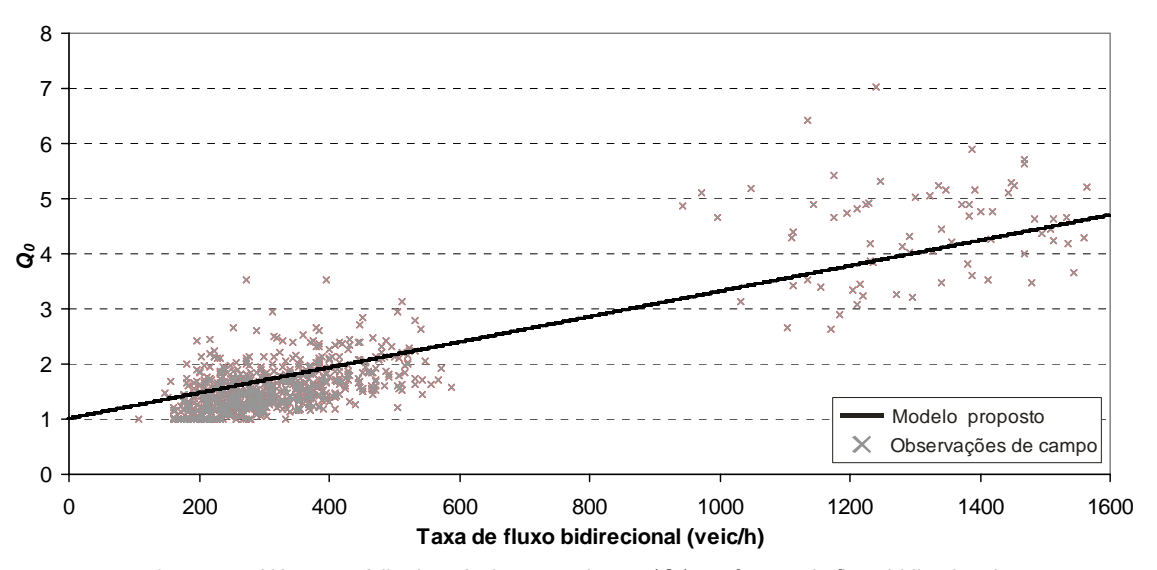

**Figura 6.9:** Número médio de veículos em pelotões (*Q0*) em função do fluxo bidirecional

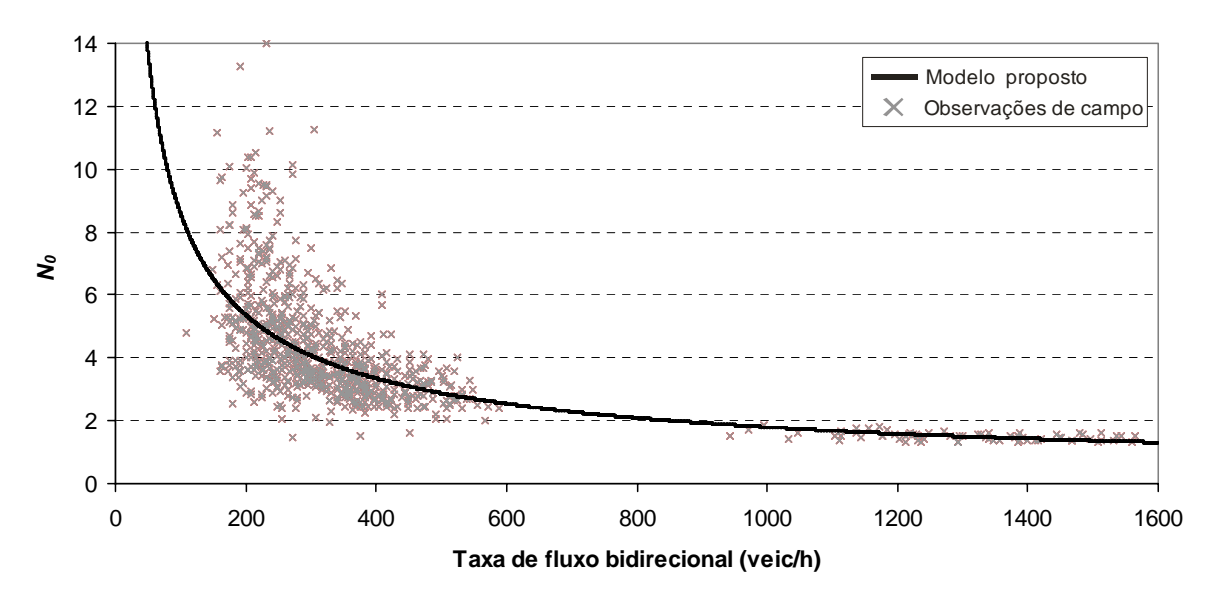

**Figura 6.10:** Número médio de veículos entre pelotões (*N0*) em função do fluxo bidirecional

Estas relações são importantes, uma vez que as variáveis *Q0* e *N0* são necessárias para o cálculo das medidas de desempenho propostas. Por isso, cada modelo que descreve a relação entre o fluxo e uma determinada medida de desempenho foi obtido baseado nas Equações 6.21 e 6.22, de acordo com o seguinte procedimento: (*i*) valores de *Q0* e *N0* são calculados para as correntes de tráfego empíricas em função das Equações 6.21 e 6.22; (*ii*) as medidas de desempenho são calculadas a partir desses valores; (*iii*) o modelo fluxo-medida de desempenho é obtido; e (*iv*) o modelo é comparado com os valores empíricos da medida de desempenho

através do cálculo de um coeficiente de correlação  $r^2$ . Os modelos obtidos para as medidas de desempenho *ρ*, *PTSF* e *η* são representados pelas equações:

$$
\rho = \begin{cases} 0, \text{ se } q \le 42 \text{ veic/h} \\ 1 - 1,442 \cdot e^{-0,0662 \cdot q^{0.4565}}, \text{ se } q > 42 \text{ veic/h} \end{cases} \quad (r^2 = 0,85), \tag{6.23}
$$

$$
PTSF = \begin{cases} 0, \text{ se } q \le 20 \text{ veic/h} \\ 1 - 1,005 \cdot e^{-0,0000853 \cdot q^{1,322}}, \text{ se } q > 20 \text{ veic/h} \end{cases} \quad (r^2 = 0,90), \tag{6.24}
$$

$$
\eta = 6741 \cdot q^{-1.1412} \tag{6.25}
$$

As Equações 6.23 e 6.24 possuem uma estrutura de acordo com o formato proposto para descrever relações exponenciais. A Equação 6.25 tem um formato parabólico que pode proporcionar valores absurdos para fluxos muito baixos. Os coeficientes  $r^2$  apresentados para as três equações foram calculados em função das medidas de desempenho obtidas em campo, e não em função das medidas encontradas a partir dos modelos de *Q0* e *N0*. As Figuras 6.11 a 6.13 mostram os modelos das Equações 6.23 a 6.25 comparados com as medidas de desempenho *ρ*, *PTSF* e *η* obtidas empiricamente.

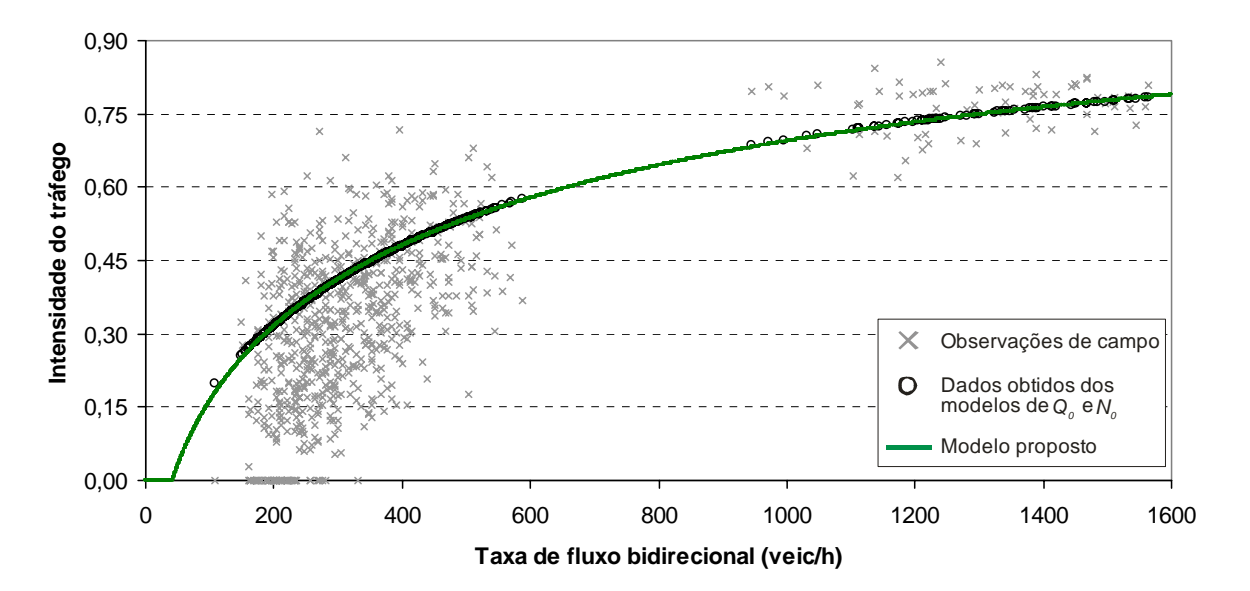

**Figura 6.11:** Relação entre a intensidade do tráfego *ρ* e o fluxo bidirecional

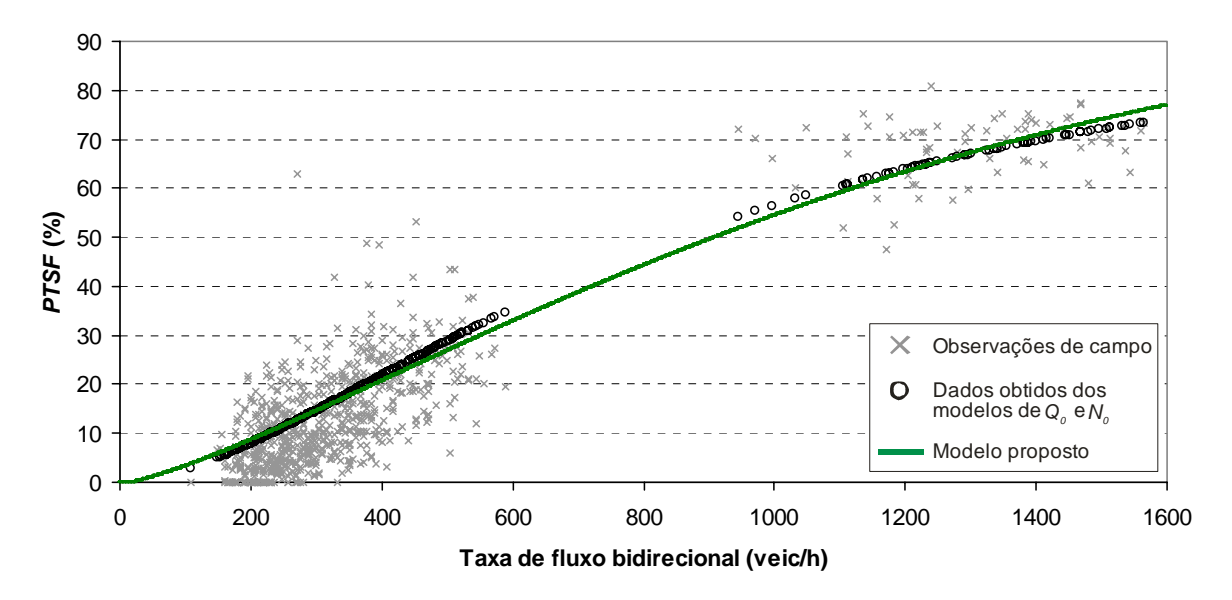

**Figura 6.12:** Relação entre *PTSF* e o fluxo bidirecional

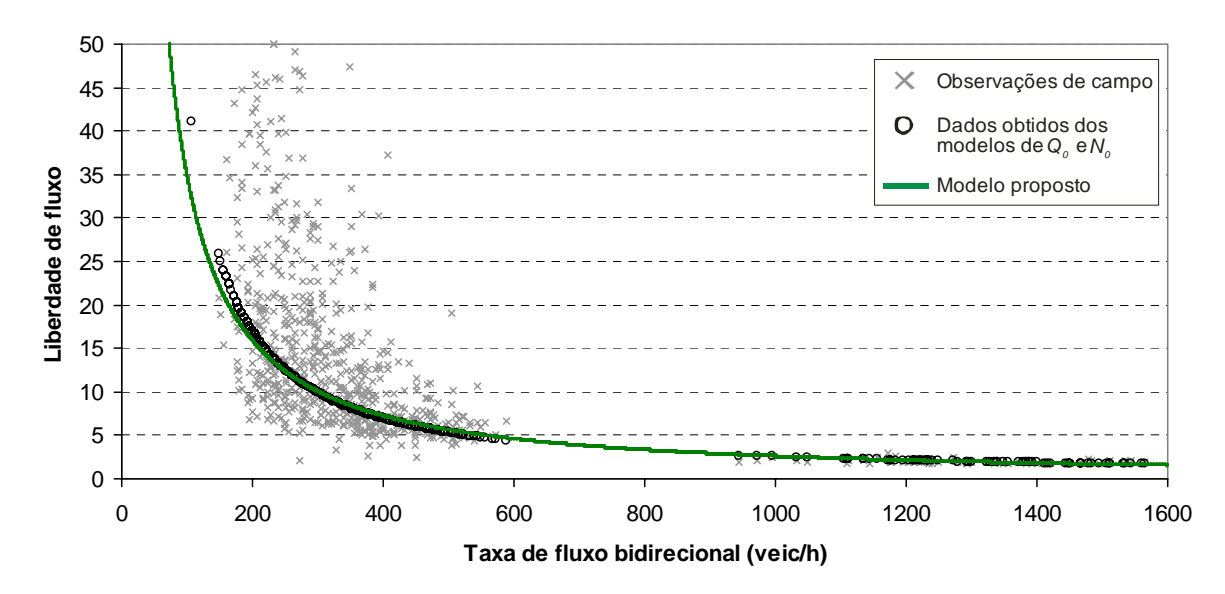

**Figura 6.13:** Relação entre a liberdade de fluxo *η* e o fluxo bidirecional

Os modelos unidirecionais que relacionam o fluxo na direção analisada com as medidas de desempenho são mais difíceis de serem obtidos, uma vez que são influenciados, principalmente, pelo fluxo oposto. No caso das medidas *ρ*, *PTSF* e *η*, essa dificuldade é aumentada pela impossibilidade de uso do simulador adotado, o TWOPAS, que fornece informações dos *headways* dos veículos de maneira agregada, impossibilitando o cálculo das variáveis *Q0* e *N0*.

Em razão desses fatores, os modelos unidirecionais das medidas de desempenho *ρ*, *PTSF* e *η* não foram obtidos com base somente no fluxo de tráfego – assim como realizado para os modelos bidirecionais – e sim através de uma análise da correlação da medida com outras variáveis, tais como os fluxos nas direções analisada e oposta, a porcentagem de zonas com ultrapassagens proibidas, a porcentagem de veículos pesados e os desvios padrões das velocidades nas direções analisada e oposta.

Para selecionar as variáveis correlacionadas com cada medida, a estatística *t* foi calculada segundo a expressão [Triola, 2005, p. 387]:

$$
t = \frac{r}{\sqrt{\frac{1 - r^2}{n - 2}}},
$$
\n(6.26)

em que: *r* = coeficiente de correlação entre duas variáveis; e *n* = tamanho da amostra.

O valor crítico da estatística *t* foi obtido da distribuição *t* de *Student* com *n*-2 graus de liberdade e com nível de significância de 0,05. Se |*t*| > valor crítico, é possível concluir que há uma correlação linear entre duas variáveis; caso |*t*| ≤ valor crítico, não há evidência suficiente para concluir que existe uma correlação linear entre duas variáveis. As análises de correlação foram realizadas entre as variáveis e, inclusive, com a medida de desempenho avaliada. Foram retiradas dos modelos as variáveis com altas correlações com outra variável fortemente correlacionada com a medida estudada.

Outro fator importante na obtenção dos modelos unidirecionais foi a significância das variáveis independentes selecionadas após a análise da correlação. Variáveis com *valor-p* muito afastados da significância de 0,05 foram excluídas dos modelos. Os modelos unidirecionais das medidas de desempenho *ρ*, *PTSF* e *η* obtidos foram:

$$
\rho = 0.0005 \cdot q_d + 0.0003 \cdot q_o + 0.15 \qquad (\text{R}^2 = 0.40), \tag{6.27}
$$

$$
PTSF = 0.0569 \cdot q_d + 0.0271 \cdot q_o - 1.76 \qquad (R^2 = 0.72), \tag{6.28}
$$

$$
\eta = -0.0129 \cdot q_d - 0.0091 \cdot q_o + 17.8 \qquad (R^2 = 0.31), \qquad (6.29)
$$

em que: *qd* = taxa de fluxo na direção analisada (veic/h); e

 *qo* = taxa de fluxo na direção oposta (veic/h).

As Figuras 6.14 a 6.16 mostram a aplicação das Equações 6.27 a 6.29 para obter as medidas de desempenho unidirecionais das correntes de tráfego empíricas.

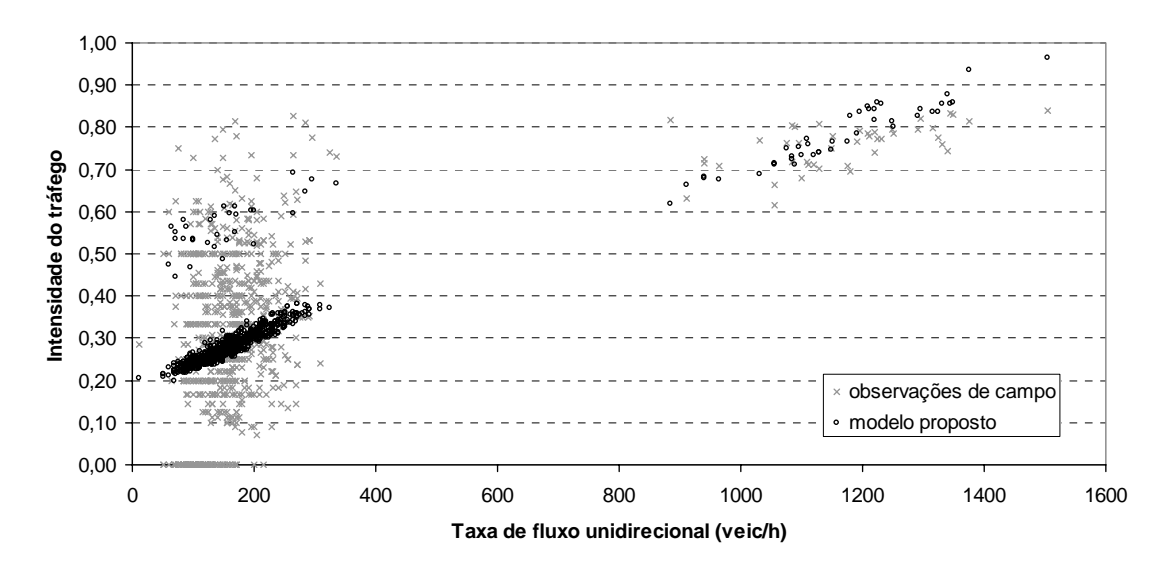

**Figura 6.14:** Relação entre a intensidade do tráfego *ρ* e o fluxo unidirecional

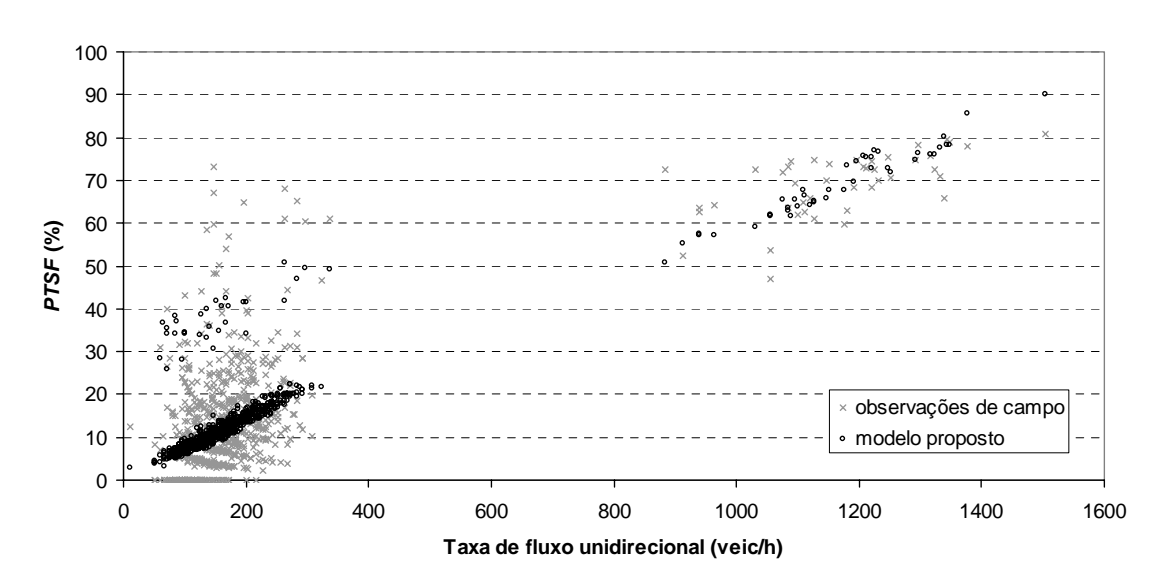

**Figura 6.15:** Relação entre a *PTSF* e o fluxo unidirecional

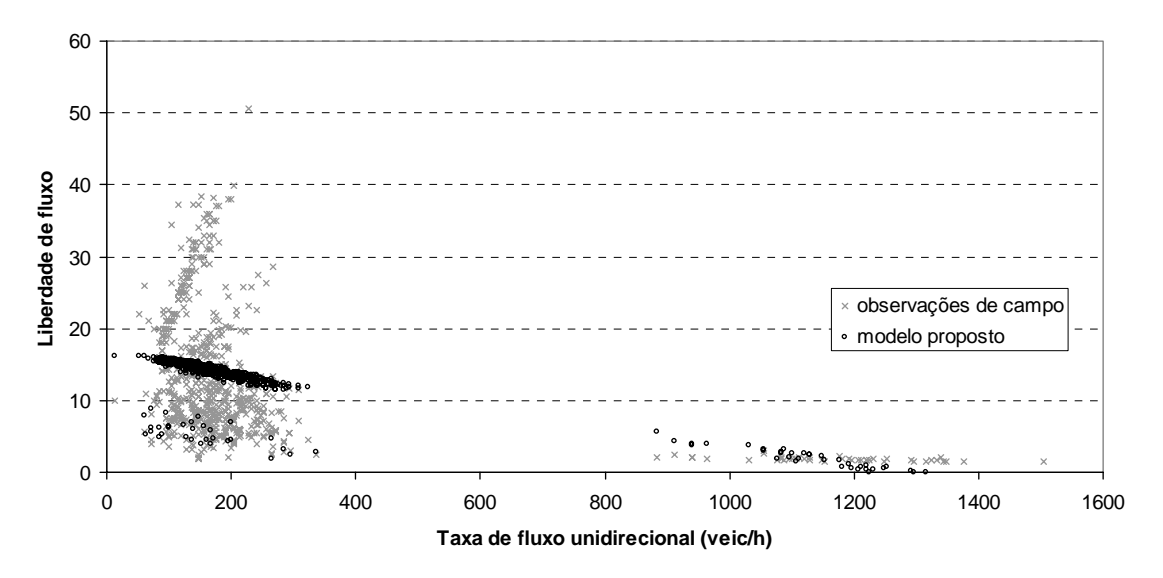

**Figura 6.16:** Relação entre a liberdade de fluxo *η* e o fluxo unidirecional

Alguns dos modelos obtidos tiveram um coeficiente  $R^2$  baixo, como é o caso das Equações 6.27 e 6.29. Duas razões podem ser atribuídas nesses casos: a primeira diz respeito ao tipo de modelo obtido, uma vez que as medidas podem não ser bem representadas por uma relação linear; a segunda razão pode estar na dispersão das medidas, principalmente quando o fluxo é baixo, situação bastante presente na amostra analisada neste trabalho.

# $6.2.2.2$ . Densidade de veículos em pelotões ( $k_f$ )

Van As [2003], em um esforço para criar um manual de análise da capacidade e do nível de serviço para rodovias da África do Sul, apresentou uma medida de desempenho que pode ser usada para avaliar rodovias de pista simples. A medida adotada, chamada de densidade de veículos em pelotões (*kf*), consiste na combinação de três variáveis: a porcentagem de veículos em pelotões, o fluxo de tráfego e a velocidade média de viagem, como mostra a equação:

$$
k_f = PF \cdot \left(\frac{q}{u}\right),\tag{6.30}
$$

em que:  $k_f$  = densidade de veículos em pelotões (veic/km);

*PF* = porcentagem de veículos em pelotões;

 $q =$  fluxo de tráfego (veic/h); e

 $u =$  velocidade média de viagem (km/h).

Assim como as medidas utilizadas por Polus e Cohen [2009],  $k_f$  também é obtida de um ponto da via, a partir da coleta da porcentagem de veículos em pelotões e do fluxo de tráfego. A variável *u* pode ser a velocidade média no tempo (como a proveniente de um laço indutivo) ou pode representar a velocidade média no espaço.

Alguns trabalhos [Catbagan e Nakamura, 2006; Al-Kaisy e Karjala, 2007] estudaram a densidade de veículos em pelotões. Modelos de regressão foram obtidos com intuito de relacionar *kf* com outras variáveis, tais como os fluxos direcional e oposto, a velocidade média, as porcentagens de veículos pesados e de zonas com ultrapassagens proibidas. Altas correlações foram obtidas e  $k_f$  foi fortemente recomendada pelos autores como uma medida de desempenho para rodovias de pista simples.

A relação entre a densidade de veículos em pelotões e a taxa de fluxo bidirecional é descrita pela expressão:

$$
k_f = 0,000006 \cdot q^2 + 0,000093 \cdot q \qquad (R^2 = 0,95), \tag{6.31}
$$

em que:  $k_f$  = densidade de veículos em pelotões bidirecional (veic/km); e  $q = \tan \theta$  fluxo bidirecional (veic/h).

O modelo que relaciona a medida de desempenho  $k_f$  e o fluxo bidirecional pode ser visto na Figura 6.17:

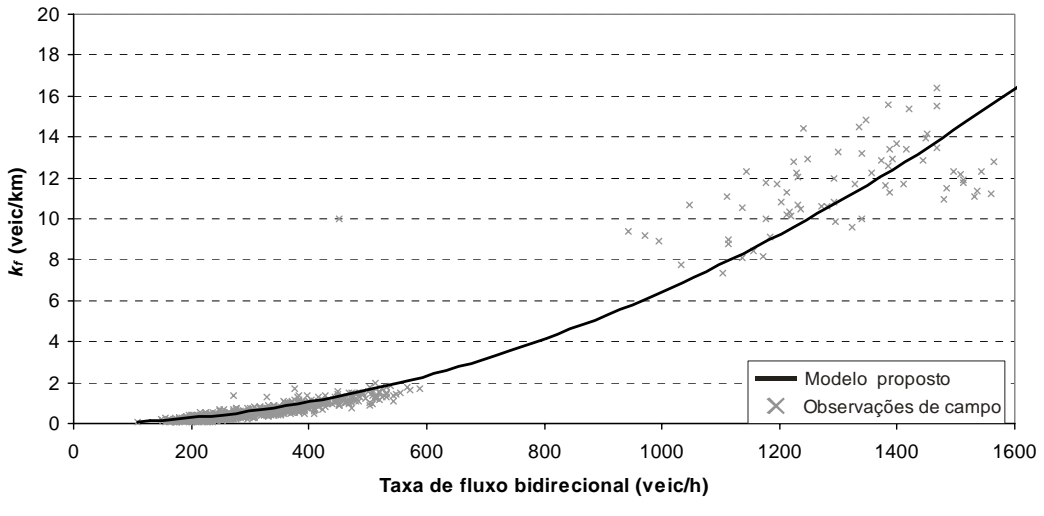

**Figura 6.17:** Relação entre a densidade de veículos em pelotões e o fluxo bidirecional

O modelo unidirecional foi definido através de uma regressão linear múltipla e o resultado é apresentado na Equação 6.32.

$$
k_{fd} = 0.0121 \cdot q_d - 1.23 \qquad (R^2 = 0.98), \qquad (6.32)
$$

em que:  $k_{fd}$  = densidade de veículos em pelotões na direção analisada (veic/km); e  $q_d$  = taxa de fluxo na direção analisada (veic/h).

A aplicação da Equação 6.32 para as correntes de tráfego empíricas é mostrada na Figura 6.18:

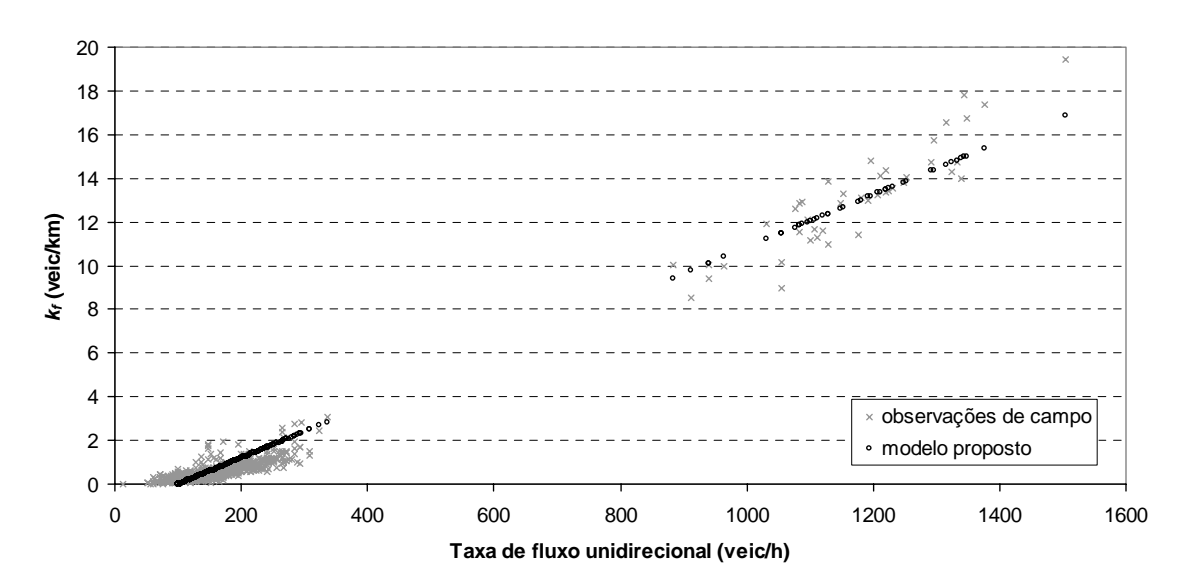

**Figura 6.18:** Relação entre a densidade de veículos em pelotões e o fluxo unidirecional

# 6.2.2.3. Porcentagem de atraso  $(P_d)$

A porcentagem de atraso (*Pd*), uma medida de desempenho usada por Yu e Washburn [2009], é definida como a relação entre o tempo de viagem ao longo de um trecho e o tempo de viagem ideal ou desejado, aquele que ocorre quando o veículo se desloca na velocidade de fluxo livre (*FFS*). Ao contrário das quatro medidas de desempenho apresentadas nas seções anteriores, *Pd* reflete uma situação que ocorre ao longo de um trecho, e não apenas em um ponto específico. Essa condição faz com que *Pd* aproxime-se da definição da medida *PTSF*, que também reflete uma situação que ocorre em toda a via.

A expressão original que calcula *Pd*, definida por Yu e Washburn [2009], tem a seguinte formulação:

$$
P_d = \frac{D_H}{\left(\frac{3.6 \cdot L_H}{FFS_H}\right)} \times 100,\tag{6.33}
$$

em que:  $P_d$  = porcentagem de atraso  $(\%)$ ;  $D_H$  = tempo de viagem médio observado no trecho (s/veic);  $L_H$  = tamanho do trecho (m); e  $FFS_H$  = velocidade de fluxo livre do trecho (km/h).

Para calcular  $P_d$  nos trechos observados, foi necessário determinar as velocidades de fluxo livre dos locais. Para tanto, foi utilizado o seguinte modelo do HCM-2000 calibrado por Mon-Ma [2008]:

$$
FFS = S_{FM} + 0.0137 \cdot \frac{q}{f_{hv}}\,,\tag{6.34}
$$

em que:  $S_{FM}$  = velocidade média do campo (km/h);

 $q =$  fluxo de tráfego (veic/h); e

 $f_{hv}$  = fator de ajuste para os veículos pesados.

O fator de ajuste *fhv* é descrito pela relação usada no HCM-2000:

$$
f_{hv} = \frac{1}{1 + P_T \cdot (E_T - 1)},
$$
\n(6.35)

em que: *PT* = proporção de caminhões e ônibus na corrente de tráfego; e

 $E_T$  = equivalente veicular para caminhões e ônibus.

Os equivalentes veiculares  $E_T$  foram obtidos por Egami [2006], mostrados na Tabela 6.7:

|                           | Fluxo bidirecional | Fluxo direcional | Tipo de terreno |          |  |
|---------------------------|--------------------|------------------|-----------------|----------|--|
| Tipo de veículo<br>(cp/h) |                    | (cp/h)           | Plano           | Ondulado |  |
|                           | $0 - 600$          | $0 - 300$        | 5,9             | 4,3      |  |
| Caminhões, $E_T$          | $>600-1200$        | $>300-600$       | 3,9             | 3,5      |  |
|                           | >1200              | >600             | 2.4             | 2.4      |  |

**Tabela 6.7:** Equivalentes veiculares para caminhões para determinar a velocidade [Egami, 2006]

Os pontos fluxo-*Pd* bidirecionais obtidos dos trechos estudados podem ser vistos na Figura

6.19.

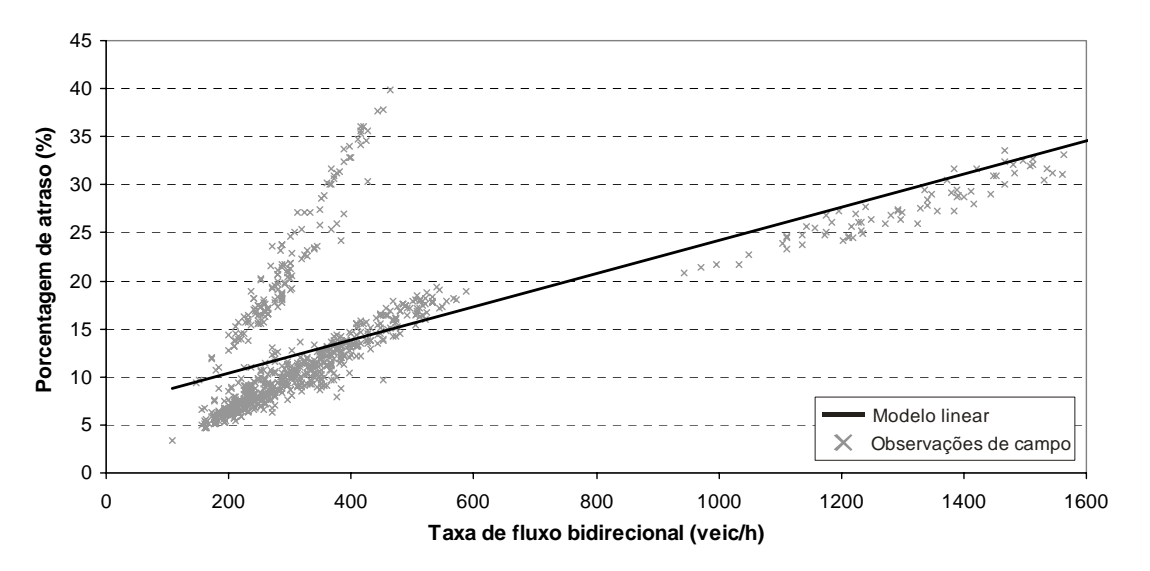

**Figura 6.19:** Relação entre a porcentagem de atraso e a taxa de fluxo bidirecional observadas

Da Figura 6.18, percebe-se que existe um conjunto de pontos que não segue nem a tendência dos demais pontos e nem do modelo linear previamente estabelecido. Isso ocorre porque, nesses casos (trechos da SP-253) a quantidade de veículos pesados observada foi incomum, pois o local era utilizado por caminhoneiros como desvio de um pedágio da Rodovia Anhangüera.

Por isso, tanto o modelo bidirecional como o unidirecional foram determinados através de regressão linear múltipla:

$$
P_d = 0.0265 \cdot q + 30.41 \cdot P_T - 7.2 \qquad (R^2 = 0.94), \qquad (6.36)
$$

$$
P_{dd} = 0.0222 \cdot q_d + 8.43 \cdot P_T - 0.9 \qquad (R^2 = 0.97), \qquad (6.37)
$$

em que:  $P_d$  = porcentagem de atraso bidirecional  $(\%)$ ;  $P_{dd}$  = porcentagem de atraso na direção analisada (%); e  $P_T$  = proporção de veículos pesados.

As Figuras 6.20 e 6.21 mostram os modelos propostos (Equações 6.36 e 6.37) e os dados de campo utilizados. Pode-se notar como os modelos conseguem reproduzir as observações realizadas.

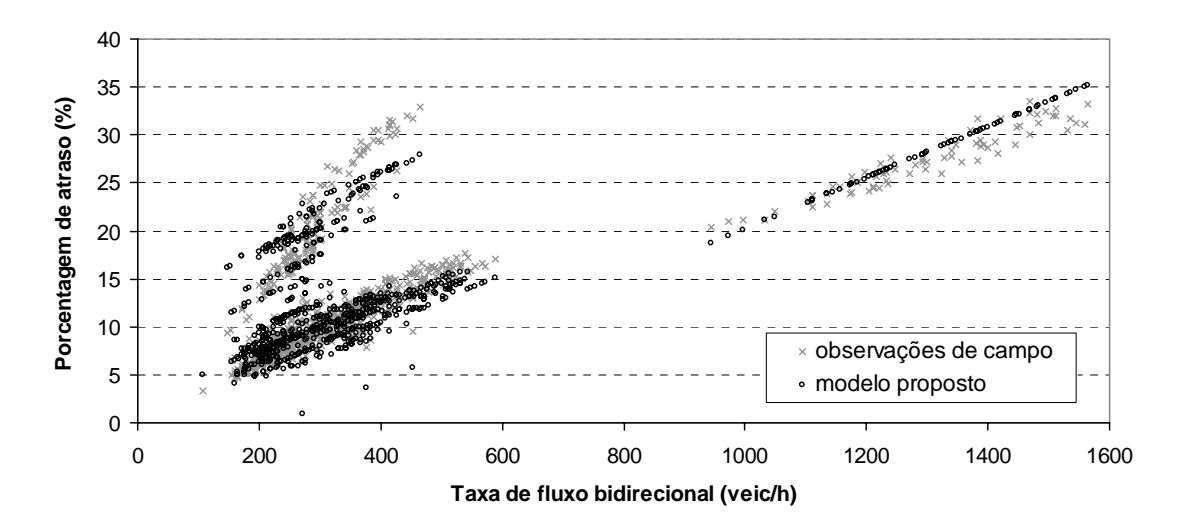

**Figura 6.20:** Relação entre a porcentagem de atraso e o fluxo bidirecional obtidos do campo e do modelo proposto

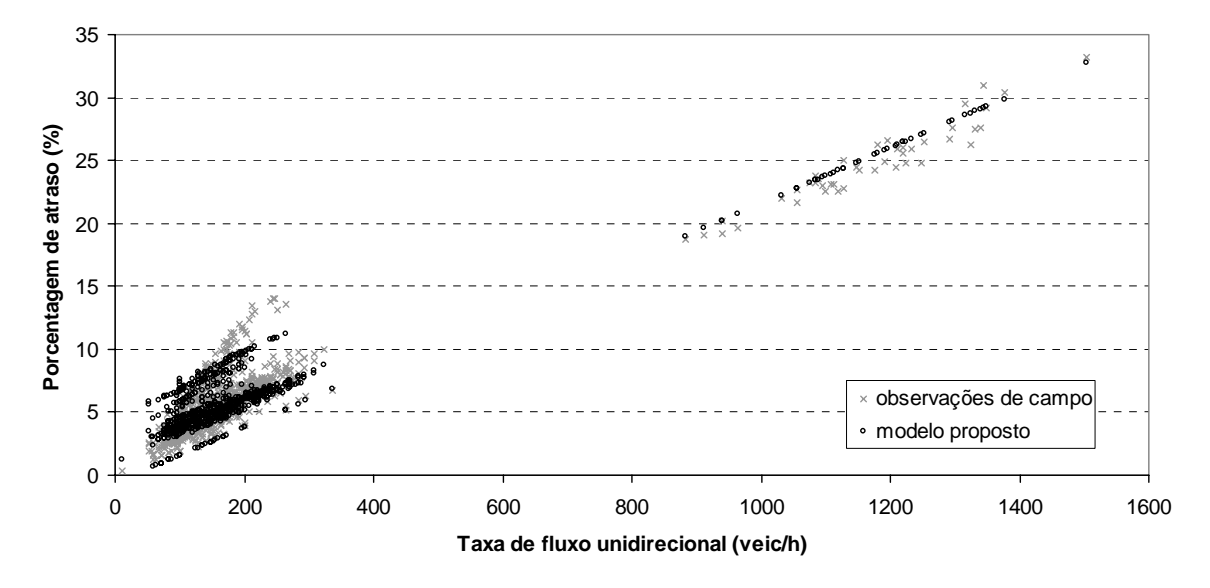

**Figura 6.21:** Relação entre a porcentagem de atraso e o fluxo unidirecional obtidos do campo e do modelo proposto

As medidas de desempenho propostas nesta pesquisa foram avaliadas pela possibilidade de obter o nível de serviço nas rodovias observadas de maneira que coincidissem com os níveis encontrados em campo. Essa análise é mostrada no item a seguir.

## 6.2.3. Análise do nível de serviço

Nesta pesquisa, cada hora coletada de um determinado trecho foi considerada uma corrente de tráfego específica. Para o cálculo do nível de serviço (*NS*) do campo, a velocidade média de viagem (*ATS*) foi obtida diretamente no local e a porcentagem de tempo viajando em pelotões (*PTSF*) foi obtida através de uma versão do simulador TWOPAS calibrada exclusivamente para cada trecho.

Quatro entre cinco medidas de desempenho sugeridas neste trabalho são determinadas a partir de uma coleta de tráfego em um único ponto da rodovia, o que faz surgir um questionamento se estas podem substituir a *PTSF*, que reflete as condições do tráfego ao longo de todo um trecho. Para exemplificar o problema, a Figura 6.22 mostra a comparação das medidas de desempenho *ρ*, *PTSF*, *η* e *kf* obtidas em um trecho da SP-255, entre o km 54 e o km 60.

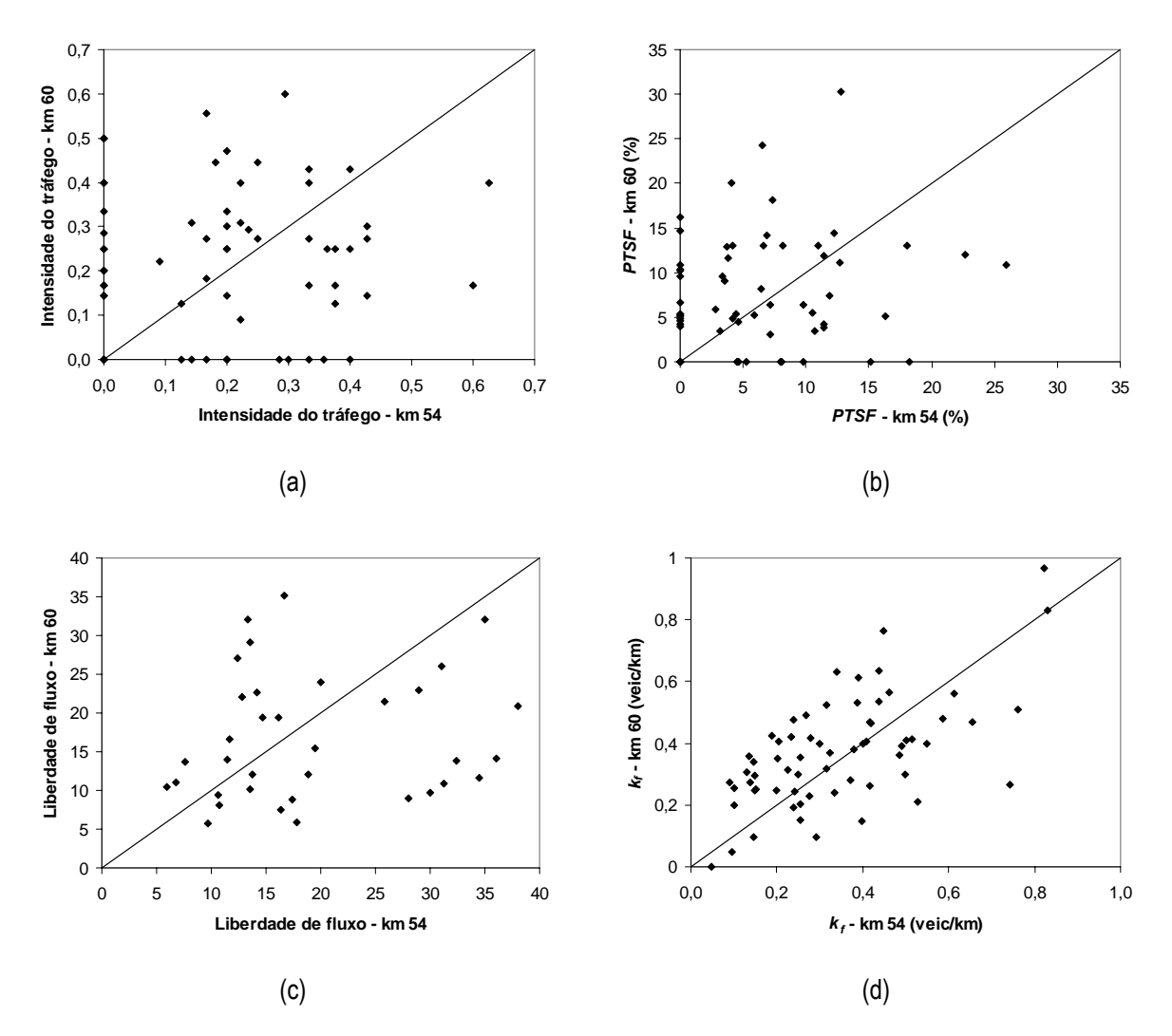

**Figura 6.22:** Comparação entre as medidas de desempenho obtidas em um trecho da SP-255 (entre o km 54 e o km 60) Os coeficientes de correlação para as medidas *ρ*, *PTSF*, *η* e *kf* foram iguais a 0,05; 0,15; 0,14; e 0,61, respectivamente. Isso mostra como medidas que se baseiam em um único ponto de coleta podem variar muito ao longo de um trecho. No entanto, essa variação parece ocorrer principalmente em locais onde o fluxo é baixo, como na SP-255. Para comprovar essa hipótese, a Figura 6.23 mostra a comparação entre as medidas obtidas para o trecho estudado da SP-98, que tinham fluxos bidirecionais de até 1600 veic/h.

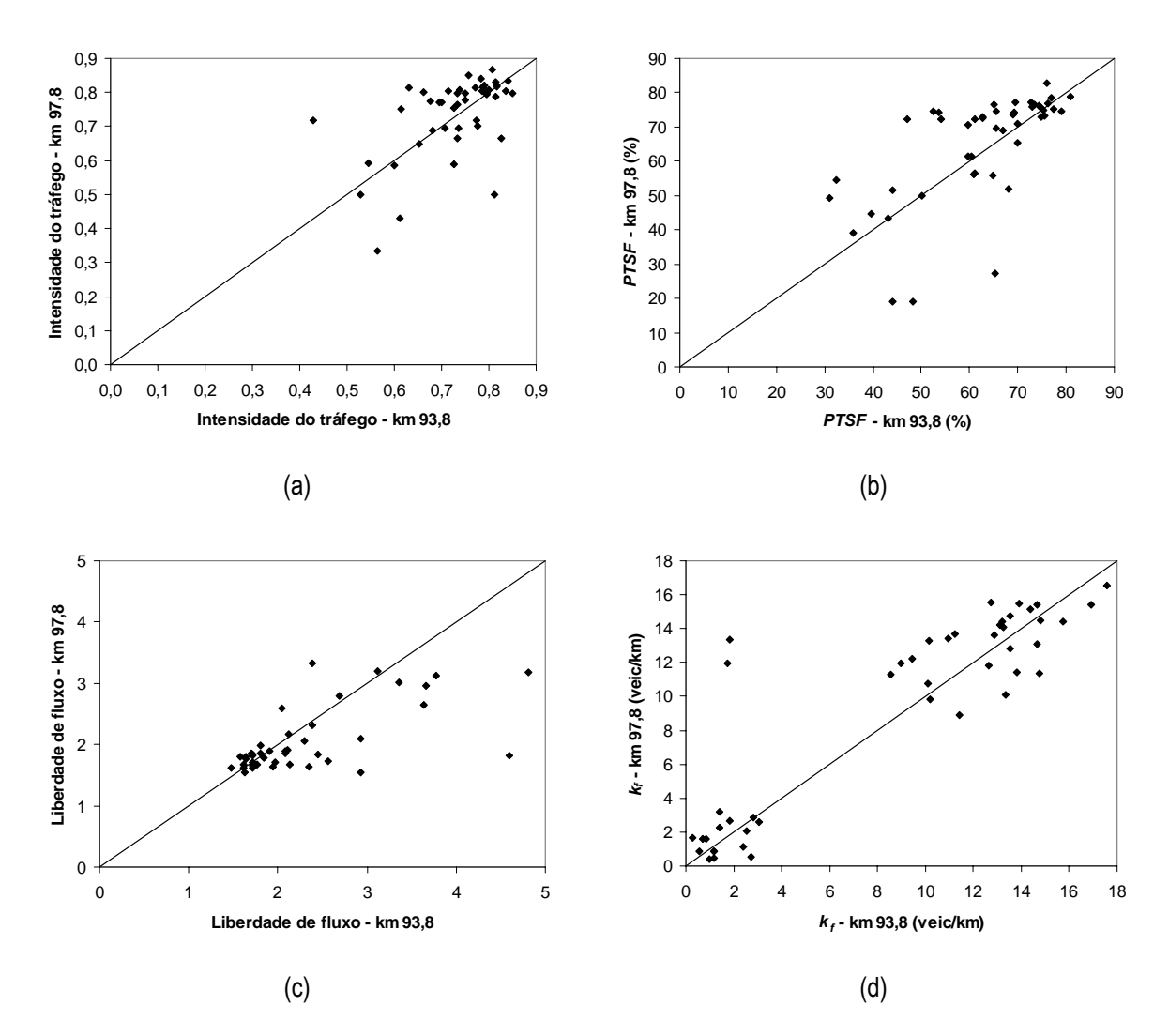

**Figura 6.23:** Comparação entre as medidas de desempenho obtidas em um trecho da SP-98 (entre o km 93,8 e o km 97,8) Nos casos mostrados na Figura 6.23, os coeficientes de correlação obtidos para as medidas de desempenho *ρ*, *PTSF*, *η* e *kf* foram iguais a 0,55; 0,89; 0,41; e 0,70, respectivamente. A partir desses resultados, é possível concluir que a variabilidade das medidas diminui quando o fluxo de tráfego aumenta.

Para determinação do nível de serviço baseado nas medidas de desempenho alternativas, é necessário se valer de critérios, geralmente baseados em limites das medidas propostas. Polus e Cohen [2009] definiram os limites para *ρ*, *PTSF* e *η* a partir do seguinte procedimento: (*i*) o fluxo coincidente dos modelos fluxo-*Q0* e fluxo-*N0* bidirecionais determina a metade do nível C, ou seja, "2,5 níveis"; (*ii*) o fluxo limite de cada nível é determinado; por exemplo: se o

fluxo coincidente for igual a 1000 veic/h, cada nível de serviço é limitado, mais ou menos, a cada 400 veic/h; e (*iii*) com base no modelo fluxo-medida de desempenho, os limites baseados na medida são determinados de acordo com os fluxos da etapa anterior.

Apesar de limites poderem ser produzidos para cada uma das três medidas propostas, Polus e Cohen [2009] fortemente recomendaram a liberdade de fluxo (*η*) para substituir a *PTSF* proposta pelo HCM-2000. Neste trabalho, os níveis de serviço baseados nas variáveis *Q0* e *N0* foram determinados de duas formas: (*i*) através da *PTSF*, com base nos limites propostos pelo HCM-2000; e (*ii*) através de *η*, com base nos limites propostos por Polus e Cohen [2009] (Tabela 6.8). Para determinar o nível de serviço com base nas medidas de desempenho  $k_f$  e  $P_d$ , Van As [2003] e Yu e Washburn [2009] propuseram os critérios baseados nas Tabelas 6.9 e 6.10, respectivamente.

*NS* **Intervalo de** *η* A  $\geq 16.5$ B  $7,1 - 16,5$ C  $4,1 - 7,1$ D  $2,8-4,1$ E  $1,8-2,8$ F  $\leq 1.8$ 

**Tabela 6.8:** Nível de serviço em função da liberdade de fluxo (*η*) [Polus e Cohen, 2009]

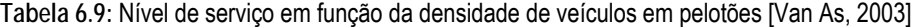

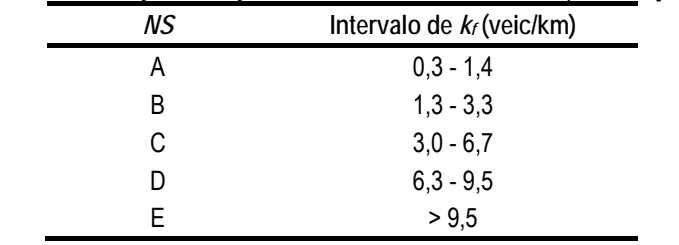

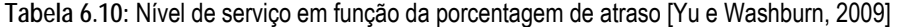

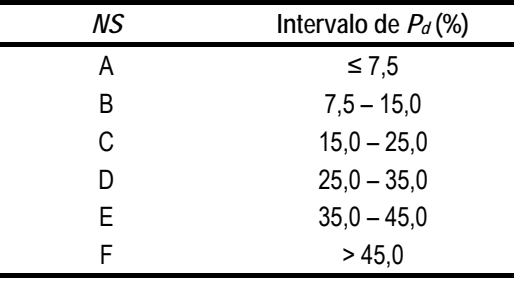

As comparações entre os níveis de serviço das correntes de tráfego observados no campo e das medidas de desempenho alternativas foram realizadas através de gráficos do tipo bolha, como mostra a Figura 6.24. Nesses gráficos, as áreas das bolhas são proporcionais ao número de vezes que cada ponto foi observado. Assim, dos quatro gráficos da Figura 6.24, a bolha com maior área representa o ponto de maior freqüência absoluta, sendo que o número de casos avaliados na Figura 6.24(b) foi igual a 86 e nas demais iguais a 198.

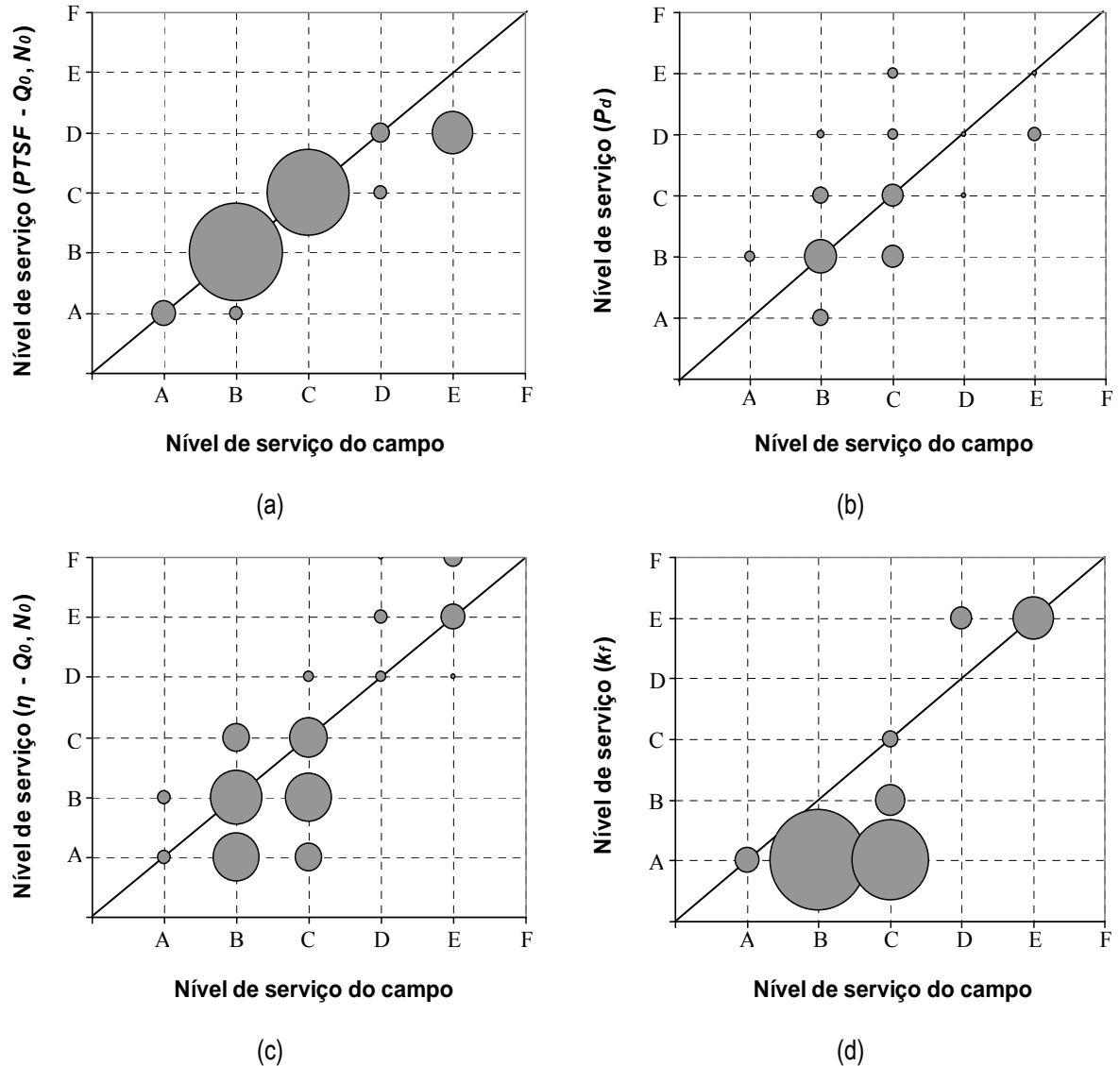

**Figura 6.24:** Comparação entre os níveis de serviço observados em campo e obtidos a partir de critérios baseados em medidas de desempenho alternativas

A Figura 6.24(a) mostra que o uso da medida de desempenho *PTSF* (proveniente de *Q0* e *N0*) proporcionou um grande número de níveis de serviço iguais aos do campo, aproximadamente em 90% dos casos. O critério que menos proporcionou níveis de serviço iguais aos do campo foi baseado na densidade de veículos em pelotões, apenas 15% dos casos avaliados, como mostra a Figura 6.24(d). Os critérios baseados nas medidas de desempenho *P<sub>d</sub>* e *η* acertaram, respectivamente, 50% e 40% dos casos estudados.

Tanto Polus e Cohen [2009] quanto Yu e Washburn [2009] determinaram os critérios baseados em correntes de tráfego dos países onde os trabalhos foram desenvolvidos. Sendo assim, propõem-se novos critérios para obter níveis de serviço com base nas medidas de desempenho *η*, *Pd* e *kf*. No caso da liberdade de fluxo *η*, dois critérios foram usados: o primeiro definido de acordo com o procedimento proposto em Polus e Cohen [2009] e o segundo determinado através de uma análise de sensibilidade, de modo que o maior número de níveis de serviço iguais aos observados em campo pudesse ser obtido. Estes critérios baseados na medida de desempenho *η* são apresentados nas Tabelas 6.11 e 6.12.

| ΝS | Intervalo de $\eta$ |
|----|---------------------|
| А  | $\geq 10,0$         |
| B  | $5,0 - 10,0$        |
| C  | $3,2 - 5,0$         |
| D  | $2,3 - 3,2$         |
| E  | $1,6 - 2,3$         |
| F  | $≤ 1,6$             |

**Tabela 6.11:** Critério para determinar o nível de serviço em função da liberdade de fluxo (*η*), obtido através do procedimento desenvolvido por Polus e Cohen [2009]

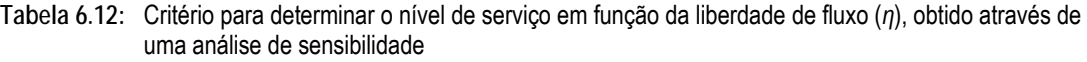

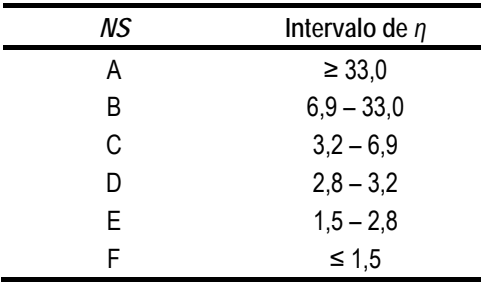

As Figuras 6.25 e 6.26 mostram as comparações entre os níveis de serviço observados em campo e através da liberdade de fluxo *η* antes e depois das alterações nos critérios. A utilização do critério obtido após a análise de sensibilidade proporcionou um aumento no número de acertos de 40% para 63%, ao passo que o critério desenvolvido com o procedimento proposto em Polus e Cohen [2009] manteve a proporção de acertos próxima de 40%.

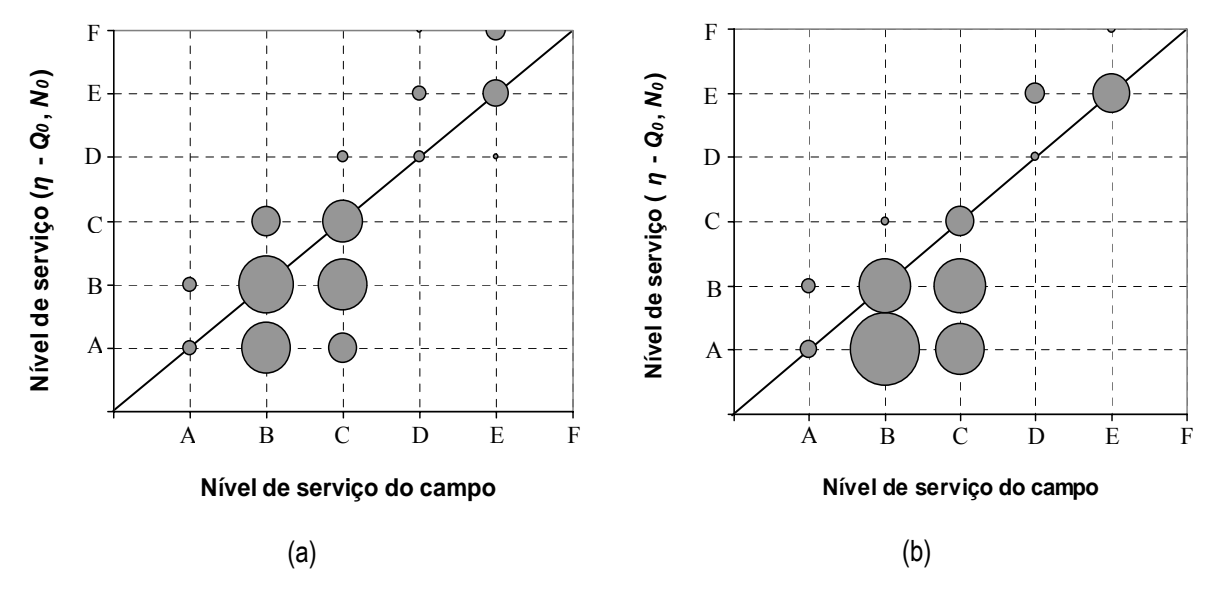

**Figura 6.25:** Comparação entre os níveis de serviço observados em campo e os obtidos a partir da liberdade de fluxo *η*, determinados antes (a) e depois (b) da alteração no critério através do procedimento proposto em Polus e Cohen [2009]

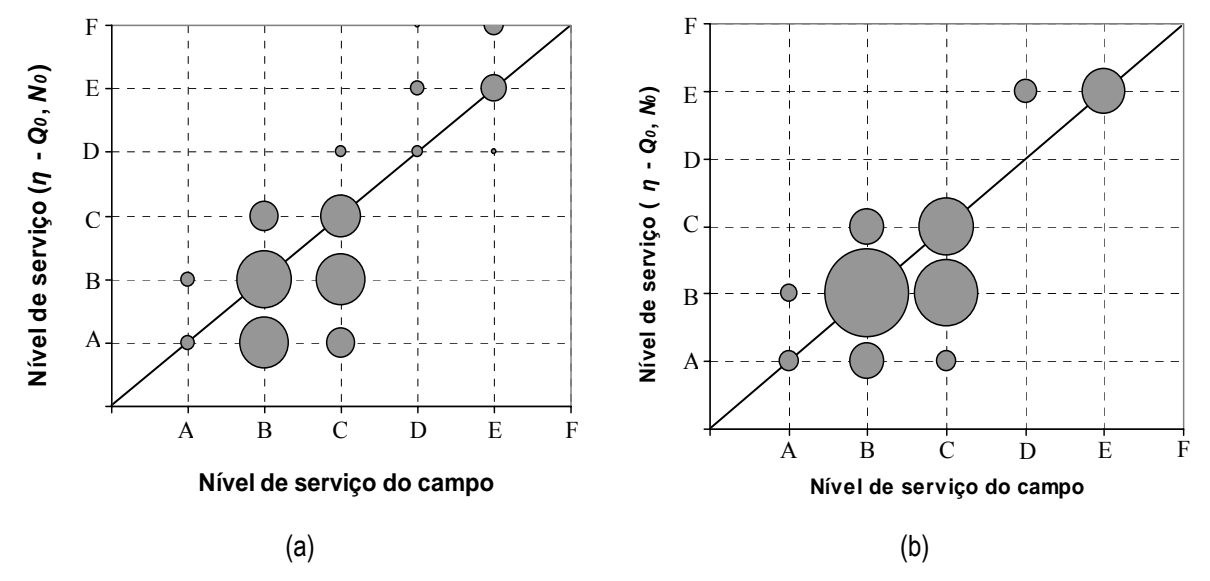

**Figura 6.26:** Comparação entre os níveis de serviço observados em campo e os obtidos a partir da liberdade de fluxo *η*, determinados antes (a) e depois (b) da alteração no critério através de uma análise de sensibilidade
Novos critérios também foram determinados para as medidas de desempenho  $P_d$  e  $K_f$  através de uma análise de sensibilidade, como mostram, respectivamente, as Tabelas 6.13 e 6.14, que propiciaram um aumento na proporção de níveis de serviço iguais aos do campo de 50% para 70%, no caso da medida de desempenho *Pd*, e de 15% para 72%, no caso da medida de desempenho  $k_f$ . As Figuras 6.27 e 6.28 mostram as comparações entre os níveis de serviço determinados antes e depois das alterações nos critérios baseados nestas duas variáveis.

**Tabela 6.13:** Critério para determinar o nível de serviço em função da porcentagem de atraso (*Pd*), obtido através de uma análise de sensibilidade

| uu julijiuuuuu |                        |
|----------------|------------------------|
| NS             | Intervalo de $P_d$ (%) |
| А              | $\leq 6.5$             |
| B              | $6,5 - 12,5$           |
| С              | $12,5 - 27,0$          |
| D              | $27,0 - 33,0$          |
| E              | $33,0 - 45,0$          |
| F              | > 45.0                 |
|                |                        |

**Tabela 6.14:** Critério para determinar o nível de serviço em função da densidade de veículos em pelotões (*kf*), obtido através de uma análise de sensibilidade

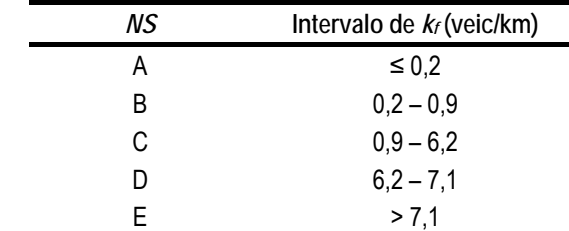

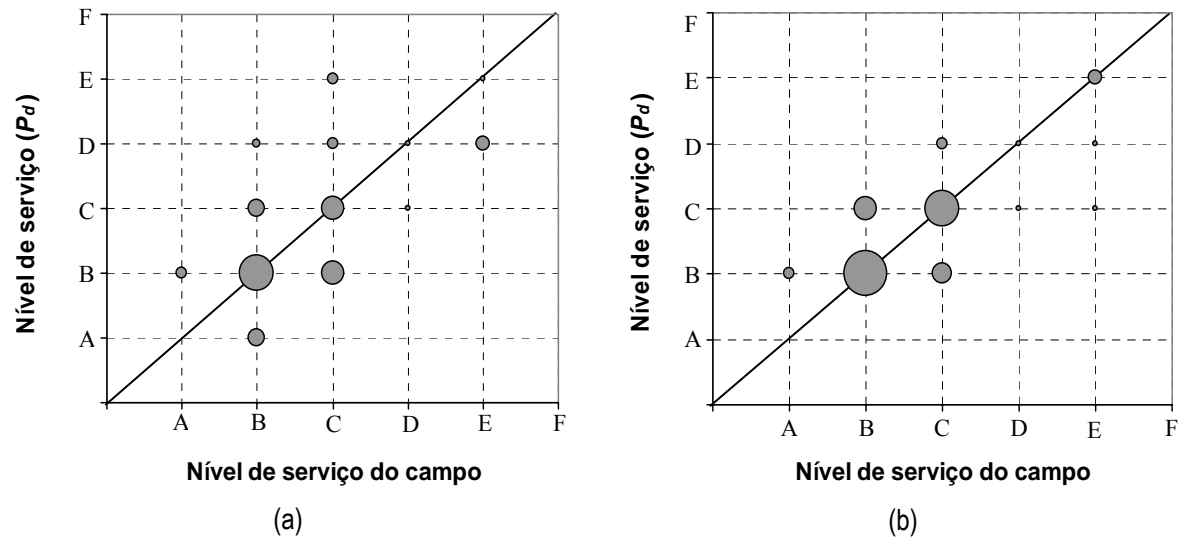

**Figura 6.27:** Comparação entre os níveis de serviço observados em campo e os obtidos a partir da porcentagem de atraso *Pd*, determinados antes (a) e depois (b) da alteração no critério através de uma análise de sensibilidade

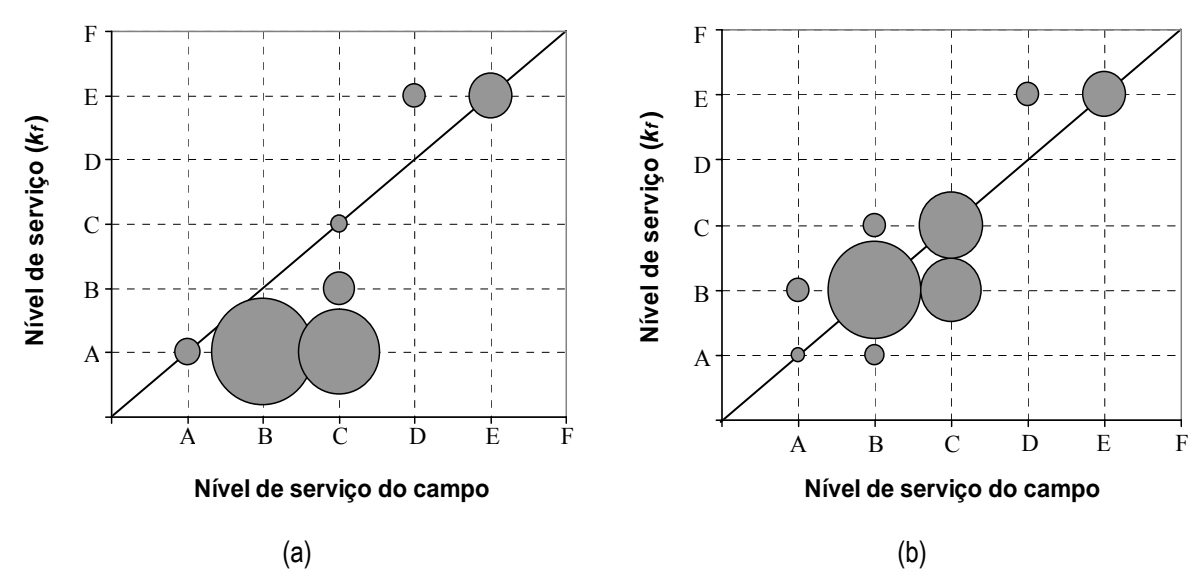

**Figura 6.28:** Comparação entre os níveis de serviço observados em campo e os obtidos a partir da densidade de veículos em pelotões *kf*, determinados antes (a) e depois (b) da alteração no critério através de uma análise de sensibilidade

A principal conclusão sobre as medidas de desempenho alternativas à *PTSF* é que, independente da medida proposta, os critérios usados devem fornecer níveis de serviço que sejam compatíveis com aqueles observados em campo de acordo com a metodologia do HCM-2000. Com a utilização de critérios compatíveis com as características das rodovias paulistas, as medidas de desempenho *kf*, *Pd* e *η* proporcionaram níveis de serviço iguais aos do campo em 72%, 70% e 63% dos casos. Por sua vez, a *PTSF* (definida em função do número médio de *headways* dentro e fora de pelotões) deteve uma porcentagem de acertos de 90%, ainda que o mesmo critério adotado pelo HCM-2000 tenha sido utilizado. Em razão disso, e da possibilidade de obtenção direta em campo, recomenda-se a *PTSF* proposta em Polus e Cohen [2009] como medida para avaliar a qualidade do serviço em rodovias de pista simples.

#### **Capítulo**

# 7 **CONSIDERAÇÕES FINAIS**

Os resultados obtidos nesta dissertação permitiram demonstrar que existem outros modelos que refletem melhor as características do fluxo em rodovias paulistas do que os modelos usados pelo HCM-2000. Foram estudadas medidas de desempenho do tráfego que podem ser alternativas ao uso da *PTSF*, que é impossível de ser observada em uma rodovia real. Sendo assim, a meta proposta foi atingida a partir da obtenção de: (*i*) um conjunto de dados de tráfego de rodovias de pista simples paulistas com uma ampla gama de condições operacionais; (*ii*) uma versão recalibrada do TWOPAS capaz de reproduzir com uma fidelidade adequada as rodovias estudadas para toda a gama de fluxos observados; (*iii*) modelos das relações fundamentais representativos das condições do tráfego observadas em rodovias paulistas; e (*iv*) medidas de desempenho que podem ser determinadas diretamente da observação do tráfego e que fornecem níveis de serviço próximos dos obtidos em campo.

#### **7.1. Dados de tráfego de rodovias paulistas**

Foram obtidos dados de tráfego em campo e provenientes de sensores de tráfego. Os dados de campo foram usados para calibrar e validar o TWOPAS, para tratar os dados do laço indutivo e para calcular as medidas de desempenho alternativas à porcentagem de tempo viajando em pelotões. Os dados do sensor selecionado (da SP-98, no km 98) foram utilizados para determinar o subconjunto de boas soluções usado para produzir dados de tráfego sintéticos.

Para trabalhos futuros, recomenda-se obter mais dados de tráfego tanto em condições próximas a capacidade como em níveis de fluxo intermediários para cobrir a faixa de fluxo para a qual não se dispõe de filmagens. Além disso, informações obtidas de rodovias fora do estado de São Paulo poderiam ser adicionadas ao conjunto de dados existente. Dessa forma, tanto a calibração do TWOPAS como os modelos propostos com base nas medidas de desempenho empíricas ganhariam em confiabilidade e abrangência na representação de rodovias brasileiras.

#### **7.2. Calibração do simulador e produção de dados sintéticos**

Após obter a versão calibrada e validada do TWOPAS, foi possível concluir que o simulador é capaz de reproduzir tanto dados de tráfego semelhantes aos obtidos de sensores de tráfego como as correntes de tráfego observadas em campo. Os parâmetros de calibração foram apresentados através de distribuições de freqüência obtidas de um conjunto de boas soluções, ao invés de mostrar somente os parâmetros relacionados com a melhor solução encontrada.

Apesar da produção de dados de tráfego sintéticos ter sido realizada para uma rodovia de pista simples, o método proposto pode ser facilmente adaptado para rodovias de pista dupla, para *freeways* ou mesmo para vias urbanas, desde que seja realizada uma calibração do simulador adotado – através de uma técnica como o AG – e que também seja possível obter dados de sensores de tráfego.

Sobre a estratégia adotada para calibração do simulador adotado, recomenda-se verificar se a inclusão de outros parâmetros de calibração no processo de busca através do AG resultaria em melhora nos resultados. De imediato, duas alterações poderiam ser testadas: (*i*) a utilização de diferentes valores da eficiência da transmissão *η* no cálculo da relação massa/potência (*WOHP*) de cada uma das quatro categorias de caminhões; e (*ii*) utilização de diferentes valores da variável ∆*comportamento* para obter o fator estocástico do tipo de motorista (*BKPM*) de cada um dos 10 tipos de motoristas possíveis de modelar no TWOPAS. Outras funções *fitness* também poderiam ser avaliadas, com a inclusão, por exemplo, de variáveis que pudessem representar a dispersão das medidas de desempenho selecionadas.

#### **7.3. Relações fundamentais**

Os modelos das relações fundamentais foram obtidos para dados sintéticos produzidos por simulação. Além de recalibrar os modelos utilizados pelo HCM-2000 – para serem utilizados por aqueles que preferem a estrutura sugerida por esse manual – também foram propostas relações que se adequaram melhor às condições paulistas: um modelo côncavo para a curva fluxo-velocidade e um novo modelo exponencial para a relação entre o fluxo e a medida de desempenho *PTSF*.

Os modelos determinados para as relações fundamentais foram comparados com outros determinados em pesquisas anteriores [Harwood et al., 1999; Egami, 2006; Mon-Ma, 2008]. Foram encontradas diferenças entre os coeficientes dos modelos, que podem ser atribuídas aos dados e aos modelos de simulação com calibrações distintas utilizados em cada trabalho. Embora os resultados apresentados sobre o modelo côncavo da relação fluxo-velocidade tenham sido satisfatórios, recomenda-se testar outros modelos que, porventura, sejam encontrados na literatura.

#### **7.4. Medidas de desempenho**

Quanto às medidas de desempenho, cinco foram estudadas: a intensidade do tráfego (*ρ*), a *PTSF* (calculada de uma maneira diferente), a liberdade de fluxo (*η*), a densidade de veículos em pelotões (*kf*) e a porcentagem de atraso (*Pd*). Foram determinadas relações entre essas medidas de desempenho obtidas do campo e a taxa de fluxo bidirecional e unidirecional.

As medidas de desempenho *ρ*, *PTSF* e *η* são calculadas a partir das variáveis *Q0* e *N0* (o número médio de *headways* dentro e fora dos pelotões). Para que os modelos dessas medidas de desempenho tornem-se mais confiáveis, recomenda-se avaliar a existência de simuladores de rodovias de pista simples que possam fornecer os dados desagregados (por veículo simulado), o que não foi possível com o simulador adotado (TWOPAS). Essa necessidade existe para que as variáveis *Q0* e *N0* possam ser determinadas por simulação em uma ampla gama de condições operacionais.

As medidas de desempenho propostas foram avaliadas pela possibilidade de se obter o nível de serviço pela observação direta nas rodovias. Foram propostos critérios que fornecessem níveis de serviço compatíveis com aqueles observados em campo. A densidade de veículos em pelotões (*kf*), a porcentagem de atraso (*Pd*) e a liberdade de fluxo (*η*) proporcionaram, respectivamente, níveis de serviço iguais aos observados em 72%, 70% e 63% dos casos.

Por sua vez, a *PTSF*, definida em função do número médio de *headways* dentro e fora de pelotões, apresentou uma porcentagem de acertos de 90% usando-se o mesmo critério adotado pelo HCM-2000. Em razão disso, e da possibilidade de obtenção direta em campo da *PTSF*, recomenda-se essa medida de desempenho para avaliar a qualidade de serviço em rodovias de pista simples. No entanto, recomenda-se obtê-la em mais de um ponto da rodovia, uma vez que, principalmente para fluxos baixos, seus valores podem variar muito entre um local e outro de coleta.

#### **Capítulo**

# 8 **REFERÊNCIAS**

Al-Kaisy, A.; Durbin, C. [2007] Estimating percent time spent following on two-lane highways: field evaluation of new methodologies. **Transportation Research Board 2007 Annual Meeting CD-ROM**. TRB, National Research Council, Washington, D.C.

Araújo, J. J. [2007] **Estudo do impacto de veículos pesados sobre a infra-estrutura rodoviária através de simulação microscópica de tráfego**. 160 p. Tese (Doutorado). Escola de Engenharia de São Carlos, Universidade de São Paulo São Carlos, 2007.

Araújo, J. J.; Setti, J. R. [2008] Análise do efeito do tráfego de veículos pesados sobre uma ponte através de simulação microscópica. In: **Transporte em Transformação XII**: Trabalhos vencedores do Prêmio CNT de Produção Acadêmica 2007. CNT/ANPET, p. 23–42.

Arazoza, R. E.; McLeod, D. S. [1993] Methodology to assess level of service on US-1 in the Florida Keys. **Transportation Research Record 1398,** TRB, National Research Council, Washington, D.C., p. 1-6.

ARTESP [2002] Relatório nº. 42: Procedimentos Práticos para Cálculo da Capacidade Viária e Determinação do Nível de Serviço de Operação. Empresa de Apoio e Gerenciamento (EAG-ARTESP), Setor de Operações.

Bessa Jr., J. E.; Lima, F. A. A.; Cunha, A. L. B. N.; Setti, J. R. [2008] Calibração do modelo de desempenho do simulador INTEGRATION através de um algoritmo genético. **XXII ANPET Congresso de Pesquisa e Ensino em Transportes**, Fortaleza-CE, 2008, CD-ROM.

Brilon, W. [1977] Queueing model of two-lane rural traffic. **Transportation Research,** v. 11, p. 95-107.

Brilon, W.; Weiser, F. [1998] Capacity and speed-flow relationships on rural two-lane highways in Germany. **Transportation Research Circular:** Third International Symposium on Highway Capacity. TRB, National Research Council, Washington, D.C., p. 199-218.

Brilon, W.; Weiser, F. [2006] Two-lane rural highways: the German experience. **Transportation Research Record 1988,** TRB, National Research Council, Washington, D.C., p. 38-47.

Catbagan, J. L.; Nakamura, H. [2006] Evaluation of performance measures for two-lane expressways in Japan. **Transportation Research Record 1988,** TRB, National Research Council, Washington, D.C., p. 111-118.

Cheu, R.; Jin X.; Ng K.; Srinivasan D. [1998] Calibration of FRESIM for Singapure Expressway Using Genetic Algorithm. **ASCE Journal of Transportation Engineering**, nov/dez, p. 526-535.

Chundury, S.; Wolshon, B. [2000] Evaluation of CORSIM car-following model by using global positioning system field data. **Transportation Research Record 1710**, TRB, National Research Council, Washington, D.C, p. 114-121.

CNT [2006] **Atlas do Transporte.** 1ª edição. Confederação Nacional do Transporte. 41p. Disponível em: <http://www.cnt.org.br/informacoes/pesquisas/atlas/2006>. Acesso em: 22 Set 2009.

Cunha, A. L. B. N.; Mon-Ma, M. L.; Araújo, J. J.; Egami, C. Y.; Setti, J. R. [2005] Caracterização da frota de caminhões no sistema Anhangüera - Bandeirantes. **XIX ANPET Congresso de Pesquisa e Ensino em Transportes**, Recife-PE, 2005, CD-ROM.

Cunha, A. L. B. N.; Setti, J. R. [2006] Calibração do Modelo de Desempenho de Caminhões do CORSIM através de um Algoritmo Genético. **XX ANPET Congresso de Pesquisa e Ensino em Transportes**, Brasília-DF, 2006, CD-ROM.

Demarchi, S. H. [2000] **Influência dos veículos pesados na capacidade e nível de serviço de rodovias de pista dupla**. 158 p. Tese (Doutorado). Escola de Engenharia de São Carlos, Universidade de São Paulo São Carlos, 2000.

Dixon, M. P.; Sarepali, S. S.; Young, K. K. A. [2002] Field evaluation of Highway Capacity Manual 2000 analysis procedures for two-lane highways. **Transportation Research Record 1802**, TRB, National Research Council, Washington, D.C, p. 125-132.

DNIT [2006] **Manual de Estudos de Tráfego**. Ministério dos Transportes, Departamento Nacional de Infra-Estrutura de Transportes, Rio de Janeiro, RJ.

Egami, C. Y.; Setti, J. R.; Rilett, L. R. [2004] Algoritmo genético para calibração automática de um simulador de tráfego em rodovias de pista simples. **Revista Transportes**, v. XII, p. 5-14.

Egami, C. Y. [2006] **Adaptação do HCM-2000 para determinação do nível de serviço em rodovias de pista simples sem faixas adicionais no Brasil.** 240p. Tese (Doutorado) – Escola de Engenharia de São Carlos, Universidade de São Paulo, São Carlos.

Egami, C. Y.; Mon-Ma, M. L.; Setti, J. R.; Rilett, L. R. [2006] Automatic calibration of two-lane highway traffic simulation models using a genetic algorithm. **Proceedings of 9th International Conference – Applications of Advanced Technologies in Transportation.** American Society of Civil Engineers – ASCE. p. 510-515. Chicago, Illinois.

Emam, E. B.; Al-Deek, H. [2006] Using real-life dual-loop detector data to develop new methodology for estimating freeway travel time reliability. **Transportation Research Record** v. 1959, p. 140–150.

Enberg, A.; Pursula, M. [1997] Traffic flow characteristics on a three-lane rural highway in Finland. **Transportation Research Record 1572,** TRB, National Research Council, Washington, D.C., p. 33-42.

FHWA [2004] **Traffic Analysis Toolbox Volume III: guidelines for applying traffic microsimulation modeling software.** Federal Highway Administration (FHWA), jul 2004.

FHWA [2007] **Traffic Analysis Module (TAM) Engineer's Manual – Interactive Highway Safety Design Model (IHSDM).** Federal Highway Administration (FHWA), Dec 12, 2007.

Gajewski, B. J.; Rilett, L. R.; Dixon, M. P.; Spilgeman, C. H. [2002] Robust Estimation of Origin-Destination Matrices. **Journal of Transportation and Statistics**, v. 5, p.37–56

Goldberg, D. E. [1989] **Genetic algorithms in search, optimization and machine learning***,* Addison-Wesley Publishment Company, Inc., Reading, Massachussets.

Gomes, G. Z [2004] **Uso de microssimulação na avaliação da sustentabilidade de corredores rodoviários.** Dissertação (Mestrado) – Escola de Engenharia de São Carlos, Universidade de São Paulo, São Carlos.

Guo, H; Jin, J. [2006] Travel time estimation with correlation analysis of single loop detector data. **Transportation Research Record** v. 1968, p. 10–19.

Gross, D.; Harris, C. M. [1985] **Fundamentals of queueing theory.** Second edition. John Wiley & Sons, Inc., USA, 1985, 585p.

Hair JR., J. F.; Anderson, R. E.; Tatham, R. L.; Black, W. C. [2005] **Análise multivariada de dados.** 5ª Ed. Bookman Companhia Editora. Porto Alegre, RS, 593p.

Harwood, D. W.; May, A. D.; Anderson, I. B.; Leiman, L.; Archilla, A. R. [1999] **Capacity and quality of service of two-lane highways.** Final Report, NCHRP Project 3-55 (3). Midwest Research Institute, Kansas City, Mo.

Harwood, D. W.; Potts, I. B.; Bauer, K. M.; Bonneson, J. A.; Elefteriadou, L. [2003] **Two-lane road analysis methodology in the Highway Capacity Manual.** Final Report, NCHRP Project 20-7 (160) - MRI Project 110252. National Cooperative Highway Research Program, TRB, Washington, DC, EUA. Unpublished version.

Helbing, D.; Henneck, A.; Treiber, M. [1999] Phase diagram of traffic states in the presence of inhomogeneities. **Physical Review Letters,** v. 82, p. 4360-4363.

Hellinga, B. [1998] Requirements for the validation and calibration of traffic simulation models. **Proceedings of Canadian Society for civil engineering 1998**. Annual conference held in Halifax, Nova Scotia, v. IVb, p. 211-222.

Henderson, J. [2004] Applications of genetic algorithms in transportation engineering. **Transportation Research Board 2004 Annual Meeting CD-ROM**. TRB, National Research Council, Washington, D.C.

Hollander, Y.; Liu, R. [2008] The principles of calibrating traffic microsimulation models. **Transportation**, Springer Science and Business Media, LLC, v. 35, p. 347-362. Published online: 15 January 2008.

Jeong, R.; Rilett, L. R. [2005] Prediction model of bus arrival time for real-time applications. **Transportation Research Record** v. 1927, p. 195–204.

Joines, J. A.; Barton, R. R.; Fishwaick, P. A. [2000] Traffic flow simulation using CORSIM. **Proceedings of the 2000 Winter Simulation Conference,** Orlando, FL, USA, p. 1143-1147.

Karlaftis, M. G.; Golias, J. J. [2002] An investigation of speed-flow relationship in twolane rural roads. **Proceedings of the ICTTS 2002: traffic and transportation studies,** Guilin, People's Republic of China, jul/2002, p. 722-729.

Kim, K.; Rilett, R. L. [2001] Genetic algorithm based approach for calibration microscopic simulation models. **IEEE Intelligent Transportation Systems Conference Proceedings**, Oakland, CA, USA, p. 698-704.

Kim, S.; Kim, W.; Rilett, L. R. [2005] Calibration of microsimulation models using nonparametric statistical techniques. **Transportation Research Record 1935**, TRB, National Research Council, Washington, D.C, p. 111-119.

Kita, H. [2000] Level-of-service measure of road traffic based on the driver's perception. **Transportation Research Circular E-C018:** Fourth International Symposium on Highway Capacity. TRB, National Research Council, Washington, D.C., p. 53- 62.

Kerner, B. S.; Rehborn, H. [1996] Experimental properties of complexity in traffic flow. **Physical Review E,** v. 53, p. 4275-4278.

Leclercq, L. [2005] Calibration of flow-density relationships on urban streets. **Transportation Research Record 1934,** TRB, National Research Council, Washington, D.C., p. 226-234.

Leiman, L.; May, A. D. [1996] **User-Friendly interface for rural highway computer simulation models with emphasis on the incorporation of the TWOPAS model.** Report N° FHWA/CA/TO-96/25. NTIS-National Technical Information Service, U. S. Department of Commerce. University of California, Berkeley CA.

Leiman, L.; Archilla, A. R.;May, A. [1998] **Capacity and quality of service of two-lane highways.** NCHRP Project 3-55 (3). Task 6 – Enhance, calibrate, and validate the selected simulation model, TWOPAS model improvements. Midwest Research Institute, Kansas City, Mo.

Lin, W.; Dahlgren, J.; Huo, H. [2004] Enhancement of Vehicle Speed Estimation with Single Loop Detectors. **Transportation Research Record** v. 1870, p.147–152.

Luttinen, R. T. [2000] Level of service on Finnish two-lane highways. **Transportation Research Circular E-C018:** Fourth International Symposium on Highway Capacity. TRB, National Research Council, Washington, D.C., p. 175-187.

Luttinen, R. T. [2001] Percent time spent following as performance measure for two-lane highways. **Transportation Research Record 1776**, TRB, National Research Council, Washington, D.C, p. 52-59.

Luttinen, R. T. [2002] Uncertainty in operational analysis of two-lane highways. **Transportation Research Record 1802,** TRB, National Research Council, Washington, D.C., p. 105-114.

Luttinen, R. T.; Dixon, M.; Washburn, S. [2003] **Two-lane highway analysis in HCM2000.** Draft white paper. Disponível em: <www.ahb40.org>. Acesso em: 24 Mar 2009.

Ma, T.; Abdulhai, B. [2002] Genetic Algorithm-based Optimization Approach and generic tool for calibration traffic microscopic simulation parameters. **Transportation Research Record 1800,** TRB, National Research Council, Washington, D.C., p. 6-15.

Ma, J.; Dong, H.; Zhang, H. M. [2007] Calibration of microsimulation with heuristic optimization methods. **Transportation Research Record 1999,** TRB, National Research Council, Washington, D.C., p. 208-217.

Mathworks [2002] **MatLab v. 6.5 – User's guide**. Mathworks Inc. Massachusetts, U.S.

McLean, J. R. [1989] **Two-lane highway traffic operations** – Theory and practice. Transportation Studies, v.11. Gordon and Preach Science Publishers, Amsterdam.

Mon-Ma, M. L. [2008] **Adaptação do HCM-2000 para rodovias de pista simples com faixas adicionais típicas do Estado de São Paulo.** 162p. Tese (Doutorado) – Escola de Engenharia de São Carlos, Universidade de São Paulo, São Carlos.

Morral, J. F.; Werner, A [1990] Measuring level of service of two-lane highways by overtakings. **Transportation Research Record 1287**, TRB, National Research Council, Washington, D.C, p. 62-69.

Morrall, J. F. [1998] Impact of passing lanes on the quality of service on two-lane highways. **Transportation Research Circular:** Third International Symposium on Highway Capacity. TRB, National Research Council, Washington, D.C., p. 775-796.

Nakamura, H.; Suzuki, K.; Ryu, S. [2000] Analisys of interrelationship among traffic flow conditions, driving behavior, and degree of driver's satisfaction on rural motorways. **Transportation Research Circular E-C018:** Fourth International Symposium on Highway Capacity. TRB, National Research Council, Washington, D.C., p. 42- 52.

Nascimento Jr., J. F.; Macedo, M. H.; Alves, A. C. B. [2002] Utilização de algoritmo genético em simuladores de tráfego: uma proposta de geração automática de modelos. **Anais do XVI Congresso de Pesquisa e Ensino em Transportes,** Natal, RN, v. 1, p. 353-364. Oh, J; Chung, Y. [2006] Calculation of travel time variability from loop detector data. **Transportation Research Record** v. 1945, p. 12–23.

Park, B.; Qi, H. [2005] Development and evaluation of a procedure for the calibration of simulation models. **Transportation Research Record 1934,** TRB, National Research Council, Washington, D.C., p. 208-217.

Park, E. S.; L. R. Rilett e C. H Spielgelman (2008) A Markov chain Monte Carlo-based origin destination matrix estimator that is robust to imperfect intelligent transportation systems data. **Journal of Intelligent Transportation Systems**, v. 12, n. 3, p.139–155.

Petty et al. (1998) Accurate estimation of travel times from single-loop detectors. **Transportation Research:** Part A, v. 32, n. 1, p. 1–17.

Pitombo, C. S.; Kawamoto, E. [2005] Aplicação de técnicas de análise multivariada de dados em um estudo exploratório da influência do uso do solo nas escolhas de padrões de encadeamento de viagens. **Anais do XIX Congresso de Pesquisa e Ensino em Transportes**, ANPET, Recife-CE, CD-ROM.

Polus, A.; Cohen, M. [2009] Theoretical and empirical relationships for the quality of flow and for a new level of service on two-lane highways. **Journal of Transportation Engineering,** ASCE, v. 135, n. 6, June 2009, p. 380-385.

Polus, A.; Craus, J.; Livneh, M. [1991] Flow and capacity characteristics on two-lane rural highways. **Transportation Research Record 1320,** TRB, National Research Council, Washington, D.C., p. 128-134.

Pursula, M.; Enberg, A. [1991] Characteristics and level-of-service estimation of traffic flow on two-lane rural roads in Finland. **Transportation Research Record 1320,** TRB, National Research Council, Washington, D.C., p. 135-143.

Schultz, G. G.; Rilett, L. R. [2004] Analysis of distribuiton and calibration of carfollowing sensitivity parameters in microscopic traffic simulation models. **Transportation Research Record 1876**, TRB, National Research Council, Washington, D.C, p. 41- 51.

Schultz, G. G.; Rilett, L. R. [2005] Calibration of distributions of commercial motor vehicles in CORSIM. **Transportation Research Record 1934**, TRB, National Research Council, Washington, D.C, p. 246-255.

Setti, J. R. [2009] *Highway Capacity Manual* ou Manual de Capacidade Viária? **Anais do 6º Congresso Brasileiro de Rodovias e Concessões – CBR&C 2009**, Florianópolis, SC.

Silveira, A. [1974] **Considerações sobre a influência dos caminhões nos greides em rampas na capacidade das rodovias.** Dissertação (mestrado), Escola de Engenharia de São Carlos, Universidade de São Paulo. São Carlos, SP, 1974. Citado por Demarchi [2000]

Shaw, T. et al. [2003] **Performance measures of operational effectiveness for highway segments and systems**: a synthesis of highway practice, NCHRP Synthesis 311. Transportation Research Board, National Research Council, Washington, D.C.

Sun, L.; Zhou, J. [2005] Development of multiregime speed-density relationships by cluster analysis. **Transportation Research Record 1934,** TRB, National Research Council, Washington, D.C., p. 64-71.

Tomassini, M. [1995] A survey of genetic algorithms**. Annual Reviews of Computational Physics 1995,** World Scientific, p. 87-118.

Disponível em: <http://citeseerx.ist.psu.edu/viewdoc/summary?doi=10.1.1.55.5988> (Acesso em: 20 Nov 2008).

TRB [2000] **Highway Capacity Manual 2000.** Transportation Research Board. Washington D.C.

TCU [2008] **Acórdão 2104/2008 Plenário, processo no 016.189/2008-9**. Tribunal de Contas da União. Entidade: Agência Nacional de Transportes Terrestres (ANTT). Ministro relator: Ubiratan Aguiar. 26 de setembro de 2008. Disponível em: <http://portal2.tcu.gov.br/portal/page/portal/TCU/imprensa/noticias/detalhes\_noticias?noti cia=777746> Acesso em: 7 Jul 2009.

Triola, M. F. [2005] **Introdução à Estatística**, 9ª edição, LTC Editora, Rio de Janeiro, RJ, 656 p.

Utimura, F. S.; Setti, J. R.; Egami, C. Y. [2007] Verificação da acurácia de estimativas do nível de serviço em rodovias de pista simples no estado de São Paulo. **XXI ANPET Congresso de Pesquisa e Ensino em Transportes (CD-ROM)**, Rio de Janeiro, RJ, p. 1-8.

Van As, C. [2003] **The development of an analysis method for the determination of level of service of two-lane undivided highways in South Africa.** Project Summary. South African National Roads Agency Limited.

Yu, Q.; Washburn, S. [2009] **Operational performance assessment for two-lane highway facilities.** Journal of Transportation Engineering, ASCE, v. 135, n. 4, p. 197- 205.

### **APÊNDICES**

**Apêndice A: Relação entre taxa de fluxo bidirecional e porcentagem de veículos pesados no ano de 2007** 

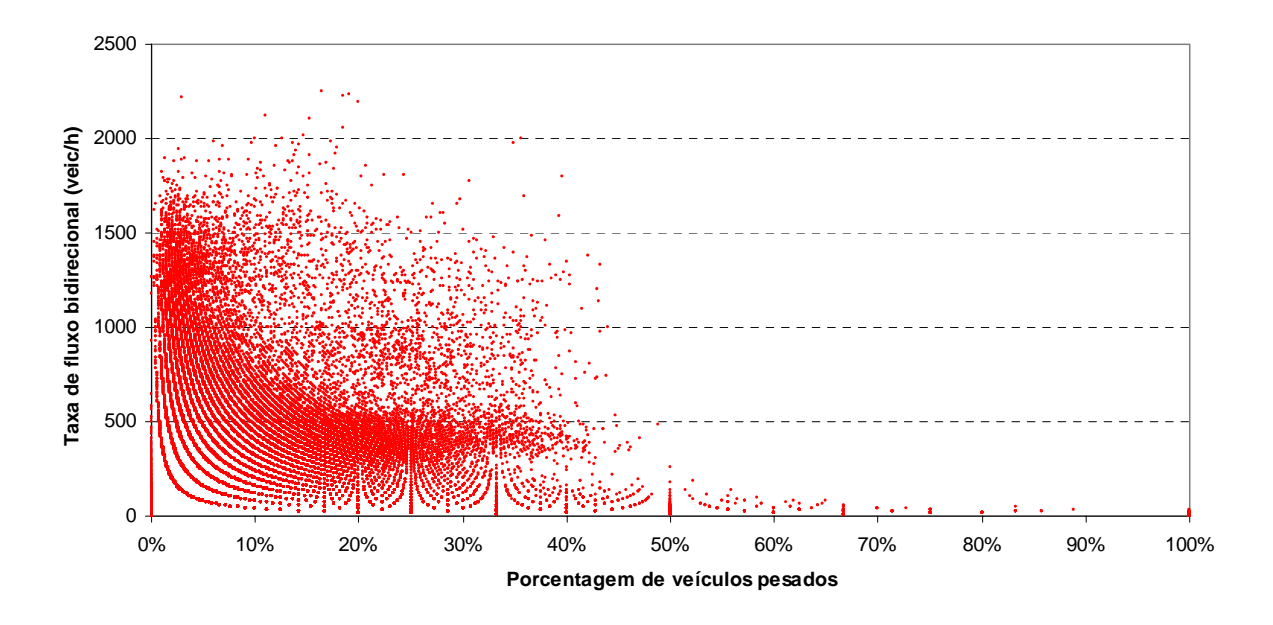

**Figura A.1:** Relação entre taxa de fluxo bidirecional e porcentagem de veículos pesados na SP 55 (km 211) no ano de 2007

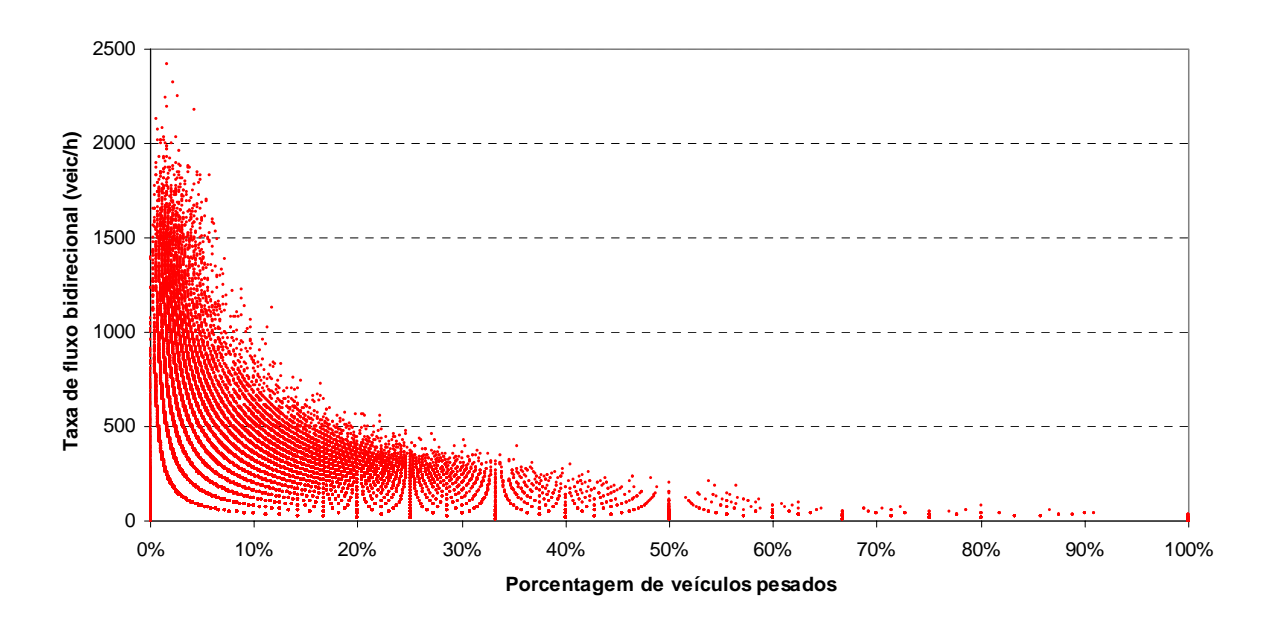

**Figura A.2:** Relação entre taxa de fluxo bidirecional e porcentagem de veículos pesados na SP 98 (km 98) no ano de 2007

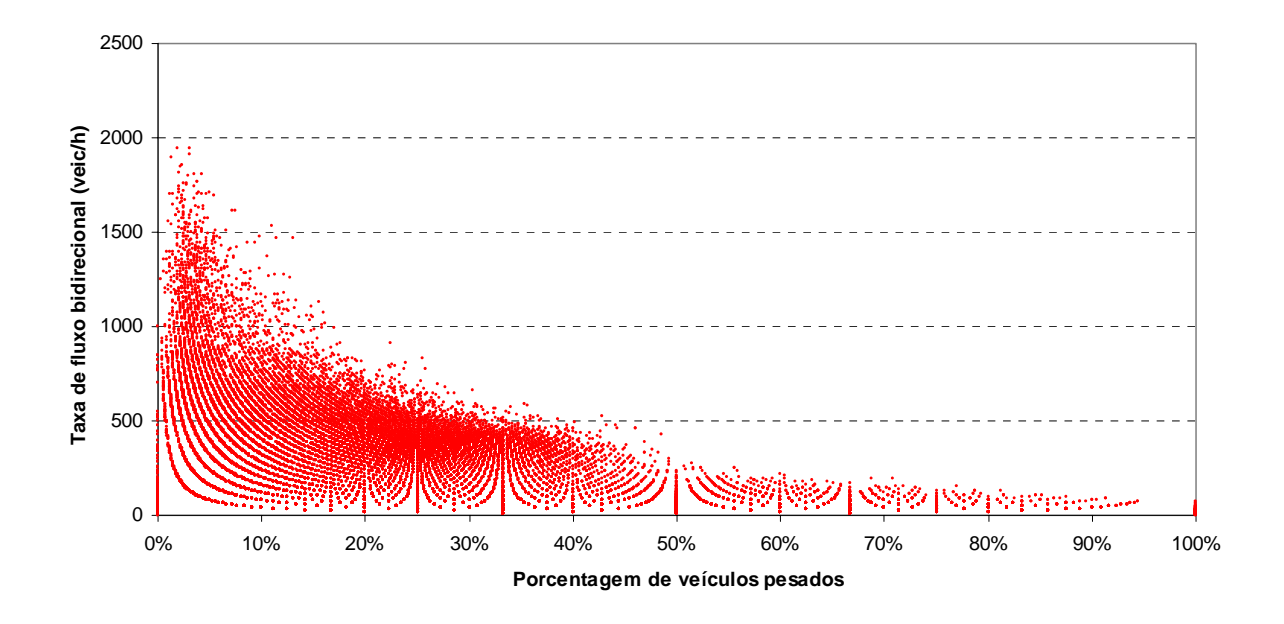

**Figura A.3:** Relação entre taxa de fluxo bidirecional e porcentagem de veículos pesados na SP 123 (km 8) no ano de 2007

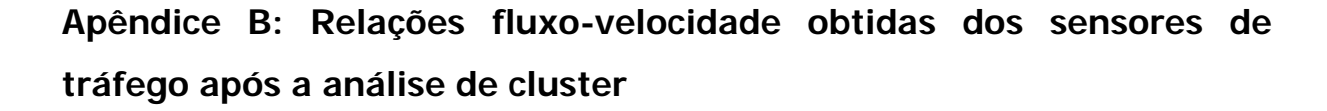

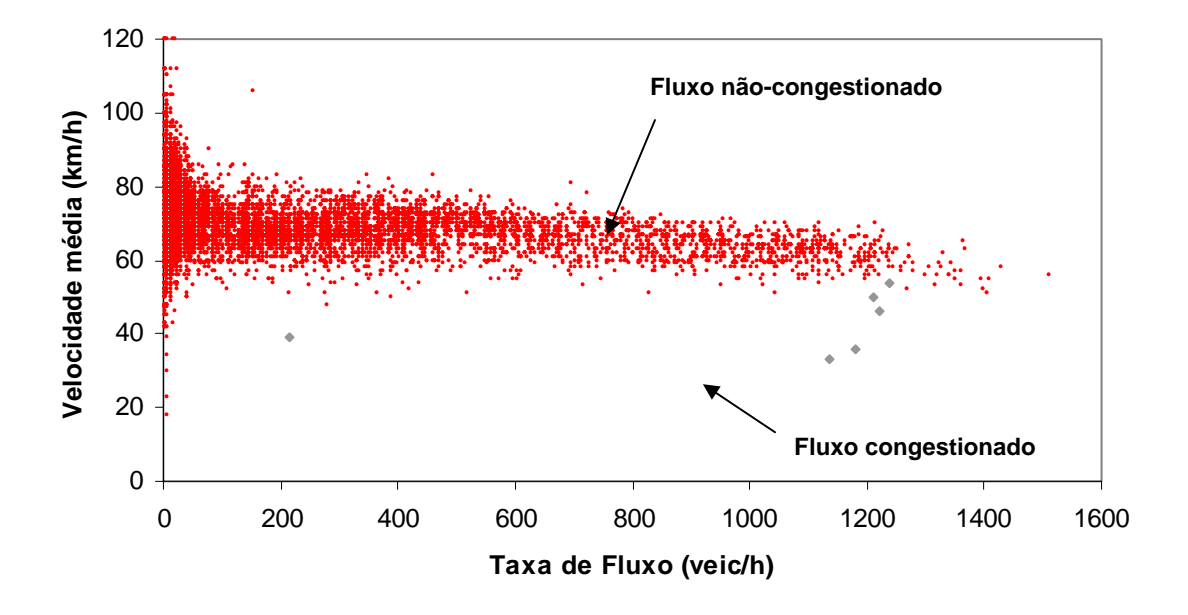

**Figura B.1:** Definição das regiões da curva fluxo-velocidade em tráfego congestionado e não-congestionado – SP 55 (km 211), direção Riviera / Maresias

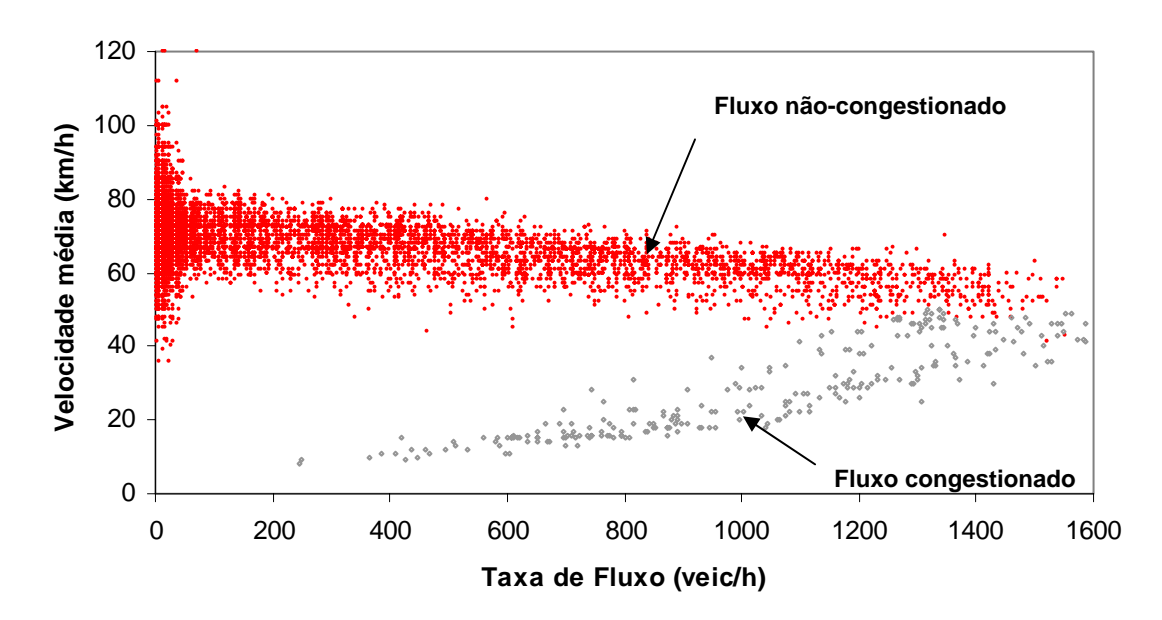

**Figura B.2:** Definição das regiões da curva fluxo-velocidade em tráfego congestionado e não-congestionado – SP 55 (km 211), direção Maresias / Riviera

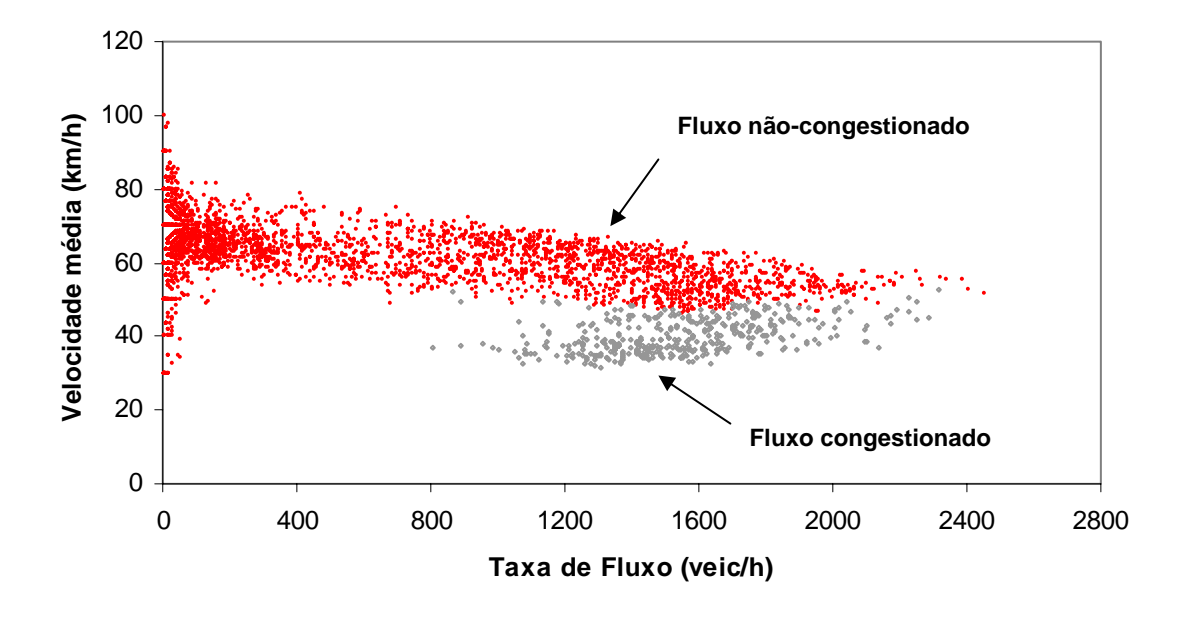

**Figura B.3:** Definição das regiões da curva fluxo-velocidade em tráfego congestionado e não-congestionado – SP 55 (km 211,3), bidirecional

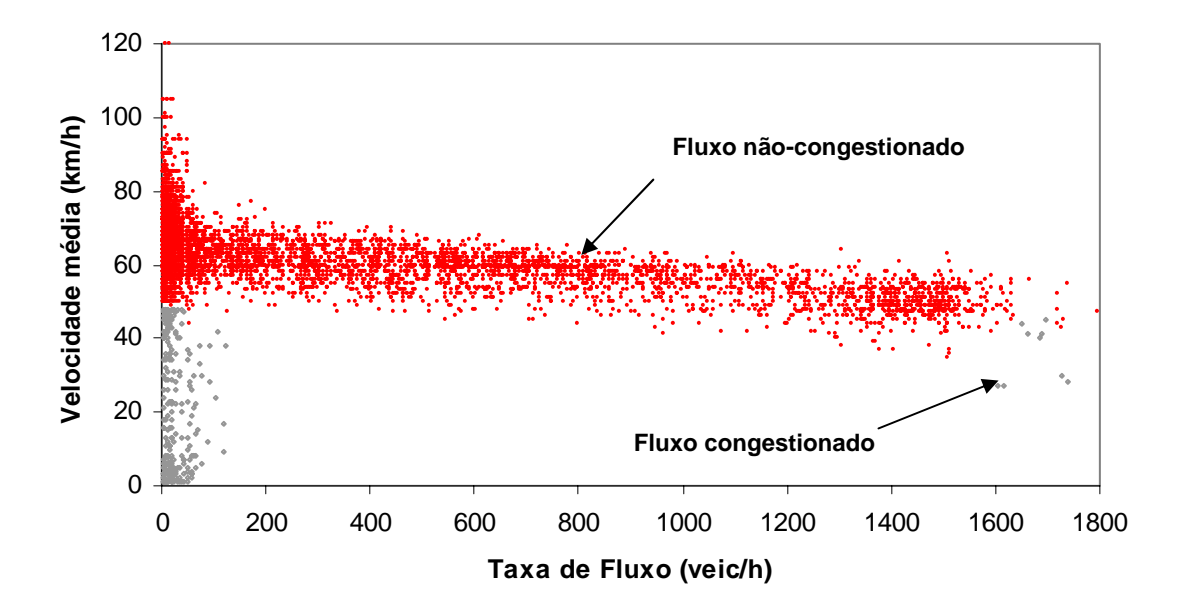

**Figura B.4:** Definição das regiões da curva fluxo-velocidade em tráfego congestionado e não-congestionado – SP55 (km 211,3), direção Bertioga / Riviera

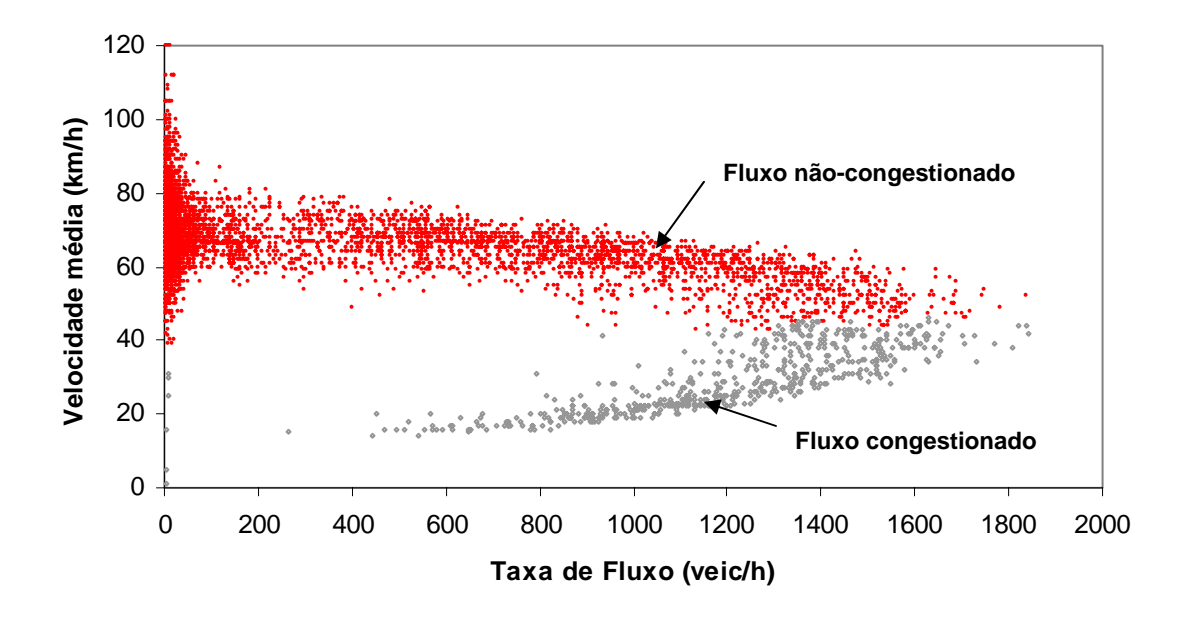

**Figura B.5:** Definição das regiões da curva fluxo-velocidade em tráfego congestionado e não-congestionado – SP 55 (km 211,3), direção Riviera / Bertioga

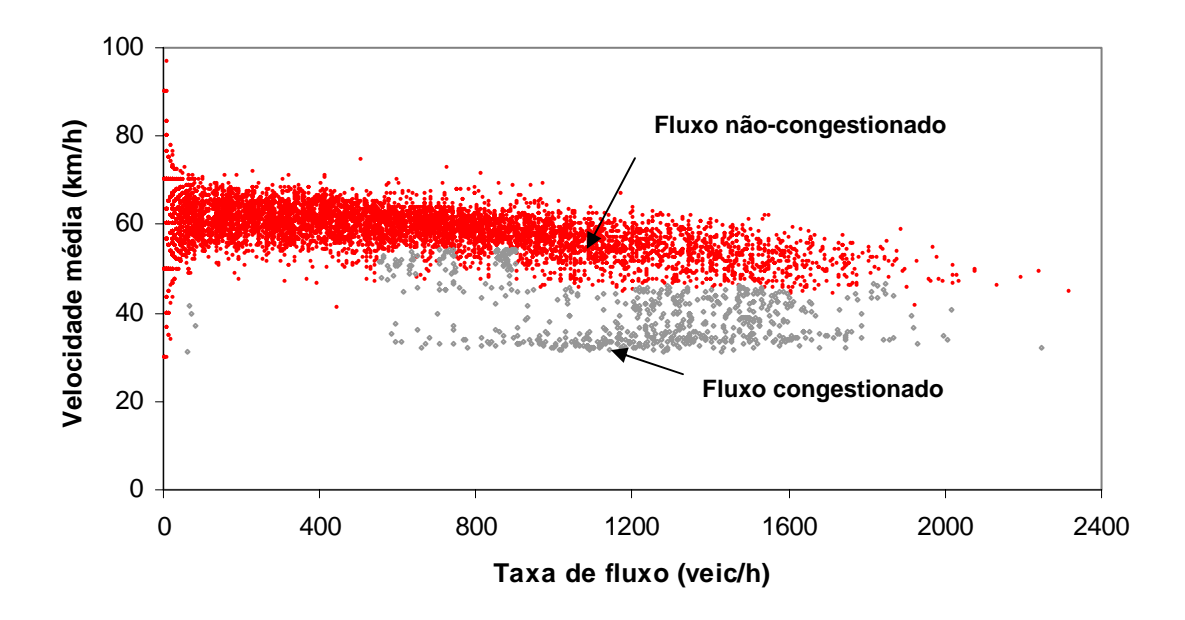

**Figura B.6:** Definição das regiões da curva fluxo-velocidade em tráfego congestionado e não-congestionado – SP 98 (km 98), bidirecional

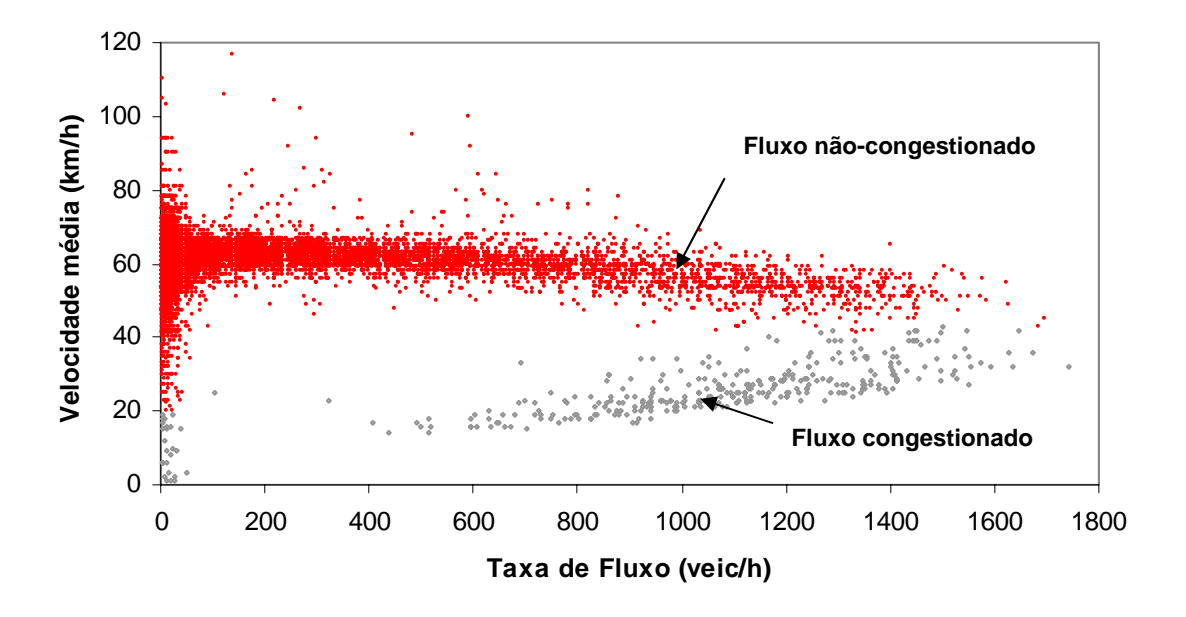

**Figura B.7:** Definição das regiões da curva fluxo-velocidade em tráfego congestionado e não-congestionado – SP 98 (km 98), direção Bertioga / Mogi das Cruzes

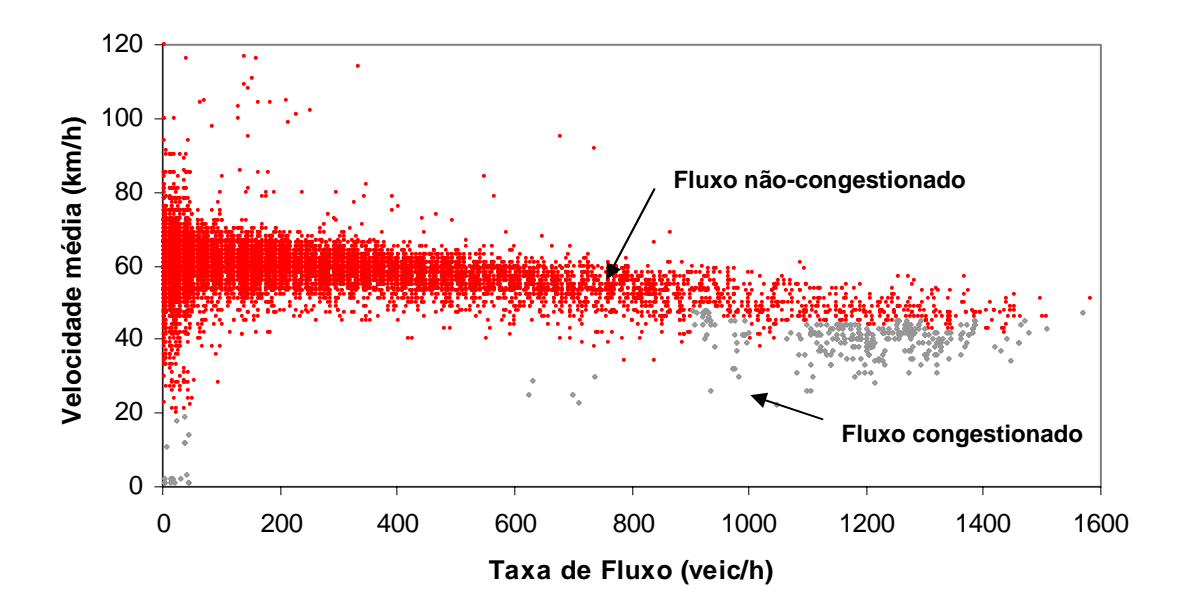

**Figura B.8:** Definição das regiões da curva fluxo-velocidade em tráfego congestionado e não-congestionado – SP 98 (km 98), direção Mogi das Cruzes / Bertioga

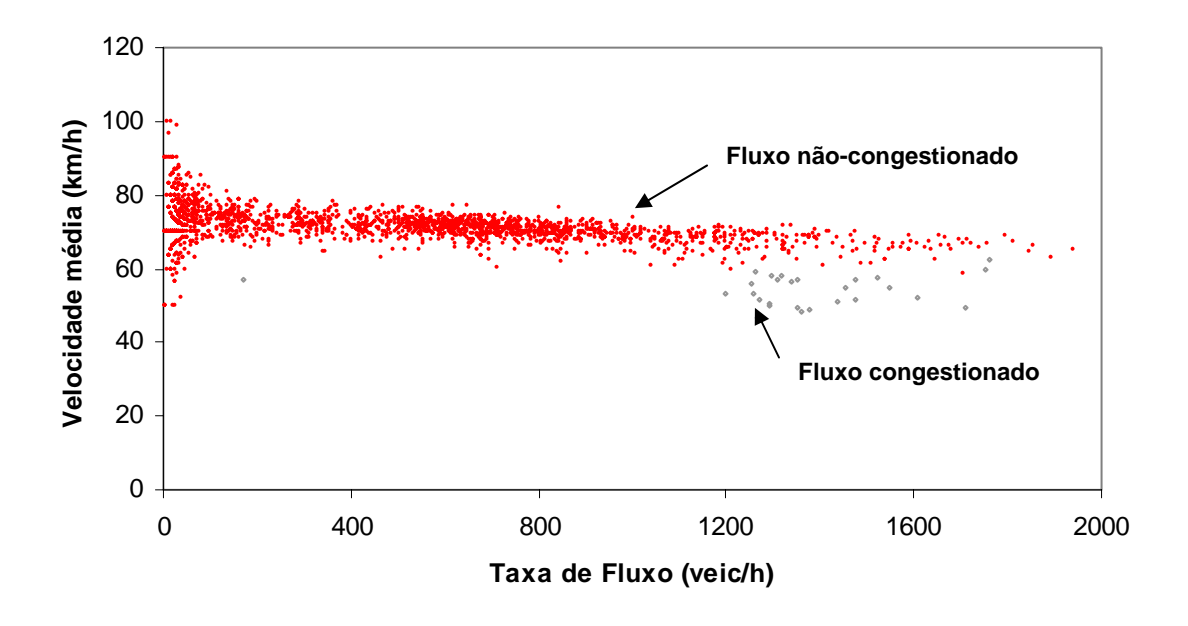

**Figura B.9:** Definição das regiões da curva fluxo-velocidade em tráfego congestionado e não-congestionado – SP 123 (km 8), bidirecional

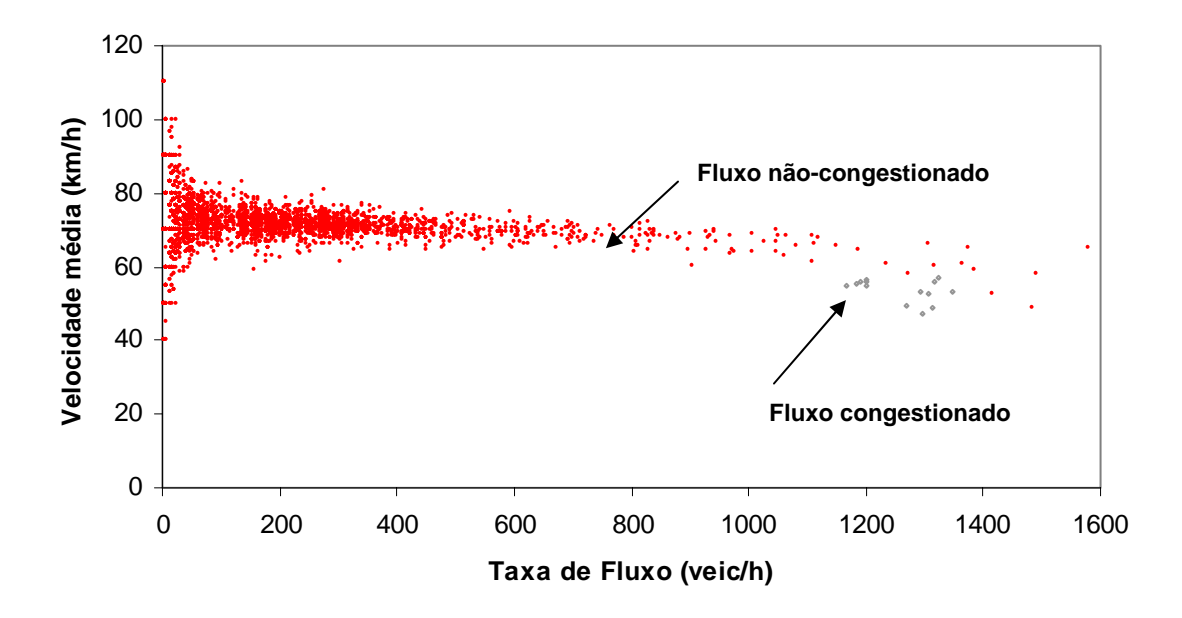

**Figura B.10:** Definição das regiões da curva fluxo-velocidade em tráfego congestionado e não-congestionado – SP 123 (km 8), direção Caçapava / Campos do Jordão

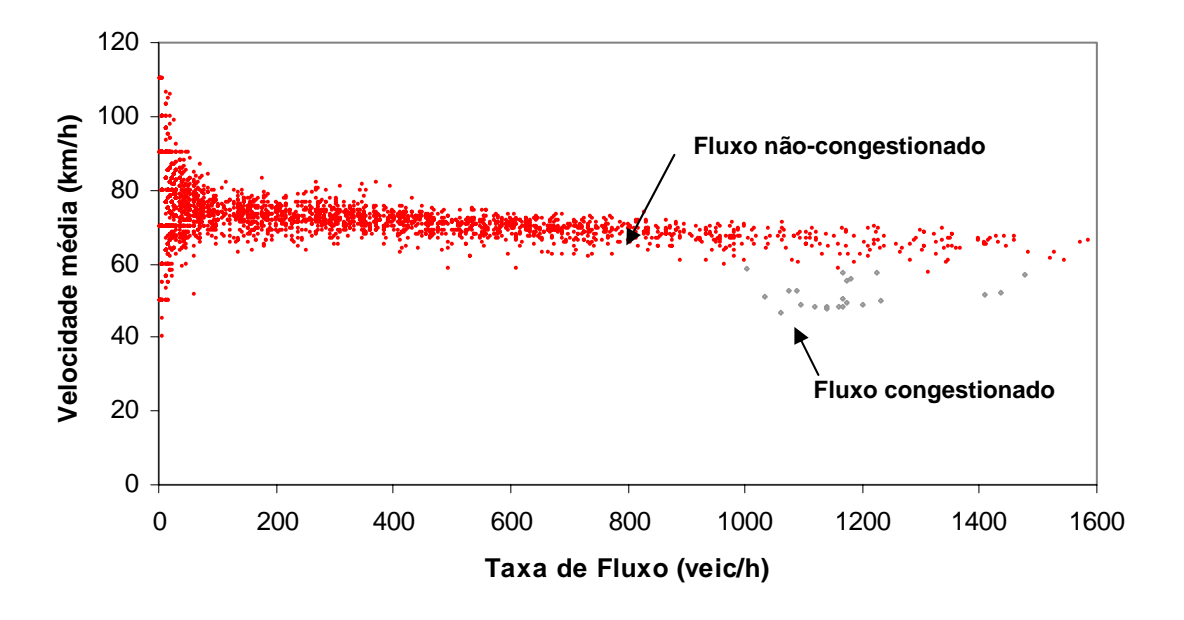

**Figura B.11:** Definição das regiões da curva fluxo-velocidade em tráfego congestionado e não-congestionado – SP 123 (km 8), direção Campos do Jordão/ Caçapava

### **Apêndice C: Relações fluxo-velocidade obtidas por simulação**

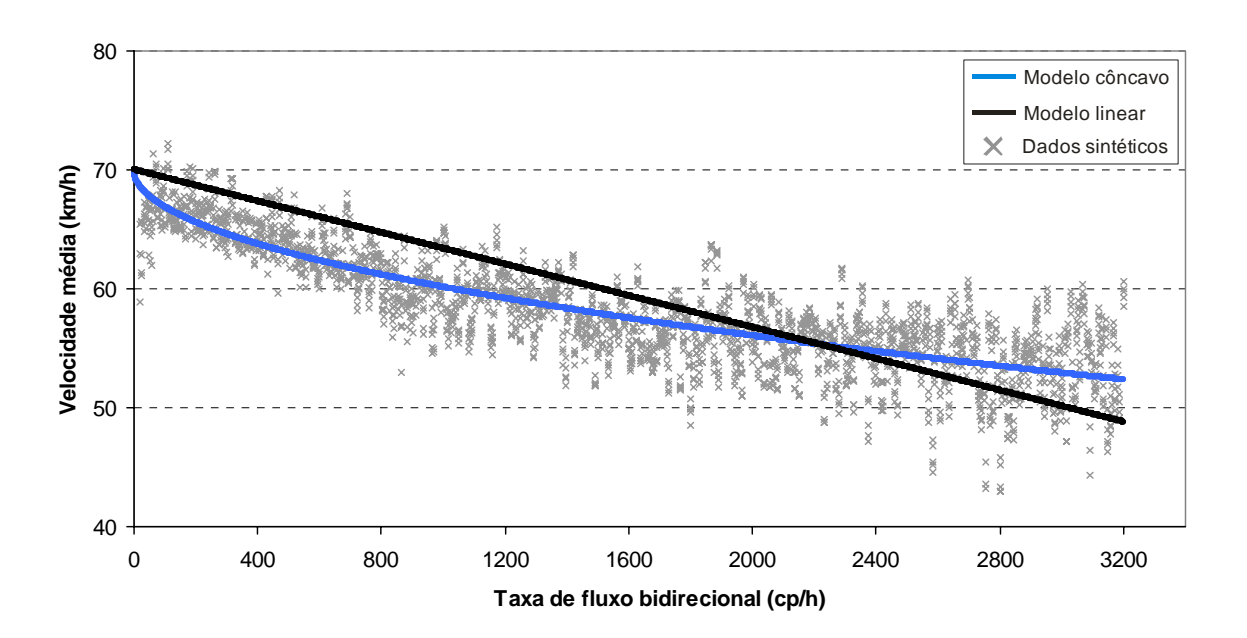

C.1. Modelos bidirecionais da relação fluxo-velocidade

**Figura C.1:** Modelo bidirecional da relação fluxo-velocidade (*FFS* = 70 km/h)

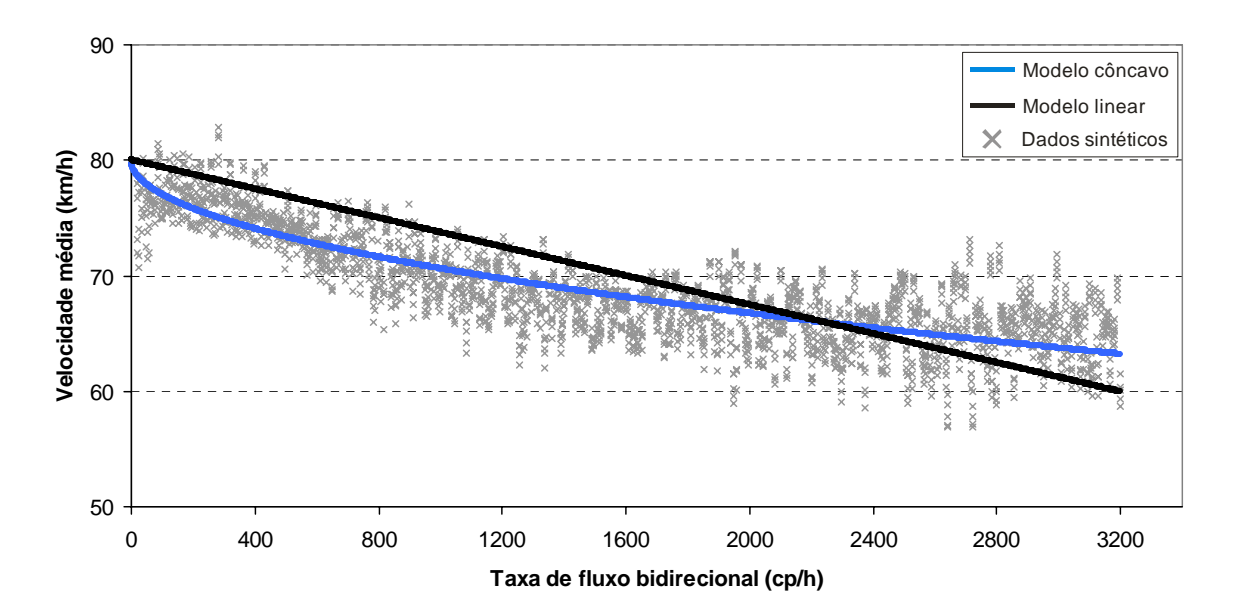

**Figura C.2:** Modelo bidirecional da relação fluxo-velocidade (*FFS* = 80 km/h)

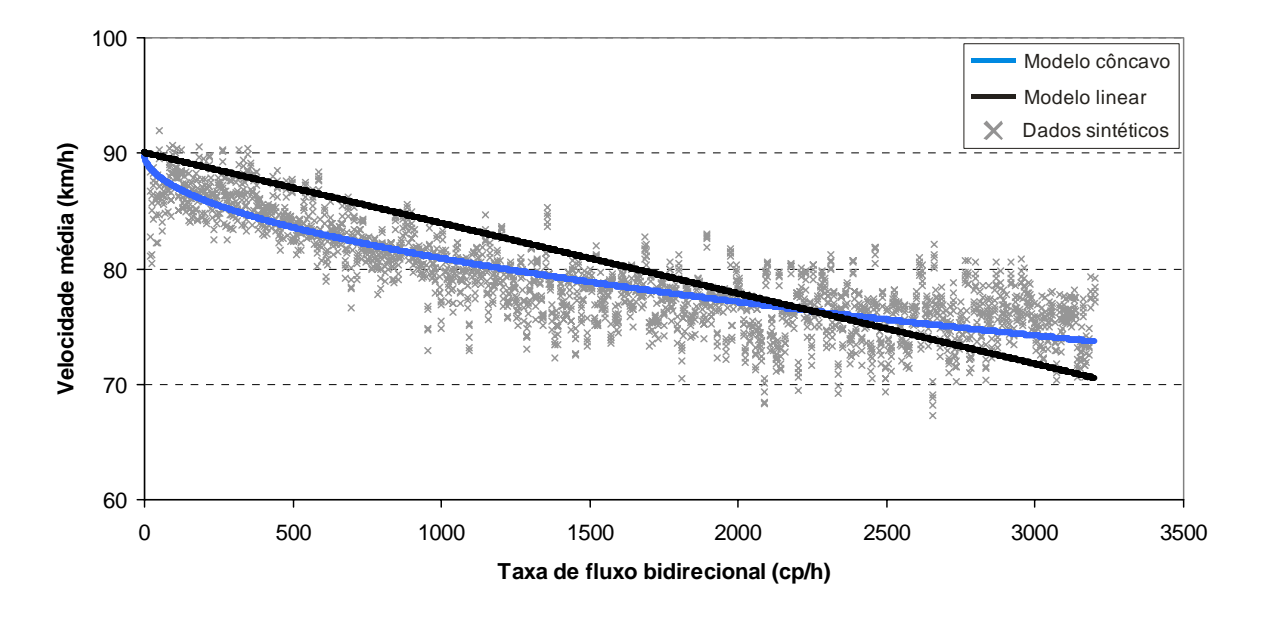

**Figura C.3:** Modelo bidirecional da relação fluxo-velocidade (*FFS* = 90 km/h)

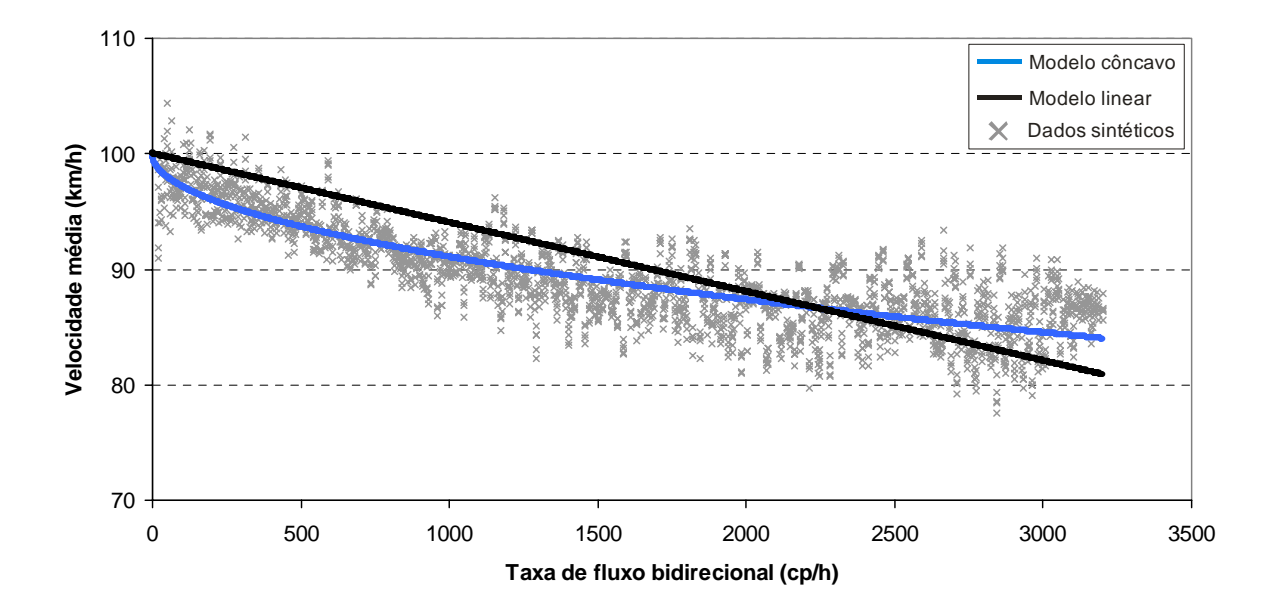

**Figura C.4:** Modelo bidirecional da relação fluxo-velocidade (*FFS* = 100 km/h)

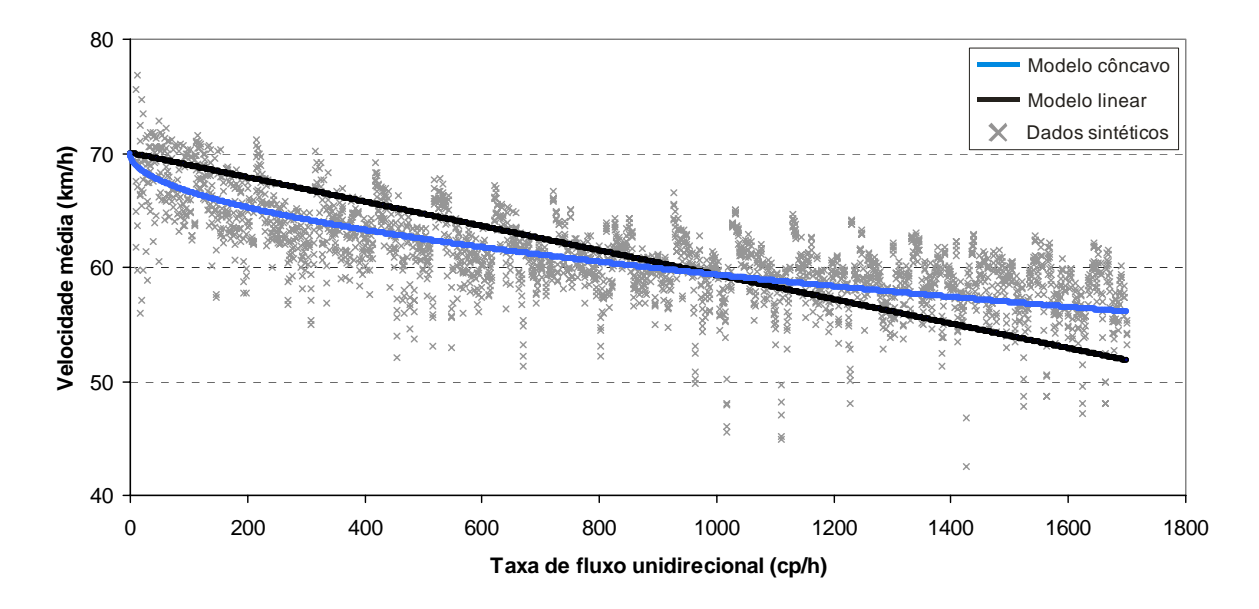

#### C.2. Modelos unidirecionais da relação fluxo-velocidade

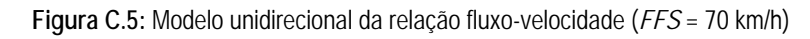

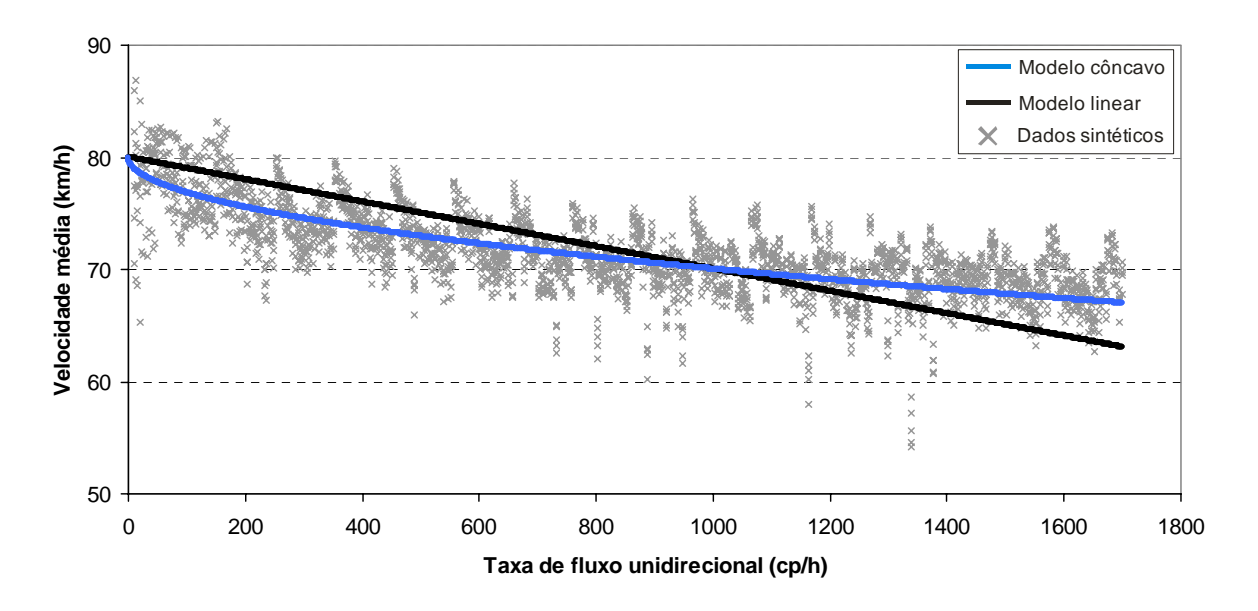

**Figura C.6:** Modelo unidirecional da relação fluxo-velocidade (*FFS* = 80 km/h)

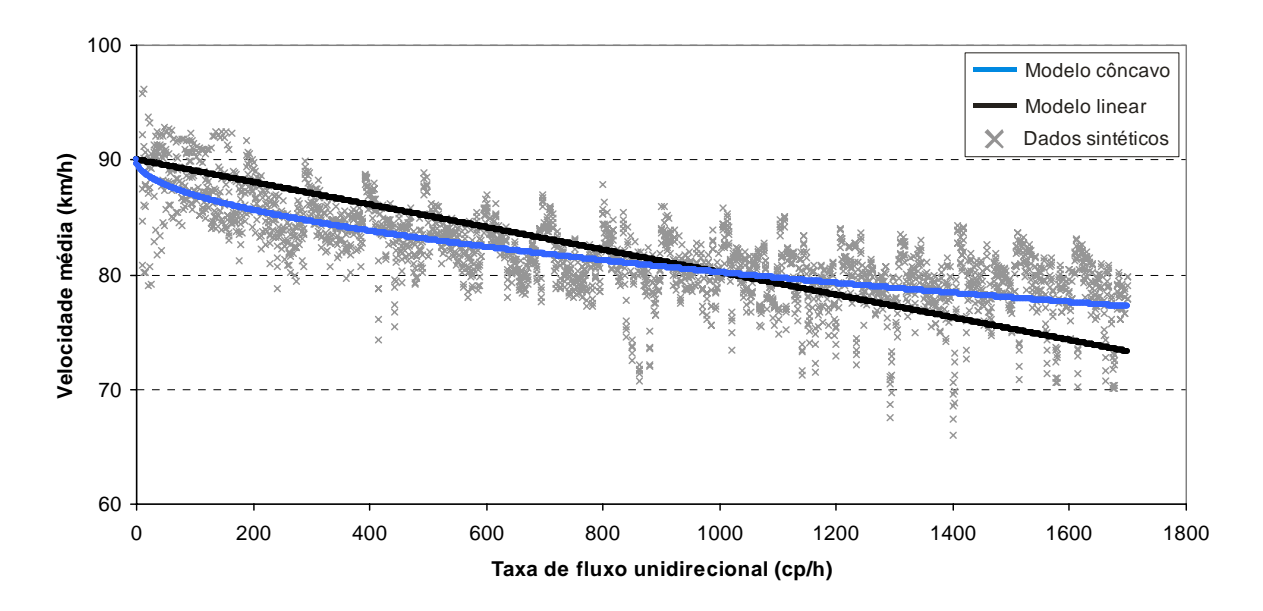

**Figura C.7:** Modelo unidirecional da relação fluxo-velocidade (*FFS* = 90 km/h)

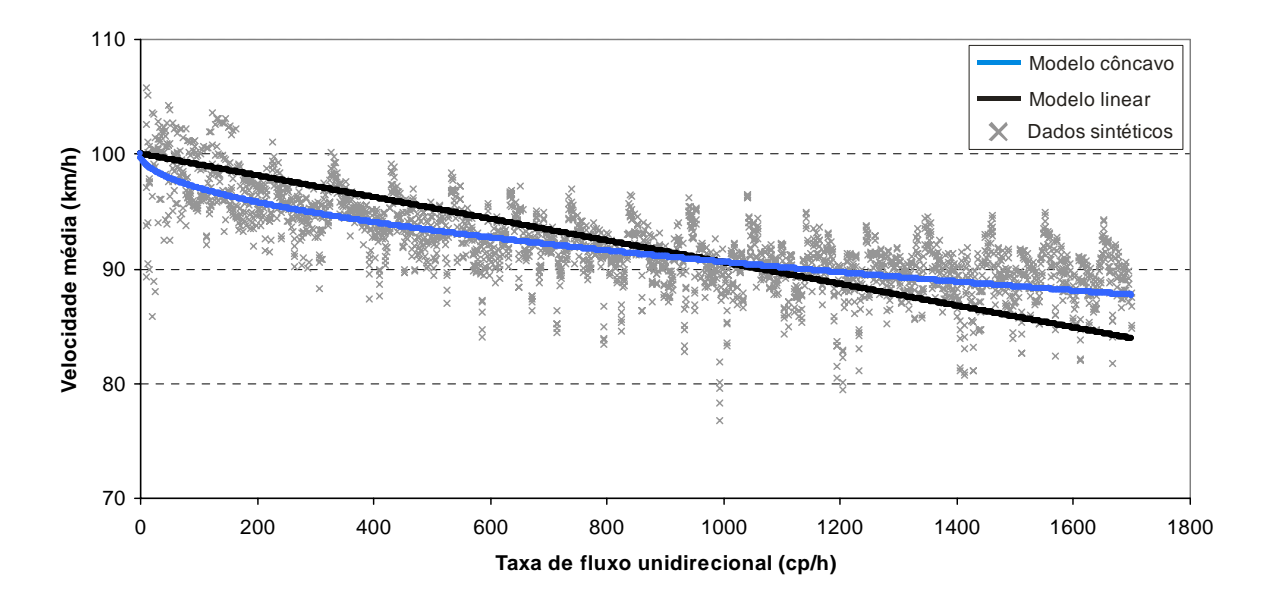

**Figura C.8:** Modelo unidirecional da relação fluxo-velocidade (*FFS* = 100 km/h)

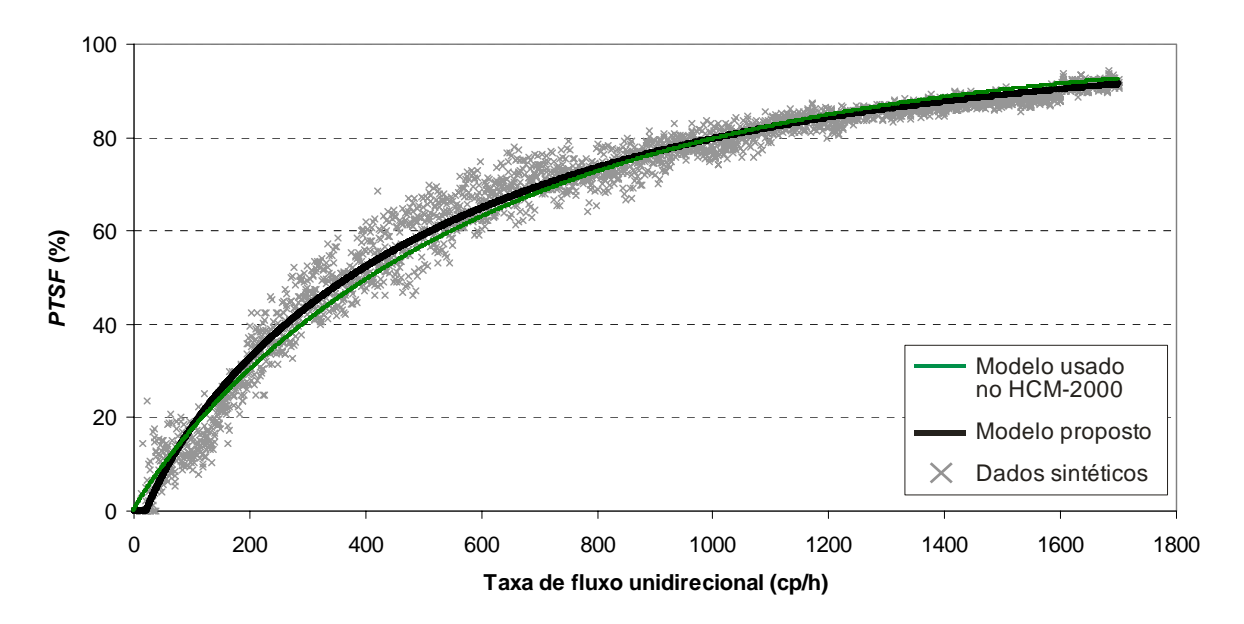

**Apêndice D: Relações fluxo-PTSF unidirecionais** 

**Figura D.1:** Modelos unidirecionais da relação fluxo-*PTSF* – HCM-2000 ajustado e modelo proposto (fluxo oposto = 200 cp/h)

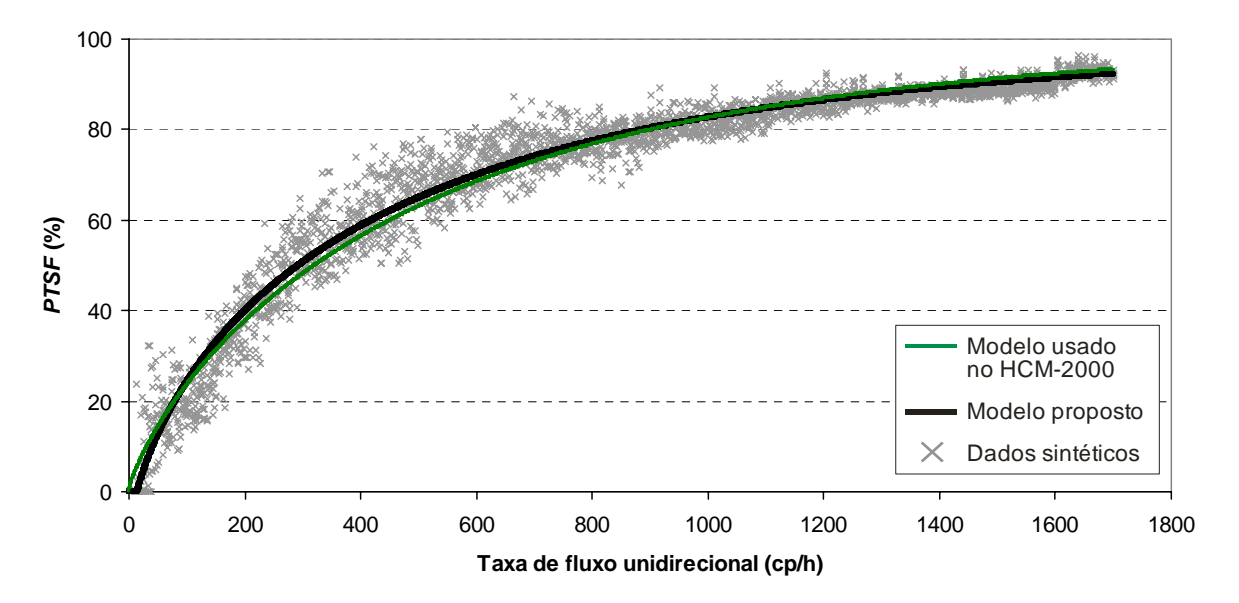

**Figura D.2:** Modelos unidirecionais da relação fluxo-*PTSF* – HCM-2000 ajustado e modelo proposto (fluxo oposto = 400 cp/h)

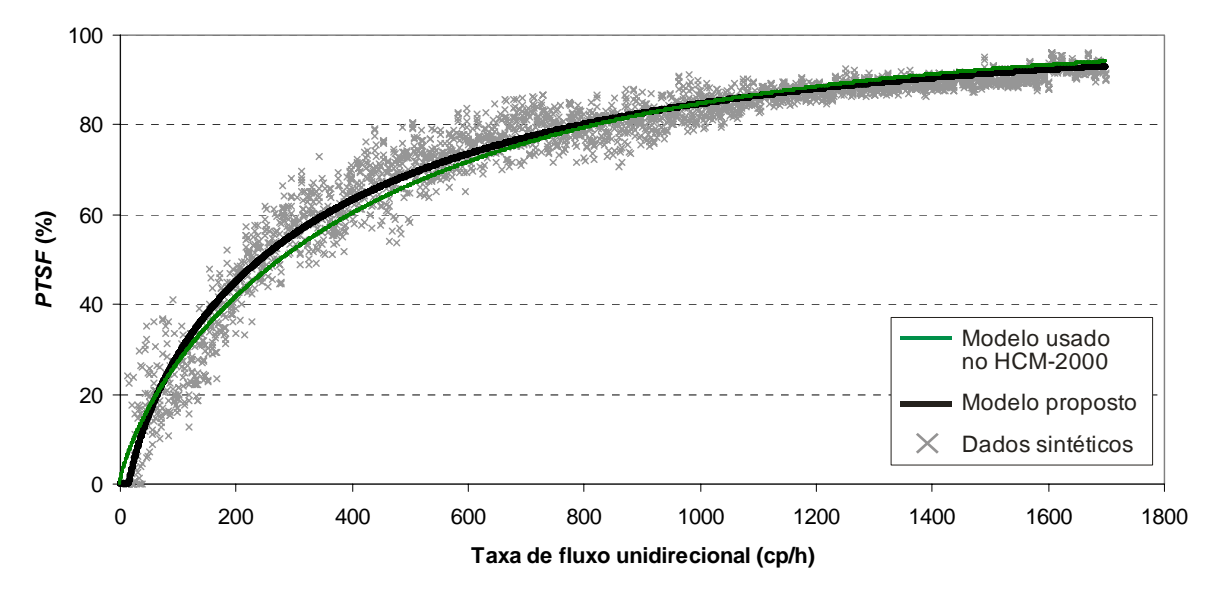

**Figura D.3:** Modelos unidirecionais da relação fluxo-*PTSF* – HCM-2000 ajustado e modelo proposto (fluxo oposto =  $600$  cp/h)

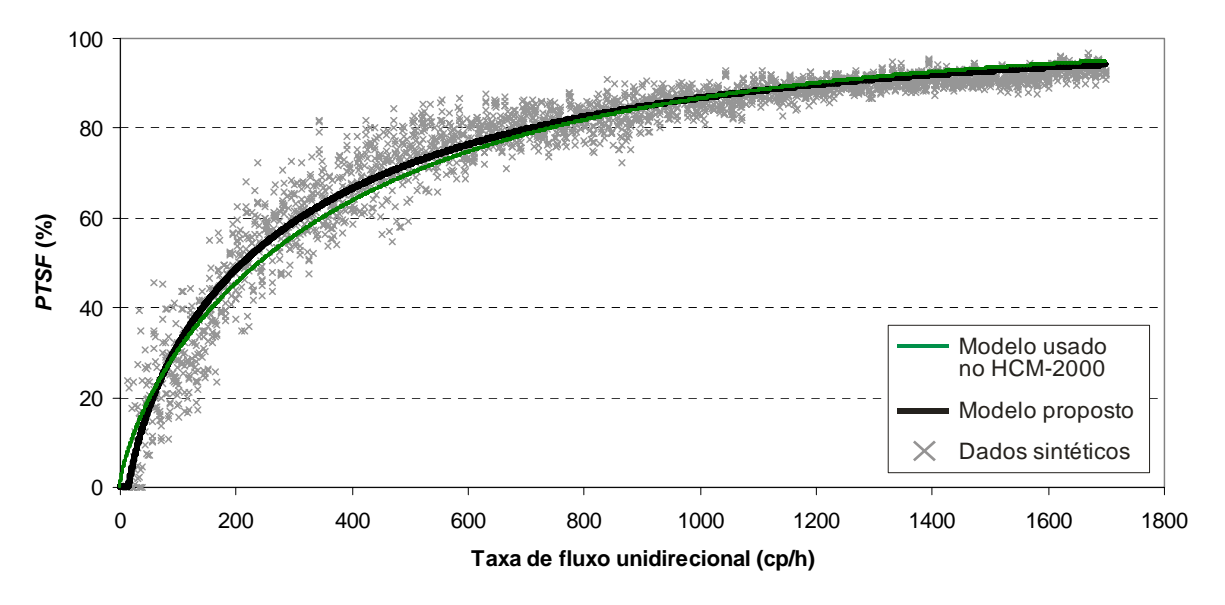

**Figura D.4:** Modelos unidirecionais da relação fluxo-*PTSF* – HCM-2000 ajustado e modelo proposto (fluxo oposto =  $1000$  cp/h)

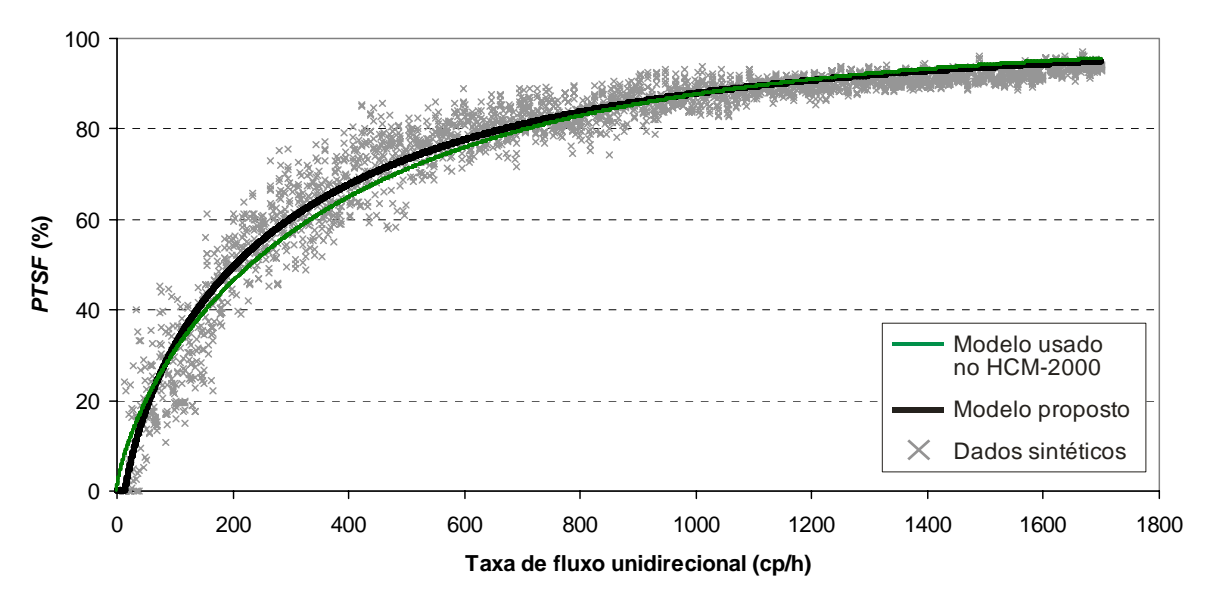

**Figura D.5:** Modelos unidirecionais da relação fluxo-*PTSF* – HCM-2000 ajustado e modelo proposto (fluxo oposto = 1200 cp/h)

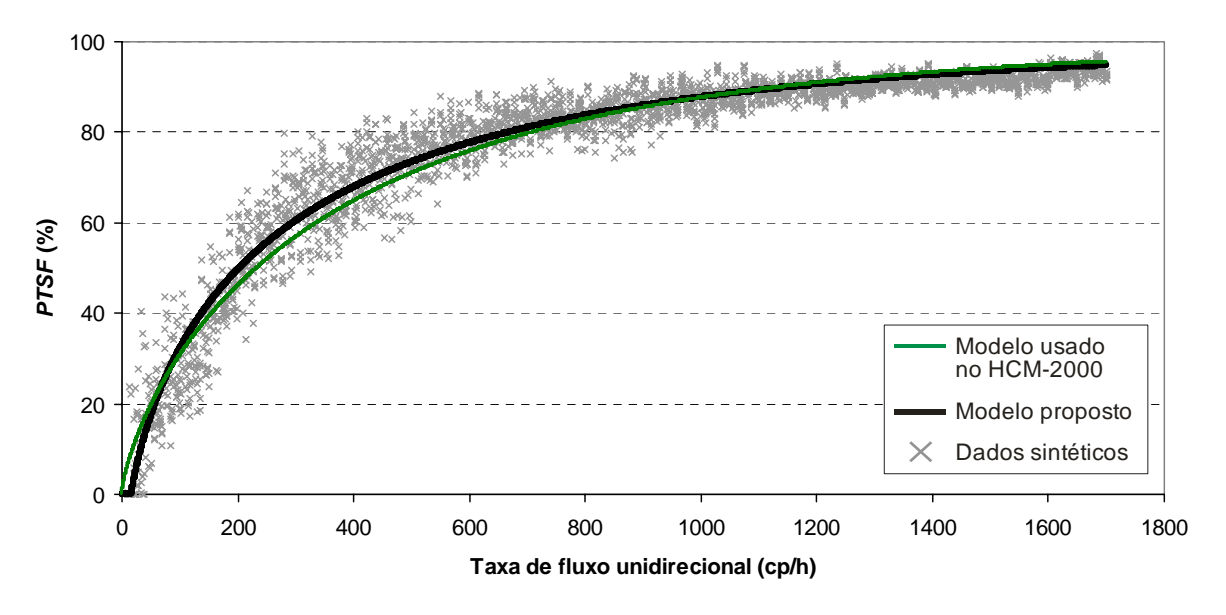

**Figura D.6:** Modelos unidirecionais da relação fluxo-*PTSF* – HCM-2000 ajustado e modelo proposto (fluxo oposto =  $1400$  cp/h)

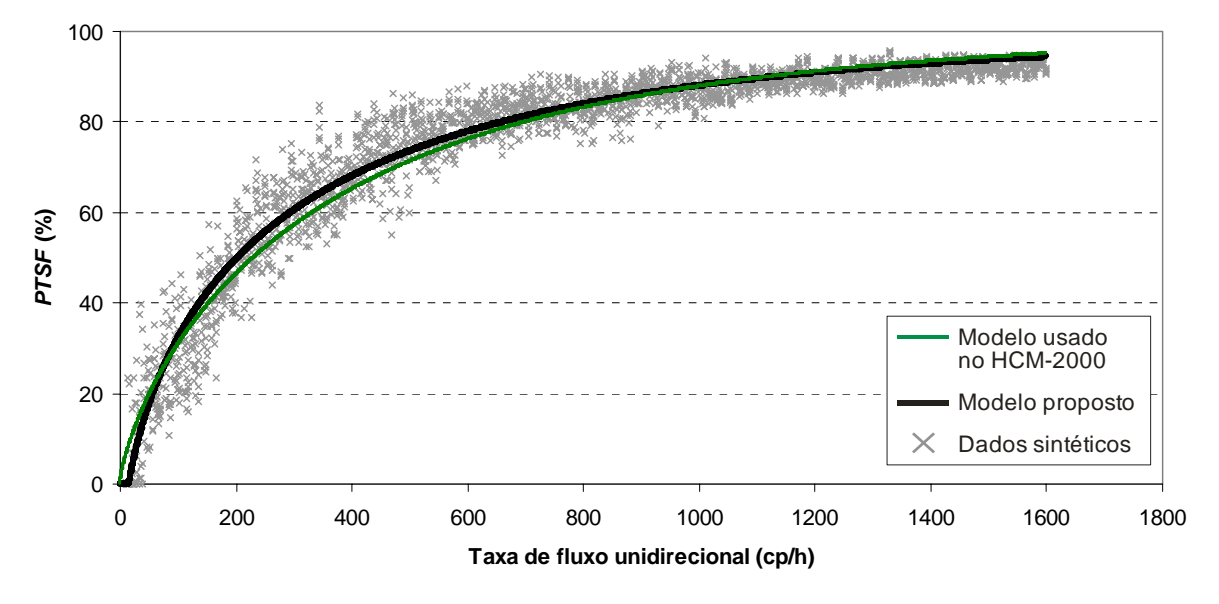

**Figura D.7:** Modelos unidirecionais da relação fluxo-*PTSF* – HCM-2000 ajustado e modelo proposto (fluxo oposto = 1600 cp/h)

**Apêndice E: Distribuições de freqüência dos parâmetros de calibração VEAN, VBI e VSIG obtidos após a calibração para os trechos estudados** 

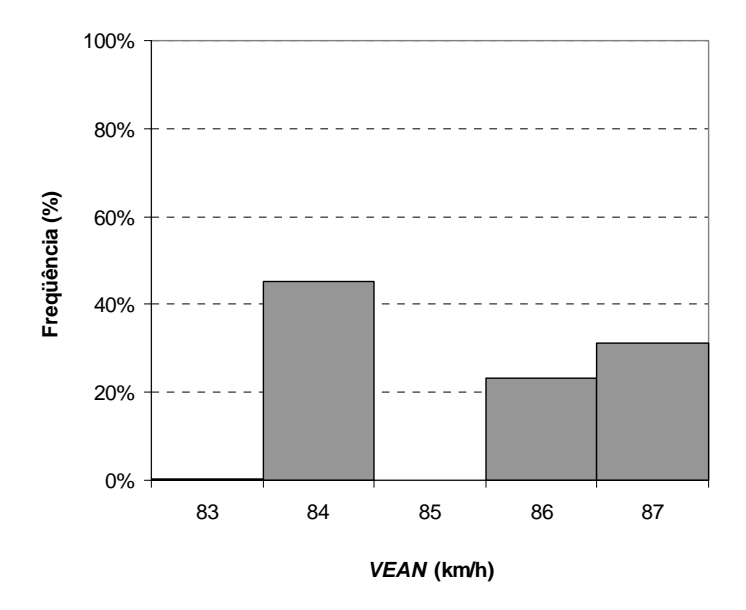

E.1. Distribuições de freqüência do parâmetro VEAN

**Figura E.1:** Distribuições de freqüência do parâmetro de calibração *VEAN* para o trecho da SP-215, entre o km 133 e o km 138,5

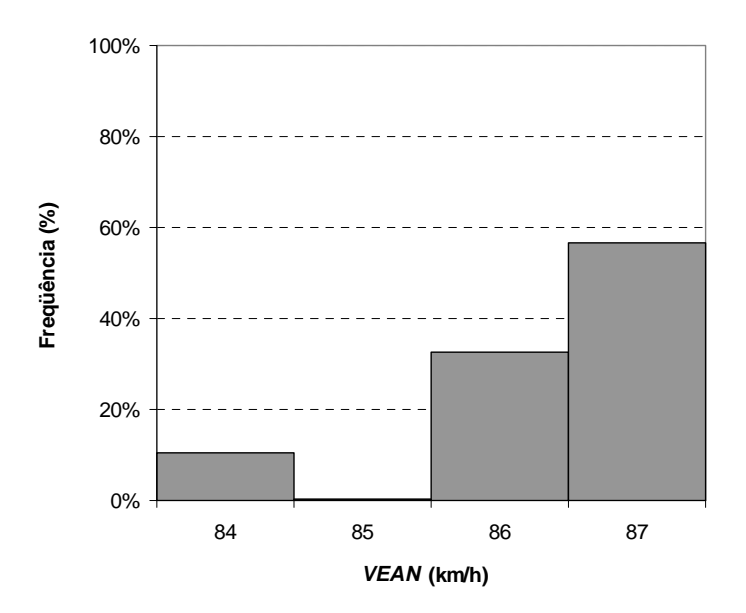

**Figura E.2:** Distribuições de freqüência do parâmetro de calibração *VEAN* para o trecho da SP-255, entre o km 113 e o km 121

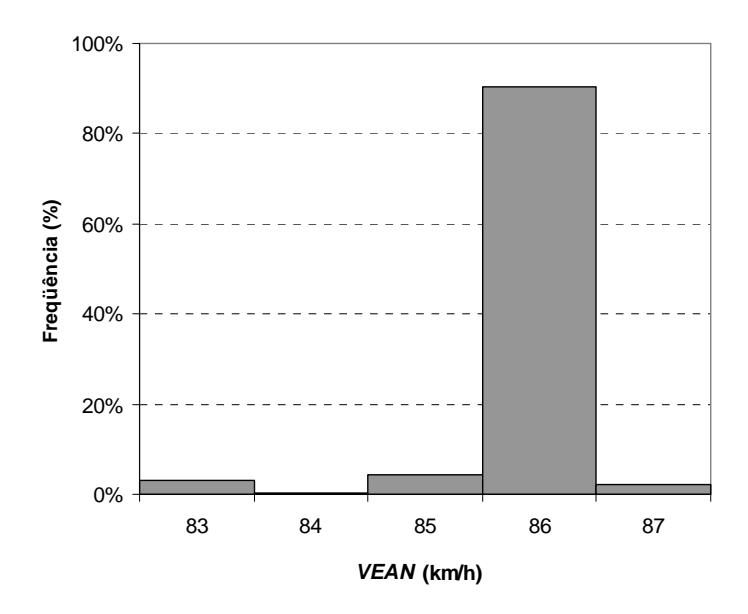

**Figura E.3:** Distribuições de freqüência do parâmetro de calibração *VEAN* para o trecho da SP-225, entre o km 133 e o km 141

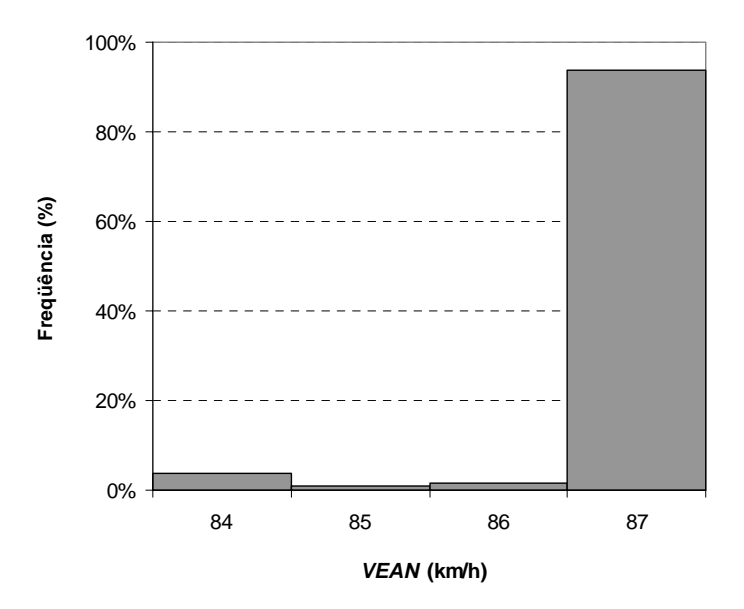

**Figura E.4:** Distribuições de freqüência do parâmetro de calibração *VEAN* para o trecho da SP-253, entre o km 151 e o km 155

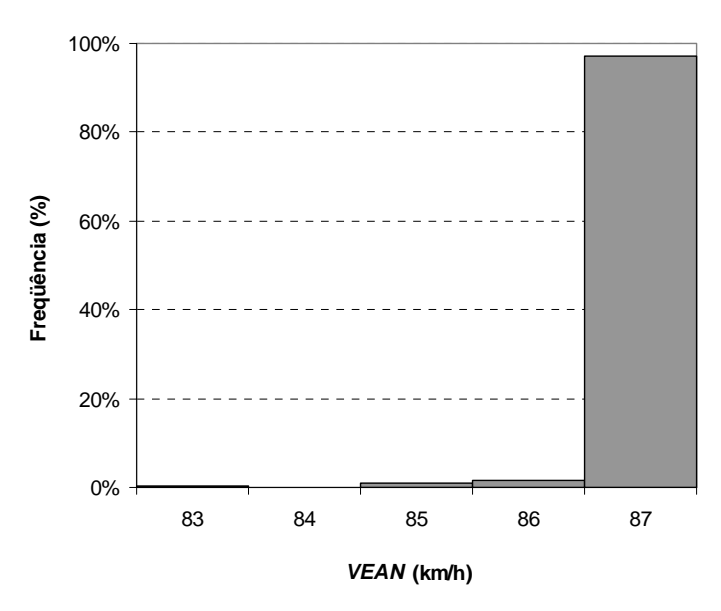

**Figura E.5:** Distribuições de freqüência do parâmetro de calibração *VEAN* para o trecho da SP-322, entre o km 382,5 e o km 388,5

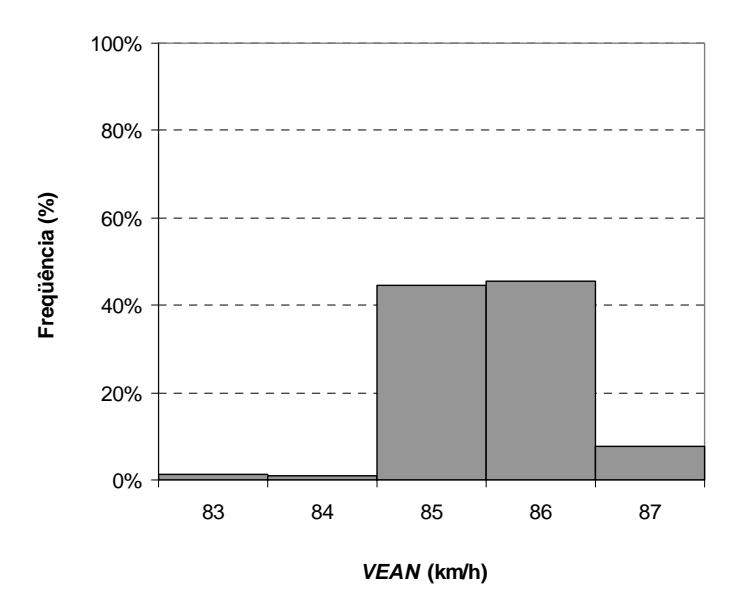

**Figura E.6:** Distribuições de freqüência do parâmetro de calibração *VEAN* para o trecho da SP-255, entre o km 54 e o km 60

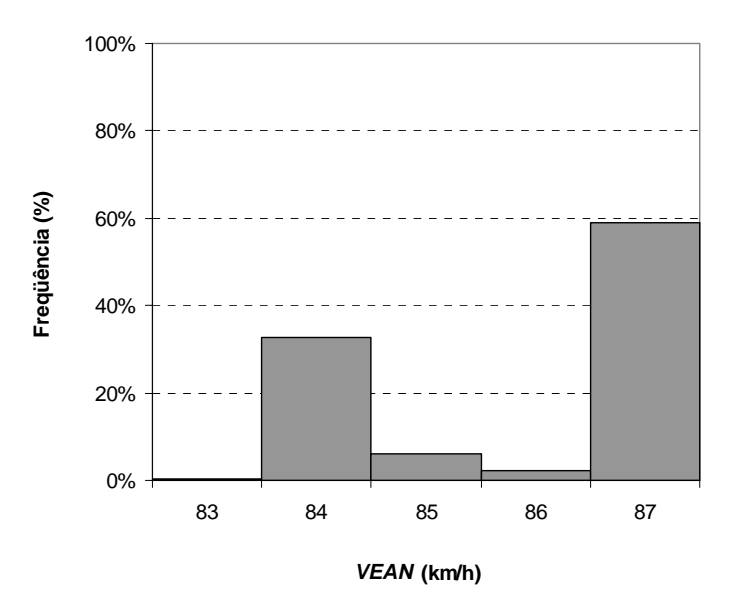

**Figura E.7:** Distribuições de freqüência do parâmetro de calibração *VEAN* para o trecho da SP-255, entre o km 139 e o km 145

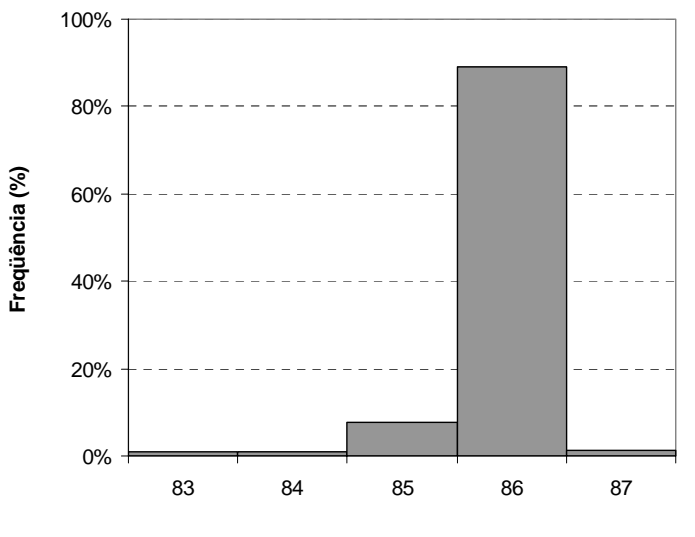

**Ponto médio da classe (***VEAN* **, km/h)**

**Figura E.8:** Distribuições de freqüência do parâmetro de calibração *VEAN* para o trecho da SP-255, entre o km 162,2 e o km 168,5

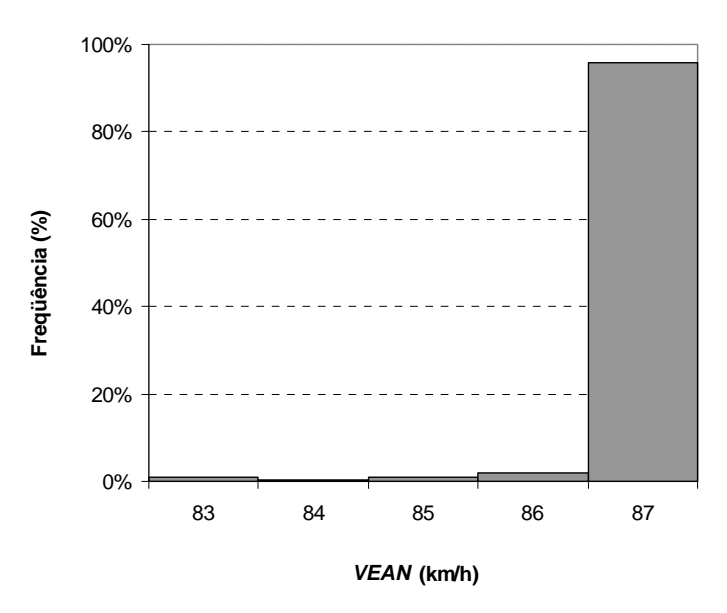

**Figura E.9:** Distribuições de freqüência do parâmetro de calibração *VEAN* para o trecho da SP-253, entre o km 161 e o km 168

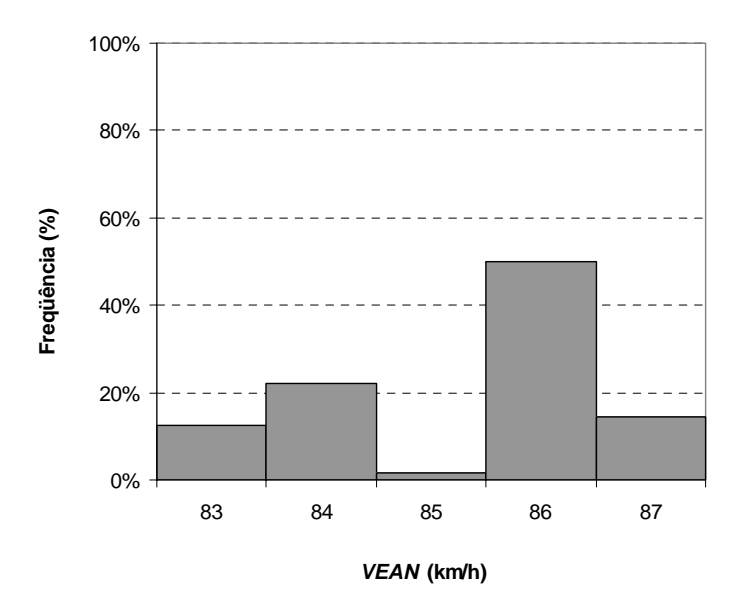

**Figura E.10:** Distribuições de freqüência do parâmetro de calibração *VEAN* para o trecho da SP-318, entre o km 262 e o km 266

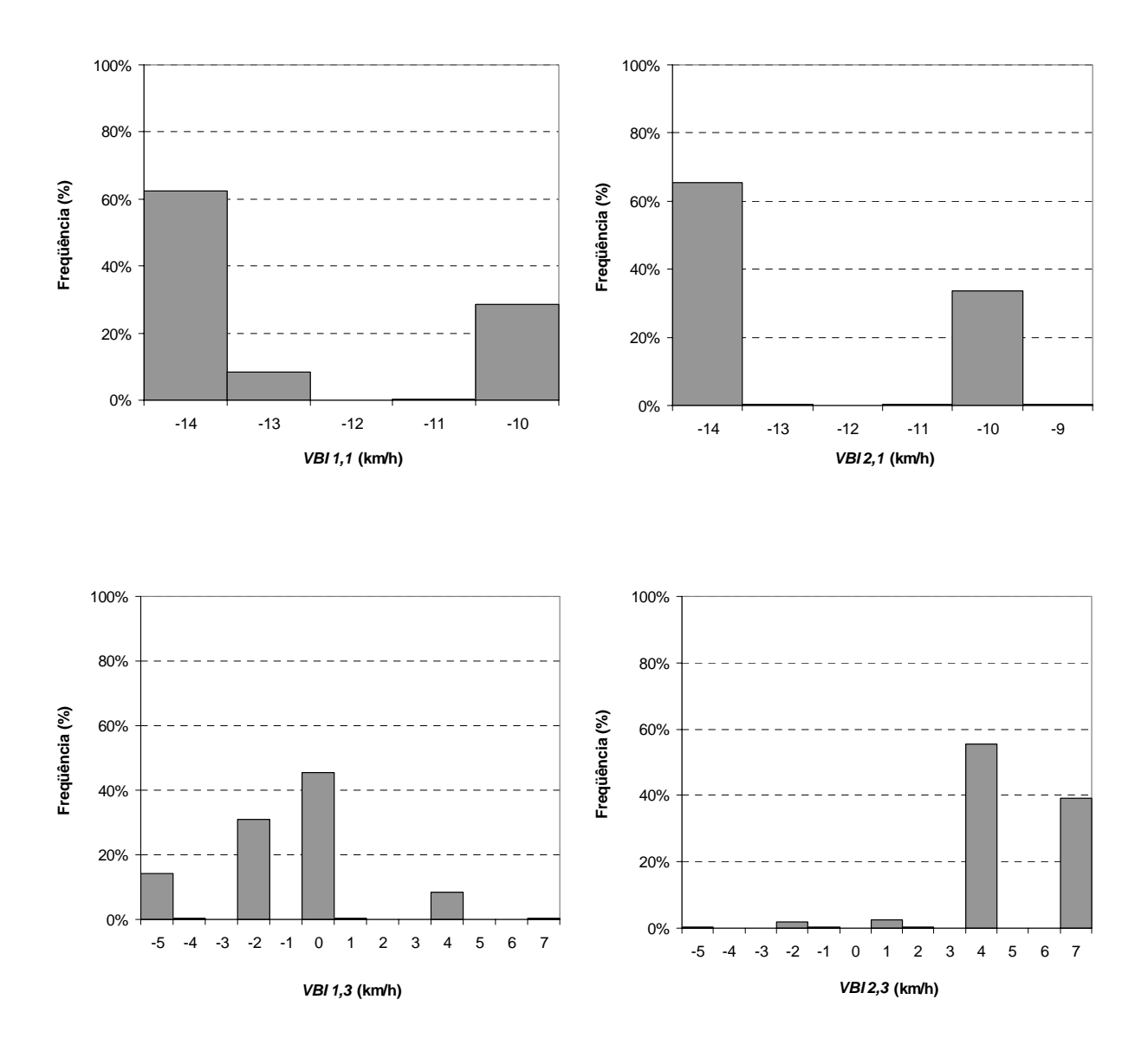

## E.2. Distribuições de freqüência do parâmetro VBI

**Figura E.11:** Distribuições de freqüência dos parâmetros de calibração *VBI(i,j)* para o trecho da SP-215, entre o km 133 e o km 138,5
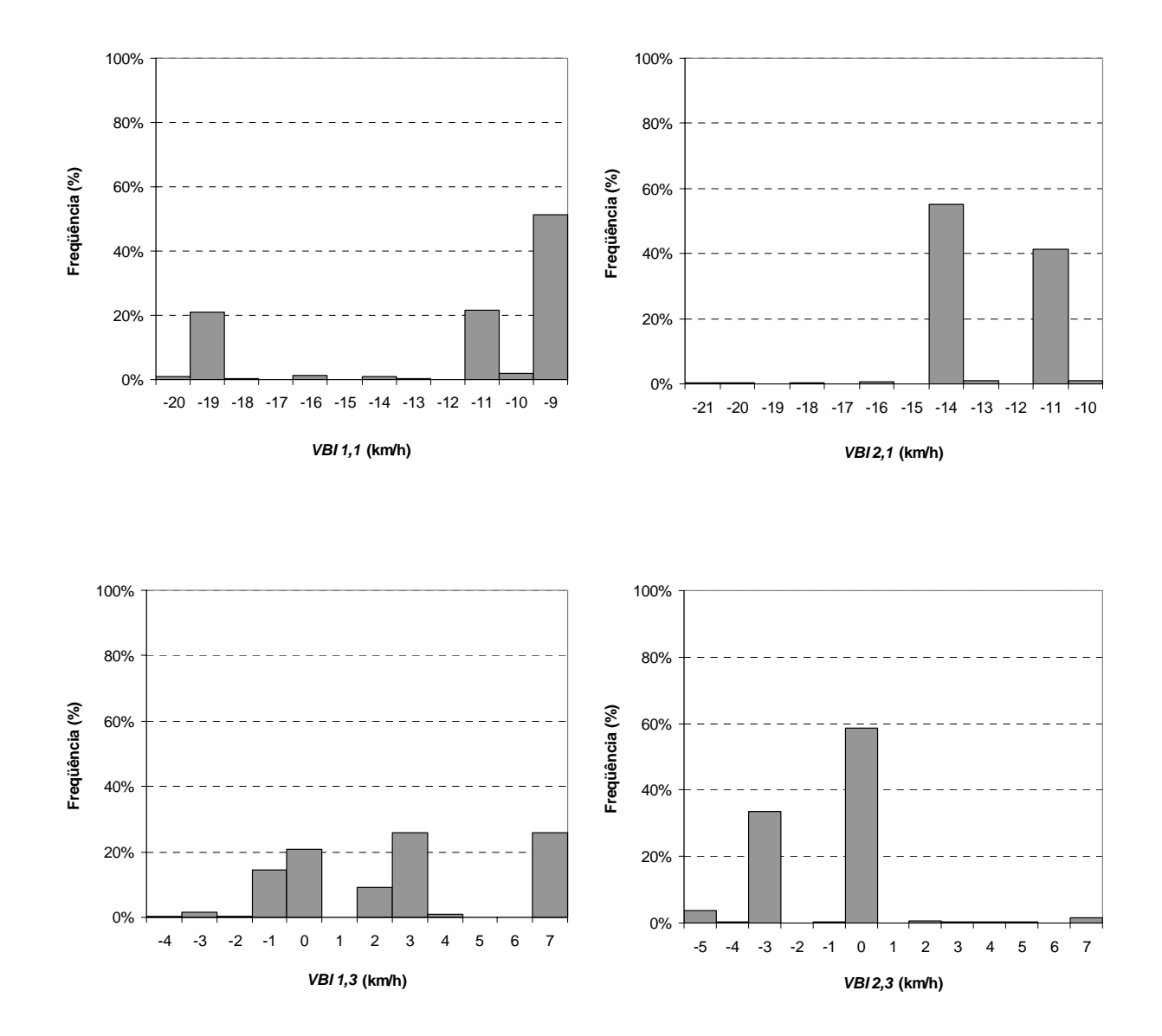

**Figura E.12:** Distribuições de freqüência dos parâmetros de calibração *VBI(i,j)* para o trecho da SP-255, entre o km 113 e o km 121

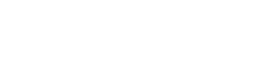

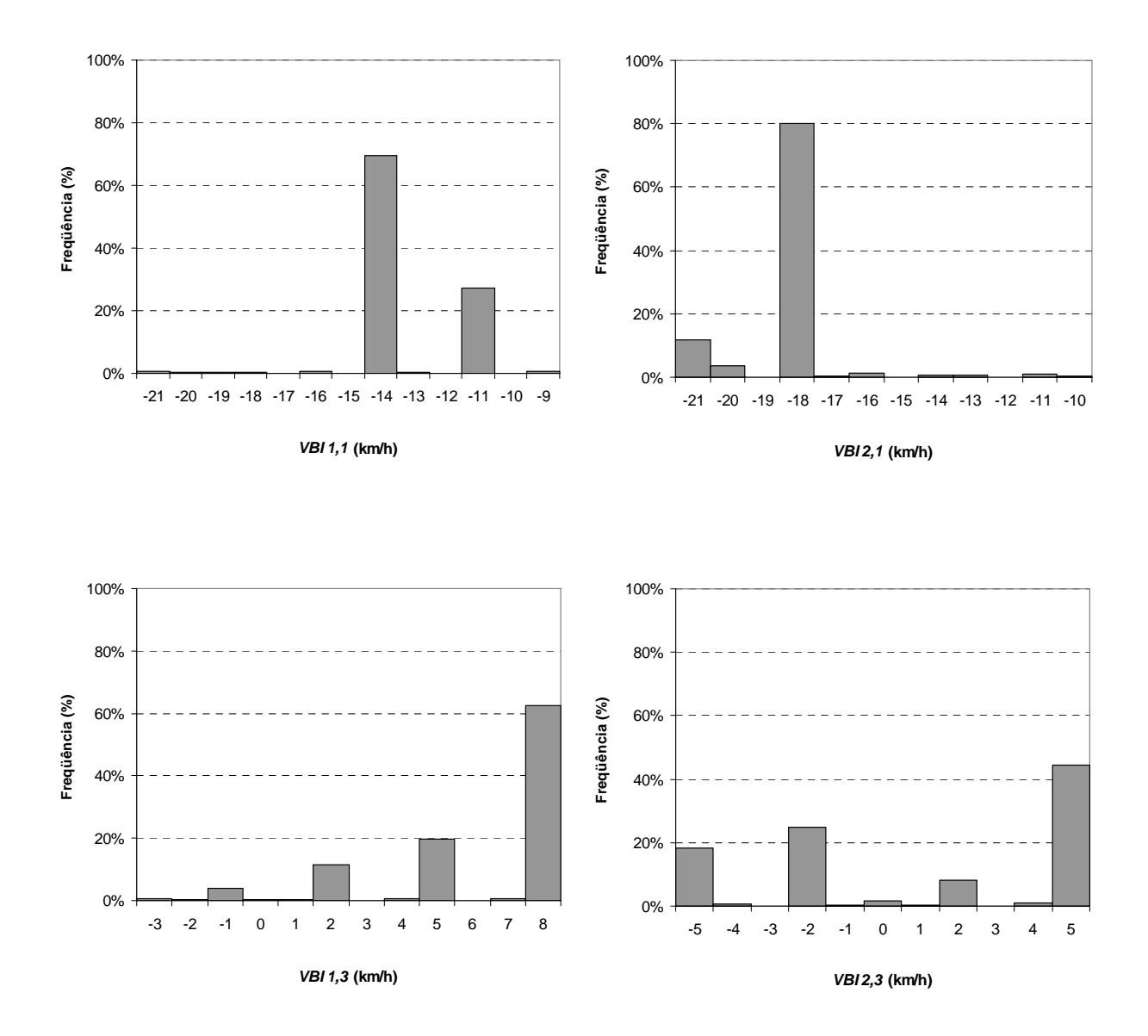

**Figura E.13:** Distribuições de freqüência dos parâmetros de calibração *VBI(i,j)* para o trecho da SP-225, entre o km 133 e o km 141

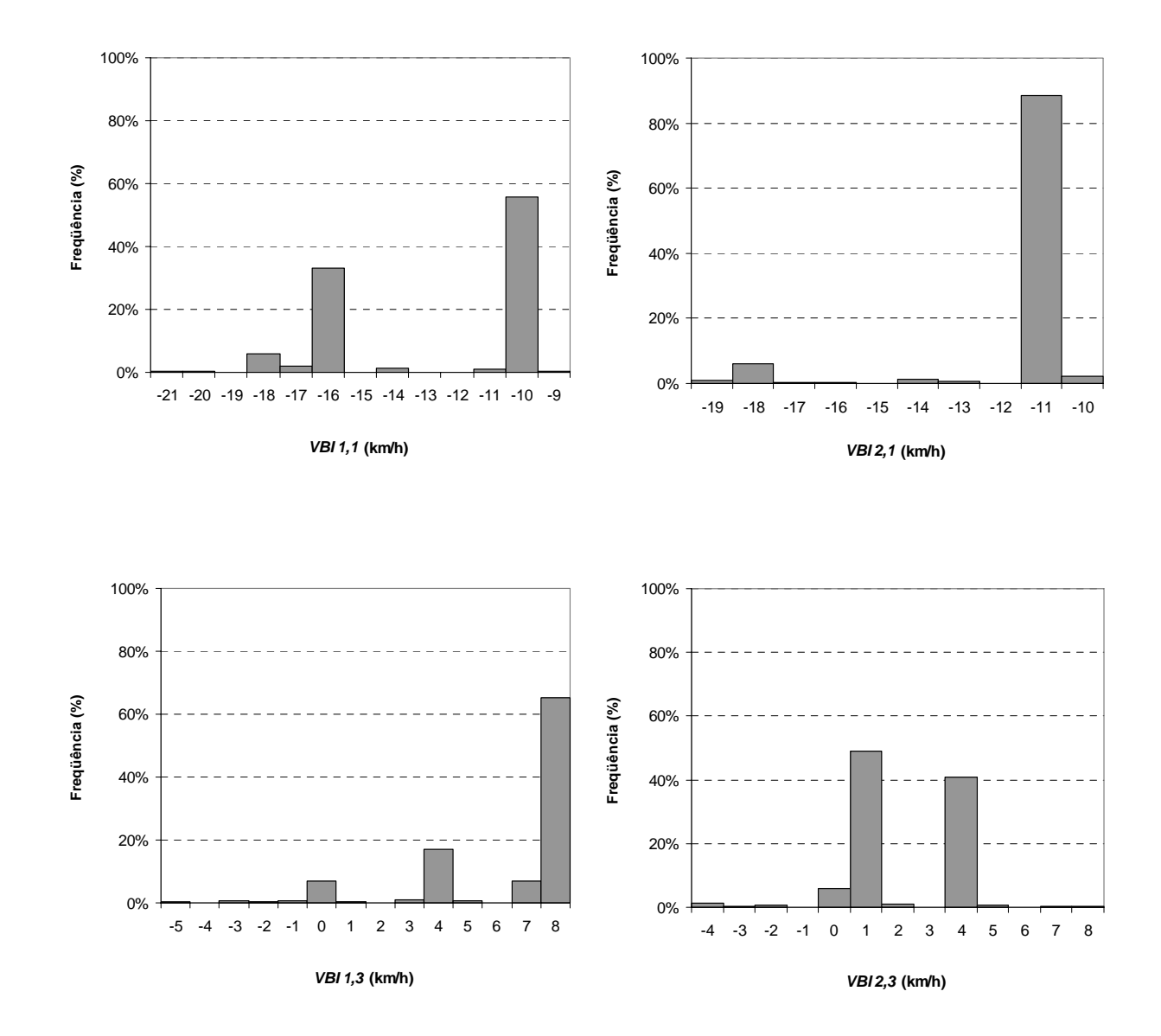

**Figura E.14:** Distribuições de freqüência dos parâmetros de calibração *VBI(i,j)* para o trecho da SP-253, entre o km 151 e o km 155

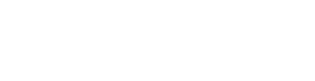

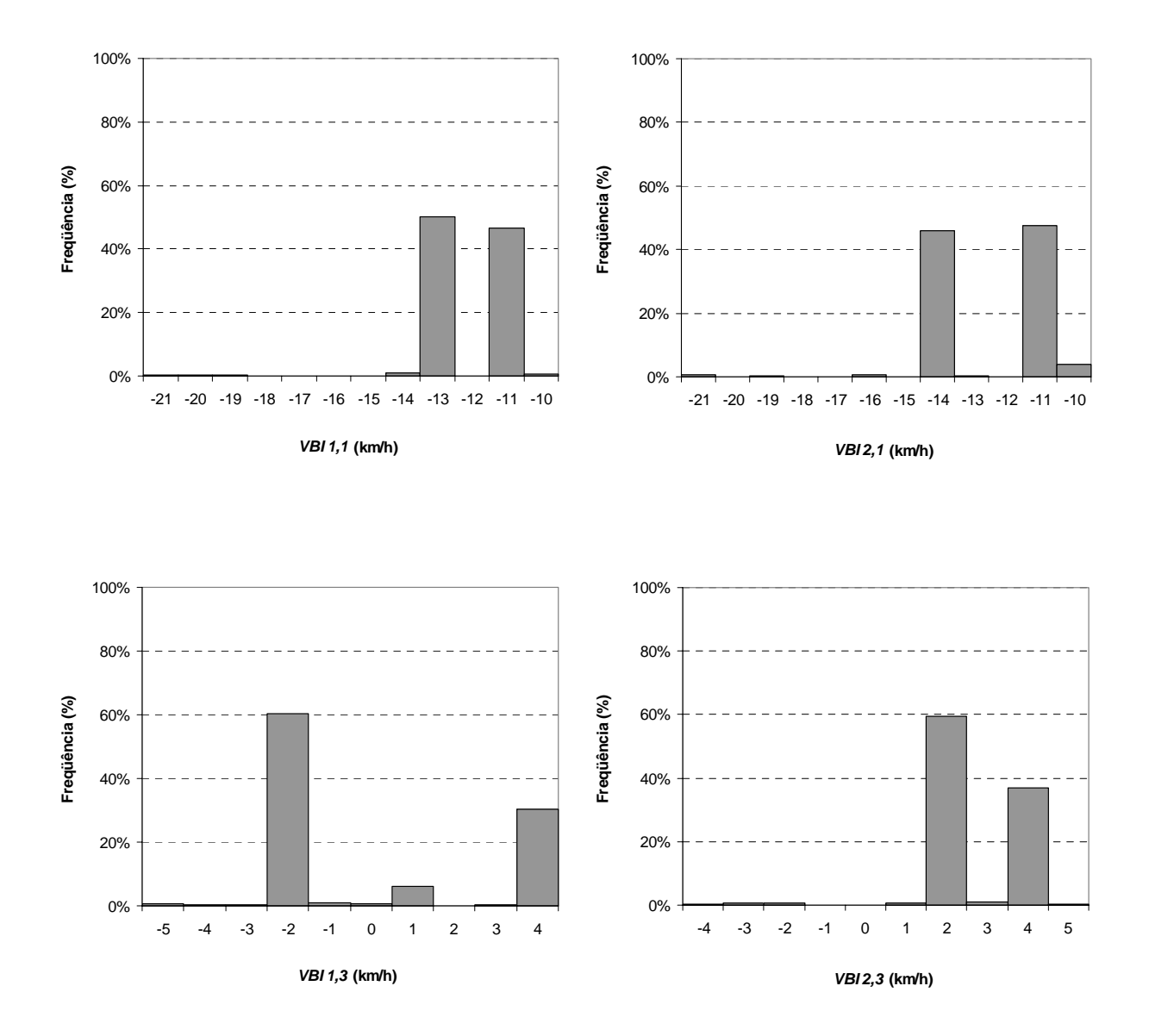

**Figura E.15:** Distribuições de freqüência dos parâmetros de calibração *VBI(i,j)* para o trecho da SP-322, entre o km 382,5 e o km 388,5

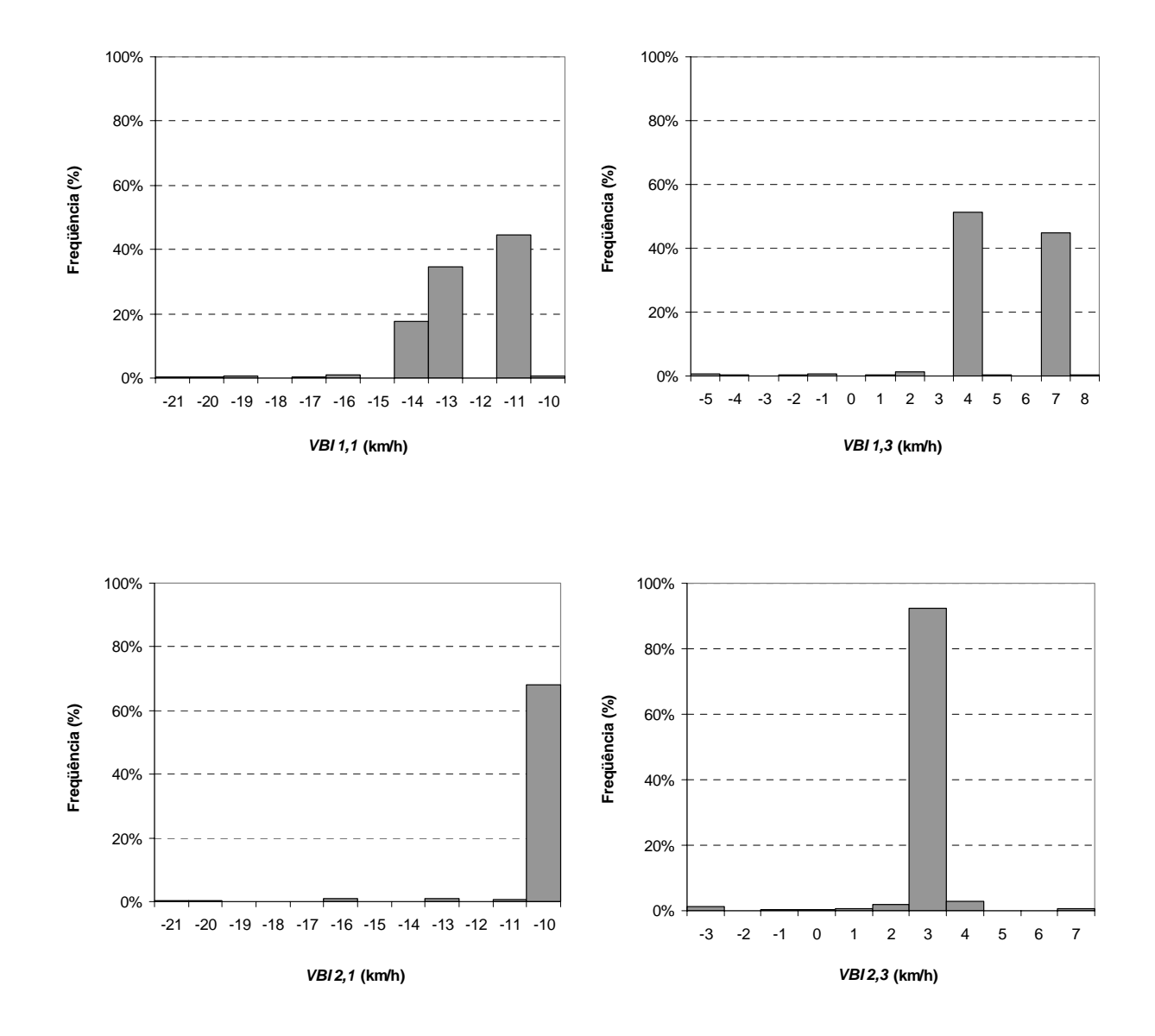

**Figura E.16:** Distribuições de freqüência dos parâmetros de calibração *VBI(i,j)* para o trecho da SP-255, entre o km 54 e o km 60

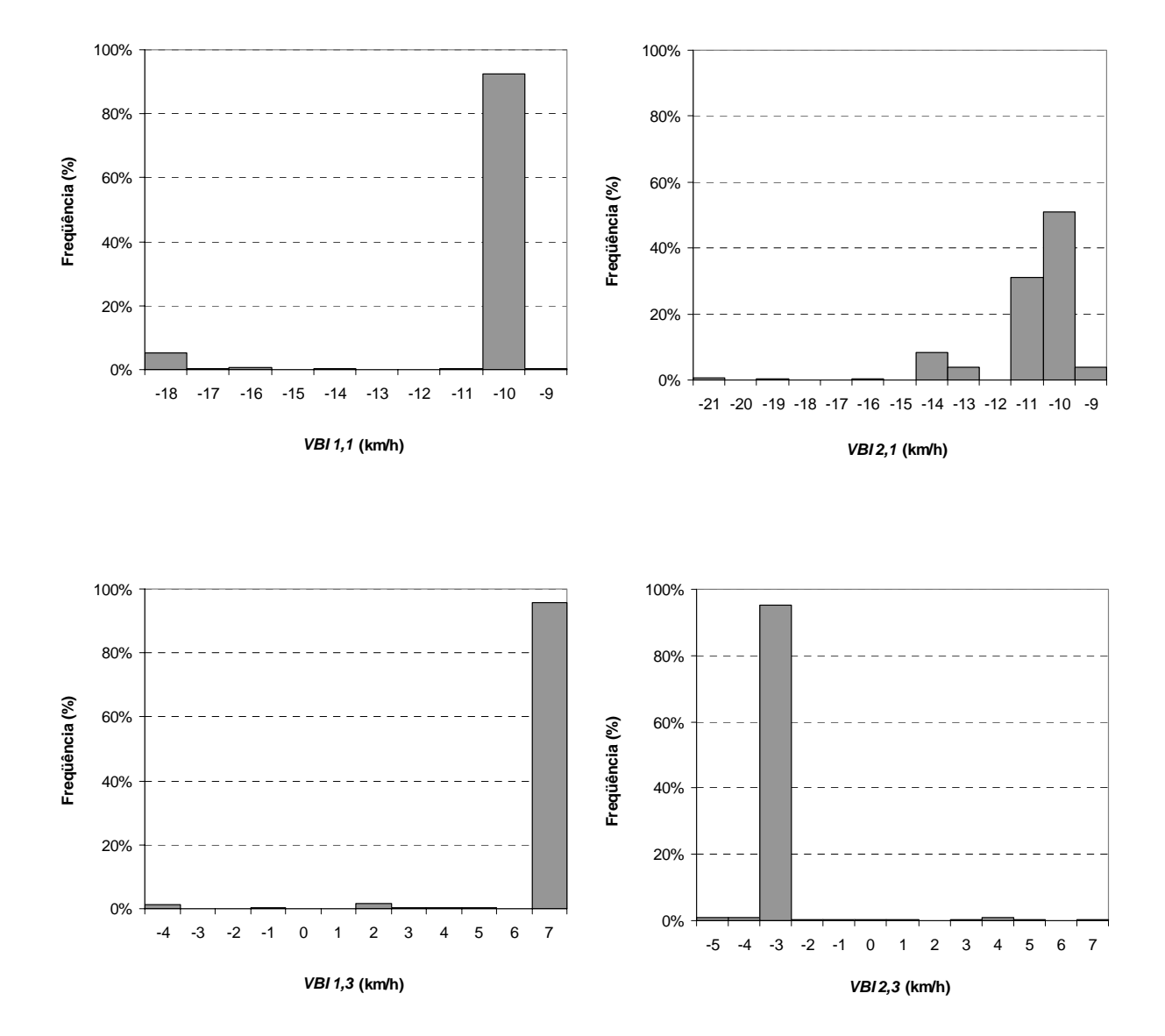

**Figura E.17:** Distribuições de freqüência dos parâmetros de calibração *VBI(i,j)* para o trecho da SP-255, entre o km 139 e o km 145

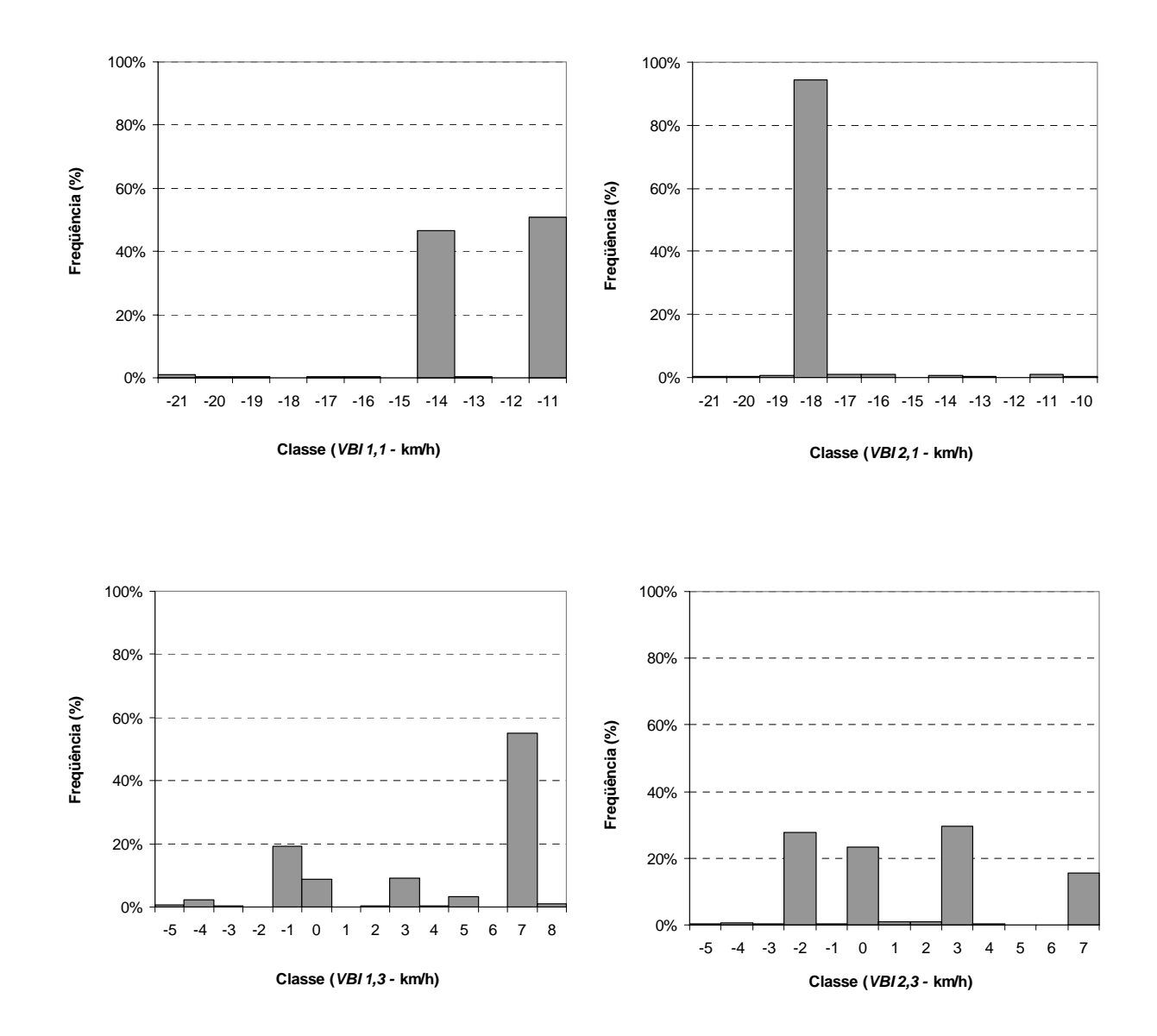

**Figura E.18:** Distribuições de freqüência dos parâmetros de calibração *VBI(i,j)* para o trecho da SP-255, entre o km 162,2 e o km 168,5

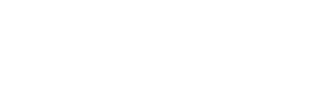

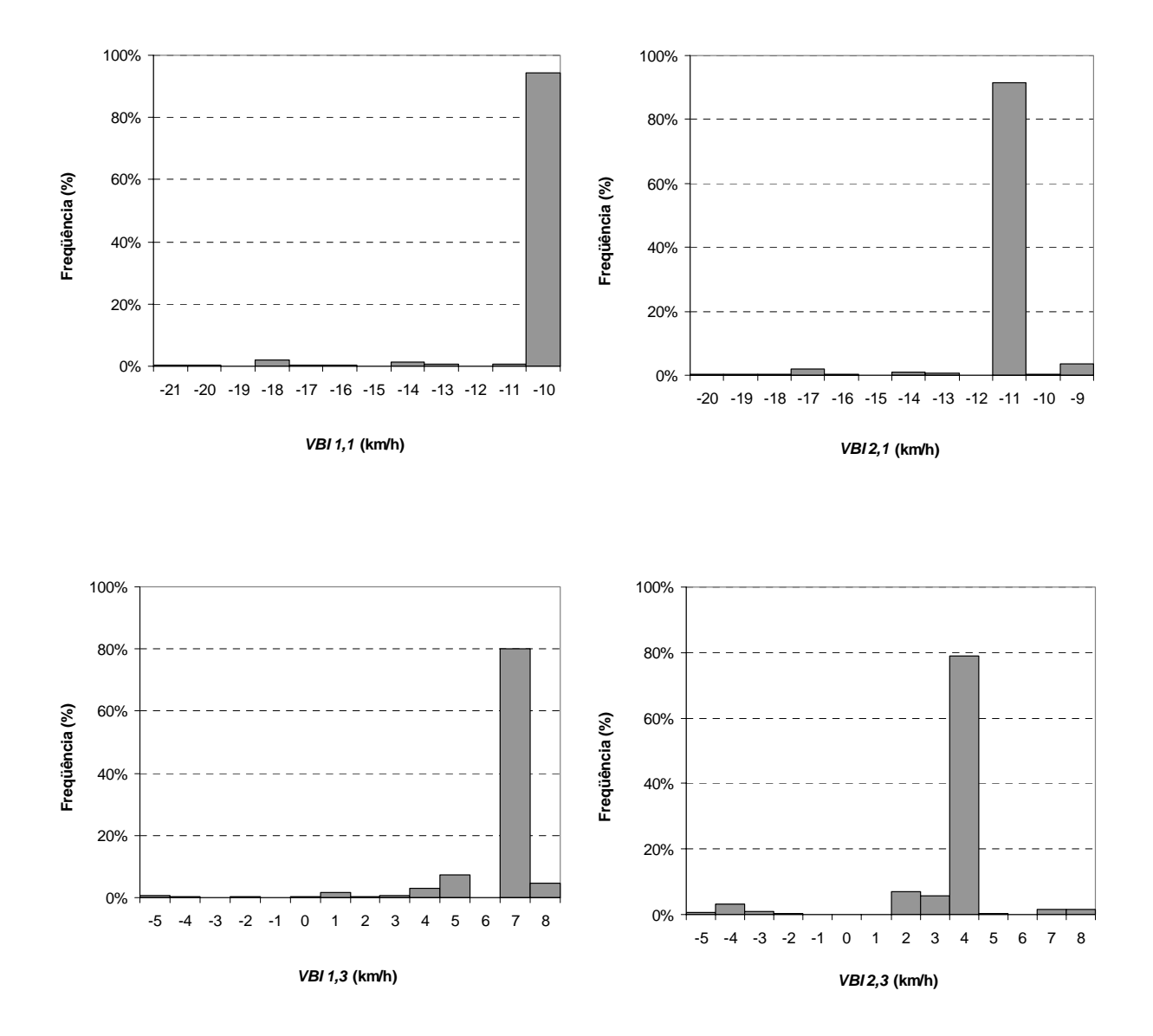

**Figura E.19:** Distribuições de freqüência dos parâmetros de calibração *VBI(i,j)* para o trecho da SP-253, entre o km 161 e o km 168

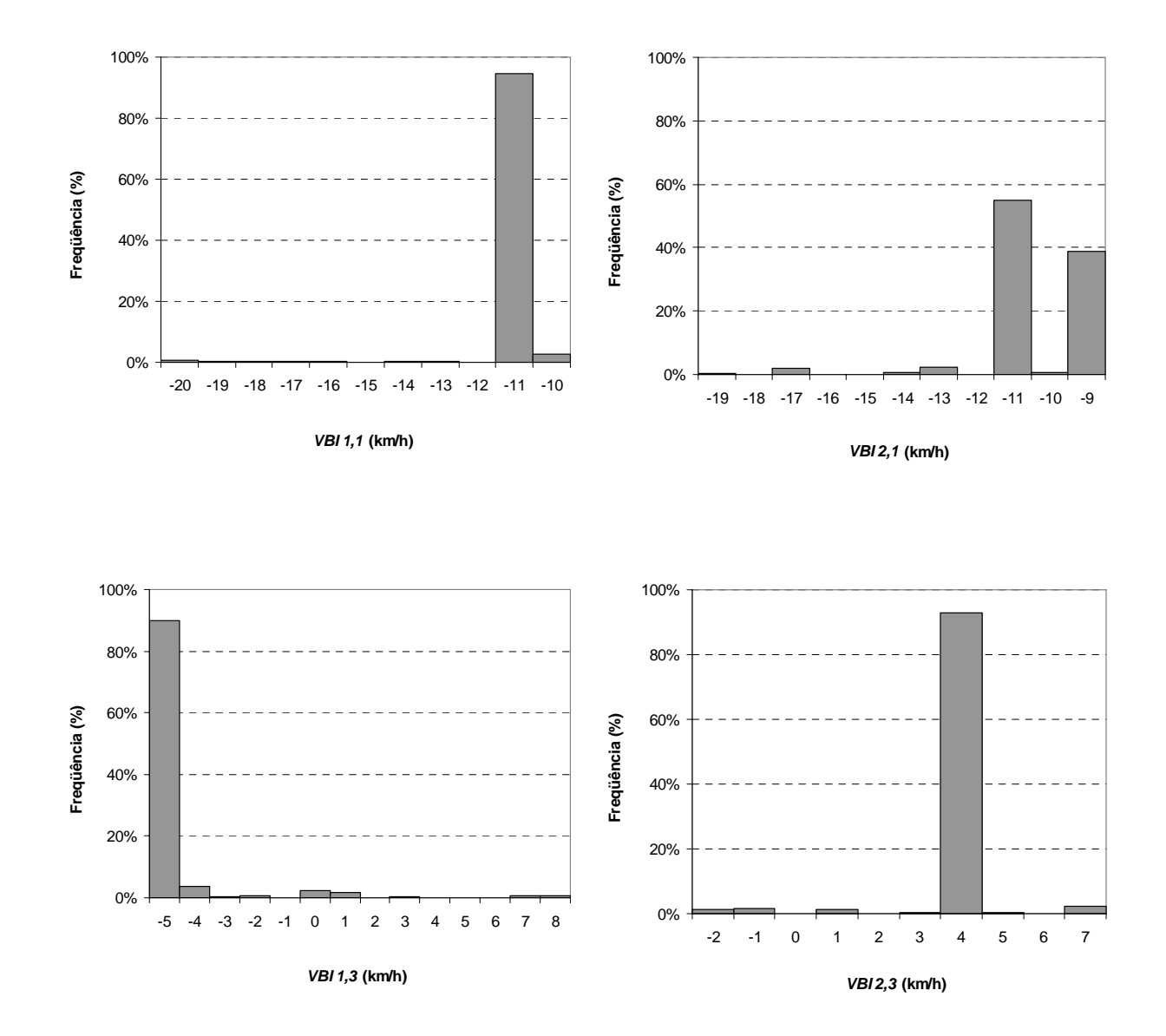

**Figura E.20:** Distribuições de freqüência dos parâmetros de calibração *VBI(i,j)* para o trecho da SP-318, entre o km 262 e o km 266

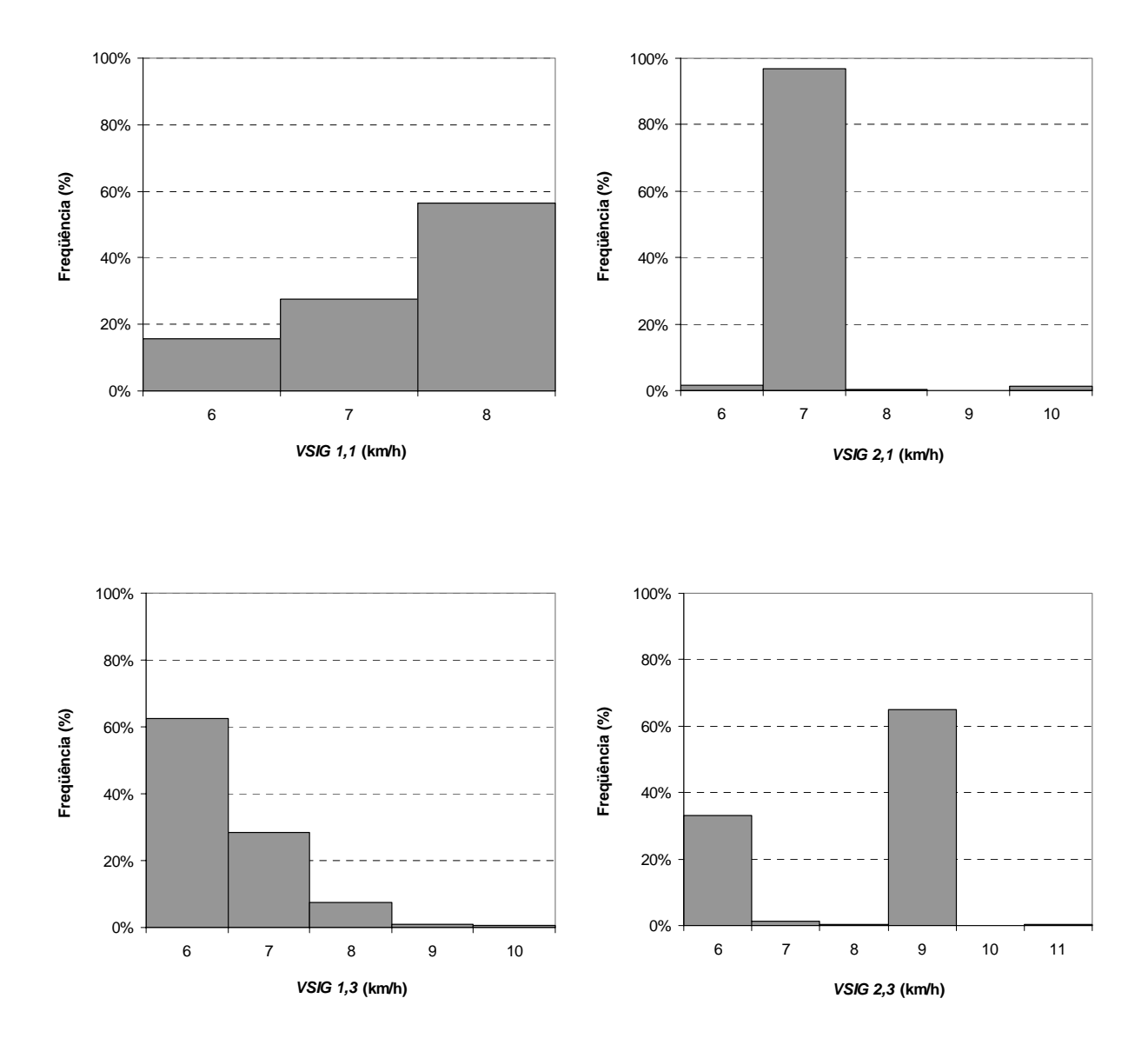

## E.3. Distribuições de freqüência do parâmetro VSIG

**Figura E.21:** Distribuições de freqüência dos parâmetros de calibração *VSIG(i,j)* para o trecho da SP-215, entre o km 133 e o km 138,5

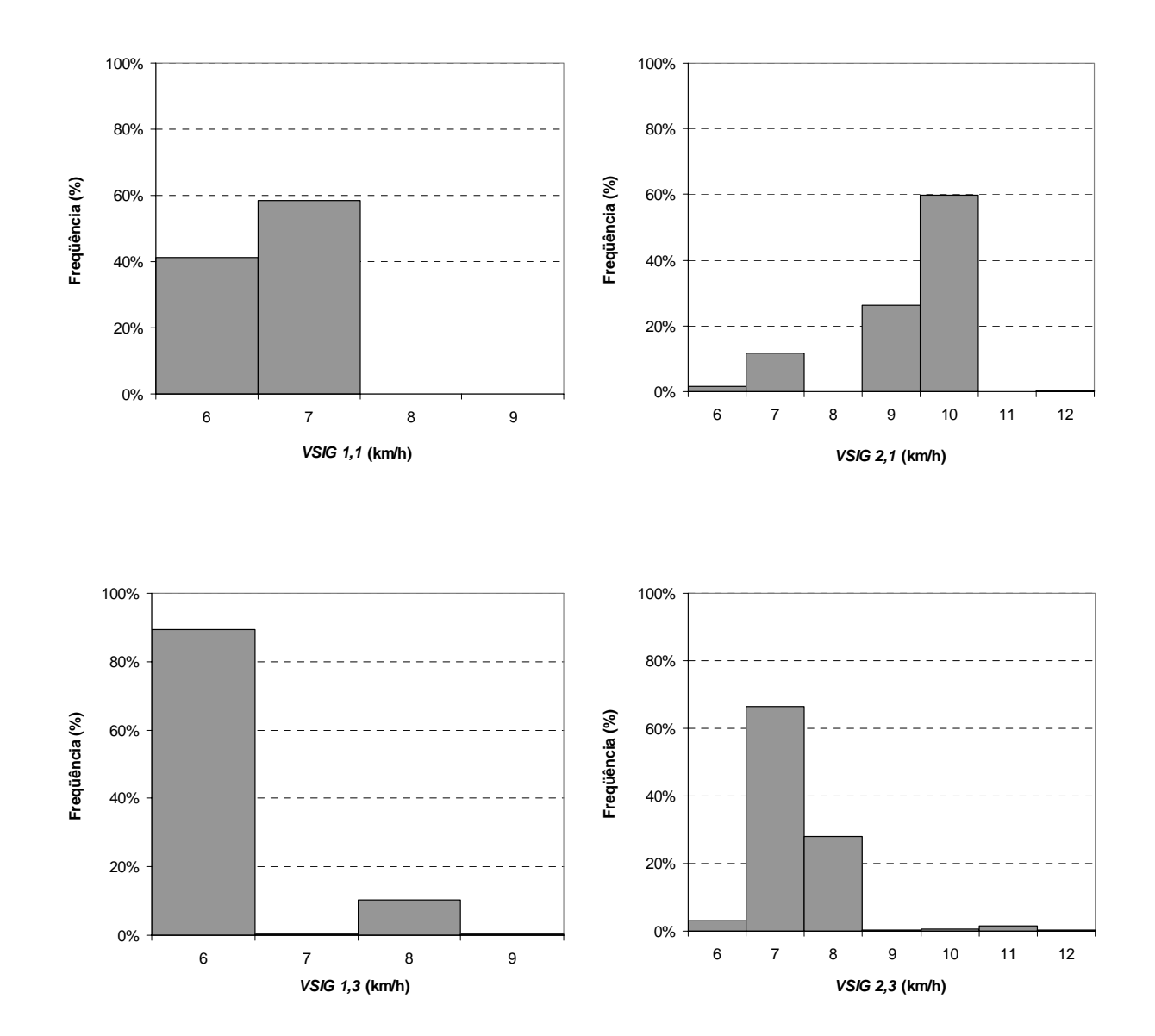

**Figura E.22:** Distribuições de freqüência dos parâmetros de calibração *VSIG(i,j)* para o trecho da SP-255, entre o km 113 e o km 121

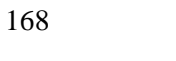

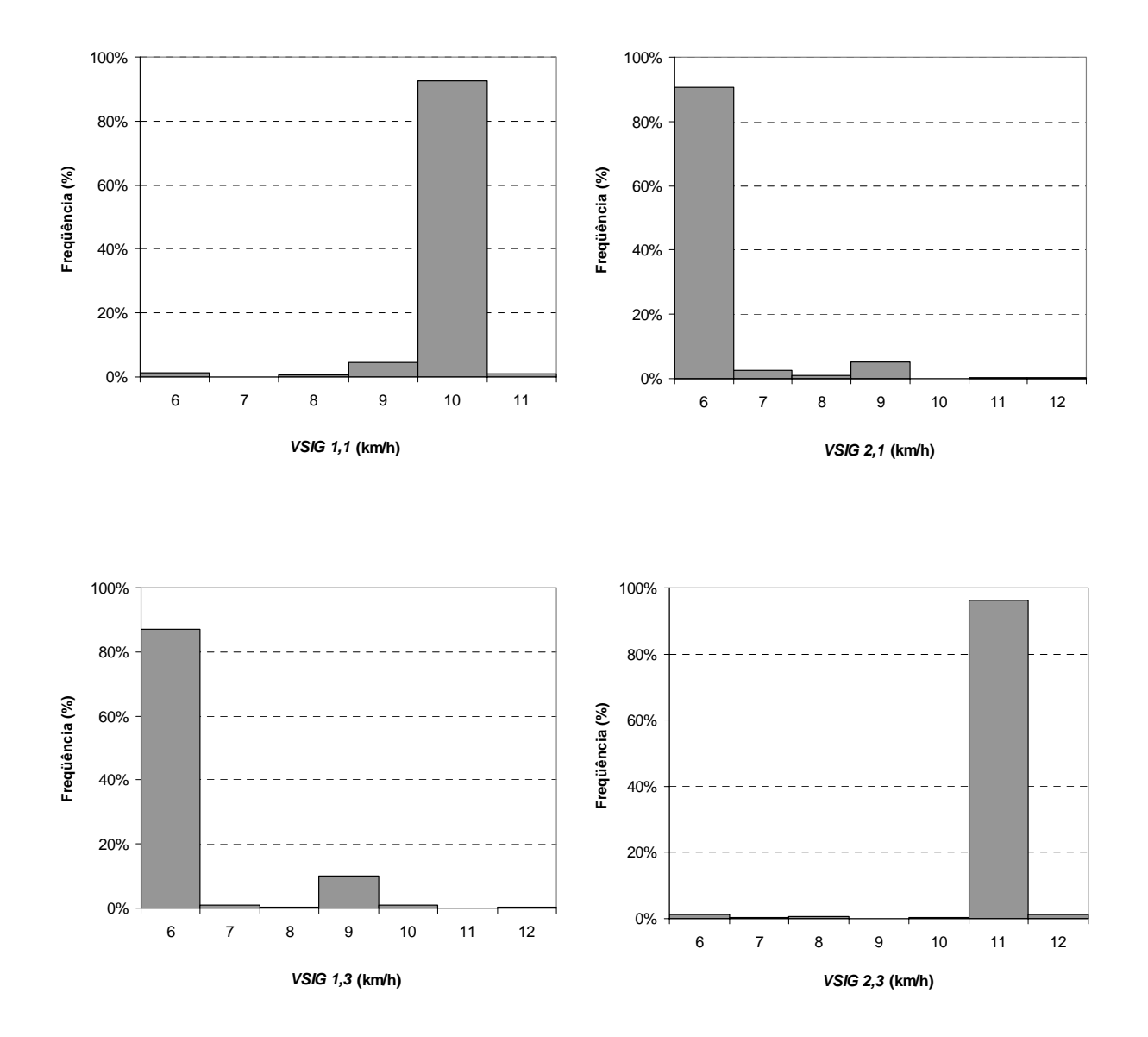

**Figura E.23:** Distribuições de freqüência dos parâmetros de calibração *VSIG(i,j)* para o trecho da SP-225, entre o km 133 e o km 141

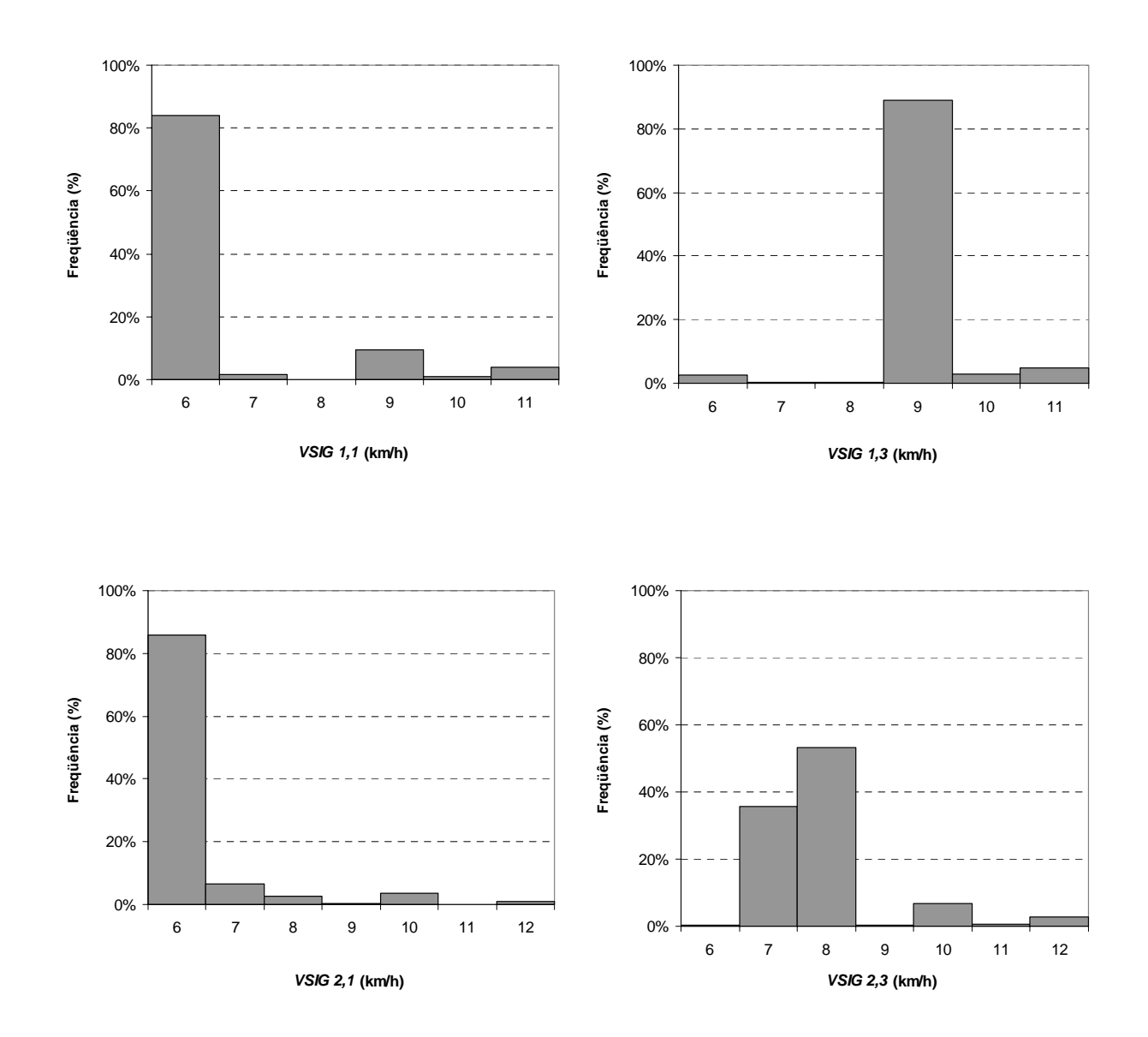

**Figura E.24:** Distribuições de freqüência dos parâmetros de calibração *VSIG(i,j)* para o trecho da SP-253, entre o km 151 e o km 155

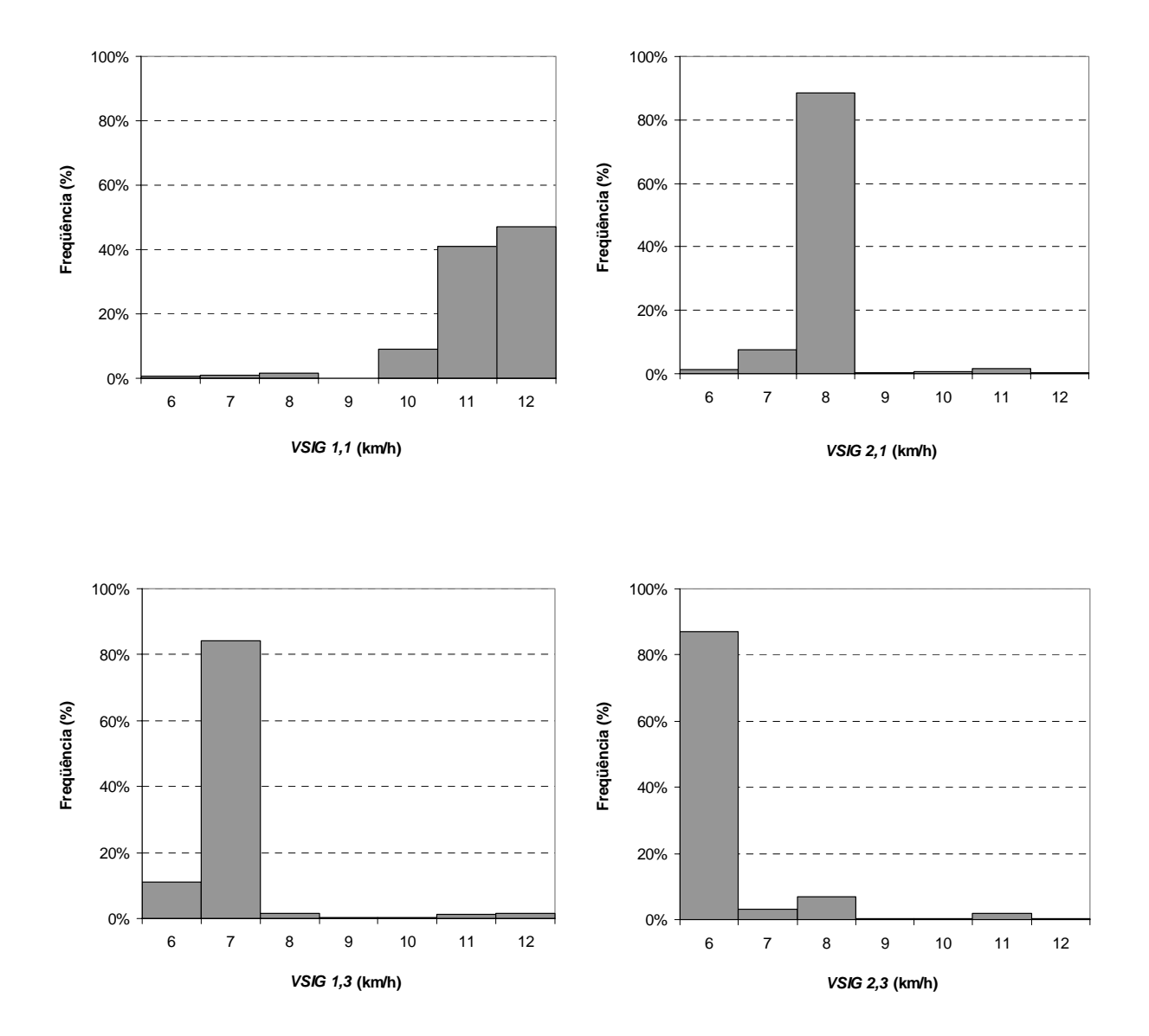

**Figura E.25:** Distribuições de freqüência dos parâmetros de calibração *VSIG(i,j)* para o trecho da SP-322, entre o km 382,5 e o km 388,5

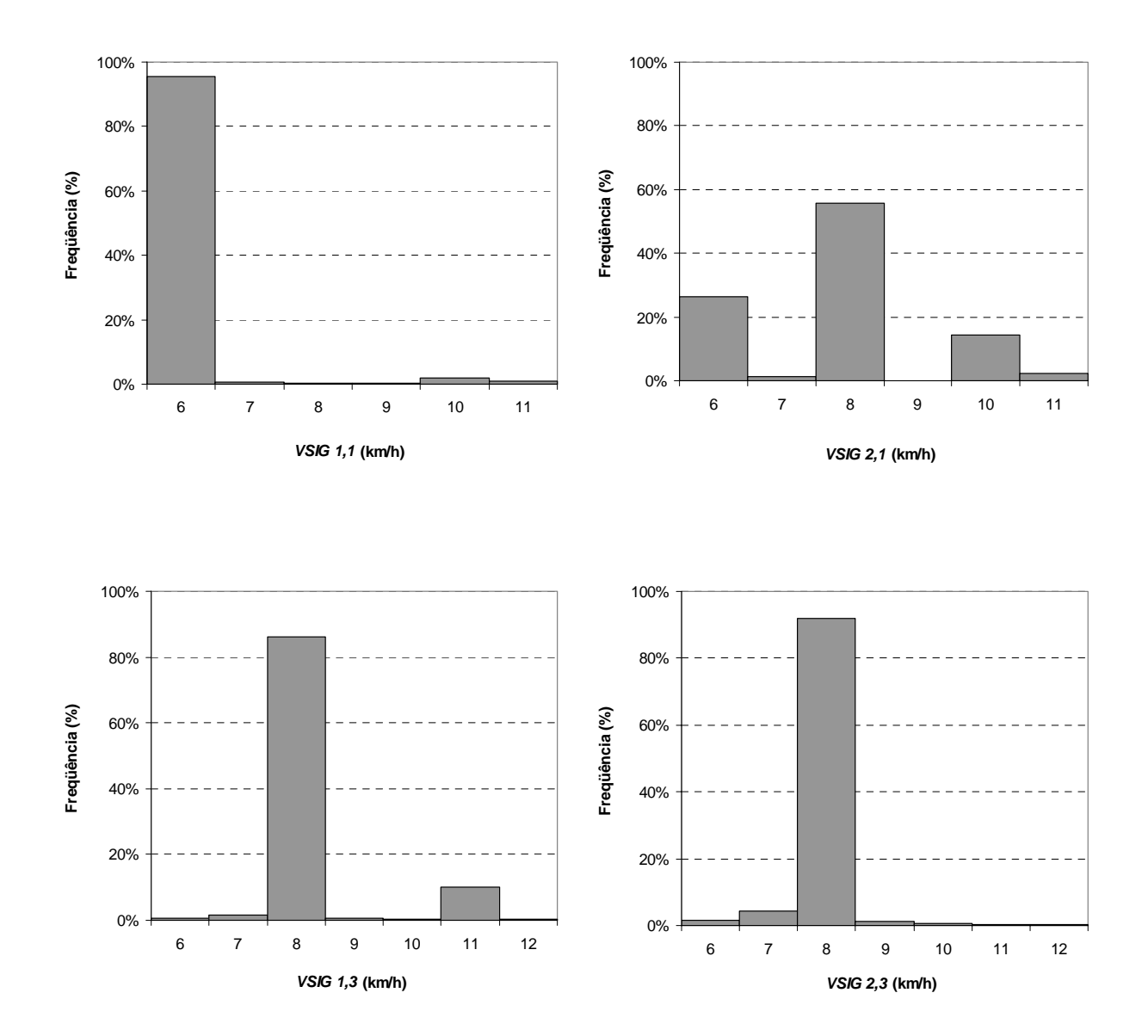

**Figura E.26:** Distribuições de freqüência dos parâmetros de calibração *VSIG(i,j)* para o trecho da SP-255, entre o km 54 e o km 60

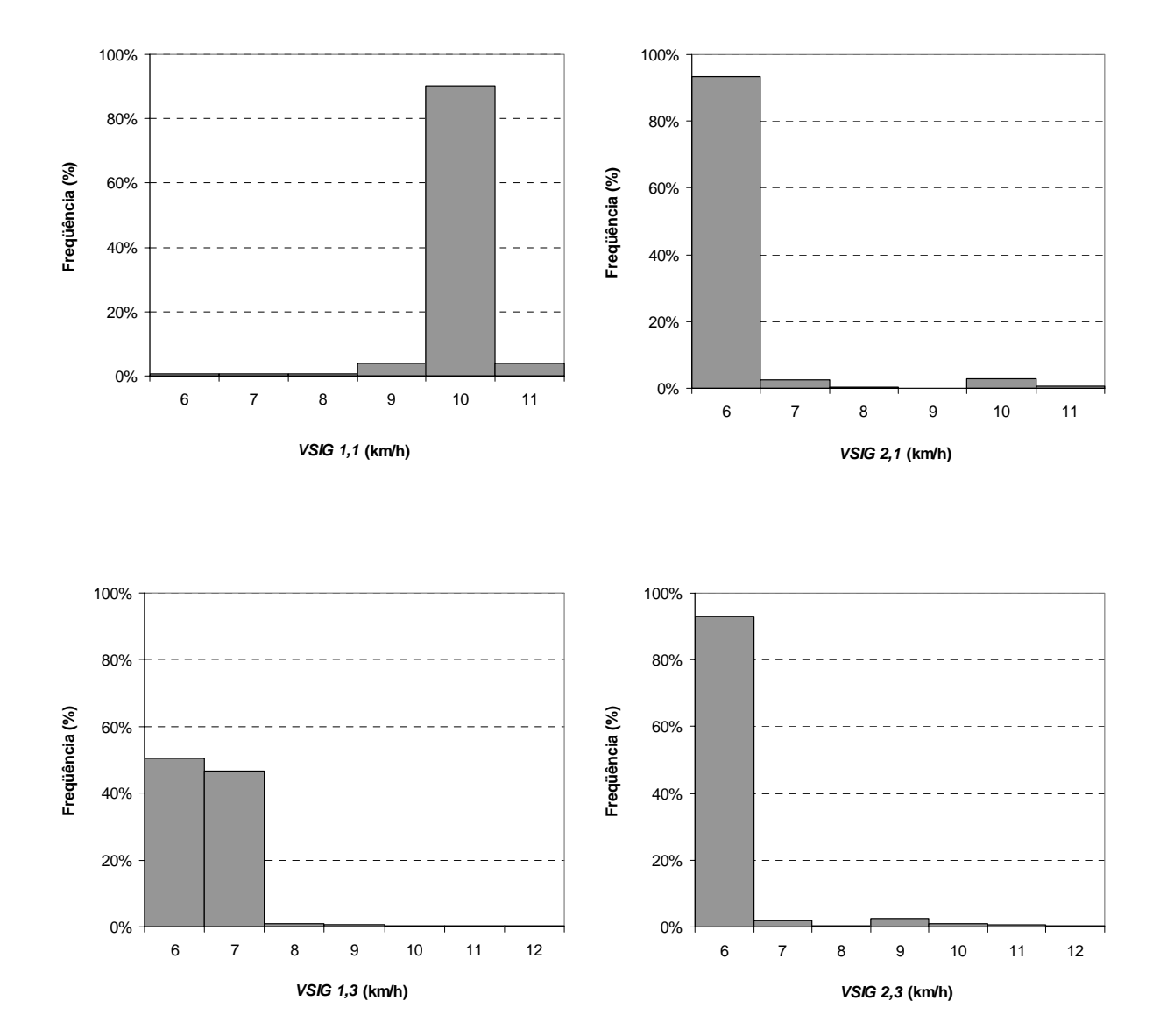

**Figura E.27:** Distribuições de freqüência dos parâmetros de calibração *VSIG(i,j)* para o trecho da SP-255, entre o km 139 e o km 145

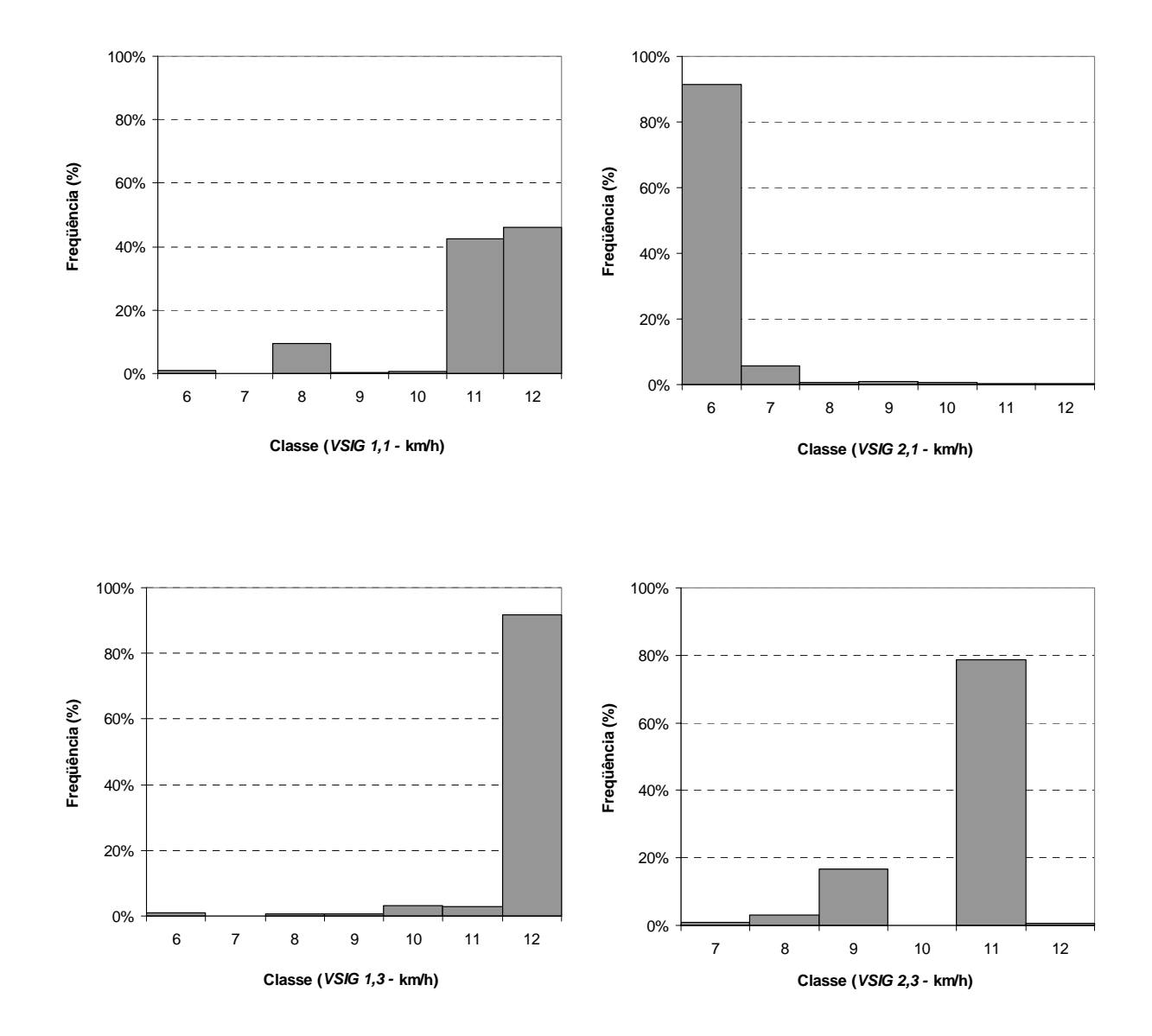

**Figura E.28:** Distribuições de freqüência dos parâmetros de calibração *VSIG(i,j)* para o trecho da SP-255, entre o km 162,2 e o km 168,5

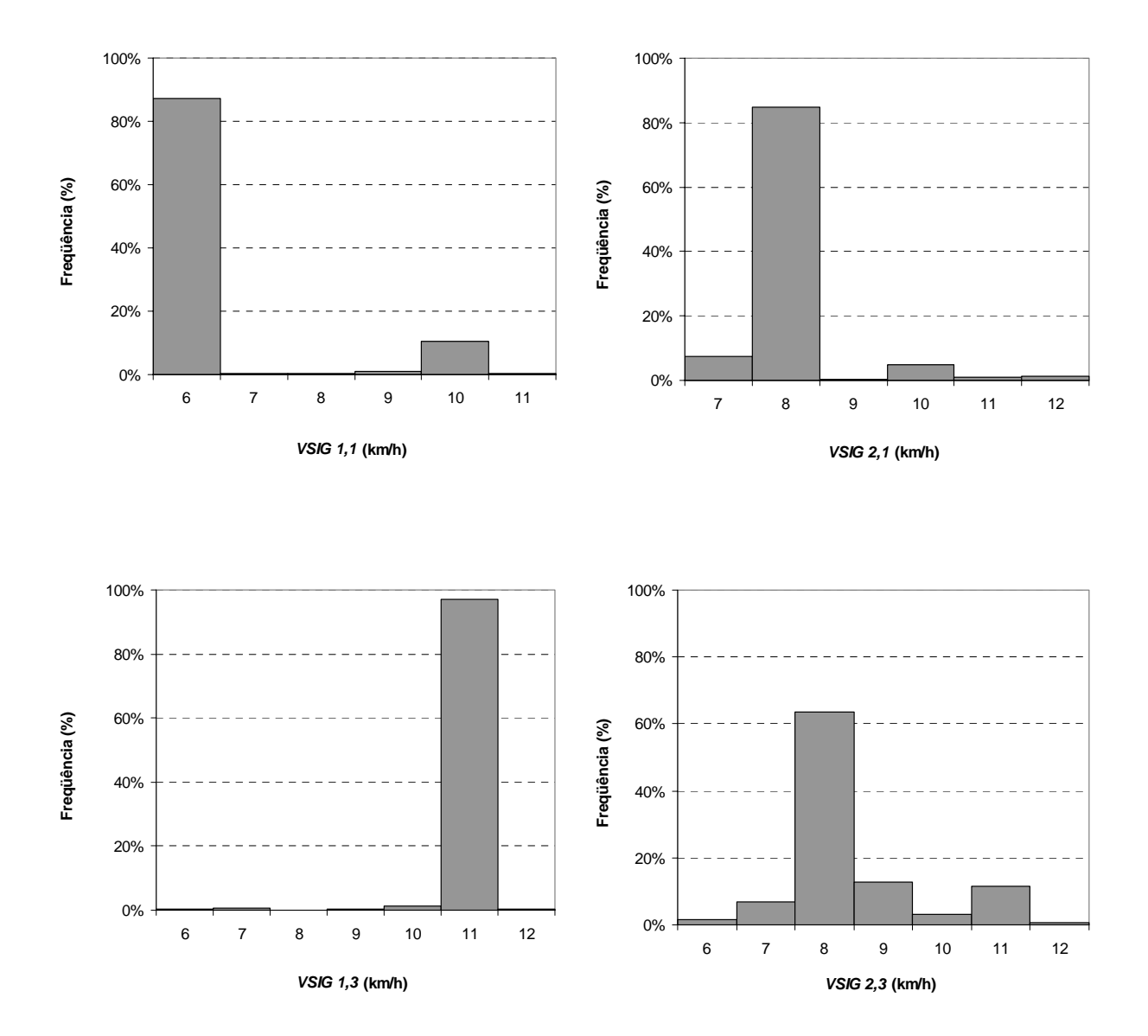

**Figura E.29:** Distribuições de freqüência dos parâmetros de calibração *VSIG(i,j)* para o trecho da SP-253, entre o km 161 e o km 168

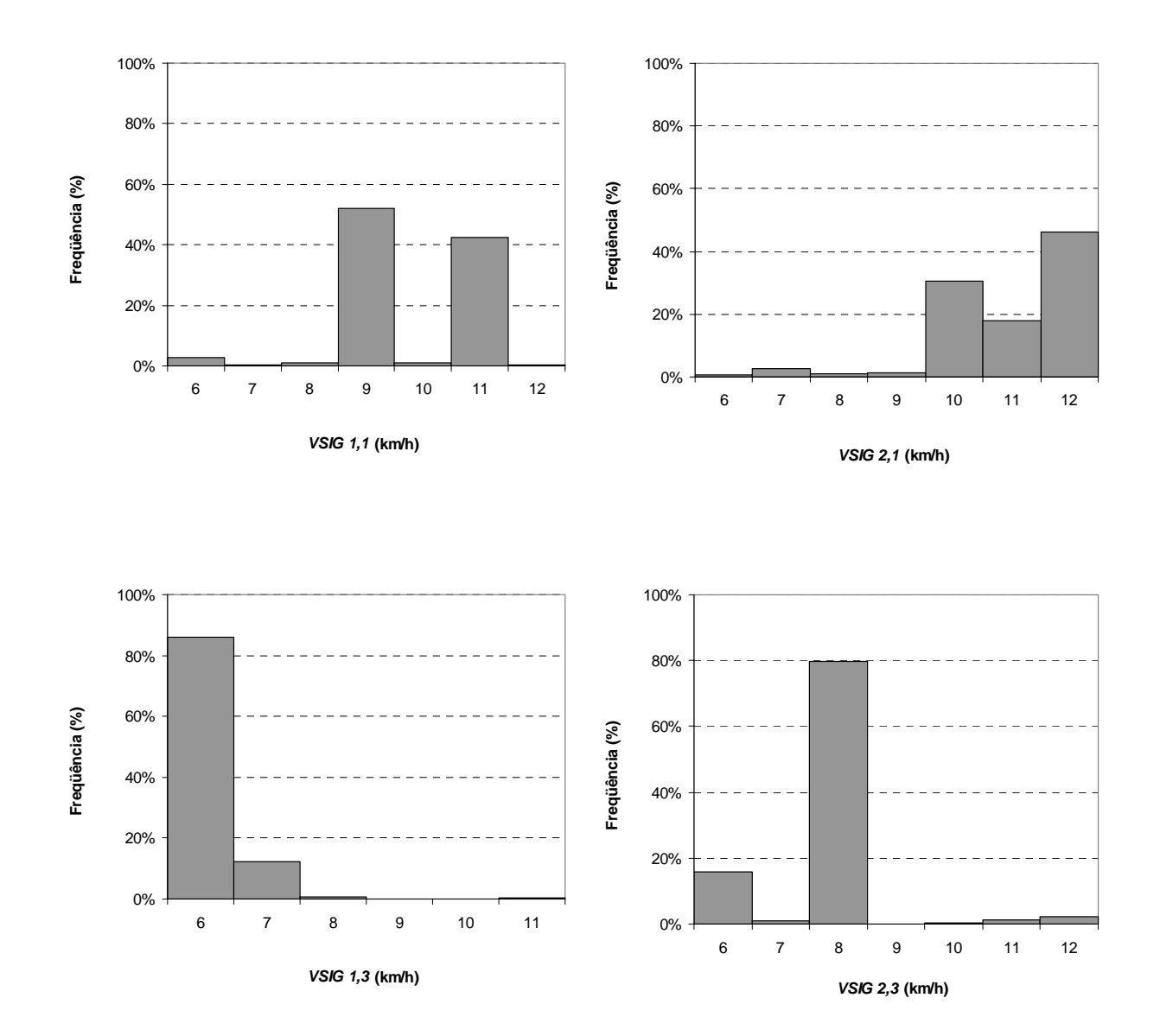

**Figura E.30:** Distribuições de freqüência dos parâmetros de calibração *VSIG(i,j)* para o trecho da SP-318, entre o km 262 e o km 266

## **ANEXOS**

## **Anexo A: Perfil geométrico dos trechos**

Neste anexo, são apresentadas as características geométricas dos trechos provenientes de pesquisas anteriores e que foram utilizadas neste trabalho para calibração e validação do simulador TWOPAS. Os perfis dos trechos mostram que os trechos usados para adaptar o TWOPAS à realidade brasileira representam condições diversas com relação à geometria. Relevos planos, ondulados e montanhosos são observados; e na maioria dos locais o alinhamento horizontal apresentou poucas curvas, ou mesmo nenhuma. Todas as Figuras foram extraídas do trabalho de Mon-Ma [2008] e são apresentadas a seguir.

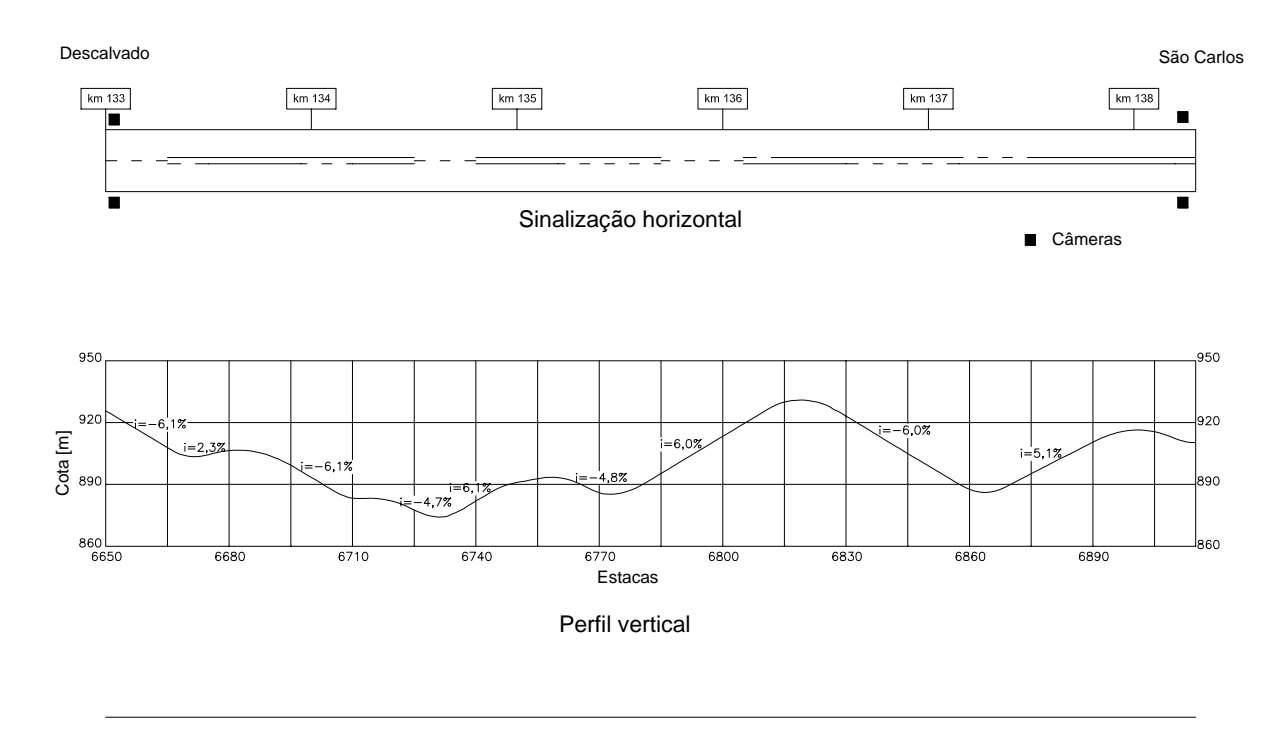

**Figura A.1:** Geometria da SP-215, entre o km 133 e o km 138,5 [Mon-Ma, 2008]

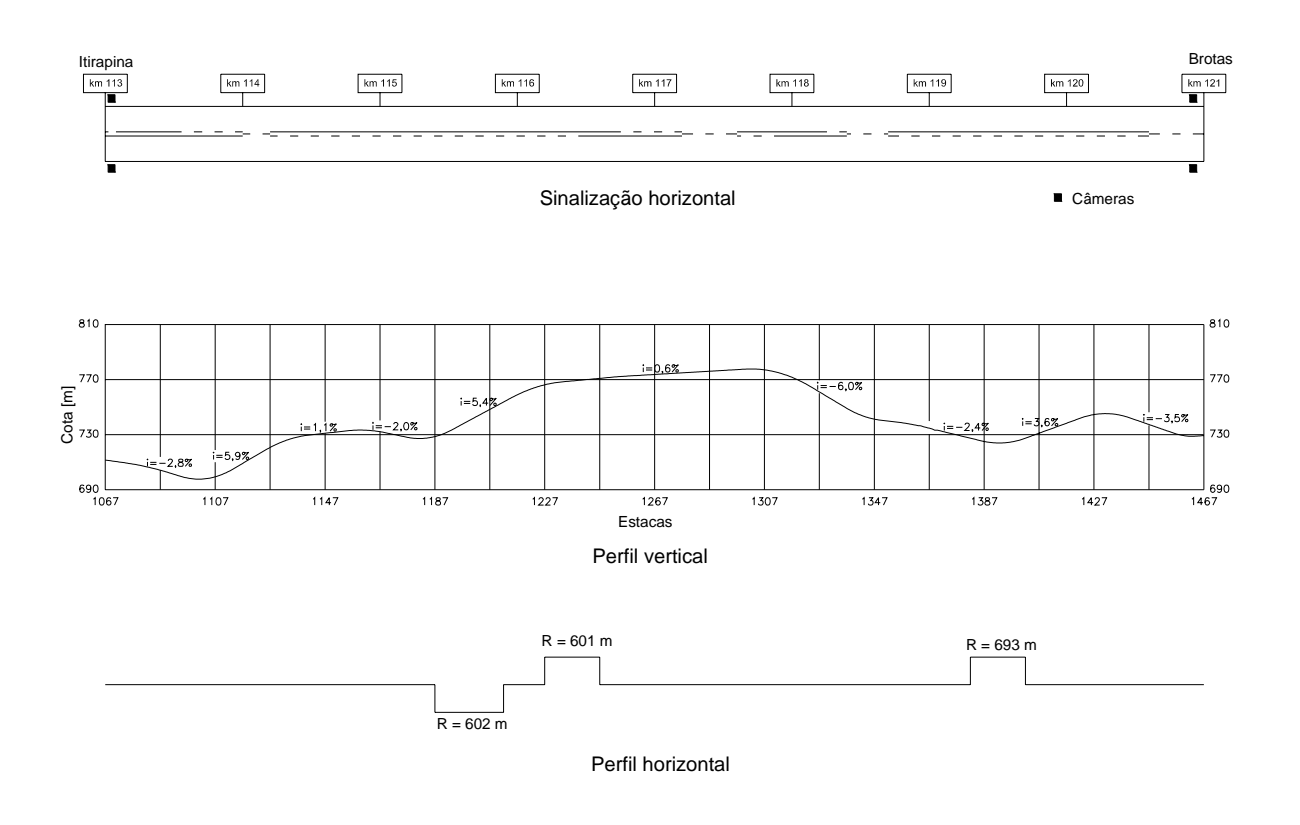

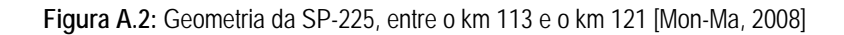

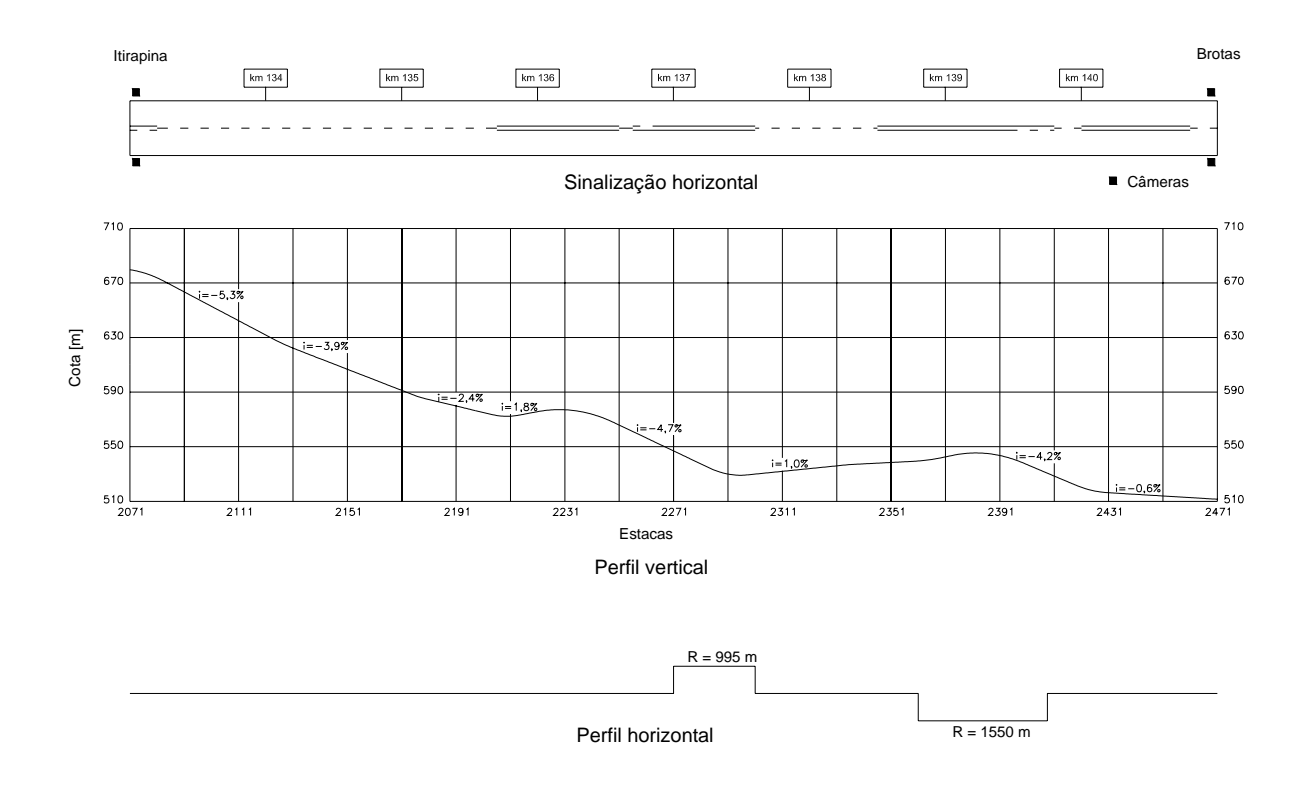

**Figura A.3:** Geometria da SP-225, entre o km 133 e o km 141 [Mon-Ma, 2008]

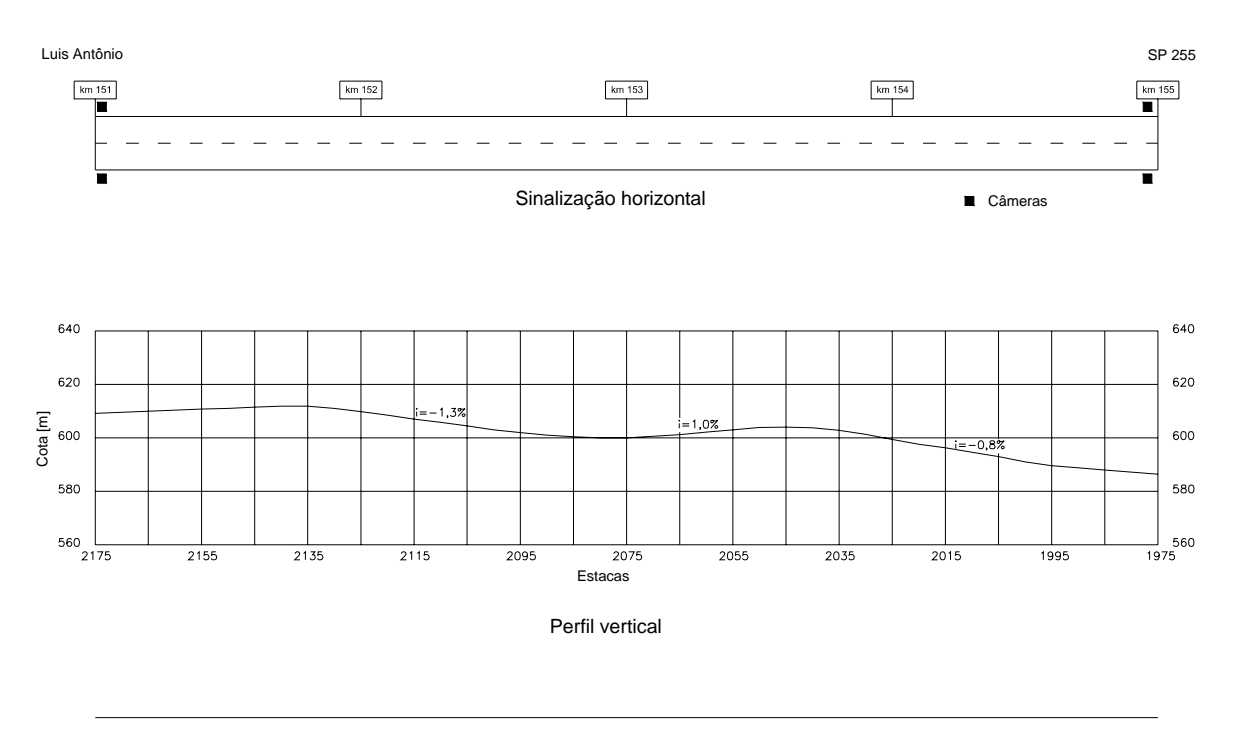

Perfil horizontal

**Figura A.4:** Geometria da SP-253, entre o km 151 e o km 155 [Mon-Ma, 2008]

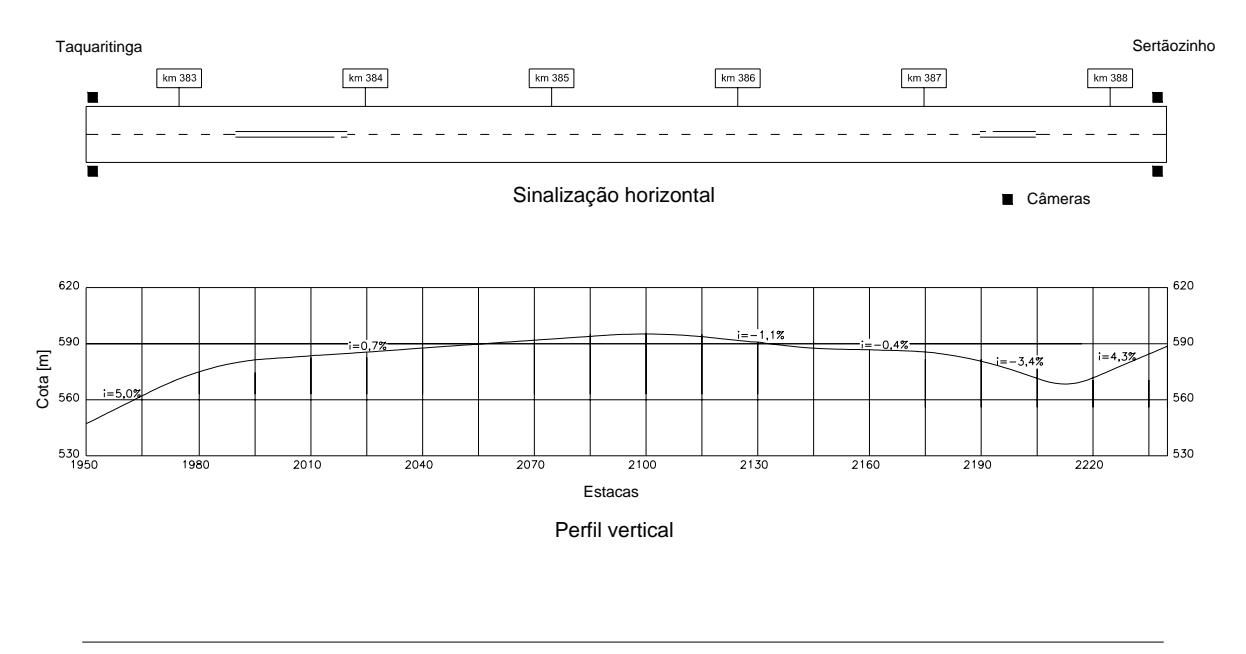

**Figura A.5:** Geometria da SP-322, entre o km 382,5 e o km 388,3 [Mon-Ma, 2008]

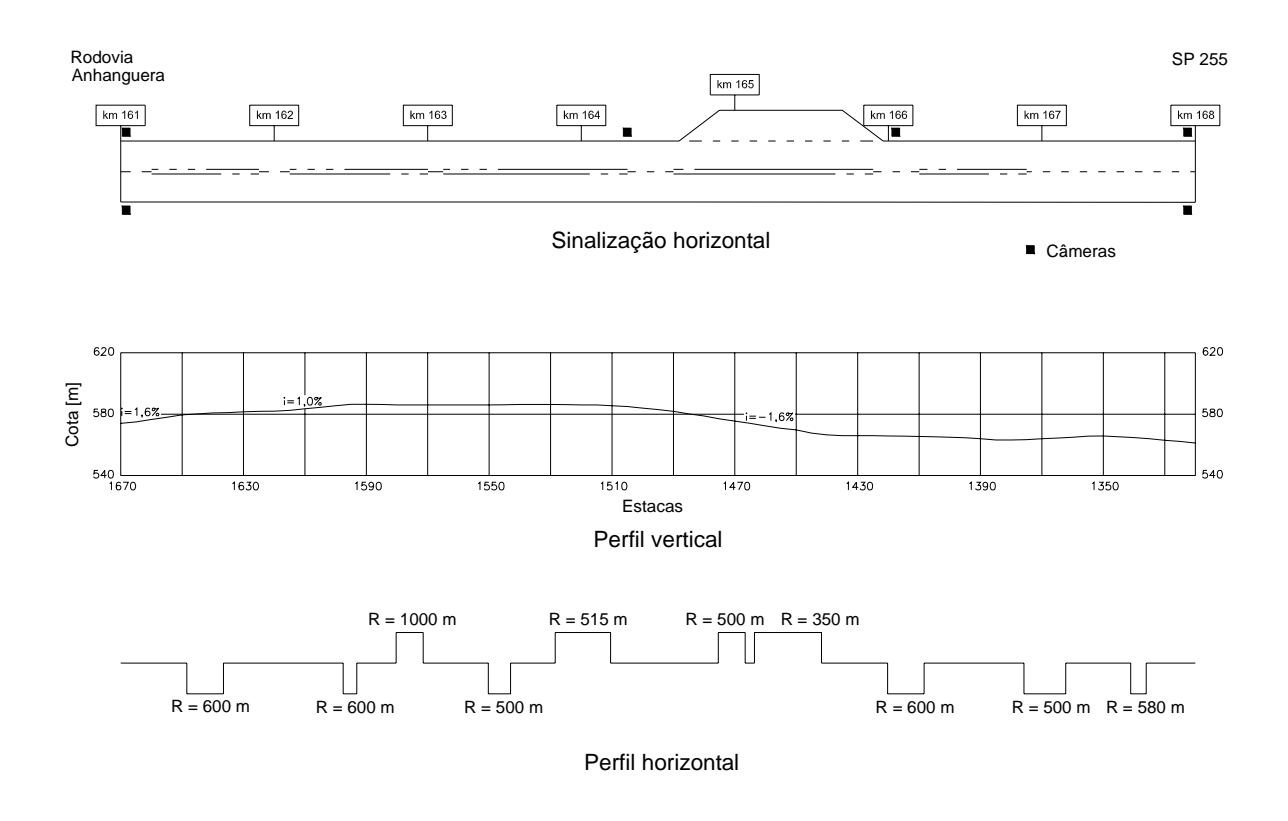

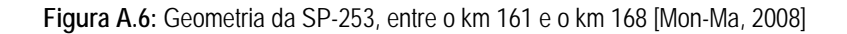

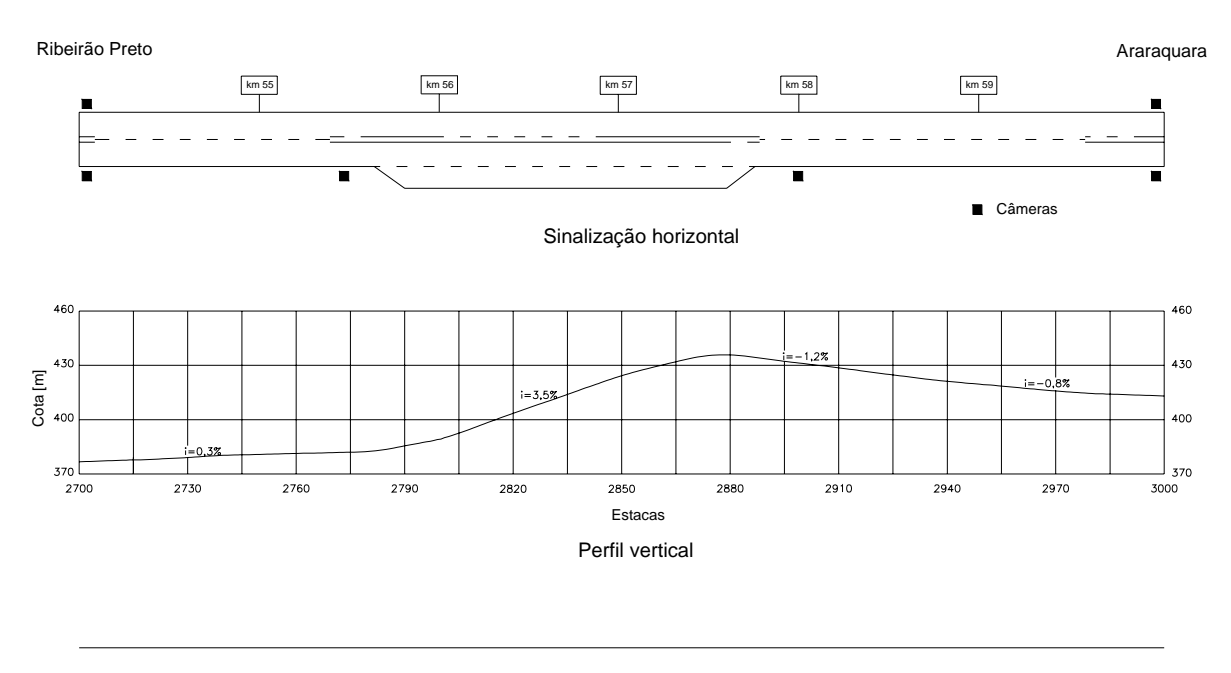

**Figura A.7:** Geometria da SP-255, entre o km 54 e o km 60 [Mon-Ma, 2008]

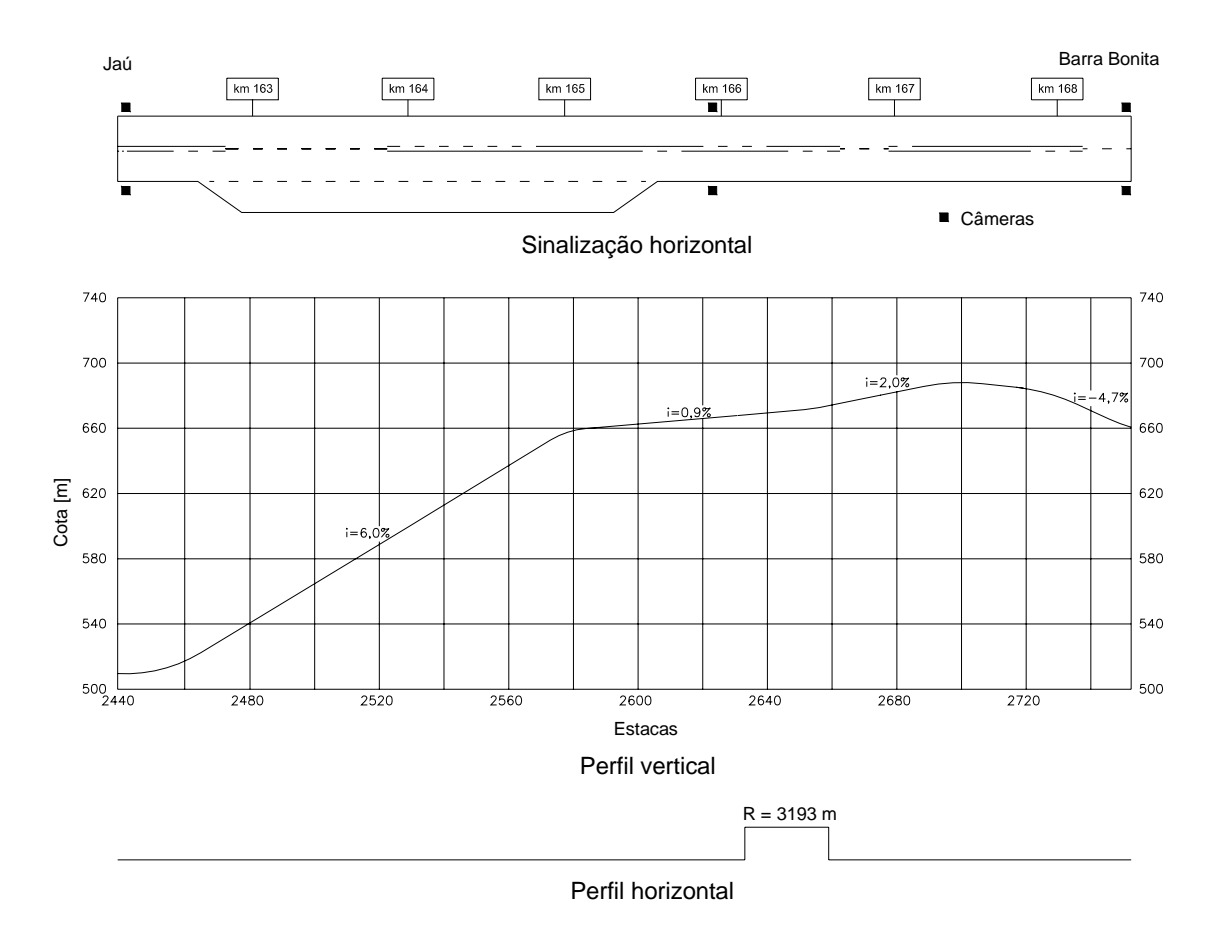

**Figura A.8:** Geometria da SP-255, entre o km 162,2 e o km 168,5 [Mon-Ma, 2008]

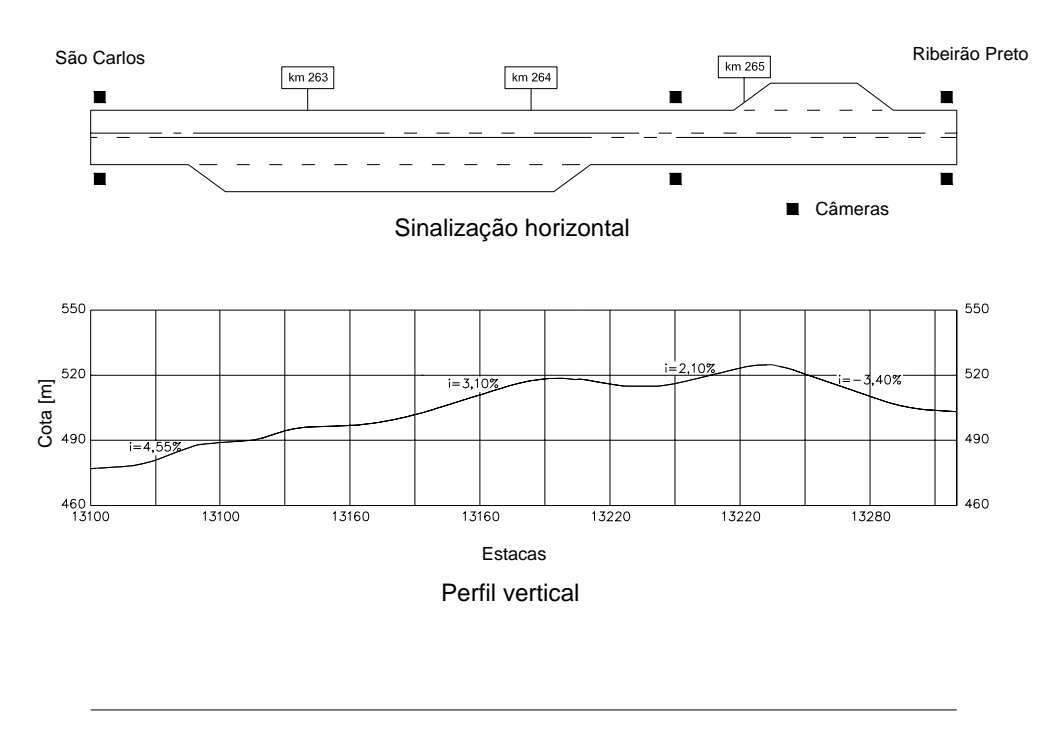

**Figura A.9:** Geometria da SP-318, entre o km 262 e o km 266 [Mon-Ma, 2008]

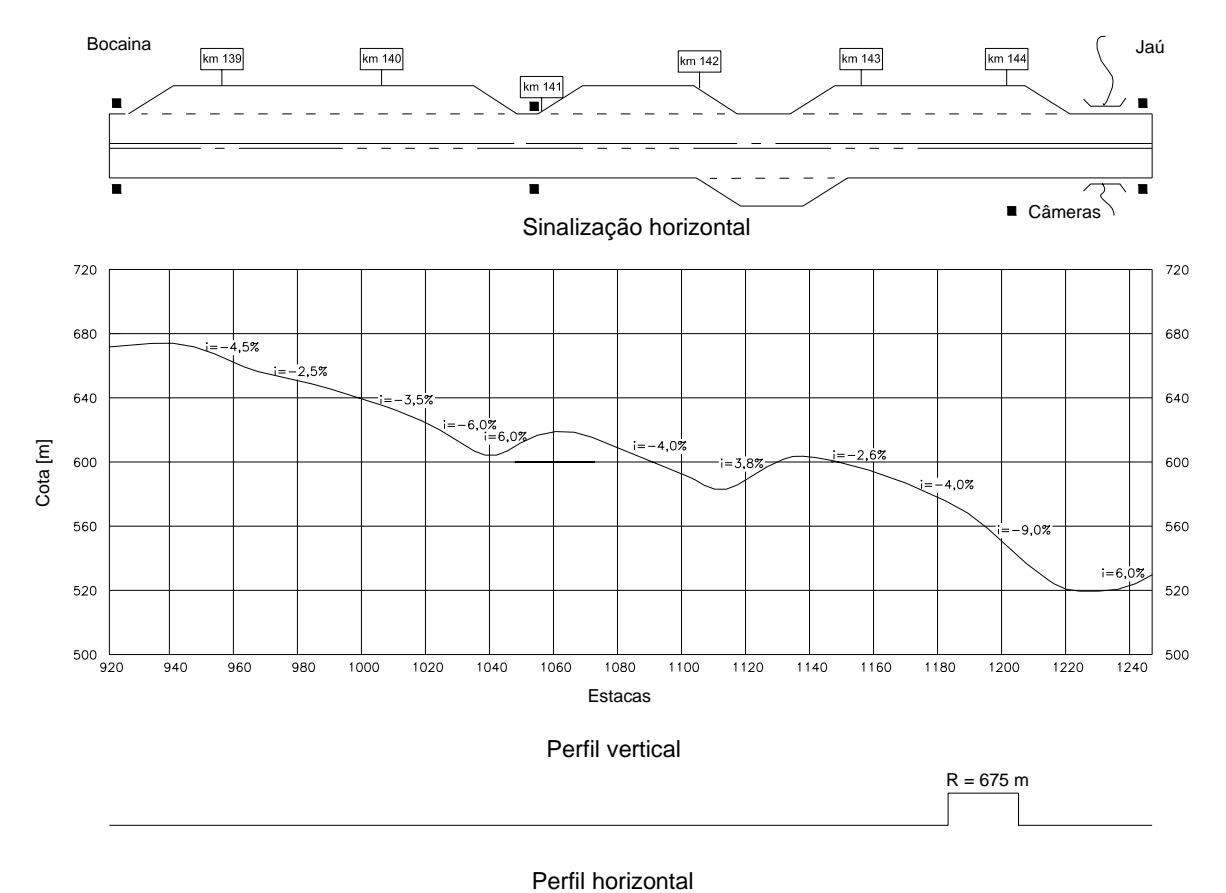

**Figura A.10:** Geometria da SP-255, entre o km 139 e o km 145 [Mon-Ma, 2008]